الجمهورية الجزائرية الديمقراطية الشعبية

## **République Algérienne Démocratique et Populaire**

وزارة التعليم العال*ي* و البحث العلم*ي* 

## **Ministère de l'Enseignement Supérieur et de la Recherche Scientifique**

Université Mohamed khider –Biskra Faculté des Sciences et de la Technologie Département de Génie civil et d'Hydraulique Référence : ........./2019

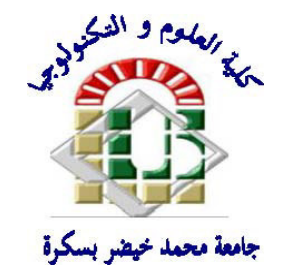

جامعة محمد خبضر بسكرة كلية العلوم و النكنولوجيا قسم ا لمهندسة المدنية و الري المرجع .............2019/

# **Mémoire de Master**

**Filière : Génie Civil** 

## **Spécialité : Structure**

# **Thème**

# **Dimensionnement et modélisation d'un bâtiment à usage d'habitation (R+14) implanté à SKIKDA**

**Etudiant :** Encadreur :

**.Bentorki othmane .Mme Femmam Abla**

**Promotion Juillet 2019** 

# *Remerciement*

Nous remercions avant tout le Dieu de nous avoir gardés en bonne santé afin de mener à bien ce projet de fin d'étude. Nous remercions également nos familles pour les sacrifices qu'elles ont faits pour que nous terminions nos études.

Au terme de notre travail, nous tenons à remercier très sincèrement notre encadreur **Madame Femmam Abla** pour tous les conseils, supports et l'aide qui nous ont apporté, afin de mener à bien ce travail dans les délais répartis.

Je tenais à exprimer particulièrement mon vif remerciements à tous ceux qui apporté leur aide et soutient notamment **Mr yaakoub** , **Dali abdrahman ,Basset toumi ,, et tous les étudiants de cette promo** 

Nous remercions aussi tous les enseignants du département (génie civil) et particulièrement **Mr Machkouri Mouhamed** pour tous ses aides et soutien qui ont servi à la réalisation de ce modeste travail.

Nous remercions également le Président et les membres du Jury qui nous ont fait l'honneur d'accepter de juger notre mémoire.

Enfin, nos remerciements à tous nos amis, nos collègues qui nous ont soutenu et encouragé pour la réalisation de cet humble mémoire.

#### *Resume :*

Ce projet présent une étude détaillée d'un bâtiment à usaged'Habitation (R+14), implanté à la wilaya de Skikda. Cette région est classée en zone de moyenne sismicité (Zone IIa) selon le RPA99 version 2003. En utilisant les nouveaux règlements de calcul et vérifications du béton armé (RPA99V2003 et B.A.E.L91 modifié 99).

• Dans ce travail on a étudié la description générale du projet avec une présentation de caractéristiques des matériaux, ensuite le pré dimensionnement de la structure, la descente des charges.et le calcul des éléments principaux et secondaires (poutrelles, escaliers, acrotère, balcon, et plancher) et enfin une étude dynamique de la structure en utilisant un logiciel en élément finis. En plus étude du vent en bâtiment

On terminera le travailler avec une conclusion générale.

#### ا**لملخص:**

بصدد اعداد مذكرة التخرج ،قمنا بدر اسة مفصلة لبناية موجهة الى الاستعمال السكنى ،متكونة من اثنا عشر طابق + طابق أرضي و التيتم انشاها في مدينة سكيكدة المصنفة ضمن المناطق متوسطة الزلازل حسب النظام الجزائر ; RPA99 اWQWpFة >yz Cl ھ\_ه اJF[^\_ة اIDSJKAL اwF?ا<f ; BAEL83, CBA99, BAEL91, RPA99 V 2003في هذا العمل قمنا براسة وصفا عاما للمشروع مع التعريف بخصائص المواد المستعملة ،بعدها قمنا بحساب أولى لأبعاد عناصر البناية ثم تأتي عملية تحديد الحمولات المطبقة على البناية ،بالإضافة الى حساب العناصر الأساسية و الثانوية للبناية كما تطرقنا الى دراسة زلزالية لاستعمال برنامج يستعمل العناصر المنتهية،بالإضافةدراسة الرباح<sub>.</sub> في الإخبر -ننهي المذكر ة بخاتمة عامة.

# **SOMMAIRE**

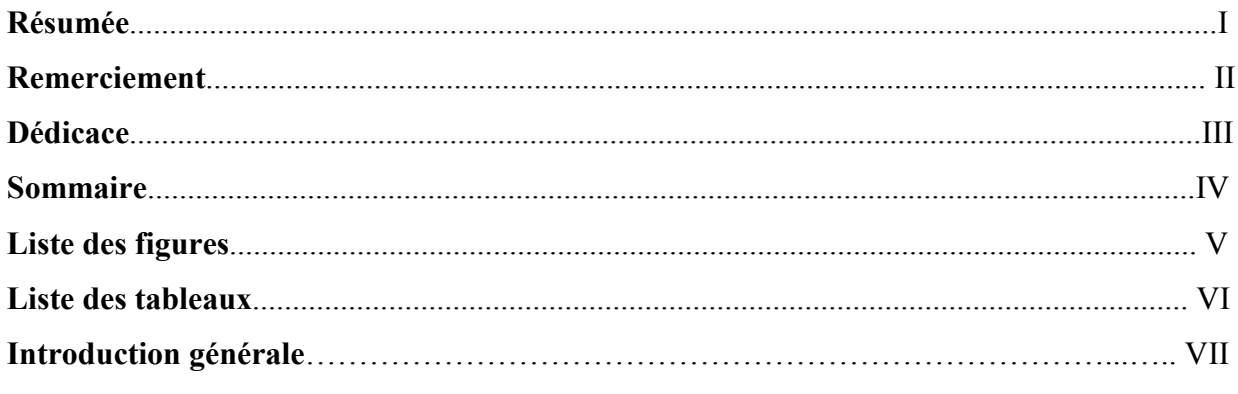

# Chapitre I : Présentation de l'ouvrage

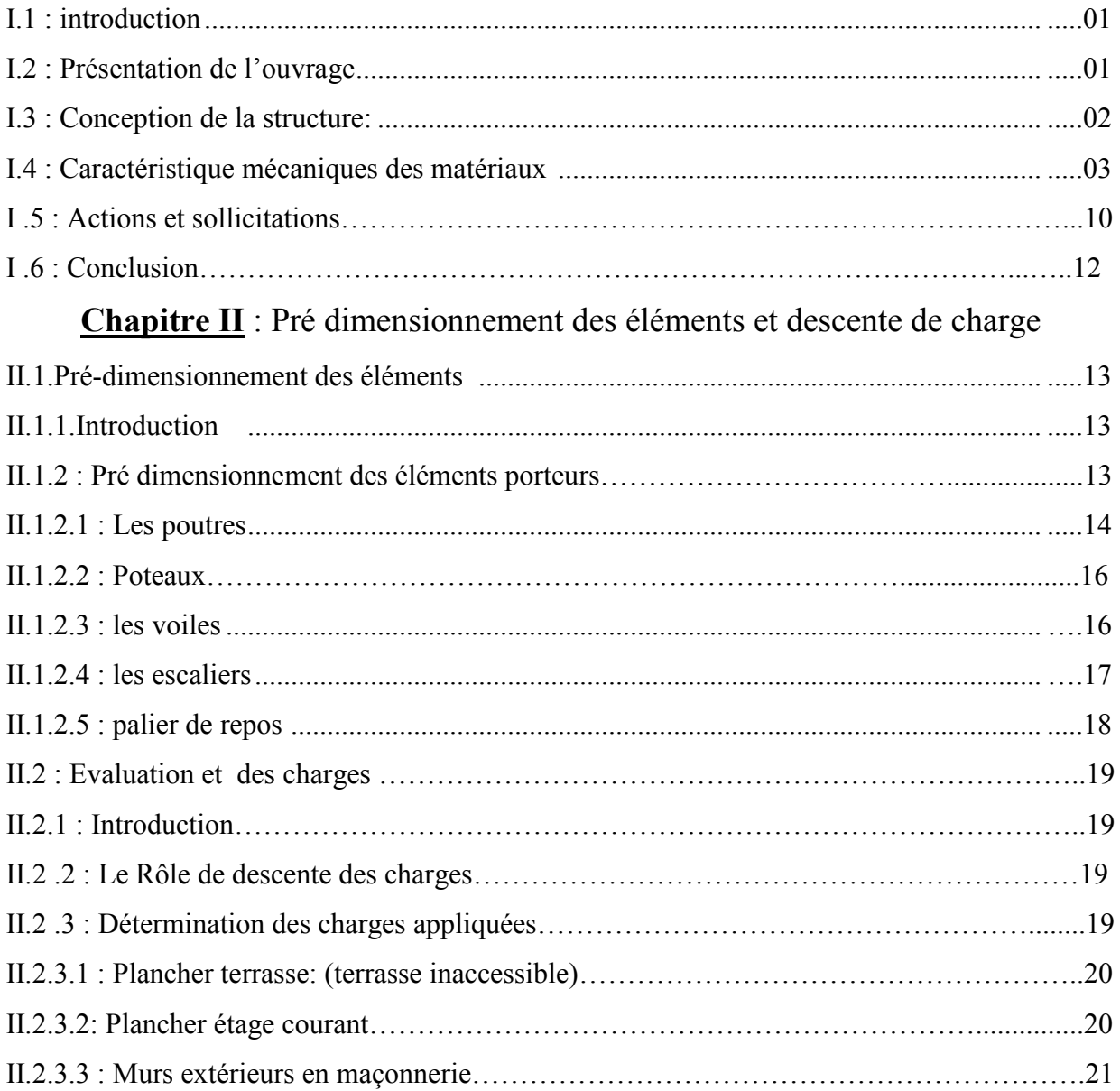

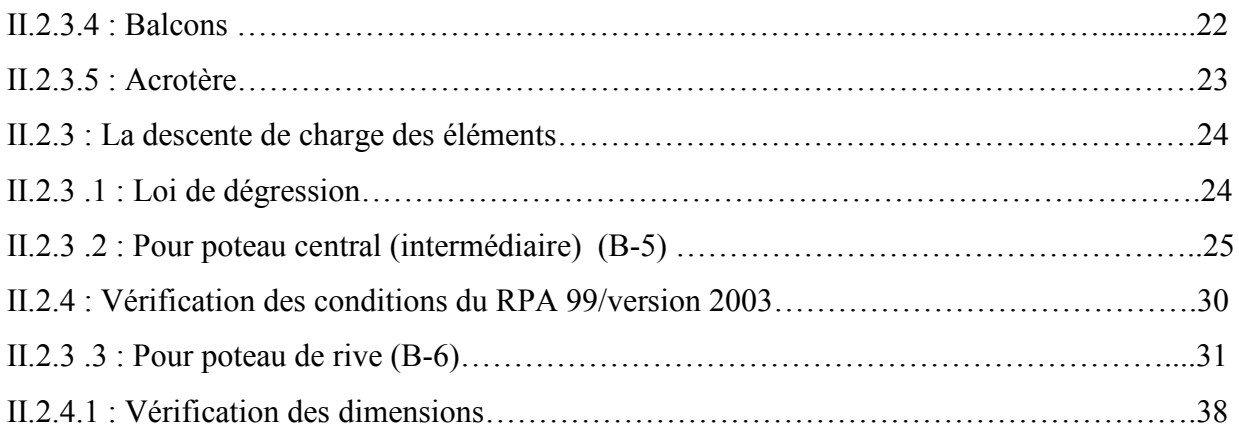

## Chapitre III : Calcul des éléments secondaires

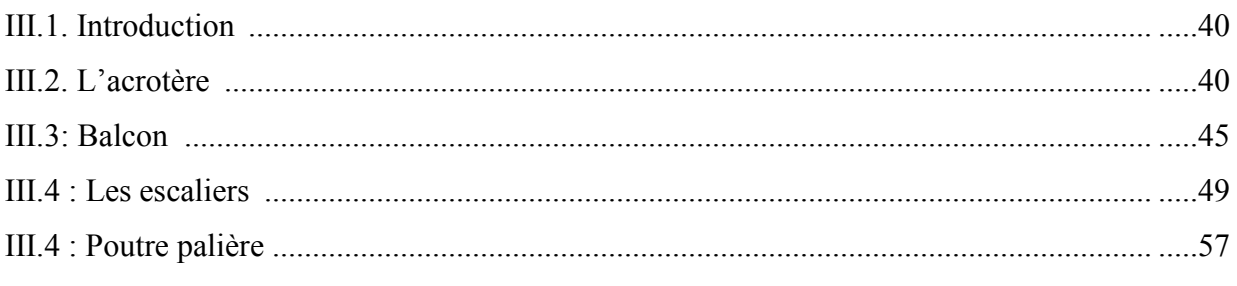

## **Chapitre IV**: Etude des planchers

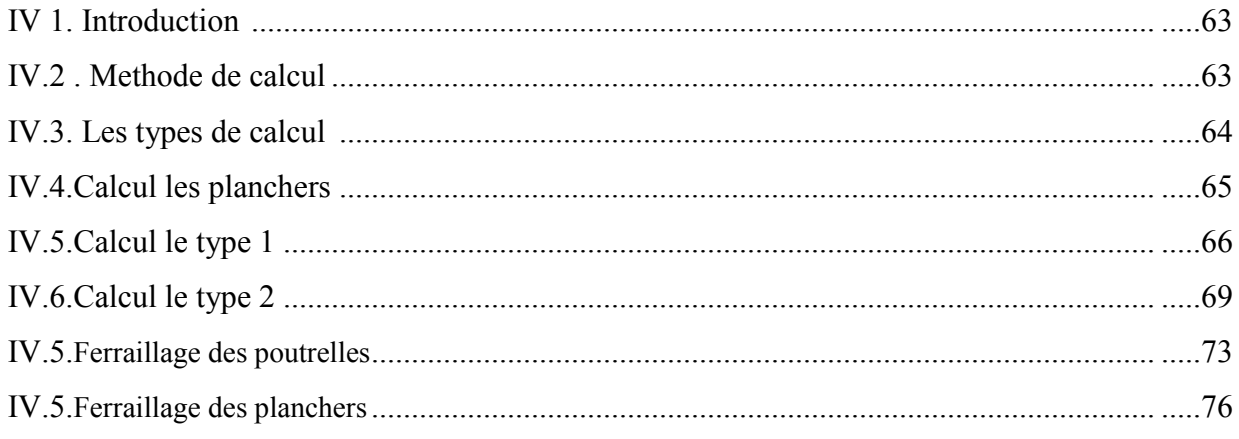

## Chapitre V : Etude dynamique et sismique

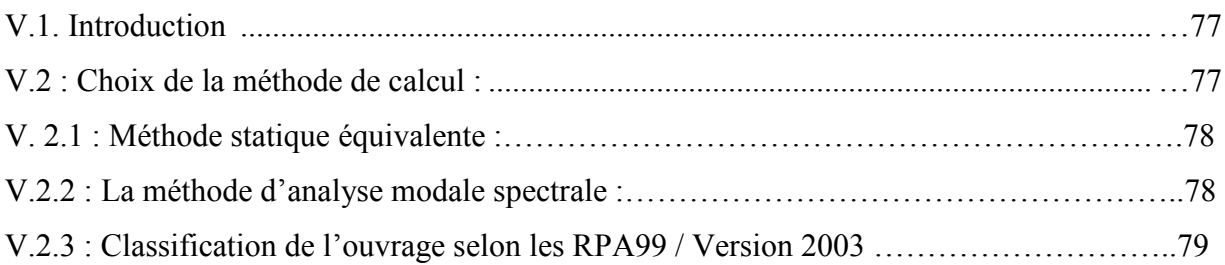

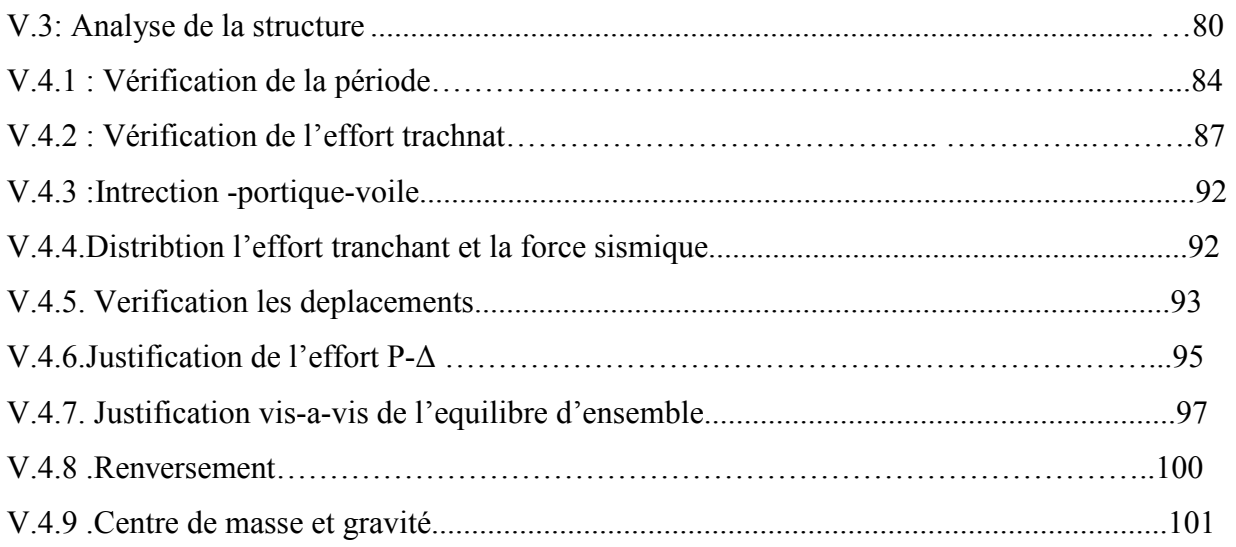

# **Chapitre IV**: Etude de neige et vent

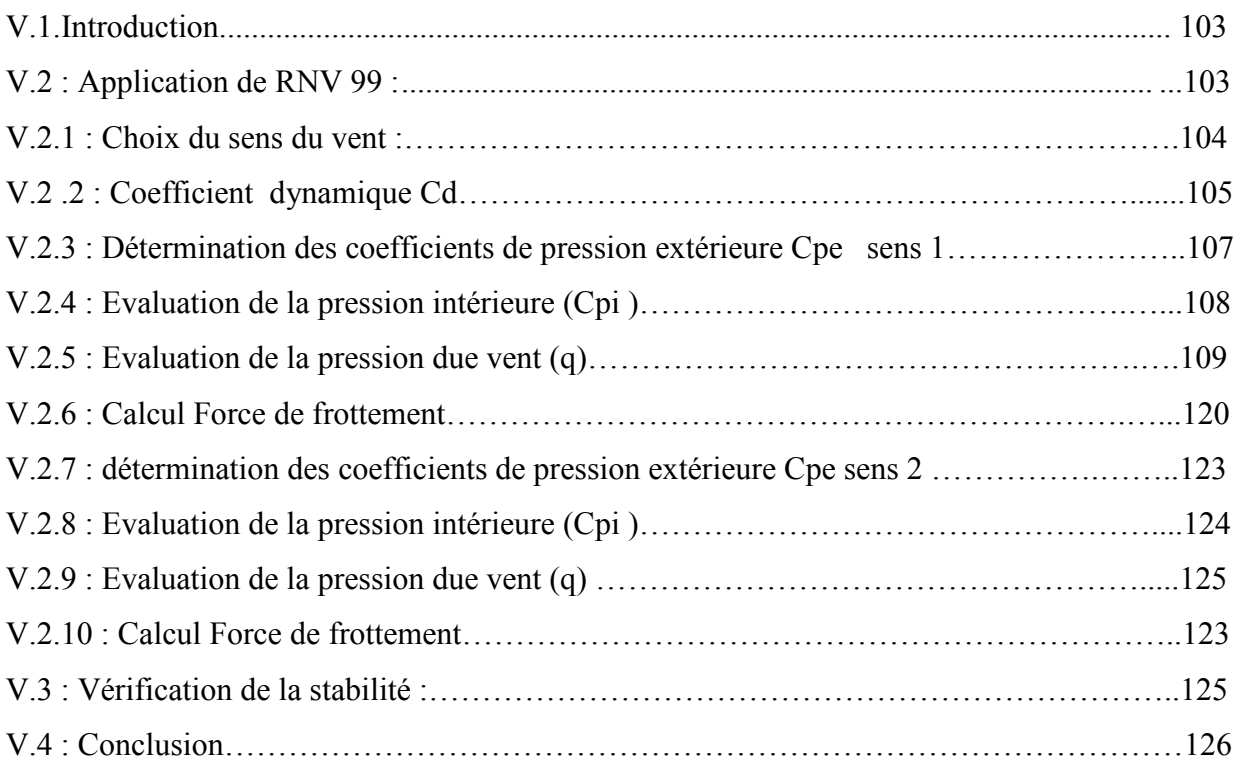

# **Chapitre VII**: Etude des éléments structuraux

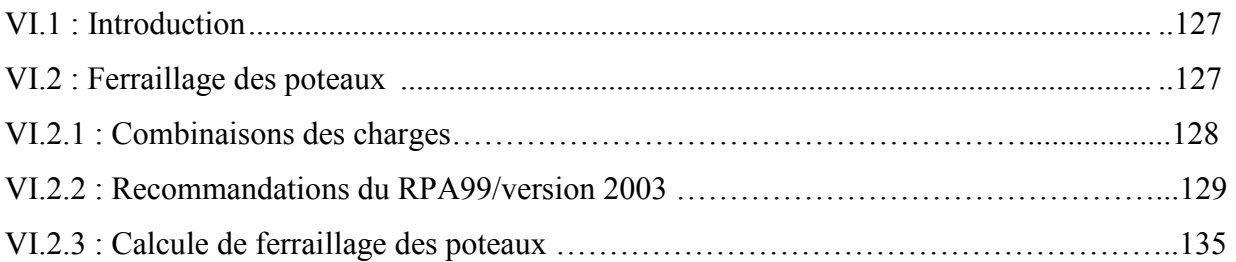

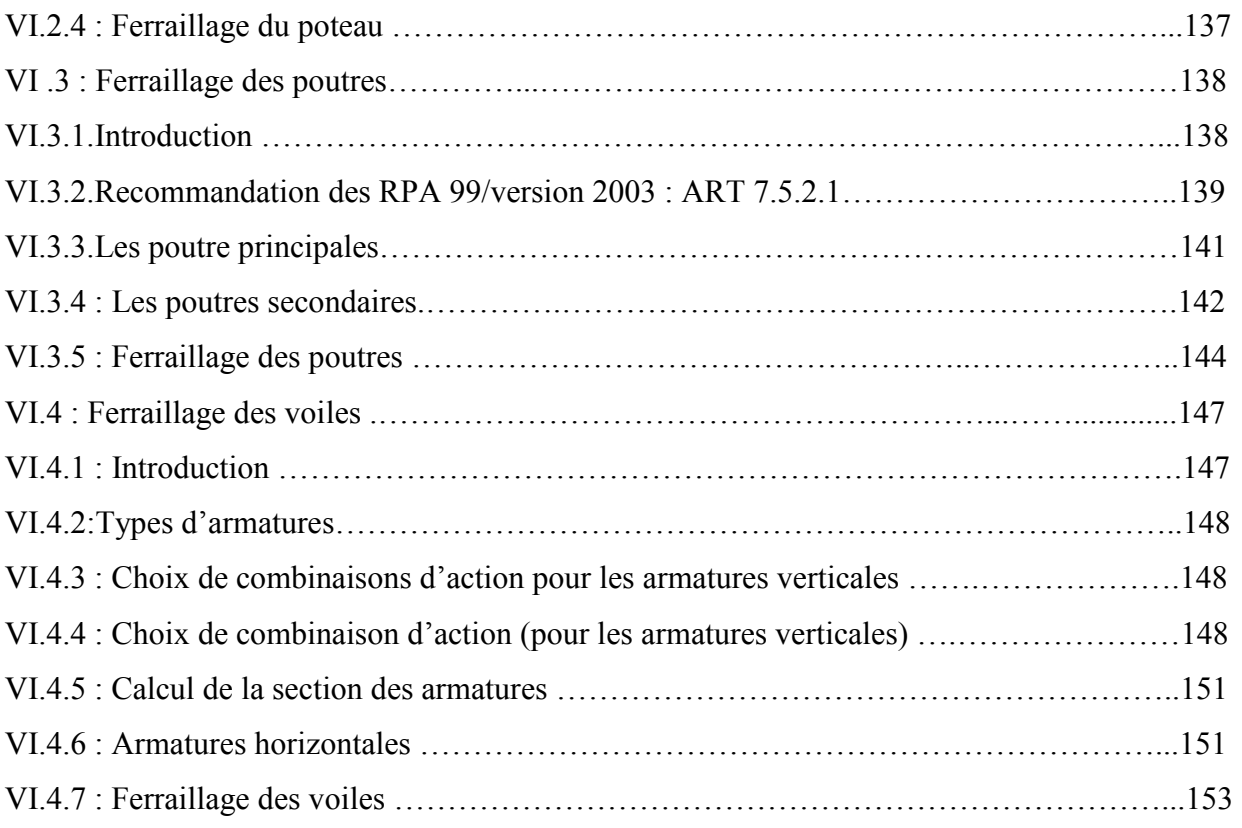

# **Chapitre VIII :** Etude de l'infrastructure

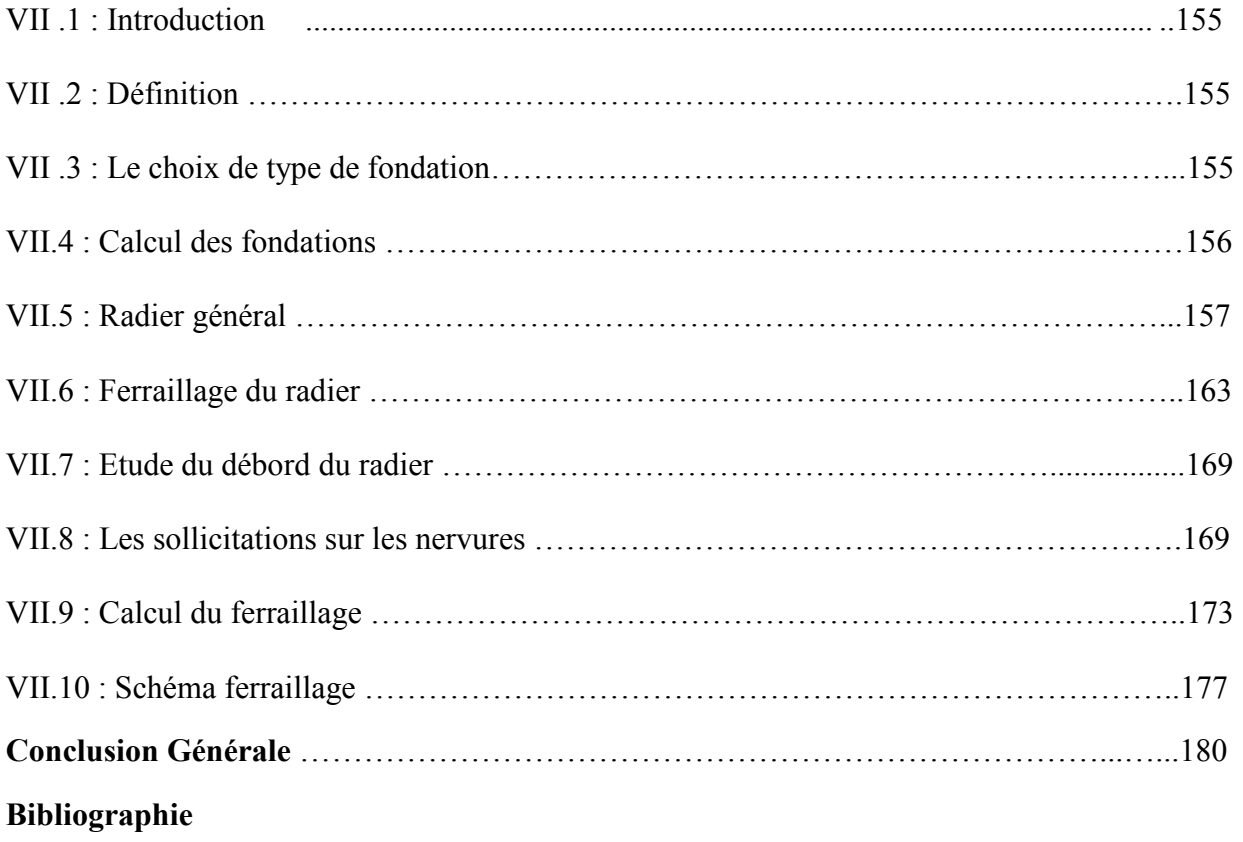

## **Chapitre V : Etude de vent**

#### **VI.1 : Introduction :**

Le vent est un phénomène de mouvement de l'aire qui se déplace d'une zone de haute pression vers une zone de basse pression dans le domaine de génie civil les actions climatiques ont une grande influence sur la stabilité de l'ouvrage, pour cela il faut tenir compte des actions dues au vent sur les différentes parois d'une construction.

#### **VI.2 : Application de RNV 99 :**

La vérification de la stabilité d'ensemble de notre construction doit suivre les étapes suivantes :

- Le projet implante dans la willaya de SKIKDA  $\longrightarrow$ Zone II (annexe -1 : RNV99).
- $q_{ref} = 470 \text{ N/m}^2$  (tableau 2.3 : RNV99).

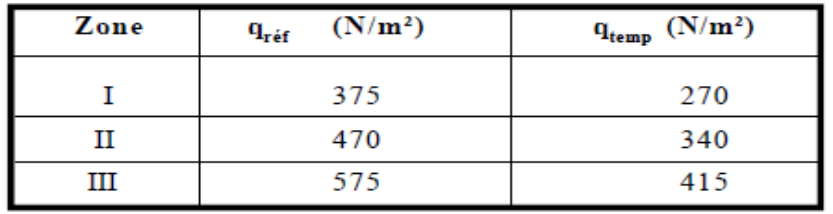

**Tableau V.1 : valeur de la pression dynamique de référence**

• Catégorie terrain (IV) (tableau 2.4 : RNV99).

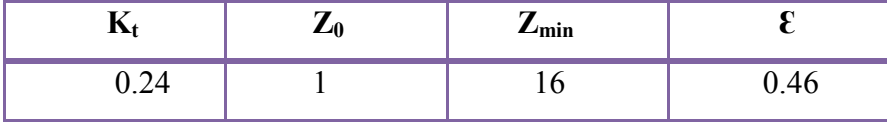

• Site plat  $\longrightarrow C_t = 1$  (tableau 2.5 : RNV99)

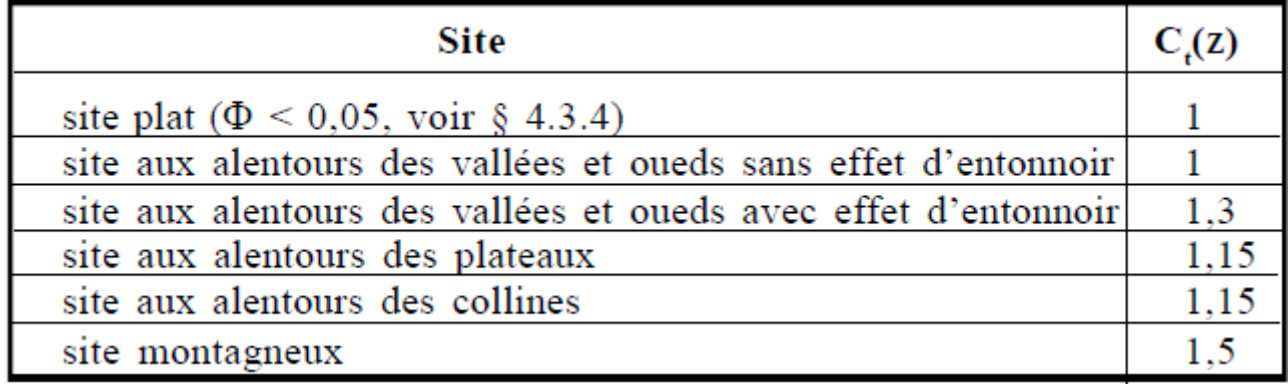

**Tableau V.2 : coefficients de topographie**

• Le site est plat (Tableau 2.5. RNV99)  $\longrightarrow$  CT =1

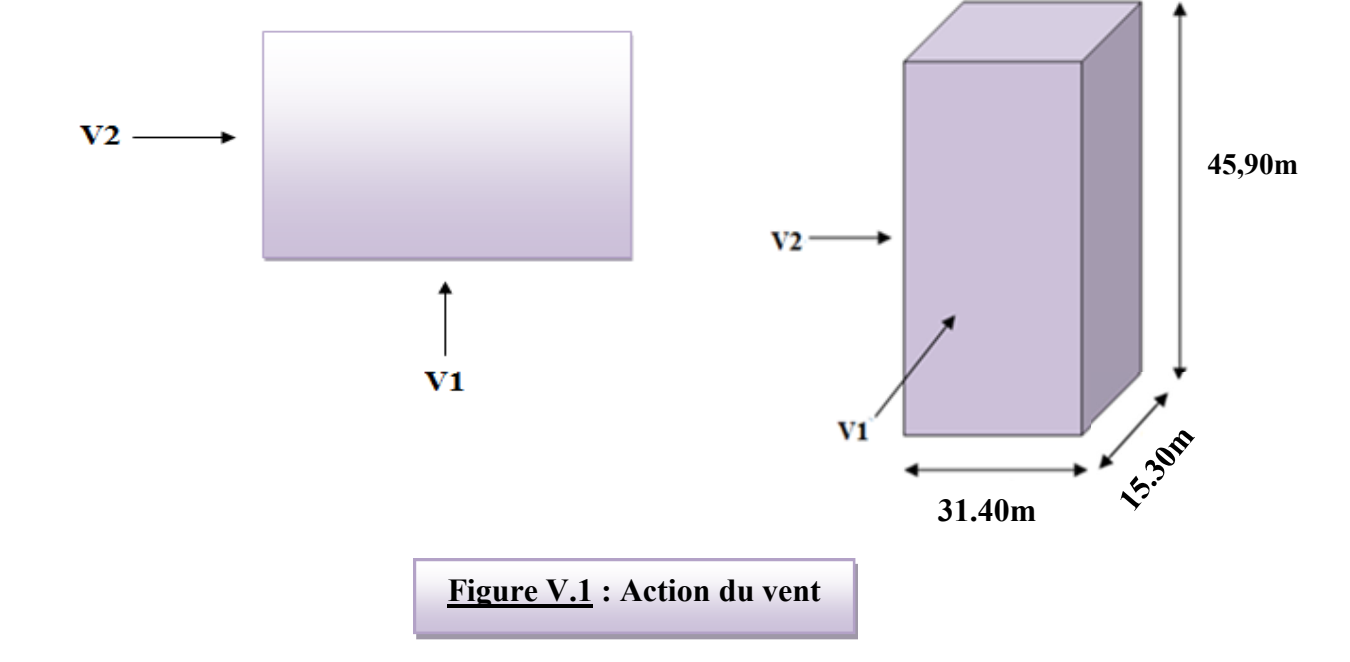

• Le calcul suit la réglementation de calcul d'une structure rectangulaire :

#### **VI.2.1 : Choix du sens du vent : (chap 02 - § 1.1.1 : RNV99).**

**VI.2 .2 : Coefficient dynamique Cd :** D'après la figure 3.1 page 51. RNV99 (par interpolation)

#### **Sens x.x (V1) :**

La structure du bâtiment étant en béton armé.

D'après la figure 3.1 page 51. RNV99 (par interpolation)

 $V_1 \longrightarrow (h = 45.90 \text{m}; b = 31.40 \text{ m}) \rightarrow \text{Cd} = 0.95$  $V_2 \longrightarrow (h = 45.90 \text{ m}; b 15.30 \text{ m}) \longrightarrow Cd = 0.95$ 

**Cd < 1.2** donc : la structure est peut sensible aux excitations dynamiques **(chap 02 - § 3.2.RNV99)**

## **1 ER SENS**

Evaluation de la pression due au vent  $(q)$  : (chap 02 - § 1.2.2 : RNV99).

```
q_i = C_d \times W_i(Z)q_i = C_d \times q_{dyn} \times [C_{pe} - C_{pi}]
```
Evaluation de la pression dynamique ( $q_{dyn}$ ) : (chap 02 - § 3.2 : RNV99).

$$
q_{dyn}(Z) = q_{ref} \times C_e(Zj)
$$

Evaluation de  $C_e(Z)$ : (chap 02 - § 3.3 : RNV99).

$$
\mathbf{C}_{\mathbf{e}}(\mathbf{Z}) = \mathbf{C}_{\mathbf{t}}^{2}(\mathbf{Z}) \times \mathbf{C}_{\mathbf{r}}^{2}(\mathbf{Z}) \times \left[1 + \frac{(7 \times K_{i})}{(C_{r}(\mathbf{Z}) \times C_{i}(\mathbf{Z}))}\right]
$$

Evaluation de  $C_r(Z)$  **j** : ( chap  $02 - § 4.2$  **:** RNV99 ).

$$
C_{r}(Z) = K_{t} \times L_{n} \left(\frac{Z}{Z_{o}}\right) \qquad \text{pour : } Z_{\min} \le Z \le 200 \text{ m}
$$

$$
C_{r}(Z) = K_{t} \times L_{n} \left(\frac{Z_{\min}}{Z_{o}}\right) \qquad \text{pour : } Z \le Z_{\min}
$$

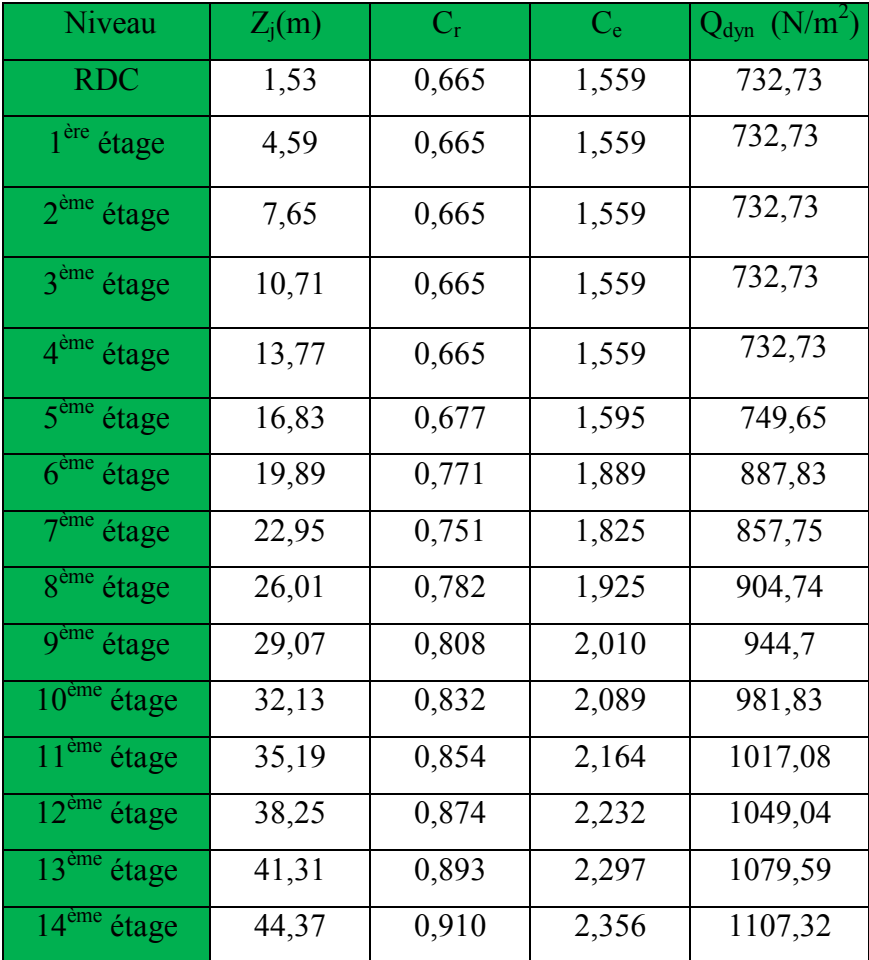

## **Tableau VI.1 : pression dynamique qdyn sens 1**

- **Evaluation de la pression extérieure Cpe :** (chap. 05 § 1 : RNV99).
- **Parois verticales**

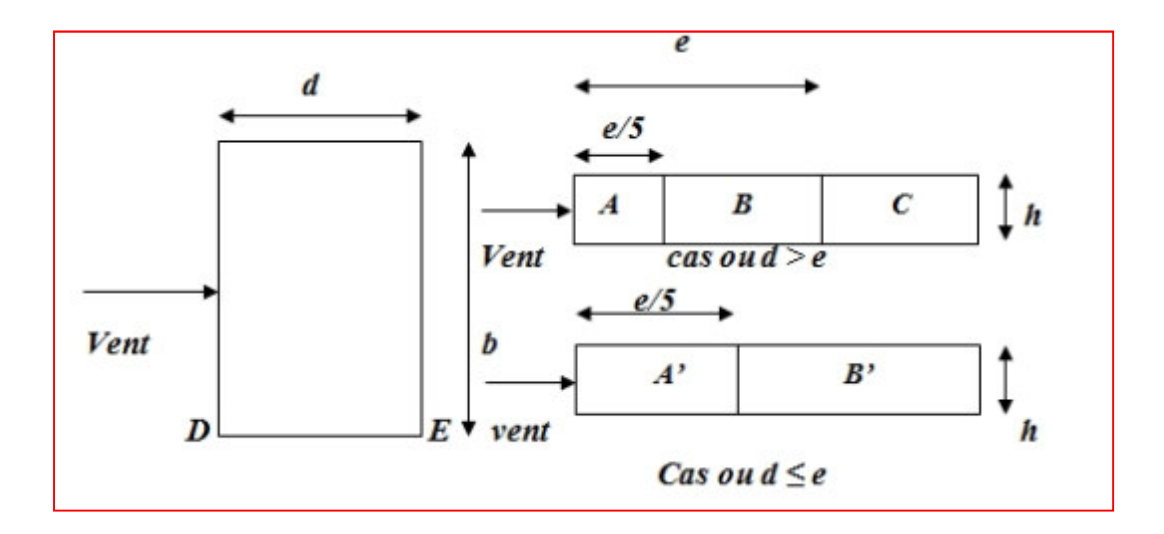

**Figure VI.3:** Répartition des Zones de Pression extérieur sur les parois

 $e = min [b, 2h] = min [31,40; 2 \times 45.90] \longrightarrow e = 31,40m$ 

 $d=15,30m < e=31,40m$   $\longrightarrow$  A', B'

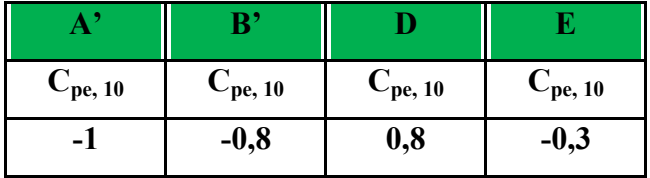

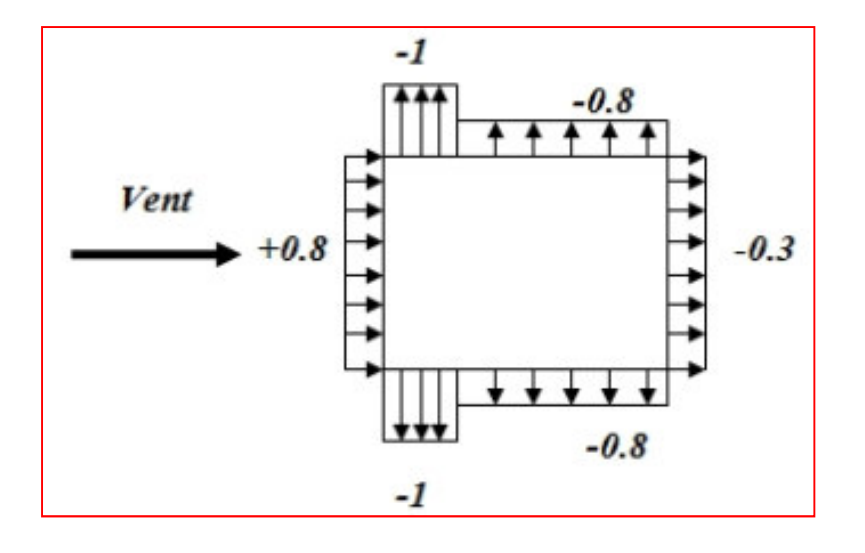

 **Figure VI.4/** Cpe pour les parois verticales de bâtiment à bas rectangulaire

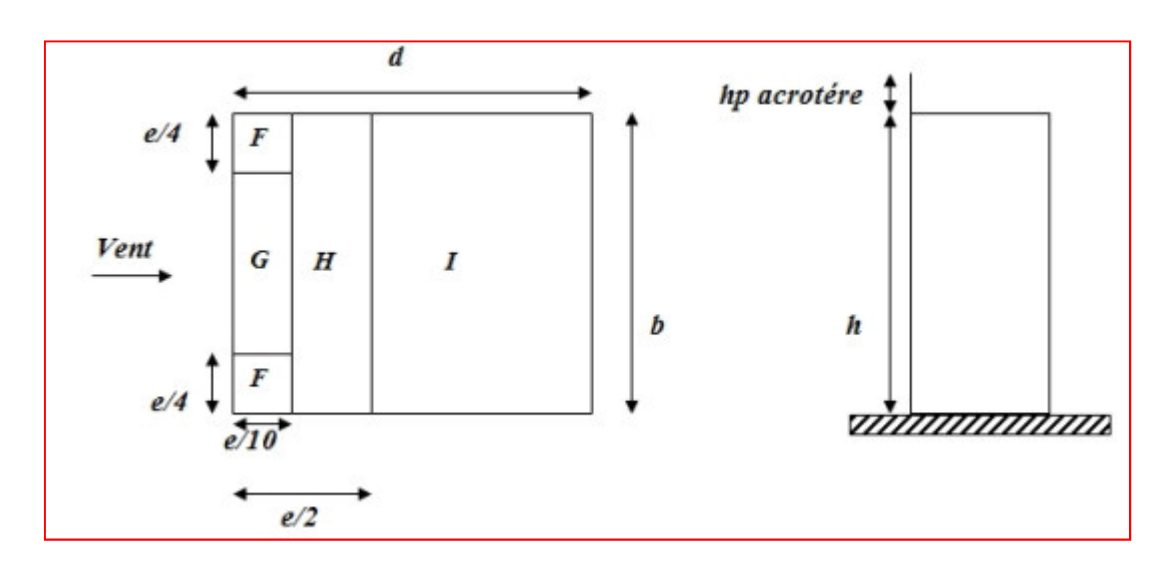

• **Toiture :** 

**Figure VI.4:** Répartition des zones de pression extérieure sur la toiture.

hp/h=0.60/45.90=0.013

| <b>Cpe</b> | $-1,6$ | $-1,1$ | $-0,7$ | $\pm 0.2$ |
|------------|--------|--------|--------|-----------|

**Tableau VI.3:** Cpe pour la toiture de bâtiment.

• **Evaluation de la pression intérieure (Cpi) :** (chap. 05 - §2.2.2 : **RNV99)**

 Dans le cas de bâtiments avec cloisons intérieure ; les valeurs suivantes doivent être utilisées : **Cpi1 = 0.8 et Cpi2 = -0.5** 

### • **Détermination du coefficient de pression de vent Cp :**

Le coefficient de pression **Cp** est calculé à l'aide de la formule suivante :

## **Cp = Cpe – Cpi**

Les différents résultats sont donnés dans le tableau ci-après

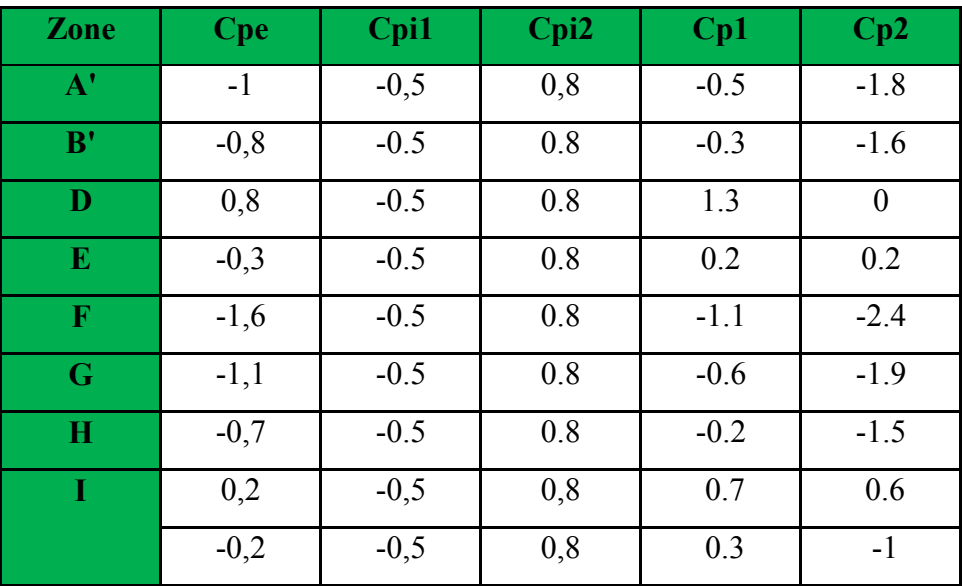

• **Evaluation de la pression du vent (q) :** 

#### **Parois verticales : Cpi= -0.5 / 0.8**

RDC : +3,06 m :

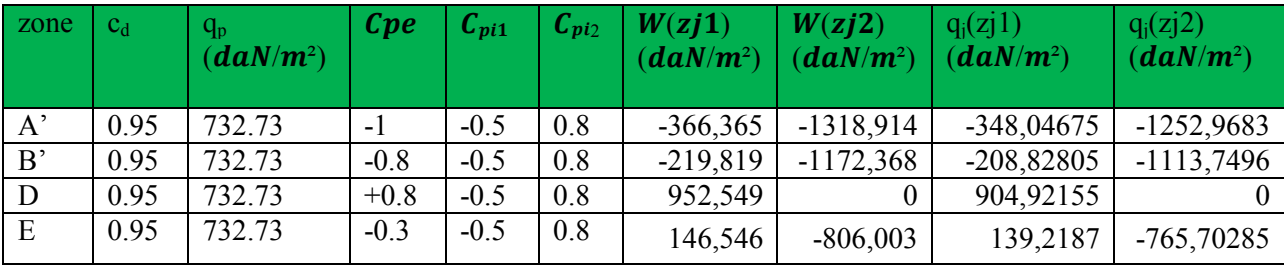

Etage 1 :3.06m :

## **Chapitre. VI: etude de vent**

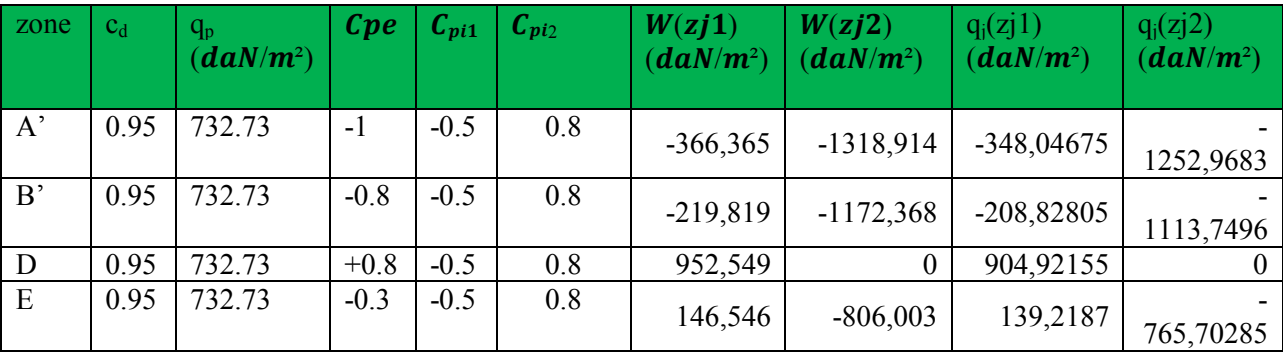

Etage 2 :3.06 m :

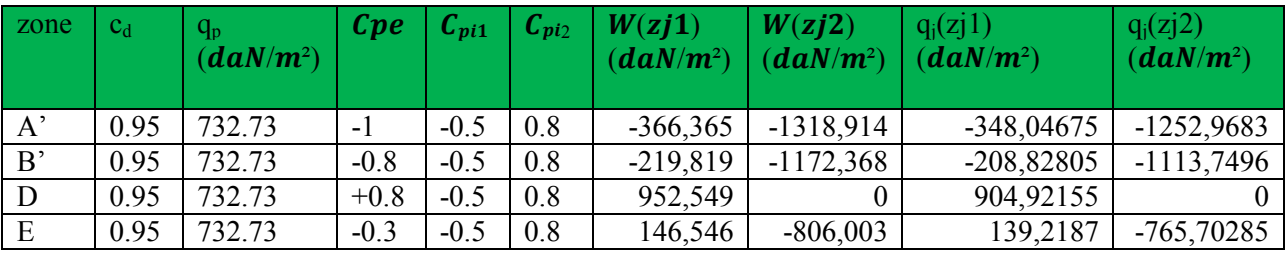

Etage 3 :3.06m :

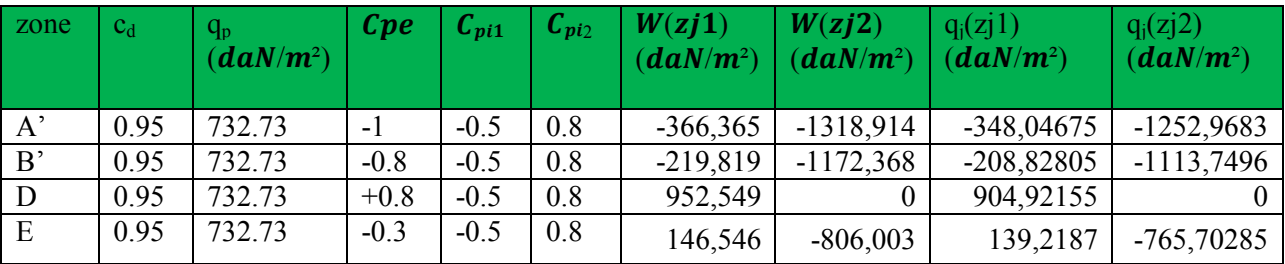

Etage 4 :3.06 m :

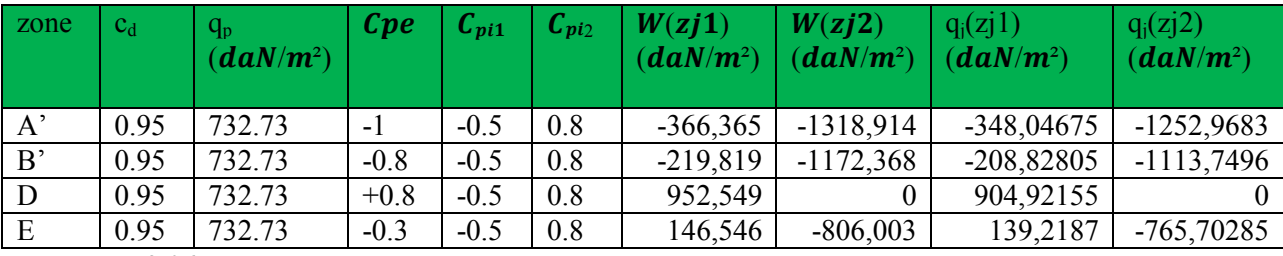

Etage5 : +3.06 m :

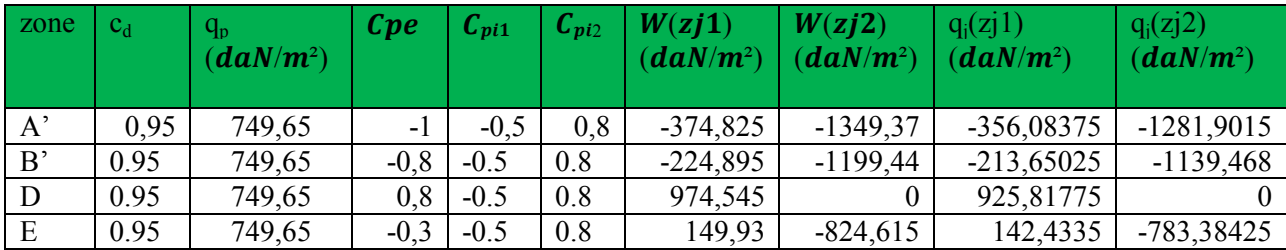

Etage 6 :3.4 m :

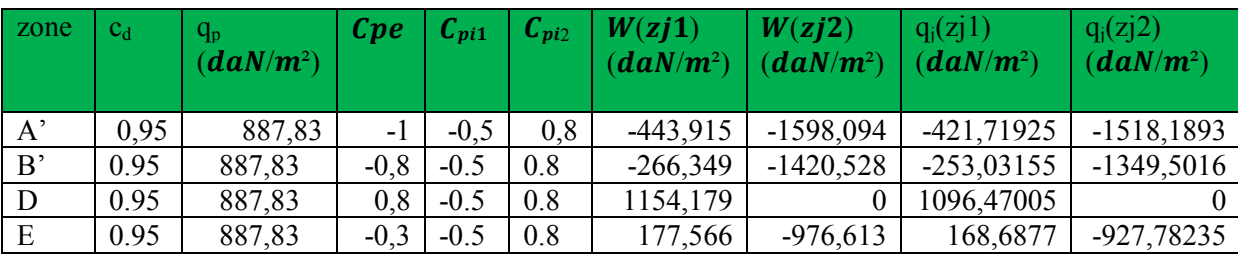

Etage 7 :3.06 m :

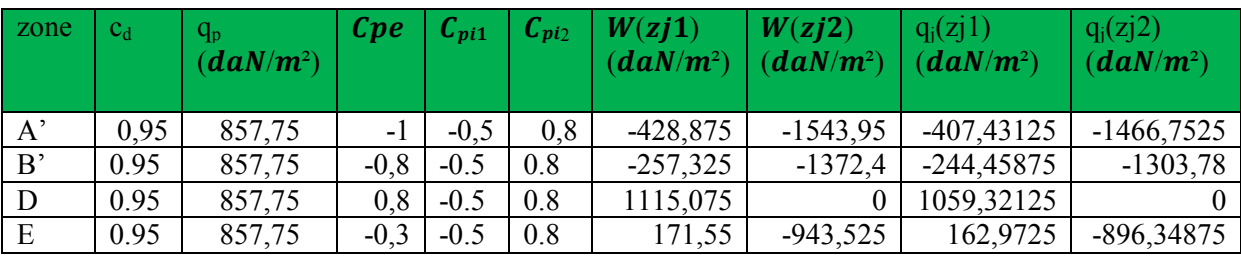

Etage 8 :3.06 m :

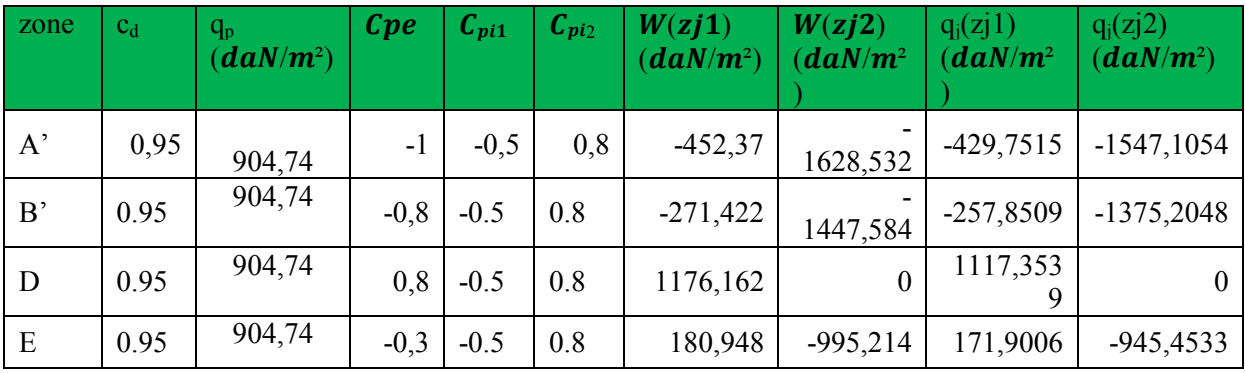

Etage 9 :3.06m :

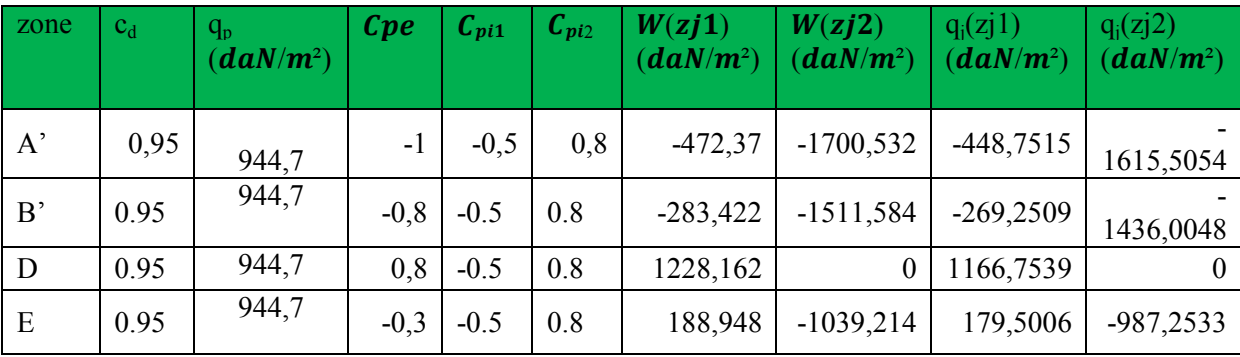

Etage 10 :3.06 m :

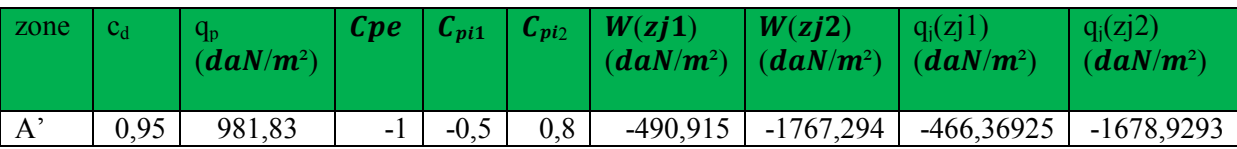

## **Chapitre. VI: etude de vent**

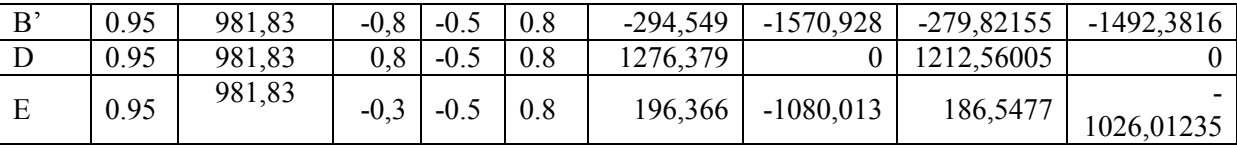

Etage 11: +3.06m :

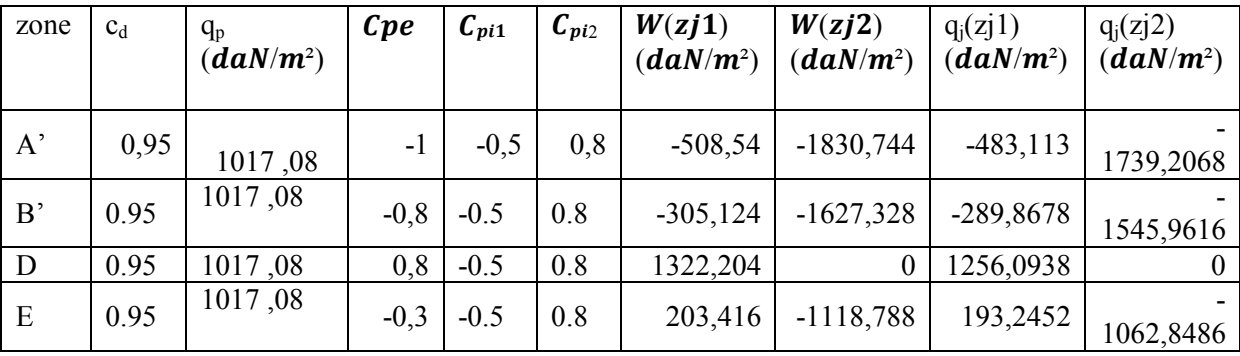

Etage 12 :3.06m :

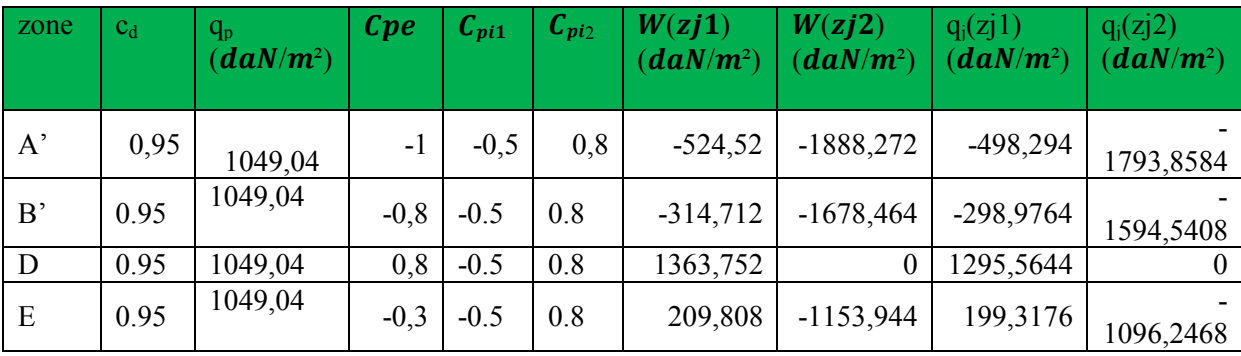

## Etage 13 :3.06 m :

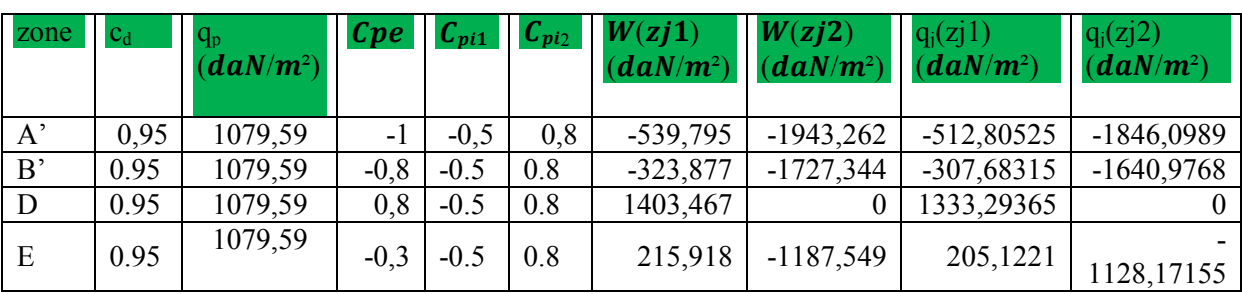

Etage 14 :3.06 m :

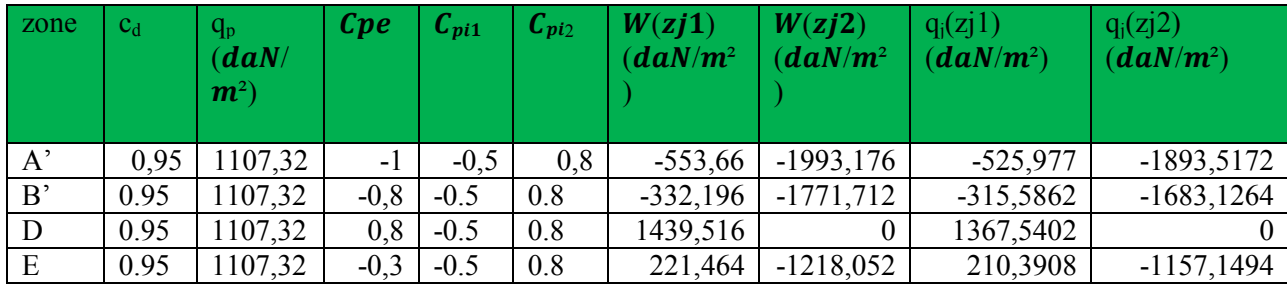

Toiture :

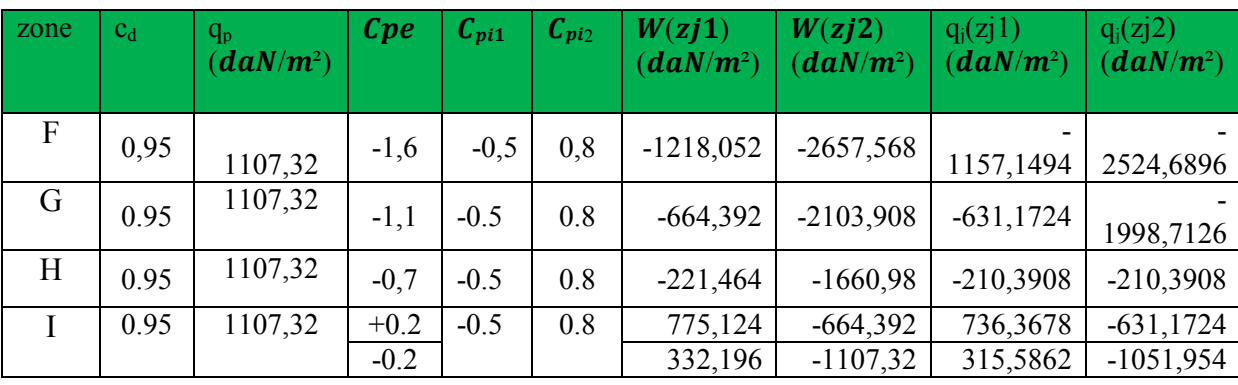

## $\triangleright$  2<sup>Eme</sup> SENS

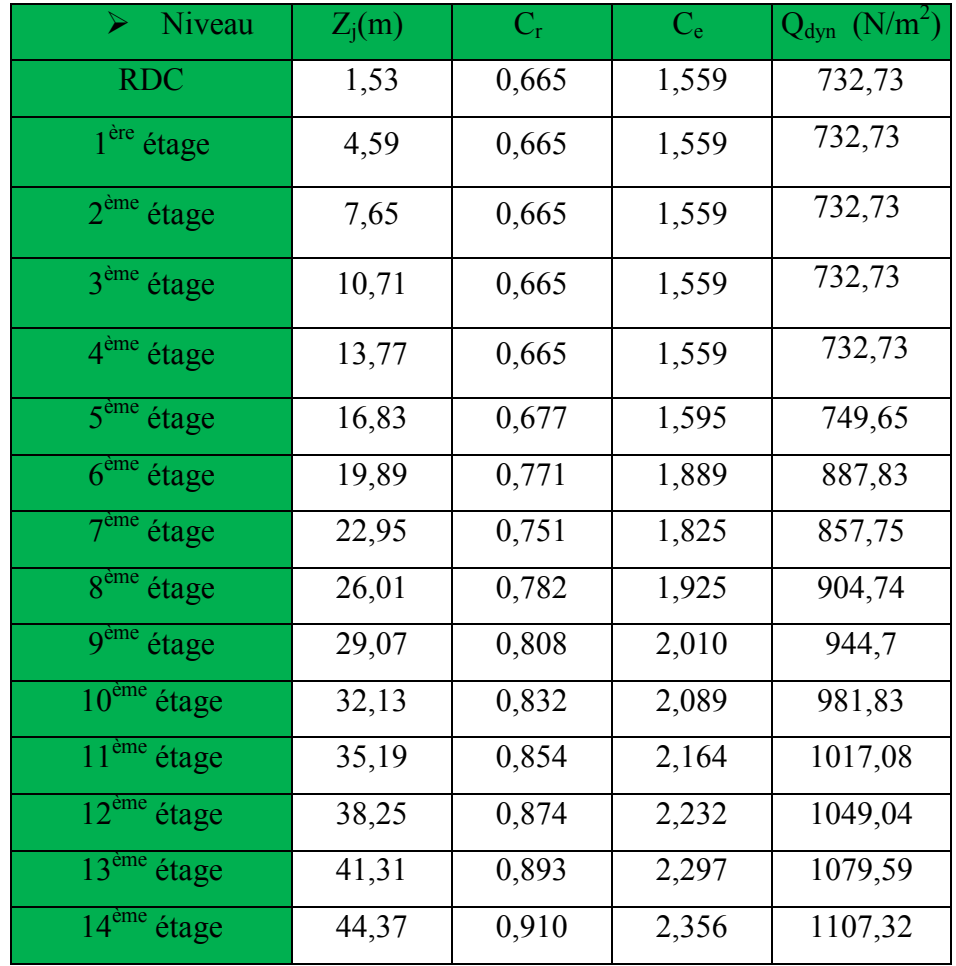

**Tableau VI.2 : pression dynamique qdyn sens 2** 

**Figure VI.2:** Répartition des Zones de Pression extérieur sur les parois

 $e = min [b, 2h] = min [15,30; 2 \times 45.90] \longrightarrow e = 15,30m$ 

$$
d=31,40m < e=31,40m
$$
 A, B, C.

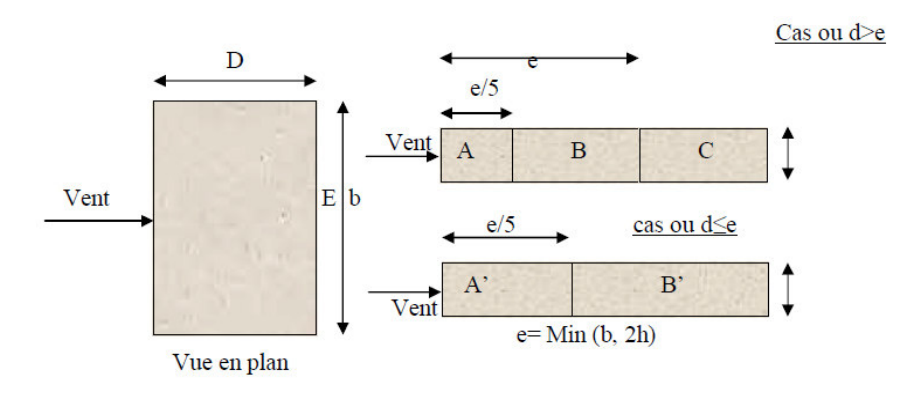

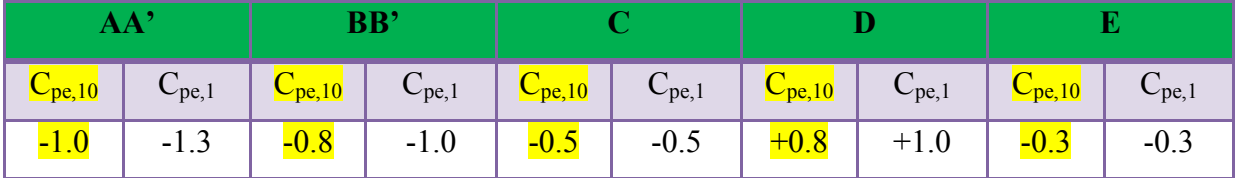

**Tableau V.4 :** Valeurs des Cpe sur la toiture plate

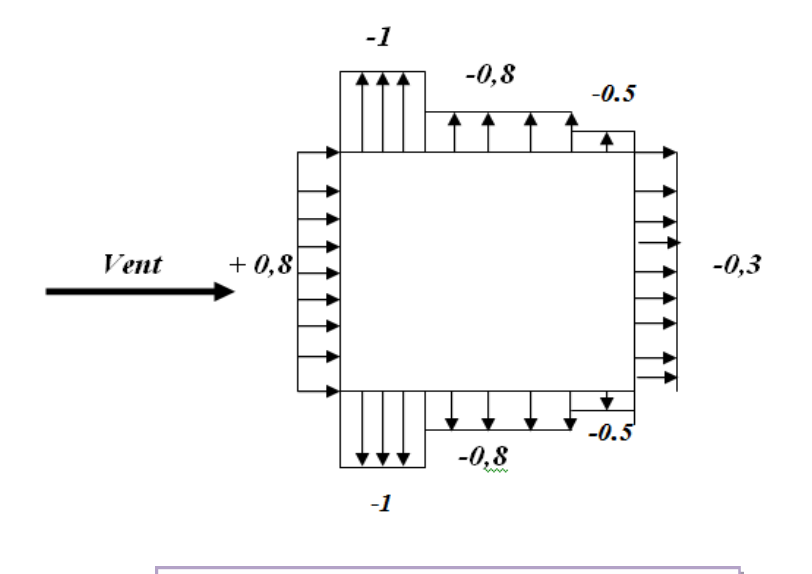

**Figure V.7:** Valeur Cp sur les parois verticales

• **Toiture :** 

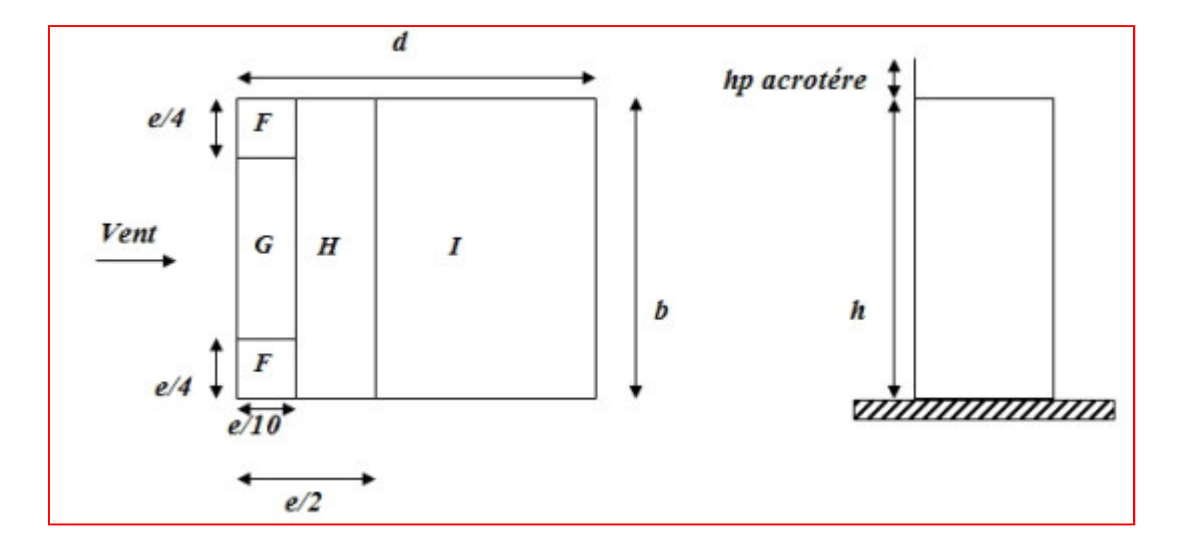

**Figure VI.5:** Répartition des zones de pression extérieure sur la toiture.

hp/h=0.60/45.90=0.013

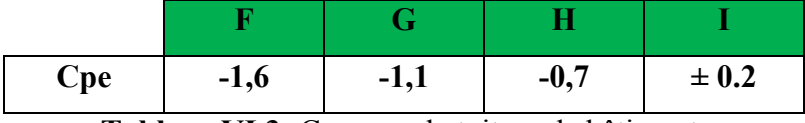

**Tableau VI.3:** Cpe pour la toiture de bâtiment.

#### • **Evaluation de la pression intérieure (Cpi) :** (chap. 05 - §2.2.2 : **RNV99)**

 Dans le cas de bâtiments avec cloisons intérieure ; les valeurs suivantes doivent être utilisées : **Cpi1 = 0.8 et Cpi2 = -0.5** 

## • **Détermination du coefficient de pression de vent Cp :**

Le coefficient de pression **Cp** est calculé à l'aide de la formule suivante :

## **Cp = Cpe – Cpi**

Les différents résultats sont donnés dans le tableau ci-après

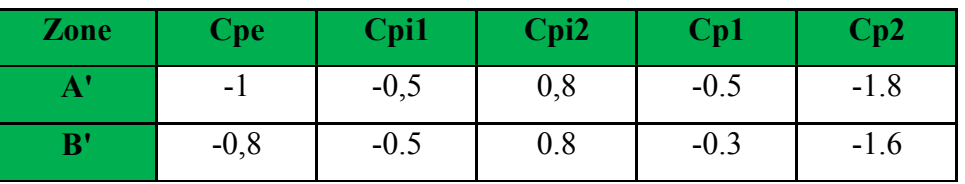

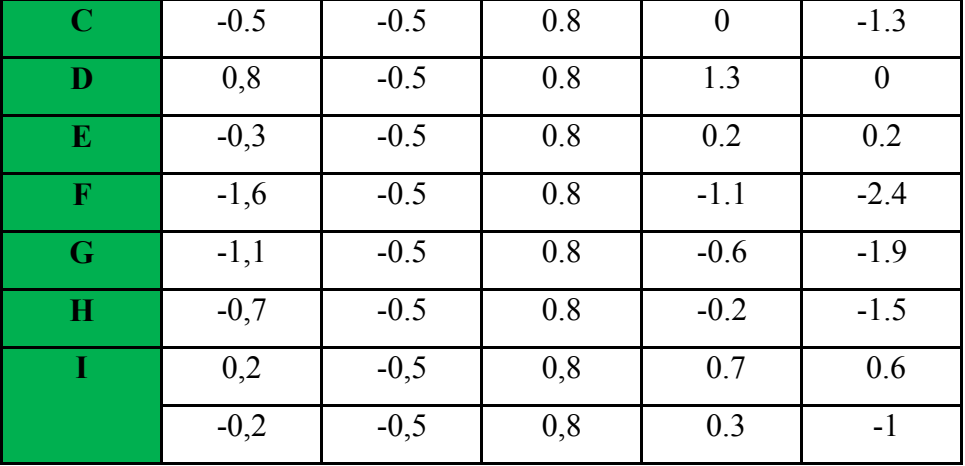

## **Evaluation de la pression du vent (q)**

## **Parois verticales : Cpi= -0.5 / 0.8**

RDC : +3,06 m :

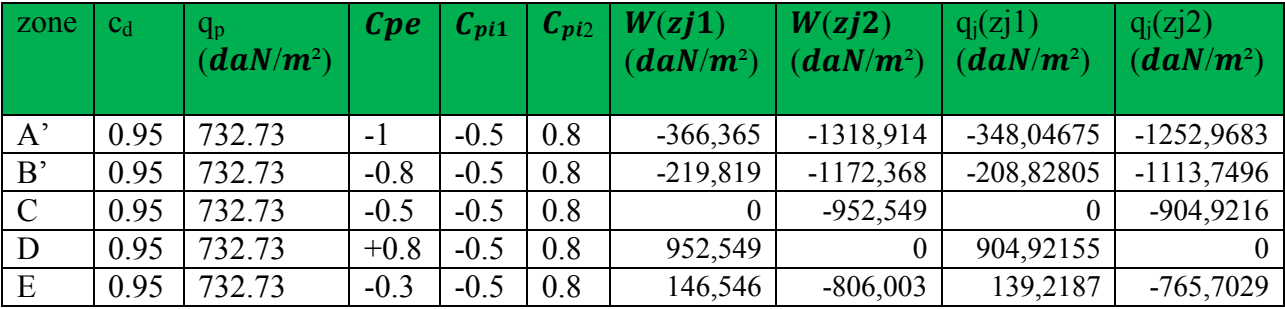

Etage 1 :3.06m

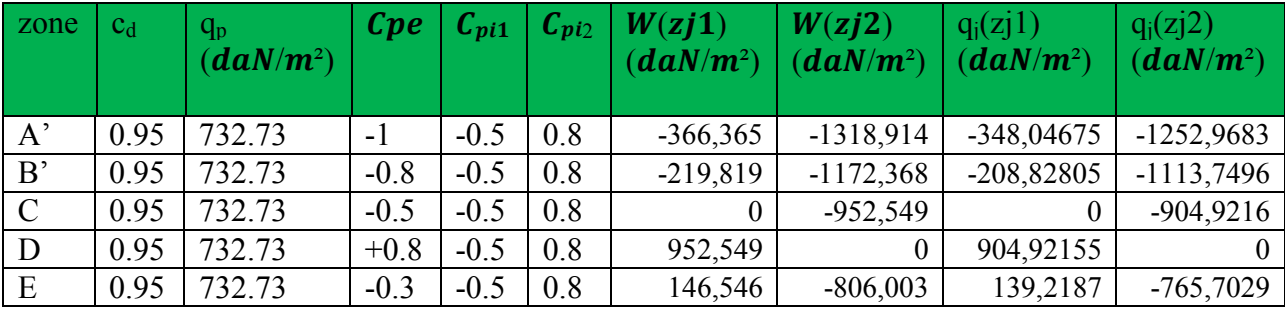

Etage 2 :3.06 m :

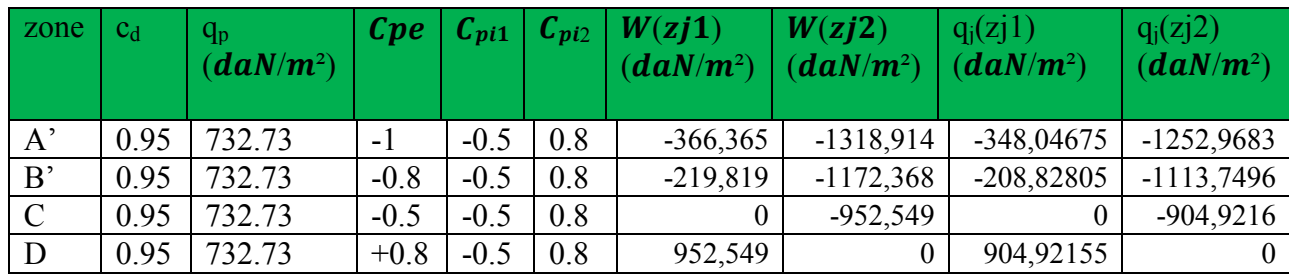

## **Chapitre. VI: etude de vent**

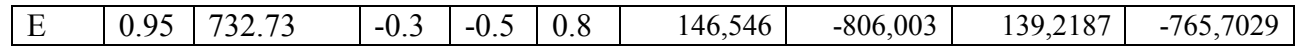

Etage 3 :3.06m :

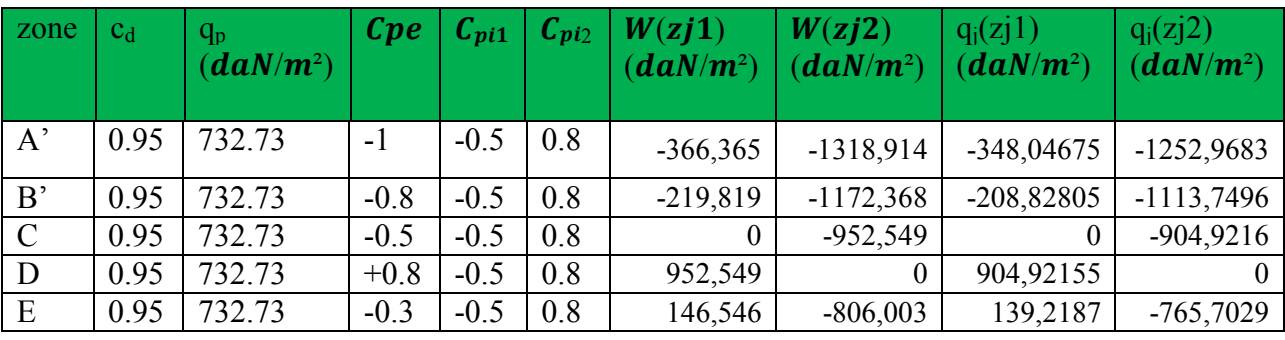

Etage 4 :3.06 m :

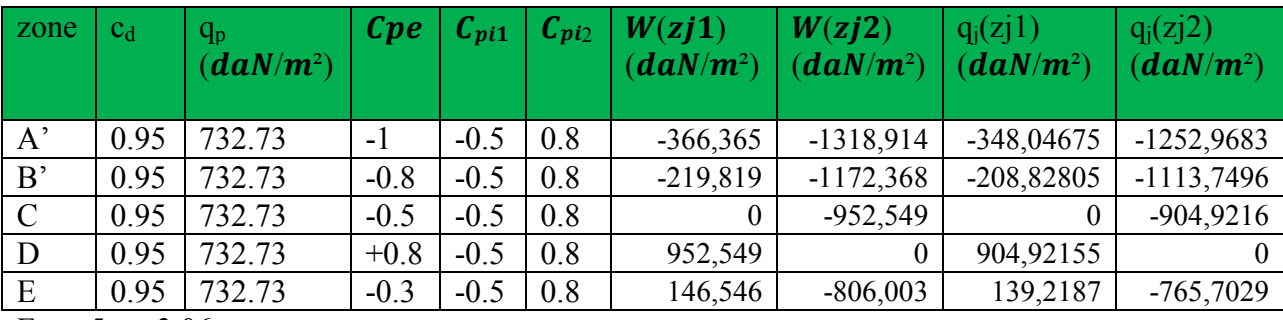

Etage5 : +3.06 m :

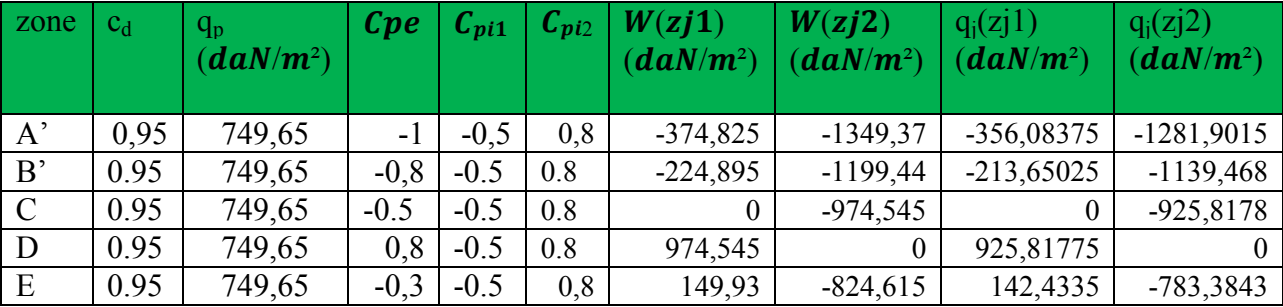

Etage 6 :3.4 m :

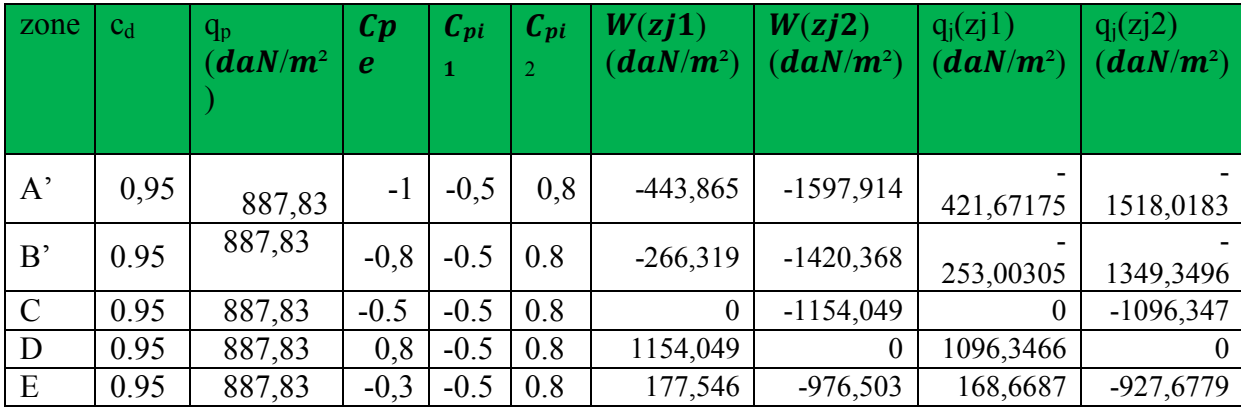

Etage 7 :3.06 m :

| zone          | $C_d$ | $q_{\rm p}$<br>(daN/m <sup>2</sup> ) | $\mathbf{C}\mathbf{p}$<br>$\boldsymbol{e}$ | $C_{pi}$ | $C_{pi}$<br>$\overline{2}$ | W(zj1)<br>(daN/m <sup>2</sup> ) | W(zj2)<br>(daN/m <sup>2</sup> ) | $q_i(zi1)$<br>(daN/m <sup>2</sup> ) | $q_i(zi2)$<br>(daN/m <sup>2</sup> ) |
|---------------|-------|--------------------------------------|--------------------------------------------|----------|----------------------------|---------------------------------|---------------------------------|-------------------------------------|-------------------------------------|
| $A^{\prime}$  | 0,95  | 857,75                               | $-1$                                       | $-0,5$   | 0,8                        | $-428,875$                      | $-1543,95$                      | 407,43125                           | 1466,7525                           |
| B'            | 0.95  | 857,75                               | $-0,8$                                     | $-0.5$   | 0.8                        | $-257,325$                      | $-1372,4$                       | 244,45875                           | $-1303,78$                          |
| $\mathcal{C}$ | 0.95  | 857,75                               | $-0.5$                                     | $-0.5$   | 0.8                        | $\overline{0}$                  | $-1115,075$                     | $\theta$                            | $-1059,321$                         |
| D             | 0.95  | 857,75                               | 0,8                                        | $-0.5$   | 0.8                        | 1115,075                        | $\mathbf{0}$                    | 1059,3213                           | $\theta$                            |
| E             | 0.95  | 857,75                               | $-0,3$                                     | $-0.5$   | 0.8                        | 171,55                          | $-943,525$                      | 162,9725                            | $-896,3488$                         |

Etage 8 :3.06 m :

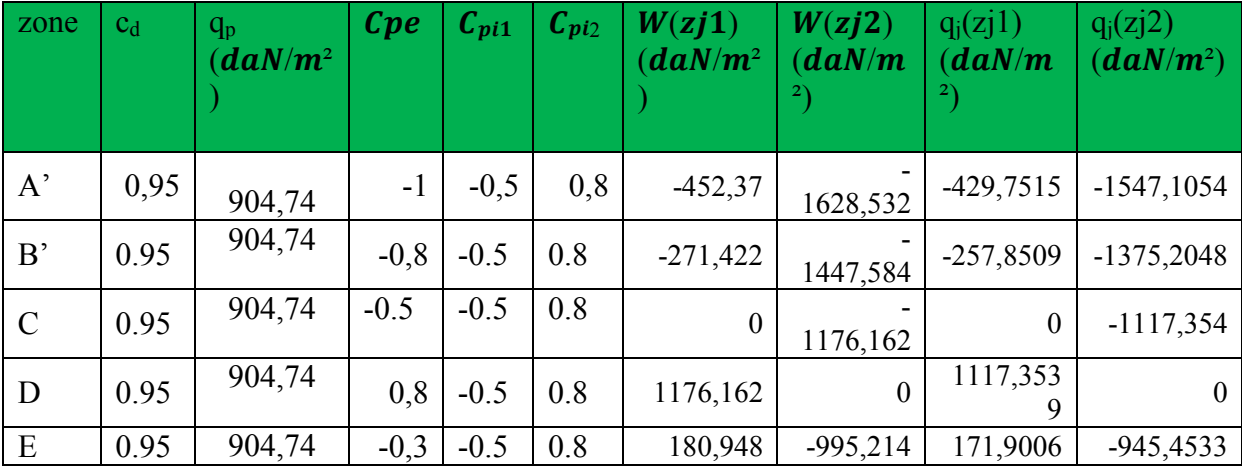

Etage 9 :3.06m :

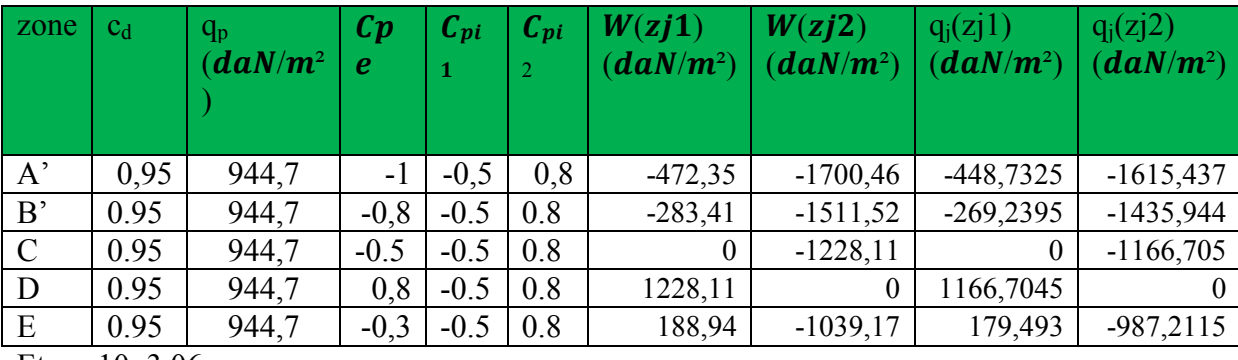

Etage 10:3.06 m:

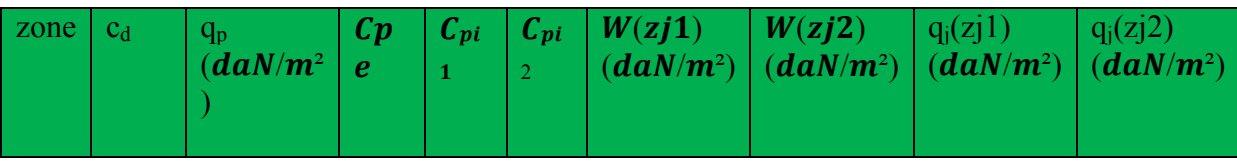

## **Chapitre. VI: etude de vent**

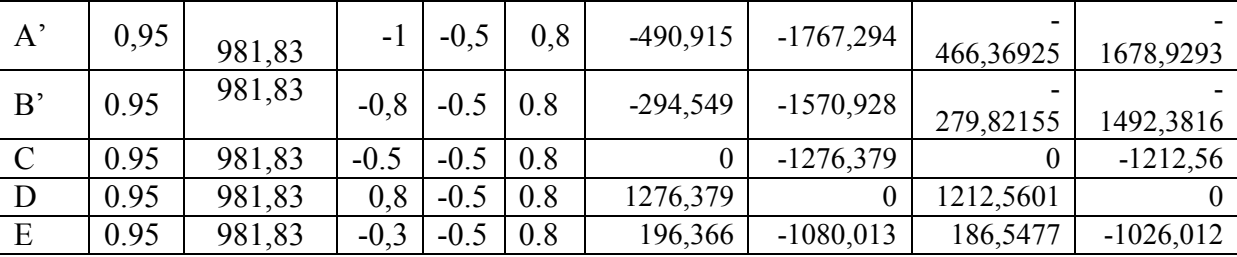

Etage 11: +3.06m :

| zone          | $C_d$ | $q_p$<br>$(\boldsymbol{d}\boldsymbol{a}N/\boldsymbol{m}^2)$ | $\mathbf{C}\mathbf{p}$<br>$\boldsymbol{e}$ | $C_{pi}$<br>-1 | $C_{pi}$<br>$\overline{2}$ | W(zj1)<br>(daN/m <sup>2</sup> ) | W(zj2)<br>(daN/m <sup>2</sup> ) | $q_i(zi1)$<br>(daN/m <sup>2</sup> ) | $q_i(zi2)$<br>(daN/m <sup>2</sup> ) |
|---------------|-------|-------------------------------------------------------------|--------------------------------------------|----------------|----------------------------|---------------------------------|---------------------------------|-------------------------------------|-------------------------------------|
| $A^{\prime}$  | 0,95  | 1017,08                                                     | $-1$                                       | $-0,5$         | 0,8                        | $-508,54$                       | $-1830,744$                     | $-483, 113$                         | 1739,2068                           |
| B'            | 0.95  | 1017,08                                                     | $-0,8$                                     | $-0.5$         | 0.8                        | $-305, 124$                     | $-1627,328$                     | $-289,8678$                         | 1545,9616                           |
| $\mathcal{C}$ | 0.95  | 1017,08                                                     | $-0.5$                                     | $-0.5$         | 0.8                        | $\overline{0}$                  | $-1322,204$                     | $\theta$                            | $-1256,094$                         |
| D             | 0.95  | 1017,08                                                     | 0,8                                        | $-0.5$         | 0.8                        | 1322,204                        | $\theta$                        | 1256,0938                           | $\theta$                            |
| E             | 0.95  | 1017,08                                                     | $-0,3$                                     | $-0.5$         | 0.8                        | 203,416                         | $-1118,788$                     | 193,2452                            | $-1062,849$                         |

Etage 12 :3.06m :

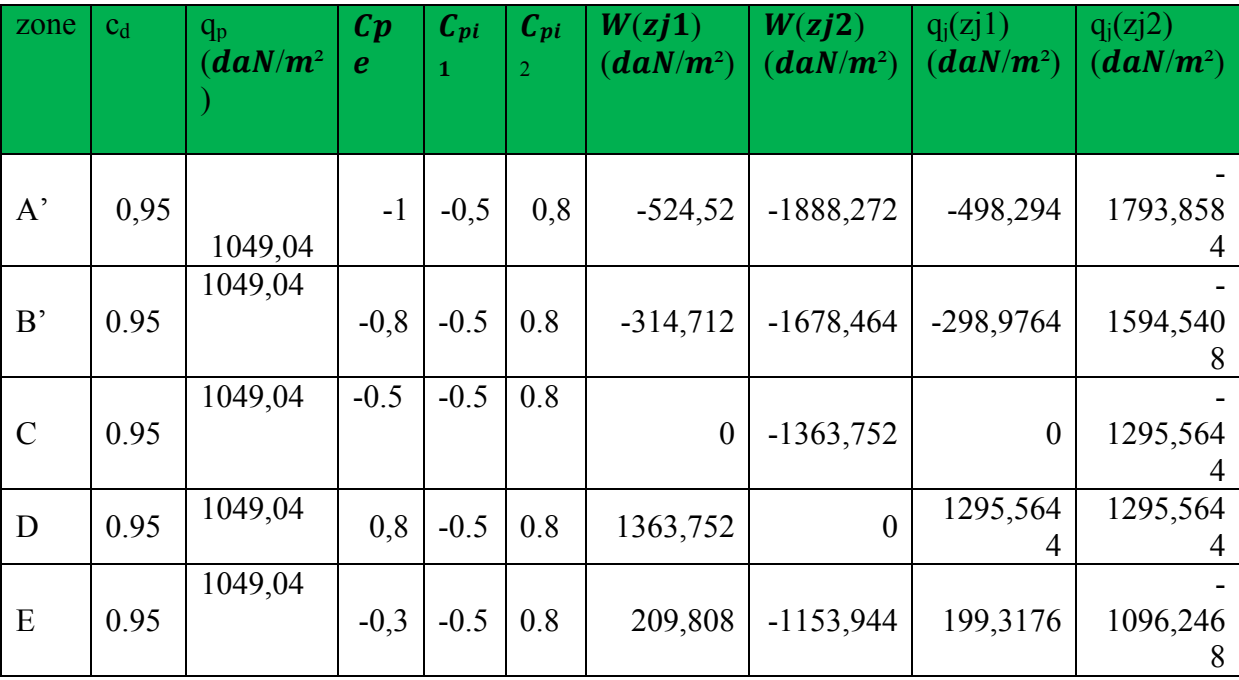

Etage 13 :3.06 m :

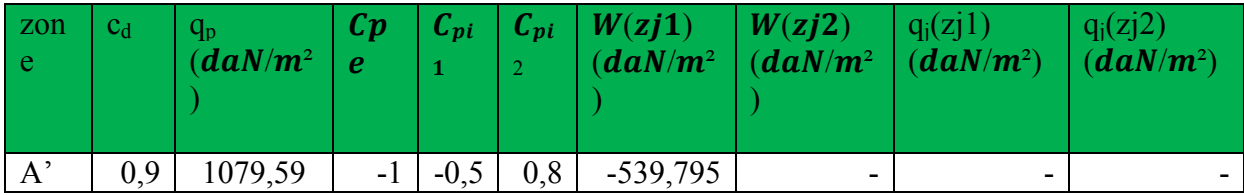

**Dimensionnement et modélisation d'un bâtiment à usage d'habitation (R+14) à SKIKDA.** *118**118* 

|               |          |         |        |        |     |                  | 1943,262         | 512,80525 | 1846,0989 |
|---------------|----------|---------|--------|--------|-----|------------------|------------------|-----------|-----------|
| B'            | 0.9<br>5 | 1079,59 | $-0,8$ | $-0.5$ | 0.8 | $-323,877$       | 1727,344         | 307,68315 | 1640,9768 |
| $\mathcal{C}$ | 0.9<br>5 | 1079,59 | $-0.5$ | $-0.5$ | 0.8 | $\boldsymbol{0}$ | 1403,467         |           | 1333,2936 |
| D             | 0.9<br>5 | 1079,59 | 0,8    | $-0.5$ | 0.8 | 1403,467         | $\boldsymbol{0}$ | 1333,2936 | 1333,2936 |
| E             | 0.9<br>5 | 1079,59 | $-0,3$ | $-0.5$ | 0.8 | 215,918          | 1187,549         | 205,1221  | 1128,1715 |

Etage 14 :3.06 m :

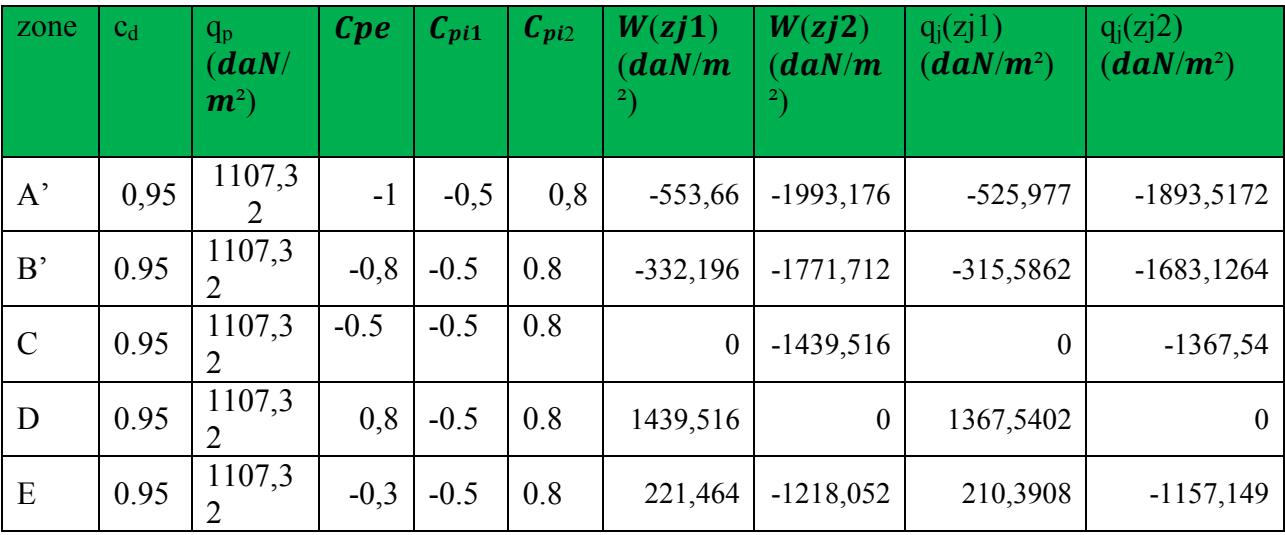

Toiture :

•

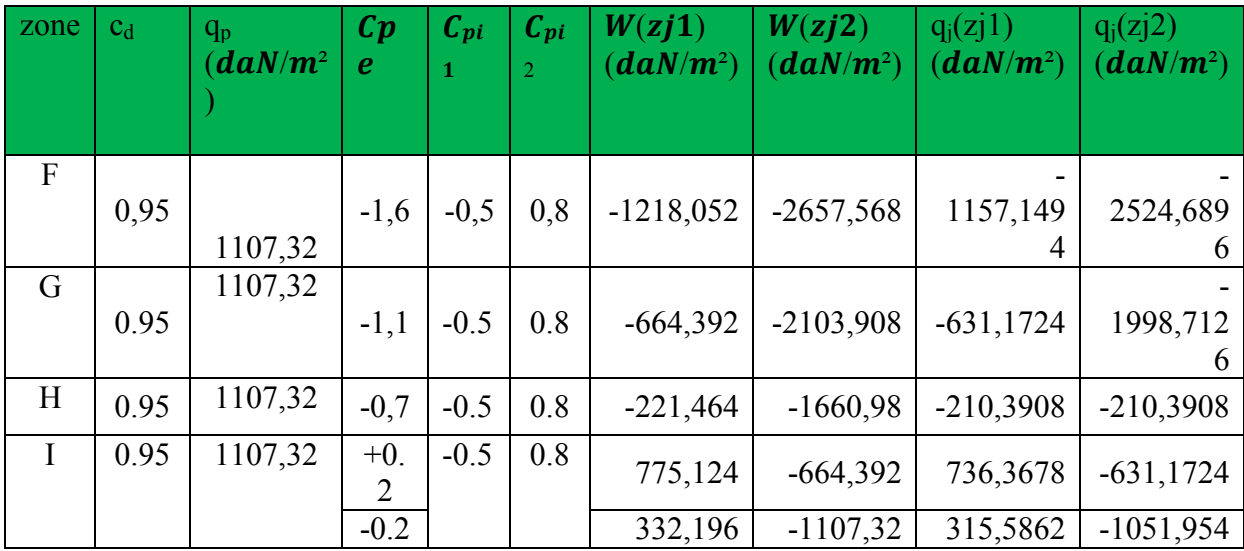

• **Force de frottement :** (chap. 02 - § .1.4. RNV99)

Les forces de frottement concernant les parois parallèles à la direction du Vent.

· Les constructions pour les quelles s**Erreur ! Objet incorporé incorrect.**oit le rapport d/b ≥ 3, soit le rapport  $d/h \geq 3$ .

- $F_{\text{fr}} = \sum$  (q<sub>dun</sub>(Z<sub>j</sub>) x C<sub>fr,j</sub> x S<sub>fr,j</sub>)
- d/b = 31,40/15.30= 2,05 < 3……………condition non vérifié
- d/h = 31,40/45,90 =0.68 < 3……………..condition non vérifié
- $Ffr = 0$

Donc les forces de frottements ne seront pas prises en compte.

La force résultante R, se décompose en deux forces :

1. une force globale horizontale Fw, qui correspond à la résultante des forces

Horizontales, agissant sur les parois verticales de la construction et la composante horizontale des forces appliquées à l'acrotère.

2. Une force de soulèvement Fu.

Pour  $Cpi = 0.8$  Alors on a les tableaux suivant :

La force résultante R est donnée par la formule suivante :

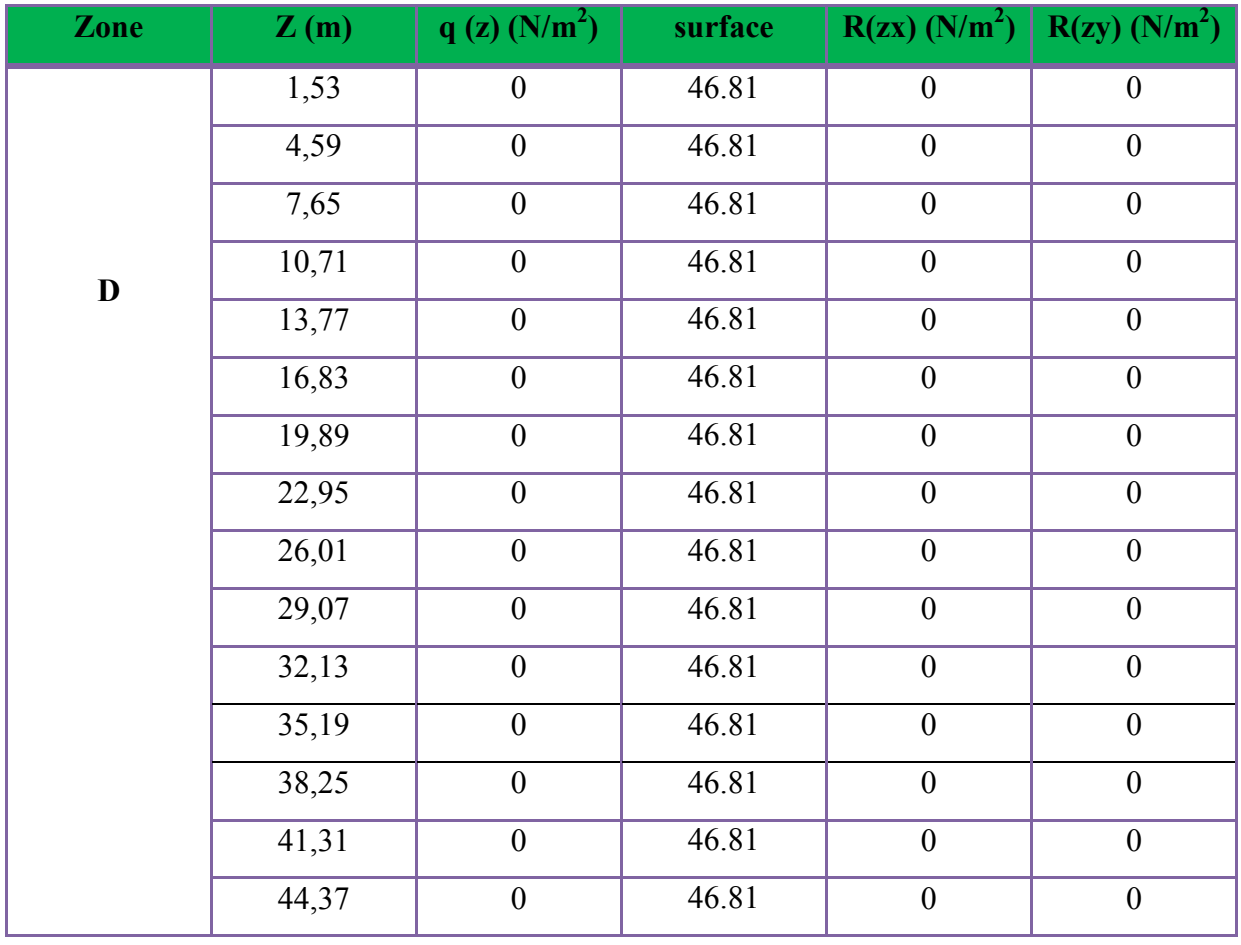

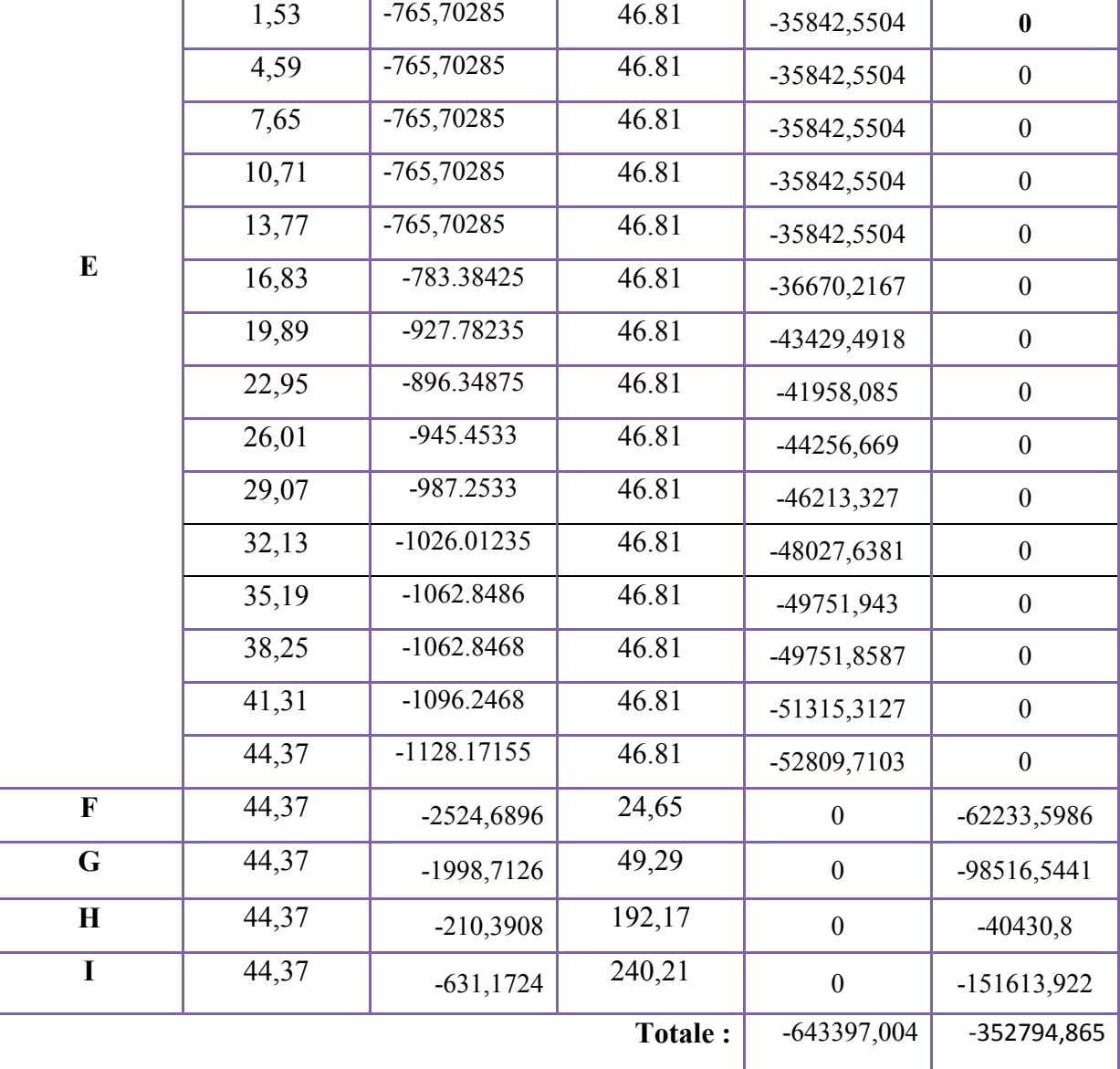

**Tableau V.20 :** Valeurs des forces de frottement Cpi = 0.8

Donc :

**Rxx** =  $\Sigma$  xi R = -643397,004N=-643,397KN

 **Ryy** =Σ yi R **=** -352794,865N=-352,794 KN

Pour Cpi = -0.5 Alors on a les tableaux suivant :

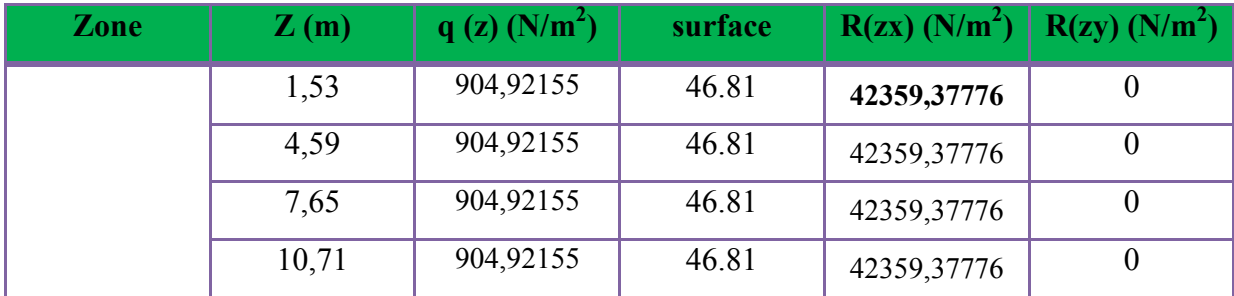

## **Chapitre. VI: etude de vent**

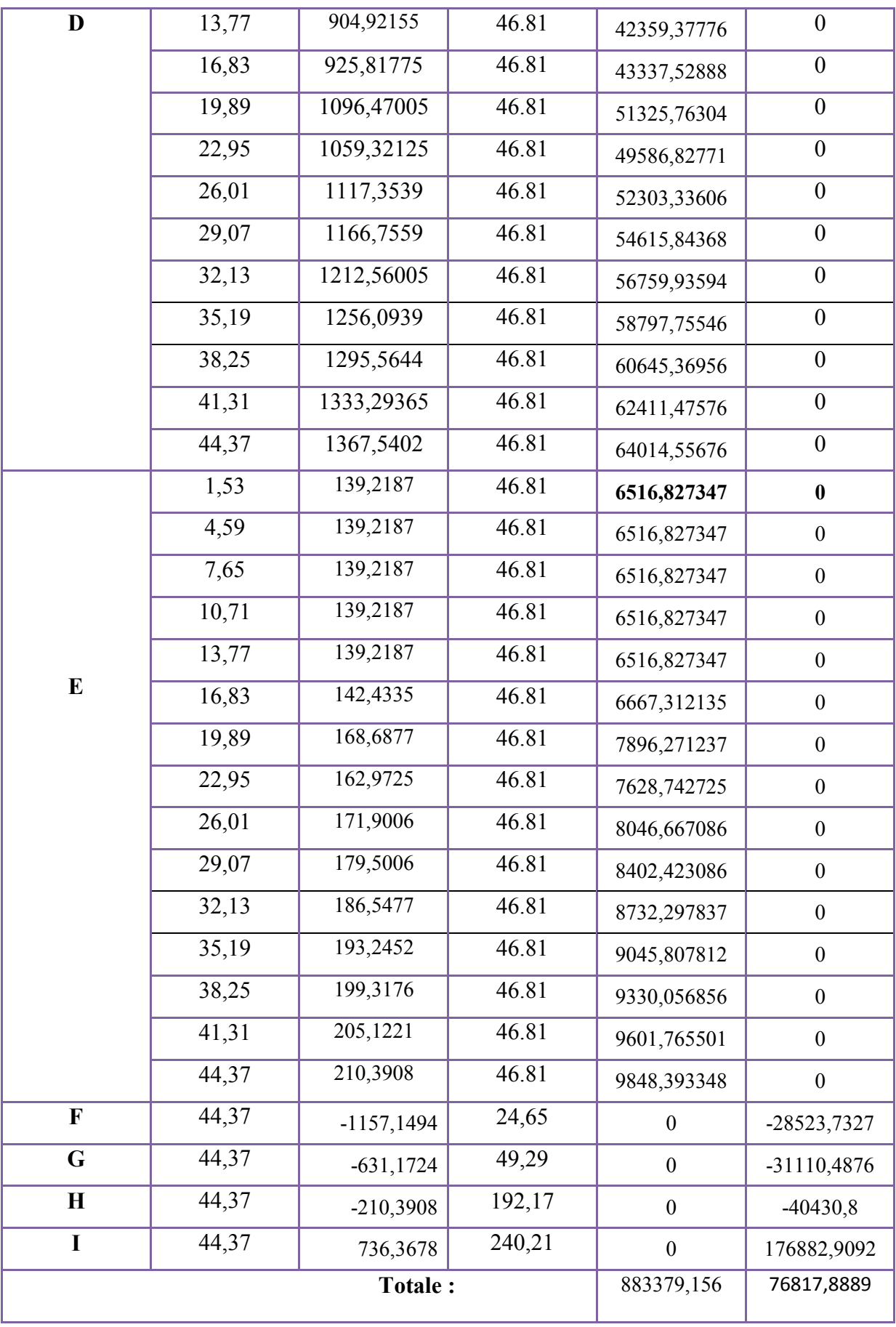

**Tableau V.20 :** Valeurs des forces de frottement Cpi = -0,5

 **Rxx** =Σ xi R **=** 883379,156N= 883,379KN

 **Ryy** =Σ yi R **=** 76817,8889N=768,178KN

## $\triangleright$  2<sup>Eme</sup> SENS

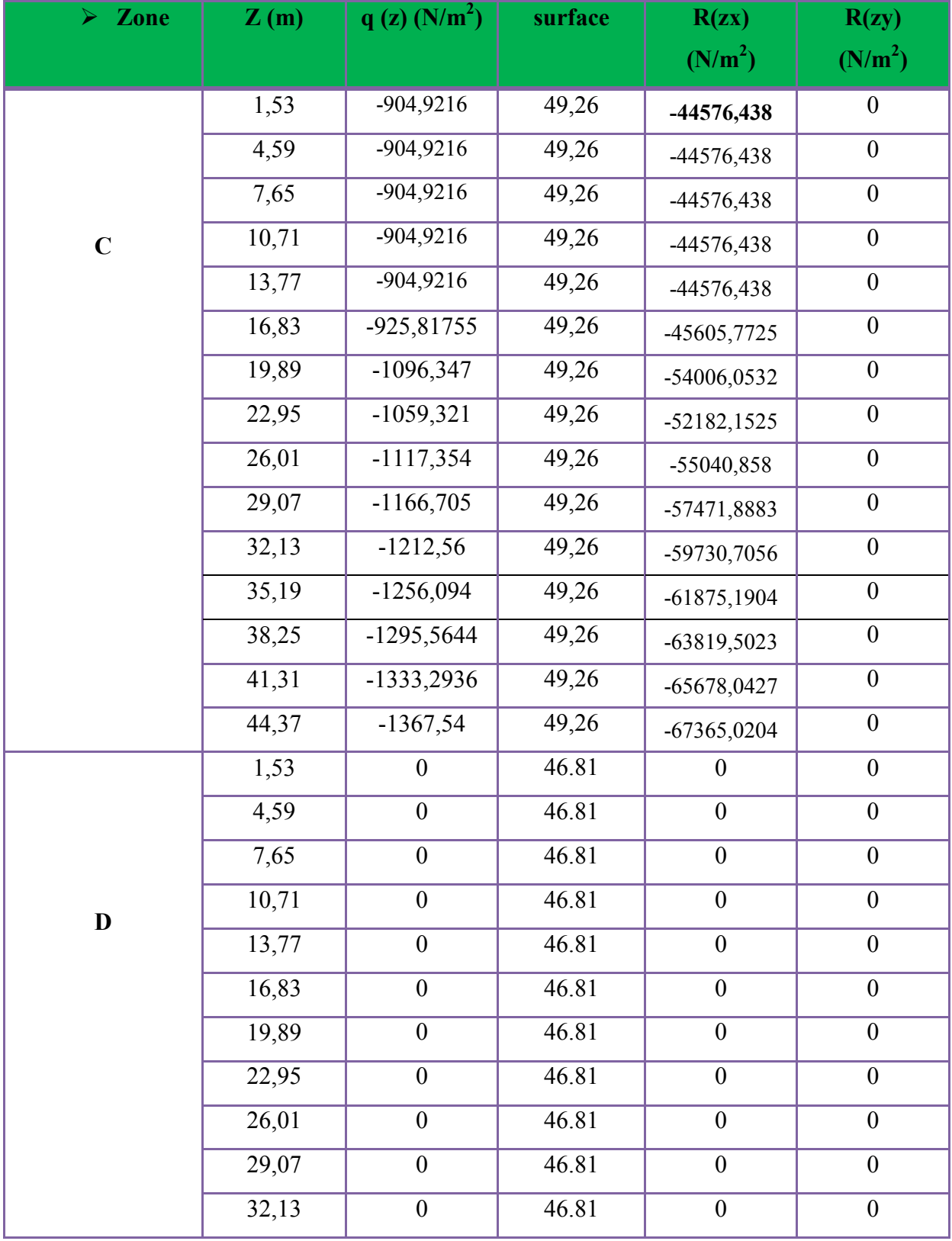

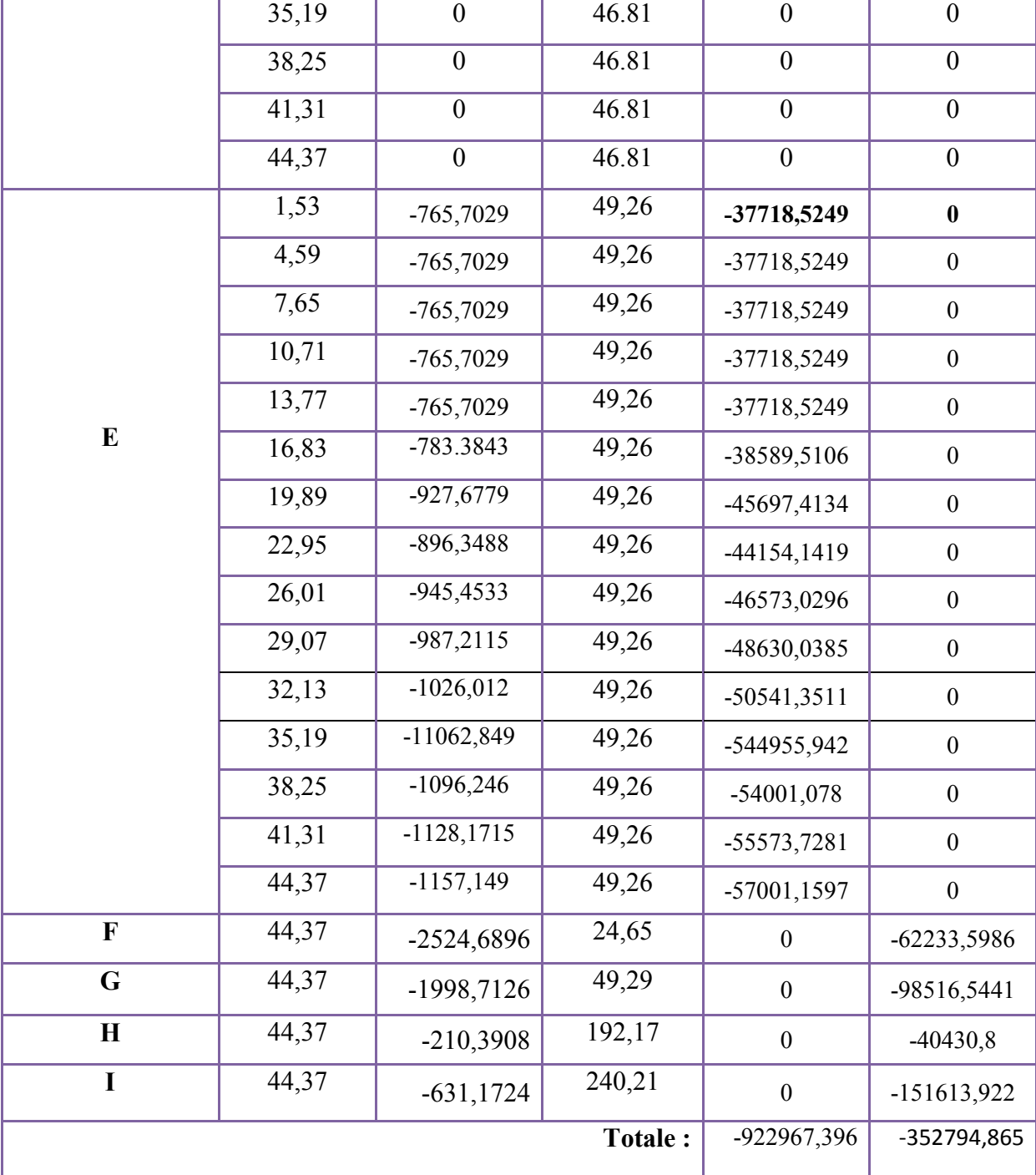

**Tableau V.20 :** Valeurs des forces de frottement Cpi = 0.8

## **Chapitre. VI: etude de vent**

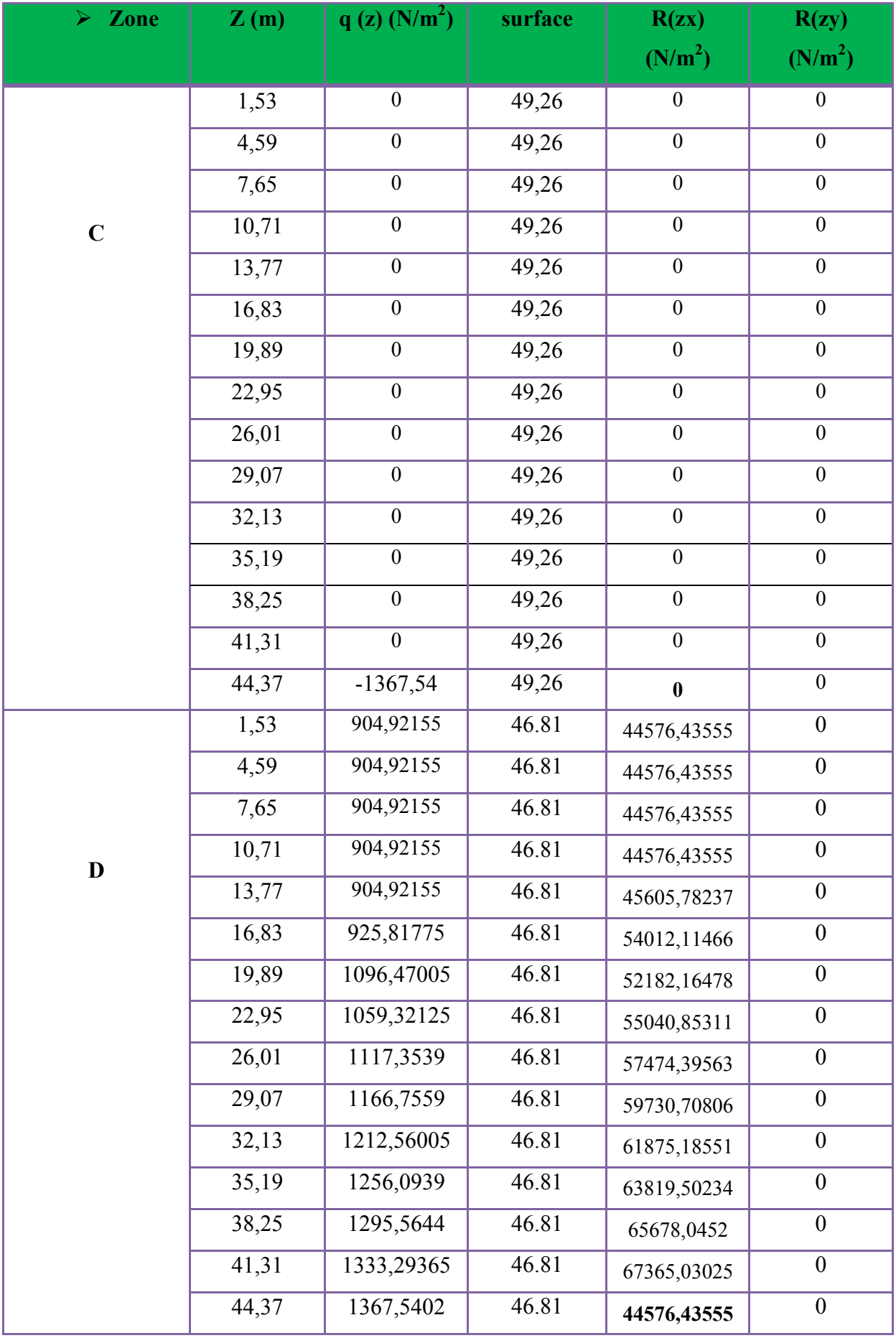

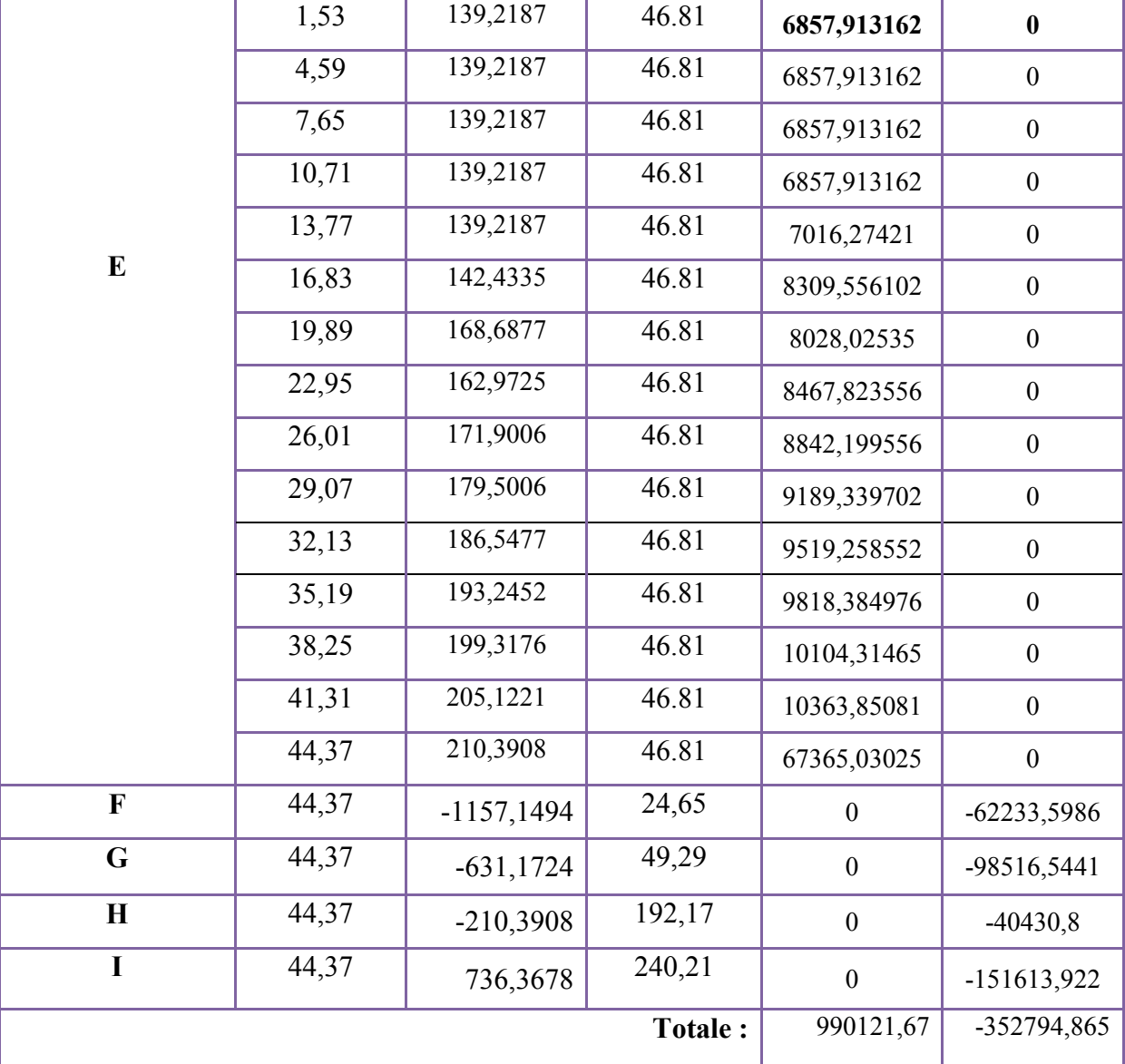

Tableau V.20 : Valeurs des forces de frottement Cpi = -0.5

Donc :

 $\mathbf{R} \mathbf{x} \mathbf{x} = \Sigma \mathbf{x} \mathbf{i} \mathbf{R} = 990121{,}67\mathbf{N} = 990{,}121\mathbf{K} \mathbf{N}$  $\text{Ryy} = \sum y_i R = 76817,88N = 76,817KN$ 

## Conclusion:

En comparant les actions du vent à celles du séisme, on remarque que ces dernières sont plus

importantes, la suite de l'étude se fera en tenant compte uniquement des actions sismique.

#### **VII.1.1 INTRODUCTION :**

Connaissant les sollicitations auxquelles sont soumises les différents éléments structuraux de notre ouvrage, Il est maintenant possible de procéder au ferraillage de ces éléments.

Le ferraillage des éléments résistant s'effectuera selon le règlement BAEL.91 et les règles parasismiques en vigueur en Algérie (RPA 99/ Version 2003).

 Les objectifs du ferraillage sont la détermination des sections d'aciers nécessaires pour assurer les critères relatifs à la résistance, La ductilité. Et la stabilité des éléments constructifs de notre ouvrage.

## **FERRAILLAGE DES POTEAUX**

 Les poteaux sont calculés en flexion composée. Chaque poteau est soumis un effort (N) et à deux moments fléchissant (Mx-x et My-y).

Les armatures sont obtenues à l'état limite ultime (E.L.U) sous l'effet des sollicitations les plus défavorables suivant les deux sens pour les cas suivants :

| <b>Situation</b> | <b>Béton</b>     |                 |                    | Acier (FeE400) |          |                  |  |
|------------------|------------------|-----------------|--------------------|----------------|----------|------------------|--|
|                  | $\gamma_{\rm b}$ | $F_{c28}$ (Mpa) | $\sigma_{h}$ (MPa) | $\gamma_s$     | Fe (MPa) | $\sigma_s$ (MPa) |  |
| <b>Durable</b>   | 1,5              | 25              | 14,2               | 1,15           | 400      | 348              |  |
| Accidentelle     | 1,15             | 25              | 18.5               |                | 400      | 400              |  |

**Tableau VII.1 : Caractéristiques mécaniques des matériaux** 

#### **VII.1.2.COMBINAISONS DES CHARGES:**

#### **Les combinaisons d'action:**

**Règlement BAEL 91 :** 

 Ce sont des combinaisons qui prennent en compte uniquement les charges permanentes **G** et les charges d'exploitation **Q** 

 $\pm$  1,35 G + 1,5 Q à l'E.L.U

 $\downarrow$  G + O  $\hat{a}$  l'E.L.S

**Règlement RPA 99 :** 

Ce sont des combinaisons qui tiennent en compte les charges sismiques E.

$$
\bullet \quad G + Q \pm E \quad (1)
$$

 $\pm 0.8$  G  $\pm$  E (2)

 **les poteaux :** 

 $\frac{1}{2}$  *à l'ELU* : 1,35 G + 1,5 Q …….. (BAEL 91)

 $\frac{1}{2}$  *à l'ELS* : G + Q

*accidentelle* G + Q ± 1,2E ..............( RPA99)

 $0.8$  G  $\pm$  E

 **les poutres :** 

 $\frac{1}{2}$  *à l'ELU* : 1,35 G + 1,5 Q …….. (BAEL 91)

 $\frac{1}{2}$  *à l'ELS* : G + O

 $\downarrow$  *accidentelle*  $G + Q \pm E$  ........(RPA99)

 $0.8 \text{ G} \pm \text{E}$ 

**Pour les voiles :** 

 $\uparrow$  G + Q  $\uparrow$  E .........(RPA99)

 $\perp$  0.8 G  $\pm$  E

**VII.1.3. Recommandations du RPA99/version 2003 :** 

D'après le RPA99/version 2003 **(article 7.4.2 page 48),** les armatures longitudinales doivent être à haute adhérence droites et sans crochets.

Leur pourcentage minimal en zone sismique **II**a sera de :

 $- As \geq 0.8\%$  b.h en zone IIa.

 $\triangleright$  Leur pourcentage maximal :

- 4% en zone courante.

- 6 %en zone de recouvrement.

```
\geq Le diamètre minimum est de 12mm
```
 $\triangleright$  La longueur minimale des recouvrements est de:

 $-40 \phi$  en zone IIa.

 La distance entre les barres verticales dans une face du poteau ne doit pas dépasser :

- 25 cm en zone II.

## - **résultats obtenus :**

## **Tab. VII1.2. Tableau d pourcentages minimal et maximal des armatures longitudinales.**

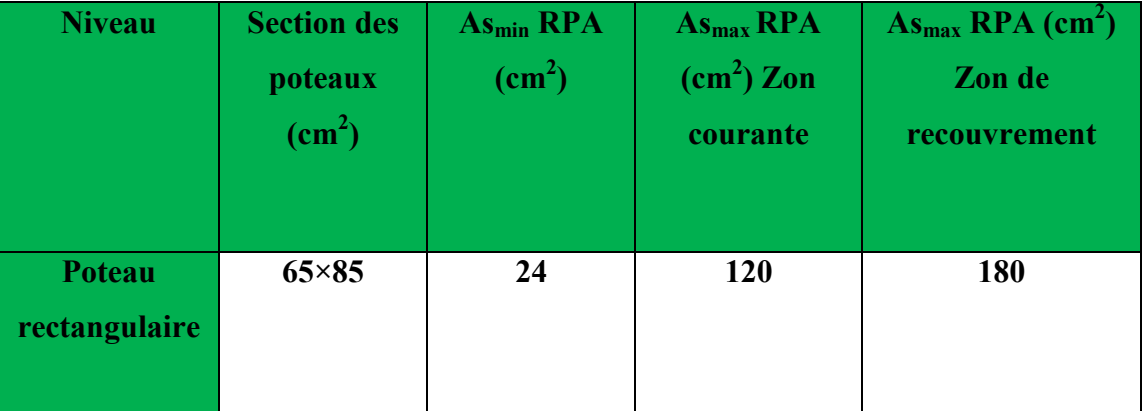

#### **VII.1.4.Calcule de ferraillage des poteaux :**

## ♦ **Poteaux de section : (65×85 ) cm<sup>2</sup>**

C=5cm ; d= h-c = 80-5 = 80cm ; Acier Fe E = 400MPa ; fc<sub>28</sub>=25MPa

$$
\underbrace{\frac{N(d-c')-M_1}{(I)}} \leq \underbrace{\left(0.337-0.81\frac{c'}{h}\right)b \times h^2 \overline{\sigma}_b}{(II)}
$$

## **Tab. VII.1.3.tableau résumé les résultats des efforts et moments pour chaque combinaison.**

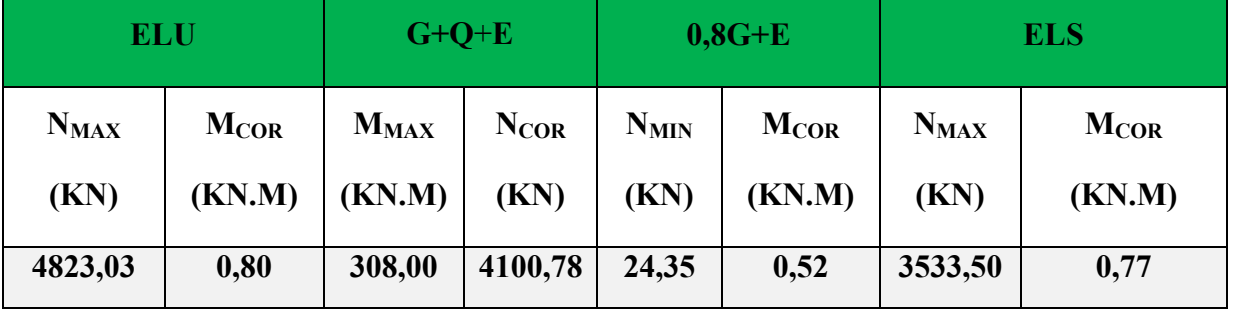

Les sections soumises à un effort de compression sont justifiées vis-à-vis de L'ELU de stabilité de forme conformément à L'article .A.4.3.5 du C.B.A 93 en adoptant une excentricité totale de calcul.

1<sup>ére</sup> Cas: G+Q+E  
\ne = e<sub>1</sub>+e<sub>2</sub>  
\ne<sub>1</sub> = 
$$
\frac{M_1}{N}
$$
 + e<sub>a</sub> = e<sub>0</sub> + e<sub>a</sub>

#### **- Le Moment fictif**
$$
M a = M g + N \left( d - \frac{h}{2} \right).
$$
  

$$
A = A^f \qquad A = A^f - \frac{N}{100 \cdot \sigma_s}
$$

#### **- Combinaison des charges**

En fonction du type de sollicitation, on distingue les combinaisons suivantes :

# - **Selon le BAEL 91**

 $-$  ELU : 1,35 G + 1,5 Q

 $-EL.S : G + Q$ 

# - **Selon le RPA 99**

$$
-G+Q+ \ E \ (M_{max}{\rightarrow}N_{corr})
$$

 $-0.8$  G  $\pm$  E (N<sub>min</sub> $\rightarrow$ M<sub>corr</sub>)

Donc ils doivent être ferraillés en flexion composée à l ' E.L.U.

# **- Recommandation de (RPA 2003)**

1/ Pourcentage minimal (zone IIa) : 0,8 %

2/ Pourcentage maximal : 3 % en zone courante.

6 % en zone de recouvrement.

3/ Diamètre minimum : 12 mm.

4/ La distance entre les barres verticales dans une face du poteau ne doit pas dépasser 25 cm (zone IIa).

#### **- Armatures transversales**

**BAEL91 :(art A.8.1, 3)**

1/ Le diamètre des armatures transversales :  $\phi_t \ge \frac{\varphi_\ell}{3}$  $\phi_1 \geq \frac{\phi_{\ell}}{2}$ 

2/ leur espacement : St  $\leq$  min (15  $\phi$ <sub>*l*i</sub> ; 40 cm ; a + 10 cm)

 $3/$  La quantité des armatures transversales  $\frac{A_t}{A_t}$ t  $\cdot v_1$  $A_t$  en  $\frac{X_t}{S_t.b_1}$  en  $\frac{\partial}{\partial s}$  est donnée comme suit:

$$
\text{Si} \quad \lambda_{\text{g}} \ge 5 \rightarrow 0, 3 \, \frac{\text{o}}{\text{o}}
$$

$$
\text{Si} \quad \lambda_{\text{g}} \le 5 \to 0,8 \, \frac{\rho}{\rho}
$$

Si  $3 \lt \lambda_g \lt 5$ : interpoler entre les valeurs limites précédentes.

λg : L'élancement géométrique du poteau.

$$
\lambda_g = \left(\frac{l_f}{a} \text{ ou } \frac{l_f}{b}\right)
$$

a et b : dimensions de la section droite du poteau dans la direction de déformation.

 $l_f$ : longueur de flambement du poteau ( $l_f$  = 0.7 L)

# **RPA 99 (VER 2003)**

1/ Les armatures transversales des poteaux sont calculées par la formule :

$$
\frac{A_t}{S_t} = \frac{\rho_a.V_u}{h_1.f_e}
$$

Vu : est l'effort tranchant de calcul.

- $h_1$ : Hauteur totale de la section brute.
- fe : Contrainte limite élastique des aciers transversaux (fe 235MPa).
- $\rho_a$ : Coefficient correcteur qui tient compte du mode fragile de la rupture par les efforts tranchants

 $\rho_a = 2.5$  Si  $\lambda_g \geq 5$ .

 $\rho_a = 3.75$  Si  $\lambda_g < 5$ .

*t S* : est l'espacement des armatures transversales

 $-$  La zone nodale :  $S_t \leq \min(10 \phi_1, 15 \text{ cm})$ 

 $-La$  zone courante :  $S_t \leq 15 \phi_l$ 

 $\phi_{\ell}$ : Le diamètre minimal des armatures longitudinales.

### **VII.1.5. Exemple de calcul :**

Soit le poteau du bâtiment (dimension 65×85) :

 $c=c' = 5$  cm;  $s= 65 \times 85$  cm<sup>2</sup>;  $H = 3.06$  m : hauteur totale du poteau.

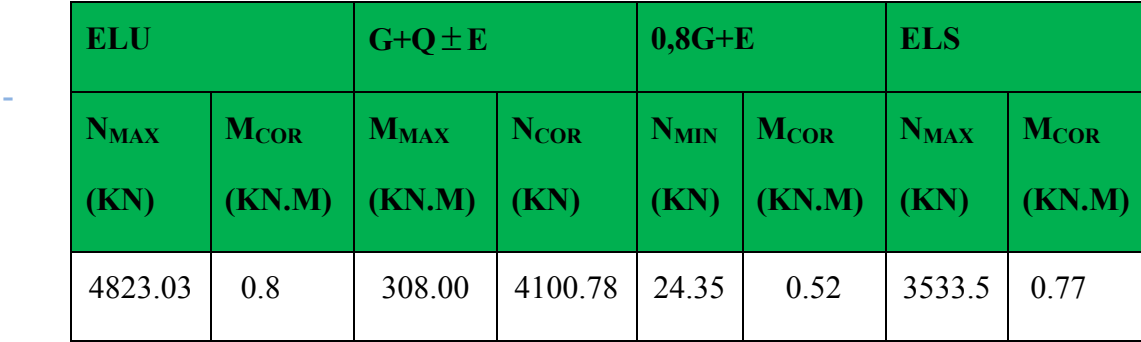

**Ferraillage longitudinal** 

• **(ELU)** 

Les sections soumises à un effort de compression sont justifiées vis-à-vis de L'ELU de stabilité de forme conformément à **L'article .A.4.3.5 du BAEL99** en adoptant une excentricité totale de calcul :

 $e=e_1+e_2$ ;  $e_1=e_2+e_0$ 

ea : excentricité additionnelle traduisant les imperfections géométriques initiales (après

l'exécution) 
$$
\rightarrow
$$
 e<sub>a</sub>= max (2 cm;  $\frac{L}{250}$ )  $\rightarrow$  e<sub>a</sub>= max (2 cm;  $\frac{306}{250}$ ) = 1,224

max (2 cm; 1.224)  $\rightarrow$  e<sub>a</sub>=2

$$
e_0 = \frac{M}{N} = \frac{800}{4823030} = 0.00016m = 0.016cm
$$

e1 : excentricité du premier ordre de la résultante des contraintes normales avant application des excentricités additionnelles.

 $e_1 = e_a + e_0 = 2 + 0.016 = 2.016$  cm

on peut considérer les effets du second ordre d'une manière forfaitaire :

Si  $l_f / h <$  max (15 ; 20.e<sub>1</sub> / h)

l : hauteur totale du Poteau.

 $l_f$  longueur de flambement du poteau

 $l_f = 0.7 l_0 = 0.7 \times 3.06 = 2.142$ m.

$$
2.142 \le \max(15; 0,474)
$$

Donc les effets du second ordre doivent être considérés d'une manière forfaitaire.

e<sub>2</sub> : excentricité due aux effets du second ordre

$$
e_2 = \frac{3 \times l_f^2}{10^4 h} (2 + \alpha \phi) \Phi
$$

**α** : Le rapport du moment du premier ordre.

**Φ** : Le rapport de la déformation finale due au fluage à la déformation instantanée sous la charge considéré, ce rapport est généralement pris égale à 2.

$$
\lambda = 3.46 \frac{l_f}{h} = 8,71
$$
  

$$
\lambda \le 50 \Rightarrow \alpha = \frac{0.85}{1 + 0.2 \left(\frac{\lambda}{35}\right)^2} = 0.839
$$

$$
e_2 = \frac{3 \times 2.142^2}{10^4 \times 0.85} (2 + 2 \times 0.829) = 0.0059 m.
$$

 $e = e_1 + e_2 = 2.016 + 0.59 = 10.09$ *cm* 

 $M_{\text{corrigé}} = N_{\text{utm}}$ .e = 4823.03 × 0.0261= 125.88 KN.m

### • **Les efforts corrigés seront**

 $N_{MAX}$ =4823.03 KN;  $M_{\text{corrigé}}$  = 125.88 KN.m.

 $A= (0.337 h - 0.81 c') b.h. \sigma_b = (0.337 \times 0.85 - 0.81 \times 0.05) 0.65 \times 0.85 \times 14.2 \times 10^3 = 1929.6$ KN.m

 $B = N_{u} (d-c) - M_{ua}$ 

 $M_{ua} = N_u \times (d - h/2) + M_{\text{corrigé}} = 4823,03 \times (0.80 - h/2)$ 2  $\frac{0.85}{2}$ ) = 1808,64 KN.m

 $B = 4823,03(0,80 - 0,425) - 1808,64 = -0.003$  KN.m

A>B ; donc la section est entièrement comprimée.

$$
\mu = \frac{M_a}{\sigma_b b.d^2} = \frac{1808640}{14.2 \times 65 \times 80^2} = 0,31
$$
  
\n
$$
\overline{\sigma}_b = 14.2 Mpa \rightarrow \overline{\sigma}_s = 348 Mpa.
$$
  
\n
$$
\mu \prec \mu_l \Rightarrow (\alpha = 0,479; \beta = 0,808)
$$
  
\n
$$
A_f = \frac{M_a}{\sigma_b \cdot \beta.d} = \frac{1808640}{348 \times 0.808 \times 80} = 80,40 \text{ cm}^2
$$
  
\n
$$
A = A_f - \frac{N}{100 \times \overline{\sigma}_s} = 80,40 - \frac{4823030}{100 \times 348} = -58,19 \text{ cm}^2
$$

 $(G+O+E)$ 

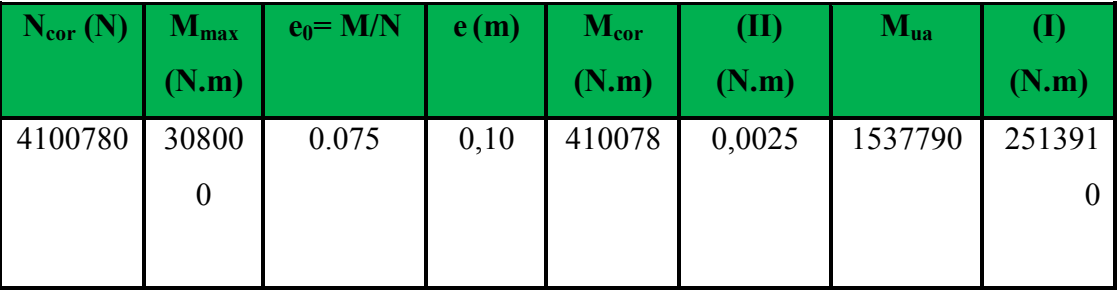

*II* > *I* , donc la section est partiellement comprimée.

 $\overline{\sigma_{b}} = 18.5 Mpa, \overline{\sigma_{s}} = 400 Mpa. \Leftrightarrow situation-accidentelle.$ 

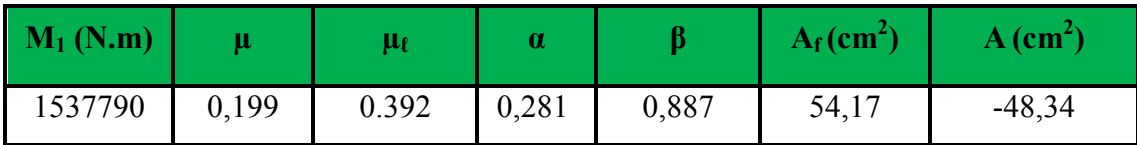

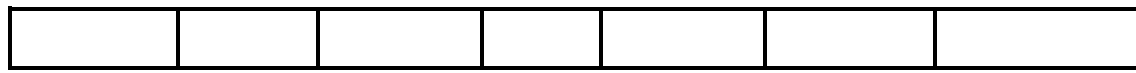

• **(0,8G+E)** 

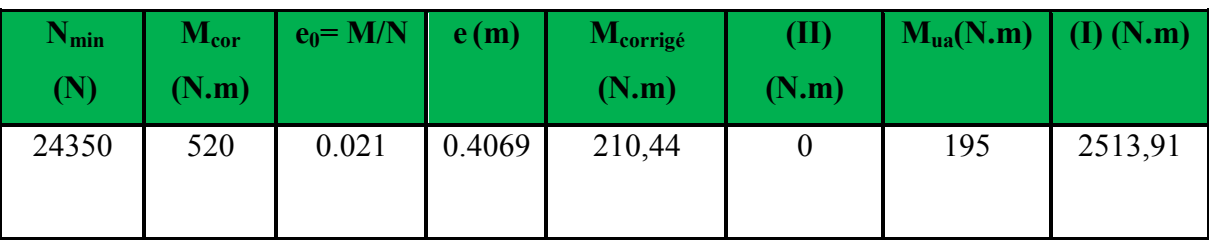

*II* > *I* , donc la section est partiellement comprimée.

 $\overline{\sigma}_{h} = 18.5 Mpa, \overline{\sigma}_{s} = 400 Mpa. \Leftrightarrow situation-accidentelle.$ 

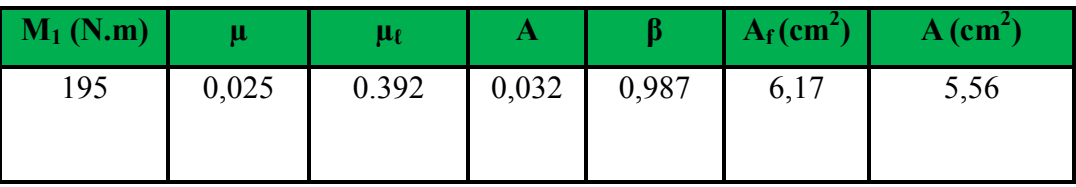

# **VII.1.6. Vérification des sections :RPA (99ver2003) :**

• D'après (**RPA2003)** on a le pourcentage minimal des armatures longitudinales.

A<sub>min</sub>=0.8%(h.b)=0.008(65×85)=44.2 cm<sup>2</sup> Zone IIa

**- Condition de non fragilité : BAEL91 art A.4.2** 

$$
A_{\min} = 0.23d.b.\frac{f_{i28}}{f_e} = 6.43cm^2
$$
  

$$
A = \max(2 \times A_{cal}, A_{\min}^{BAEL}, A_{\min}^{RPA}) = (11,12;6.43;44.2) = 44.2cm^2
$$

On adopte : 16 HA 20 =  $50,27$  cm<sup>2</sup>

# **VII.1.6.1.Vérification à L' ELS :**

Après le calcul du ferraillage longitudinal des poteaux à l'ELU, il est nécessaire de faire une vérification à l'état limite de service.

- les contraintes sont calculées à l'E LS sous les sollicitations de (N ser, M ser)

la fissuration est considérée peu nuisible donc il faut vérifier les contraintes dans la section de l'acier.

la contrainte du béton est limitée par :  $\overline{\sigma}_{b} = 0,6.f_{c28} = 0,6 \times 25 = 15$  MPa

la contrainte d'acier est limitée par :  $\overline{\sigma}_s = 400 MPa$ 

Les poteaux sont calculés en flexion composée.

N<sub>ser</sub>=3533500 N; M<sub>ser</sub>=770N.m.

$$
e_0 = \frac{M_{ser}}{N_{ser}} = \frac{770}{3533500} = 0.0002 \text{ m} \qquad e_0 = 0.00021 < \frac{h}{6} = \frac{0.85}{6} = 0.14
$$

La section est entièrement comprimée et il faut vérifier que  $\sigma_b$ <0.6  $_{fc28}$ =15 Mpa

Nous avons les notions suivantes :

$$
B_0 = h \times b + 15 \text{ (A)} = 85 \times 65 + 15(50,27) = 6279.05 \text{ cm}
$$
  

$$
v_1 = \frac{1}{B_0} \left[ \frac{bh^2}{2} + 15(A_1c + A_2d) \right] = 42.5 \text{ cm}
$$
  

$$
v_2 = h - v_1 = 85 - 42.5 = 42.5 \text{ cm}
$$

b A ' S d h  $\Box$  1  $C<sub>2</sub>$ V V

Figure VII.1 section de poteau.

$$
I_{xx} = \frac{b}{3} (v_1^3 + v_2^3) + 15 (A_1 \times (v1 - c1)^2 + A_2 \times (v2 - c2)^2)
$$
  
\n
$$
I_{xx} = \frac{65}{3} (42.5^3 + 42.5^3) + 15 [25.14(42.5 - 5)^2 + 25.14(42.5 - 5)^2] = 4387104 cm^4
$$
  
\n
$$
K = \frac{M_G}{I_{xx}}
$$

 $M<sub>G</sub>$ : Moment de flexion par rapport au centre de gravité de la section rendue homogène →

 $M<sub>G=</sub> 770N.m$ 

$$
\sigma_0 = \frac{3533500}{100 \times 6204.5} = 5.69 Mpa
$$
  
\n
$$
K = \frac{M_G}{I_{xx}} = \frac{770}{4387104} = 0.000073
$$
  
\n
$$
\sigma_b = \sigma_0 + K \times v_1 = 5.69 + 0.000073 \times 42.5 = 5.69 MPa
$$
  
\n
$$
\sigma_b = 5.69 MPa \times 15 MPa.....(cv)
$$

Donc les armatures déterminées pour L' E.L.U de résistance conviennent.

La fissuration est peu préjudiciable, alors la vérification de  $\sigma_s$  à L'E.L.S est :

$$
\sigma_s^1 = 15[\sigma_0 + K(\nu_1 - c')] = 15[5.69 + 0.000073(42.5 - 5)] = 85.39MPa
$$
  
\n
$$
\sigma_s^2 = 15[\sigma_0 - K(d - \nu_1)] = 15[5.69 - 0.000073(80 - 42.5)] = 85.31MPa
$$
  
\n
$$
\sigma_s^1 = 85.39 MPa \le \overline{\sigma_s} ....(C.V)
$$
  
\n
$$
\sigma_s^2 = 85.31 MPa \le \overline{\sigma_s} ....(C.V)
$$
  
\n**VII.1.6.2.Armatures transversales :**

# **- Vérification du poteau à l'effort tranchant**

On prend l'effort tranchant max et on généralise les sections d'armatures pour tous les poteaux. La combinaison ( $G + Q \pm E$ ) donne l'effort tranchant max.

$$
Vmax = 222.06 \text{ KN}
$$

Vérification de la contrainte de cisaillement :

$$
\tau = \frac{V}{bd} = \frac{222.06 \times 10^3}{650 \times 800} = 0.43 MPa
$$

$$
\bar{\tau}
$$
 = min(0, 2  $\frac{f_{c28}}{\gamma_b}$ ; 5MPa) = 3,33 MPa

 $\tau=0,43<\tau=3,33$  MPa conditions vérifiées.

# **VII.1.6.3.Calcul d'armature transversale :**

#### **RPA99(VER2003) : Art 7.4.2.2**

- 1/ Les armatures transversales des poteaux sont calculées par la formule :
- Vu · est l'effort tranchant de calcul
- h1 : Hauteur totale de la section brute.
- fe : Contrainte limite élastique des aciers transversaux (fe 400MPa).
- ρa : Coefficient correcteur qui tient compte du mode fragile de la rupture par les efforts tranchants.

$$
A_t = \frac{\rho_a \times v_u}{h \times f_e} S
$$

*t e*

$$
\lambda_g = \left(\frac{2.142}{0.65} \omega \frac{2.142}{0.85}\right) \rightarrow \lambda_g = (3.29) < 5 \text{ alors : } \rho_a = 3.75
$$

*t S* : C'est l'espacement des armatures transversales.

- La zone nodale :  $S_t = 10$  cm
- La zone courante :  $S_t = 15$

$$
A_{t} = \frac{3.75 \times 222.06 \times 0.15}{85 \times 400} = 3.67 \text{ cm}^{2}
$$
  
A<sub>t</sub>=3.67 cm<sup>2</sup> soit 6HA10 A<sub>t</sub>=4.71 cm<sup>2</sup>

### **VII.1.6.4.Vérification des armatures minimales :** d'après

#### **RPA 99 version 2003** (7.4.2.2)

Soit la quantité d'armature minimale.

 $0,3\% \Rightarrow$  si $\lambda g \ge 5$  $(\%)$  $0,8\% \Rightarrow$  si $\lambda g \leq 3$ *t t*  $A_{t}$  (0/)  $\left| 0, 3\% \Rightarrow \sinh z \right|$  $S_t b$   $(0, 8\% \Rightarrow si\lambda g)$ λ λ  $\left(0,3\%\rightleftharpoons$  si $\lambda g \geq$  $=\{$  $\left(0,8\% \Rightarrow \sin 2\theta \leq$ 

Si  $3 < \lambda_{\rm g} < 5$ : interpoler entre les valeurs limites précédentes

**Dans la zone nodale** St=10 cm

$$
\frac{A_t}{S_t b} \ge 0.3\% \Rightarrow A_t \ge 0.003 \times 10 \times 65 = 1.95 \, \text{cm}^2
$$
, la condition est vérifiée.

**Dans la zone courante : S**t =15 cm

$$
\frac{A_t}{S_t b} \ge 0.3\% \Rightarrow A_t \ge 0.003 \times 15 \times 65 = 2.92 \, \text{cm}^2
$$
, la condition est vérifiée.

**BAEL91 : (art A.8.1,3)** 

1/ Le diamètre des armatures transversales :  $\phi_t \geq \frac{\psi_\ell}{3}$  $\phi_1 \geq \frac{\phi_{\ell}}{2}$ 

$$
\phi_t \ge \frac{\phi_l}{3} = \frac{20}{3} = 6.66 \, \text{mm} \to CV
$$

- Le diamètre des armatures transversales :  $\phi_t \geq \frac{\varphi_\ell}{3}$  $\phi_1 \geq \frac{\phi_{\ell}}{2}$ Condition Vérifiée

2/ leur espacement : St  $\leq$  min (15  $\phi_{\ell}$ ; 40 cm; a + 10 cm)

 $St \leq min(24 \text{ cm}; 40 \text{ cm}; 10 \text{ cm})$  Condition Vérifier

**VII.1.7.Les résultats sont résumés dans les tableaux suivants :** 

-Les poteaux les plus sollicités dans chaque étage Référence :

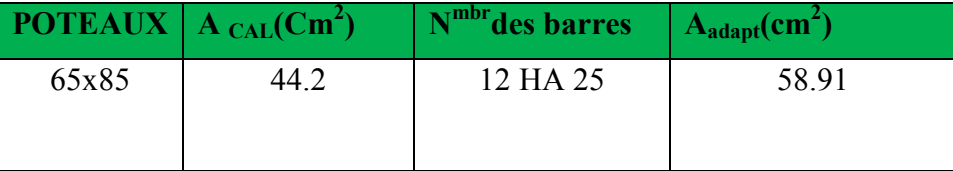

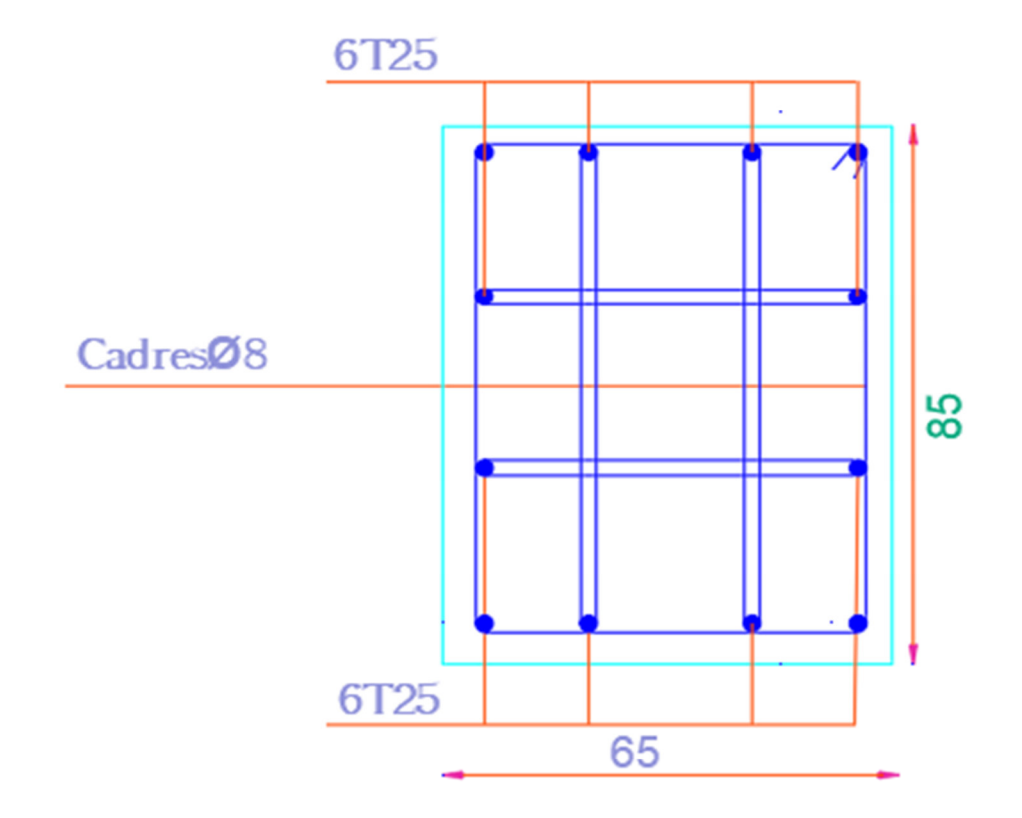

Figure VII.2. Schéma de ferraillage des poteaux.

# **VII.2. Ferraillage des poutres :**

# **VII.2.1 INTRODUCTION :**

 Les poutres sollicitées sont soumises à des moments de flexion, et des efforts tranchants, pour la simplification on ne tiendra pas compte des efforts normaux, les poutres seront alors étudiées en flexion simple.

D'après les annexes des combinaisons d'actions, on prendra les moments max en travées et aux appuis. On calculera la section d'armatures à l'ELU puis on effectuera la vérification nécessaire à l'E.L.S.

La section des armatures calculée doit satisfaire les conditions suivantes.

# **VII.2.2.Recommandation des RPA 99/version 2003 : ART 7.5.2.1 :**

# **BAEL91**

• Condition de non fragilité : 
$$
A_{\min} \ge 0, 23 \times b \times d \times \frac{f_{t28}}{f_e}
$$
 (A.4.2)

 **₺** Le pourcentage minimal d'armature :  $A_{\text{min}}^{BAEL} = 0.001 \times h \times b$  (B.6.4)

# **- vérification de l'effort tranchant**

La contrainte de cisaillement est donnée par :

$$
\tau_u^{\max} = \frac{v_u^{\max}}{b \cdot d}
$$

On doit vérifier que  $\tau_u^{\text{max}} \leq \overline{\tau}$  avec :

 $\div \overline{\tau} = \min (0, 2 \frac{J_{c28}}{J_{c28}}; 5MPa)$ *b f MPa* γ fissuration peu préjudiciable.

$$
\hat{\tau} = \min (0, 15 \frac{f_{c28}}{\gamma_b}; 4MPa)
$$
 fissuration préjudiciable ou très préjudiciable.

# **VII.2.3. Étapes de calcul des armatures:**

#### **VII.2.3.1.Détermination de l'armature transversale :**

Ces armatures doivent faire avec l'axe un angle  $45^{\circ} \le \alpha \le 90^{\circ}$ .

Les conditions suivantes doivent être vérifiées :

Espacement  $S_t \leq min(0.9d, 40cm)$ .

Section minimale  $A_t$  des cours transversaux (BAEL A5.1.2.2)

$$
\frac{A_t f_t}{b_0 S_t} \ge 0.4 Mpa
$$
 Soit pratiquement  $S_t \le \frac{A_t f_t}{0.4 b_0}$ 

Le diamètre  $\varrho_t$  des armatures d'âme d'une poutre  $\varrho_t \leq \min(h/35, b_0/10)$  d'après Le (BAEL A7.2.2.)

h : hauteur totale de la poutre.

b<sub>0</sub> : largeur de l'âme.

La justification vis-à-vis de l'E.L.U des armatures d'âmes s'exprime par la relation:

$$
\frac{A_t}{b_0 S_t} \ge \frac{\gamma_s (\tau_u - 0.3 f_y k)}{0.9 f_e (\cos \alpha + \sin \alpha)}
$$

Dans le cas courant de la flexion simple sans reprise de bétonnage et avec des armatures droites :  $K=1, \alpha=$ 2  $\frac{\pi}{2}$  alors :

$$
\frac{A_t}{b_0 S_t} \ge \frac{\gamma_s (\tau_u - 0.3 f_{ij})}{0.9 f_e}
$$

**- Condition de non fragilité** 

$$
\frac{A}{b_0 d} \ge \frac{0.23 f_{ij}}{f_e}
$$

### **- Vérification de la flèche :** (BAEL 91 art B.6.5)

On peut admettre de ne pas justifier l'E.L.U de déformation des poutres par un calcul de flèche si les conditions suivantes sont vérifiées :

$$
\begin{aligned}\n\textbf{L} &\geq \frac{M_t}{10M_0} \\
\textbf{L} &\geq \frac{4.2}{10M_0} \\
\textbf{L} &\geq \frac{4.2}{f_e} \\
\textbf{L} &\geq \frac{1}{16}\n\end{aligned}
$$

Avec

- $\clubsuit$  M<sub>t</sub>: moment MAX en travée.
- $\bullet$  M<sub>0</sub>: moment isostatique minimal.
- $\bullet$  B<sub>0</sub>: largeur de la poutre.
- d : hauteur utile.
- A : Section d'armature

#### **VII.2.3.2.Les armatures longitudinales :**(RPA99/2003 7.5.2.1)

Le pourcentage total minimum des aciers longitudinaux sur toute la longueur de la poutre est de 0,5% en toute section.

Le pourcentage total maximum des aciers longitudinaux est de :

- 4% en zone courante
- 6% en zone nodale.

Les cadres des nœuds sont constitués de 2U superposées formant un carré ou un rectangle. La présence de ces cadres permettent un bon comportement du nœud lors du séisme (évitent l'éclatement du nœud)

#### **-Armatures transversales :** (RPA99/2003 7.5.2.2)

La quantité d'armatures transversales minimales est donnée par :

 $At = 0.003$ . S.b

L'espacement maximum entre les armatures transversales est déterminé comme suit :

**-** Dans la zone nodale si les armatures comprimées sont nécessaires

minimum de (h/4,  $12\phi$ )

- En dehors de la zone nodale: s≤ h/2

# **VII.2.3.2. Exemple de calcul :**

#### **a. Poutre principale 30x45**

-calcul d'enrobage

$$
C \ge 1 + \frac{\phi}{2}
$$
;  $\phi = \frac{h}{10} = \frac{45}{10} = 4.5$ cm

$$
C \ge 1 + \frac{4.5}{2} = 3 \Rightarrow C = 4cm
$$

#### **b. La Poutre secondaire (30x40)**

2 *b M*  $\mu = \frac{1}{\sigma_b \cdot b \cdot d}$ =  $\cdot b$   $\cdot$ 

 $\mu < \mu l \implies A' = 0$ 

$$
A = \frac{M}{\sigma_s \cdot \beta \cdot d}
$$

# **-E .L.S**

- La fissuration est peut nuisible  $\rightarrow$  Il n'y a aucune vérification concernent  $\sigma_s$ .
- Pour le béton **:** section rectangulaire + flexion simple + acier type FeE400, donc la vérification de la contrainte max du béton n'est pas nécessaire si l'inégalité suivante est. Vérifiée

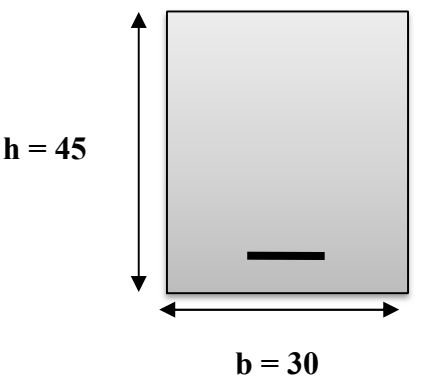

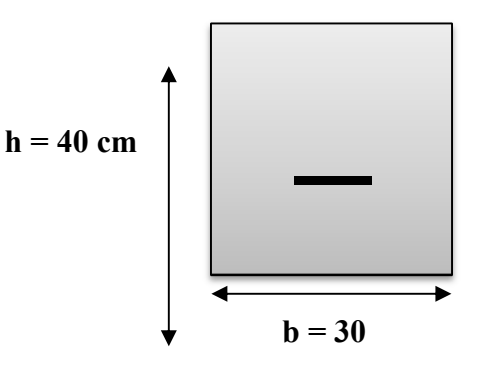

$$
\alpha \le \overline{\alpha} = \frac{\gamma - 1}{2} + \frac{f_{c28}}{100} \qquad ; \qquad \text{Avec} : \ \gamma = \frac{M_u}{M_{ser}}
$$

#### **- Vérification nécessaire pour les poutres**

- La condition de non fragilité

$$
A_{\min} > 0,23bd \frac{f_{t28}}{f_e}
$$

A<sub>min</sub> > 0.23 × 30 × 41 ×  $\frac{2,1}{400}$ 400 = 1. 48 cm²………… **Poutre principale**

A<sub>min</sub> > 0.23 × 30 × 36 ×  $\frac{2,1}{400}$ 400 = 1,30 cm²………….. **Poutre secondaire**

#### **- Pourcentage minimal d'armature :**

$$
A_{\min}^{BAEL} = 0.001 \times h \times b = 0.001 \times 45 \times 30 = 1.35
$$
 cm<sup>2</sup>

min *BAEL A* =0,001×h×b=0,001×40×30 = 1,2 cm2…………… **Poutre secondaire**

Le pourcentage total minimum des aciers longitudinaux sur toute la longueur de la poutre est de 0.5% en toute section :  $A_{min} \ge 0.5\%$ .b.h.

min *RPa A* =0,005×h×b=0,005×45×30 = 6.75cm2…………...... **Poutre principale** 

min *RPa A* =0,005×h×b=0,005×40×30 = 6 cm2…………. **Poutre secondaire**.

en zone courante  $\overline{\mathcal{L}}$ ⇃  $=\left\{\right.$ *hb hb*  $A_{\rm max}^{RPA}$  $6%b.$  $4%b.$ max

en zone de recouvrement

$$
A=\max(A_{cal}, A_{BAEL}, A_{min}^{BAEL}, A_{min}^{RPa}).
$$

**VII.2.4.1-Calcul des armatures** 

**-En Travée** 

**1- Combinaison (1.35G + 1.5Q) :**

 **E.L.U :**

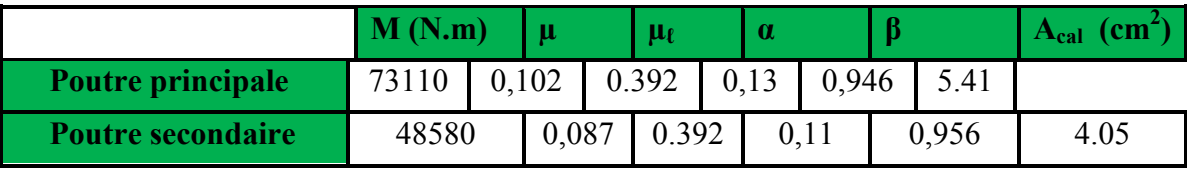

# **-Combinaison (G + Q) :**

# **E.L.S :**

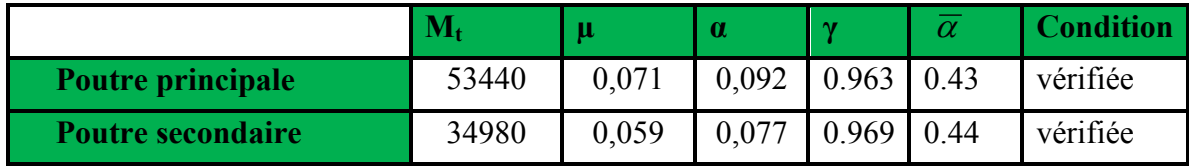

### **Tableau Récapitulatif**

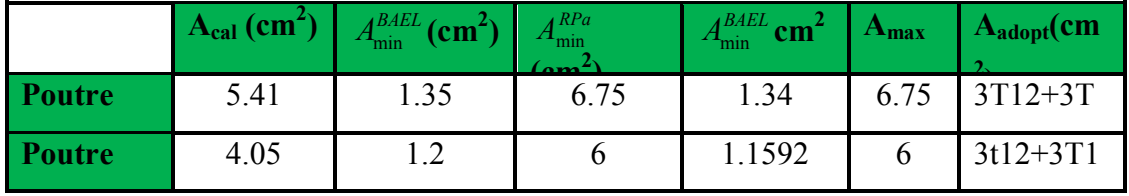

**Sur Appuis** 

**2-E.L.ACC :** 

**1. La combinaison : G+Q+EX :** 

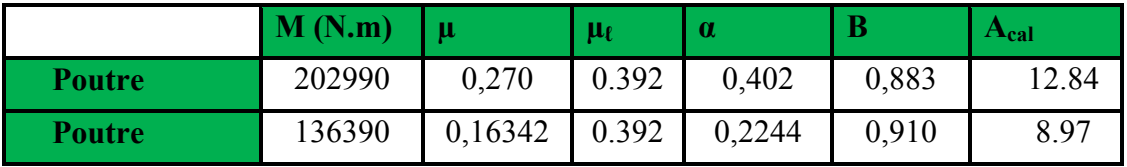

# **Tableau Récapitulatif**

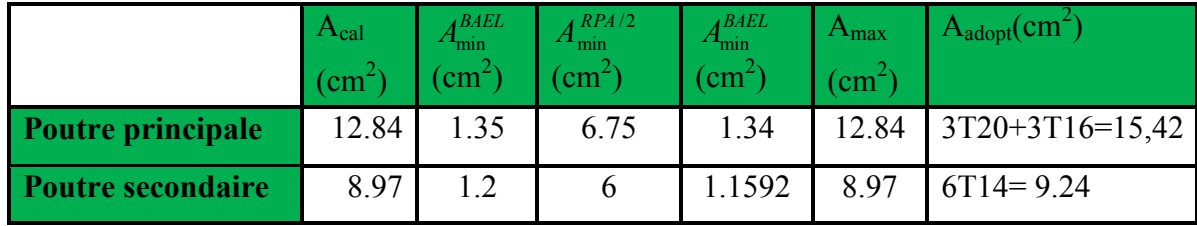

**VII.2.4.2.Vérification de la flèche :** BAEL91 (art. B.6.5.1)

# **-Les Poutres Principales**

$$
\frac{h}{L} \ge \frac{1}{16} \Rightarrow 0.091 \ge \frac{1}{16} = 0.0625 \quad \dots \text{cv}
$$
\n
$$
\frac{A}{b.d} \le \frac{4.2}{f_e} \Rightarrow 0.00721 \le \frac{4.2}{400} = 0.0105 \quad \dots \text{cv}
$$
\n
$$
\frac{h}{L} \ge \frac{M_t}{10M_0} \Rightarrow 0.091 \ge \frac{0.85M_0}{10M_0} = 0.085 \quad \dots \text{cv}
$$

**-Les Poutres Secondaires** 

$$
\frac{h}{L} \ge \frac{1}{16} \Rightarrow 0.094 \ge \frac{1}{16} = 0.0625 \quad \dots \text{cv}
$$
\n
$$
\frac{A}{b.d} \le \frac{4.2}{f_e} \Rightarrow \frac{8.01}{30 \times 32} = 0.00834 \le \frac{4.2}{400} = 0.0105 \dots \text{cv}
$$
\n
$$
\frac{h}{L} \ge \frac{M_t}{1014} \Rightarrow 0.094 \ge \frac{0.85M_0}{1014} = 0.085 \dots \text{cv}
$$

 $10M_{\odot}$ 

**VII.2.5.Ferraillage des armatures :**

# **-Vérification De La Contrainte De Cisaillement :** BAEL 91 (art. A.5.1.1)

#### **-Les poutres Principales**

 $L = 10M_{o}$ 

$$
T_u^{max} = 210.09 \text{ KN}
$$
  
\n
$$
\tau_{u_{max}} = \frac{210090}{300 \times 410} = 1.70 MPa
$$
  
\n
$$
\overline{\tau} = \min (0, 2 \frac{f_{c28}}{r_b}; 5MPa) = 3.33 MPa \text{ (fissuration peu préjudiciable)}
$$
  
\n
$$
\tau_{u_{max}} = 1.70 MPa \times \overline{\tau} = 3.33 MPa \quad ......... (C, V)
$$

#### **-Les Poutres Secondaires**

$$
T_u^{max} = 80.28 \text{ KN.}
$$
  
\n
$$
\tau_{u_{max}} = \frac{80280}{300 \times 360} = 0,74 MPa
$$
  
\n
$$
\overline{\tau} = \min (0,2 \frac{f_{c28}}{f_b};5MPa) = 3.33 MPa \text{ (fissuration peu préjudiciable).}
$$
  
\n
$$
\tau_{u_{max}} = 0.74 MPa < \overline{\tau} = 3.33 MPa \quad ......... (C, V)
$$

#### **VII.2.5.1.Les Armatures Transversales :**

#### **Les Poutres Principales**

- En zone nodale :RPA99 (art. A.7.5.2.2)
- $S_t$  min (h/4;12 $\varphi_l$ ;30cm)= 10 cm.

### S<sub>t</sub>: l'espacement des cours d'armatures transversales.

- En zone courante: RPA99 (art. A.7.5.2.2)

 $S_t \leq h/2 \rightarrow S_t \leq 20$ cm $\rightarrow S_t = 15$ cm

h:la hauteur de la poutre.

 $S_t \leq min(0.9d; 40cm)$ 

St≤min (33.3 cm; 40cm) →la condition est vérifiée

#### **- Section minimale des armatures transversales: BAEL91 (A.5.1.23)**

$$
S_t \le \frac{A_t \cdot f_e}{0, 4.b_0} \rightarrow A_t \ge \frac{S_t \times 0, 4 \times b_0}{f_e} = \frac{0, 4 \times 30 \times 15}{400} = 0,45 \text{ cm}^2
$$

#### **-Condition exigée par le RPA2003**

La quantité d'armatures transversales minimales est donnée par :

 $A_t = 0.003.S_t.b.$ 

$$
A_t = 0.003 \times 10 \times 30 = 0.9
$$
 cm<sup>2</sup>

Soit : At=  $0.9 \text{ cm}^2$  =  $4\Phi$ 8 =  $2.01 \text{ cm}^2$ 

# **Les Poutres Secondaires**

- En zone nodale :RPA99 (art. A.7.5.2.2)

 $S_t \le \text{min } (h/4; 12\varphi_1; 30\text{cm}) = 7.5 \text{ cm}.$ 

 $S_t$ : l'espacement des cours d'armatures transversales.

- En zone courante: RPA99 (art. A.7.5.2.2)

 $S_t \leq h/2 \rightarrow S_t = 15$  cm

h:la hauteur de la poutre.

 $S<sub>t</sub>≤ min (0, 9.d; 40cm)$ 

S<sub>t</sub>≤ min (28.8 cm; 40cm)  $\rightarrow$ la condition est vérifiée

**- Section minimale des armatures transversales:** BAEL91 (A.5.1.23)

 $S_t \leq \frac{N_t}{\Omega}$  $\boldsymbol{0}$  $A_{i}.f_{j}$  $0, 4.$ *e f b*  $\rightarrow A_t \geq \frac{S_t \times 0, 4 \times b_0}{f}$ *e*  $S_t \times 0, 4 \times b_0$ *f*  $\geq \frac{S_t \times 0.4 \times b_0}{c} = \frac{0.4 \times 30 \times 15}{100} = 0.45$ 400  $\frac{\times 30 \times 15}{100}$  = 0,45 cm<sup>2</sup>

#### **-Condition exigée par le RPA2003**

La quantité d'armatures transversales minimales est donnée par :

 $A_t = 0.003.S_t.b.$ 

 $A_t = 0.003 \times 7.5 \times 30 = 0.675$  cm<sup>2</sup>

Soit : At=  $0.675$  cm<sup>2</sup> =  $4\Phi$ 8 =  $2.01$  cm<sup>2</sup>

# **Sur travée**

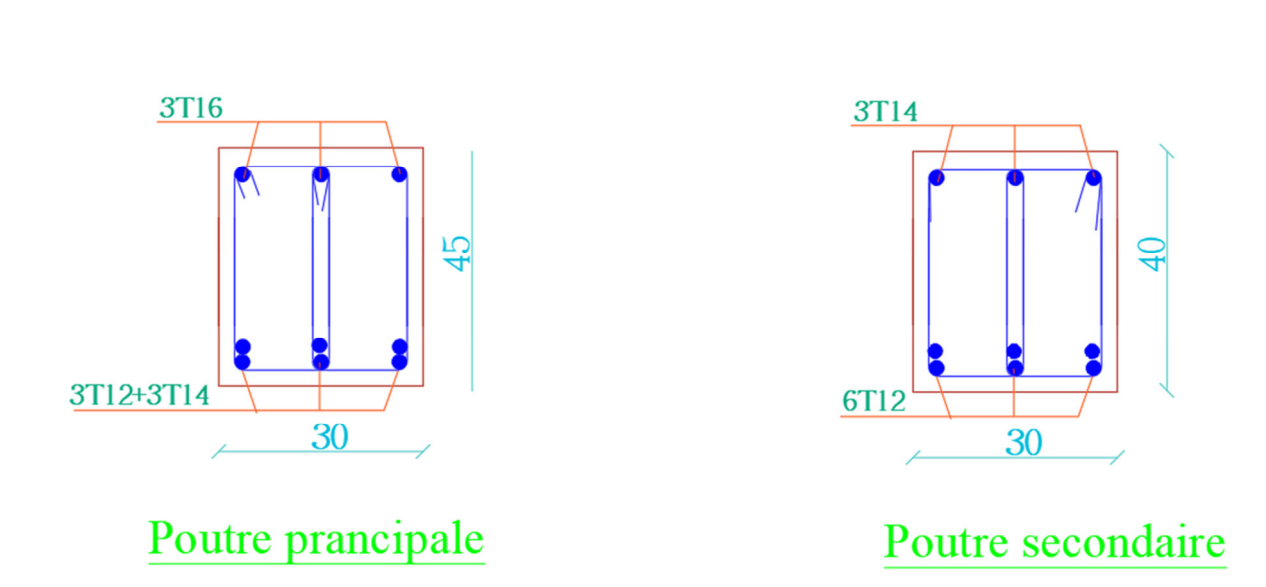

**Figure VII.3.** Ferraillage de la poutre principale.

**Figure VII.3.** Ferraillage de la poutre en travee

**En appui**

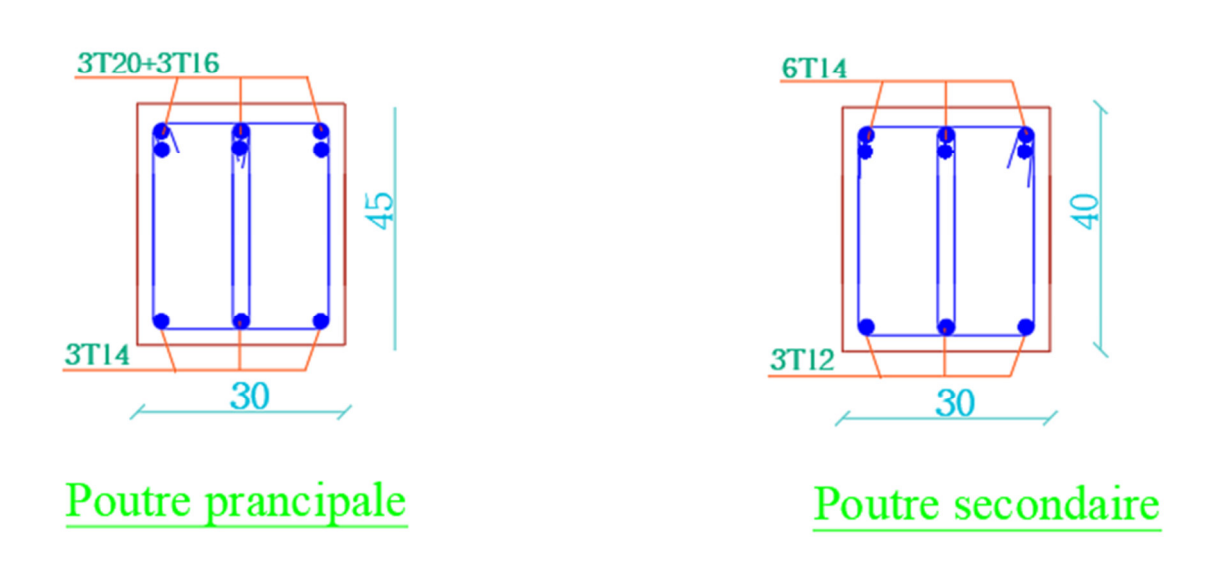

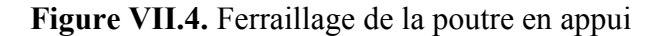

# **Ferraillage des voiles :**

# **VII.3.1Introduction :**

 Le ferraillage des voiles s'effectuera selon le règlement BAEL91 et les vérifications selon les règles Parasismiques Algériennes RPA 99/Version 2003.

Sous l'action des forces horizontales (séisme, vent) ainsi que les forces dues aux charges

Verticales, le voile est sollicité à la flexion composée avec effort tranchant.

Les sollicitations engendrées dans le voile sont :

-Moment fléchissant et effort tranchant provoqués par l'action du séisme.

- Effort normal du à la combinaison des charges permanentes, d'exploitations et la Charge sismique.

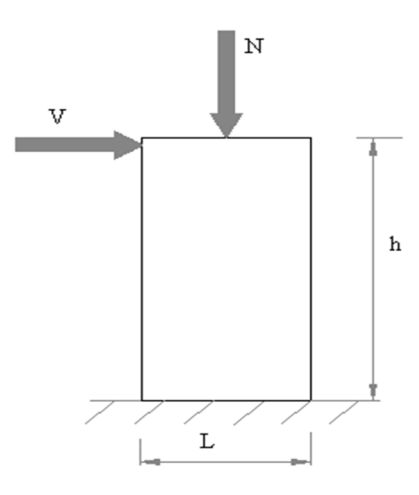

**FigureVII.5.** Les sollicitations engendrées dans les voiles

**VII.3.2.Les combinaisons d'action (RPA 99) :**

 $\checkmark$  G + O + E

 $\sqrt{0.8G + E}$ 

### **Voiles pleins :**

Le ferraillage des voiles comprendra essentiellement :

- Des aciers verticaux
- Des aciers horizontaux

#### **1) Aciers verticaux :**

 La disposition du ferraillage vertical se fera de telle sorte qu'il reprendra les contraintes de la flexion composée en tenant compte des prescriptions imposées par le RPA99/version 2003. - L'effort de traction engendré dans une partie du voile doit être repris en totalité par les Armatures dont le pourcentage minimal est de 0.20% de la section horizontale du béton tendu.

- Les barres verticales des zones extrêmes devraient être ligaturées avec des cadres

Horizontaux dont l'espacement ne doit pas être supérieur à l'épaisseur du voile.

- Si des efforts importants de compression agissent sur l'extrémité, les barres verticales Doivent respecter les conditions imposées aux poteaux.

- Les barres verticales du dernier niveau doivent être munies de crochets à la partie Supérieure. Toutes les autres barres n'ont pas de crochets (jonction par recouvrement).

- A chaque extrémité du voile l'espacement des barres doit être réduit de moitié sur 1/10 de la largeur du voile, cet espacement doit être au plus égal à 15cm.

#### **Ferraillage verticale :**

- a) Type de section à aborder :
	- *Section Entièrement Tendue (S.E.T)*
	- *Section Entièrement Comprimée (S.E.C)*
	- *Section Partiellement Comprimée (S.P.C)*
- b) Type de section à aborder :

#### **Détermination de la nature de la section :**

- calcul des dimensions du noyau central (pour les sections rectangulaire c'est h/6).

- calcul l'excentricité « e » qui égale au rapport de moment a l'effort normal ( $e = M/N$ ); partir de la section du béton peut être soit :

- *(S.E.T)*
- *(S.E.C)*
- $\checkmark$  (*S.P.C*)

#### **2) Aciers horizontaux :**

- Les aciers horizontaux seront disposés perpendiculairement aux faces du voile.

- Elles doivent être munies de crochets à 135° ayant une longueur de 10 ∅.

- Dans le cas où il existe des talons de rigidité, les barres horizontales devront être ancrées sans crochets si les dimensions des talons permettent la réalisation d'un ancrage droit.

#### **c) Règles communes :**

 L'espacement des barres horizontales et verticales doit être inférieur à la plus petite des deux valeurs suivantes :

 $\Box$  $\Box \Box \Box \Box \Box \Box \Box \Box \Box \Box \Box \Box \Box \Box \Box \Box \Box S \leq 30 \text{ cm}$ 

 Les deux nappes d'armatures doivent être reliées avec au moins 4 épingles au mètre carré. Dans chaque nappe, les barres horizontales doivent être disposées vers l'extérieur. Le diamètre des barres verticales et horizontales des voiles (à l'exception des zones d'about) ne devrait pas dépasser 1/10 de l'épaisseur du voile.

Les longueurs de recouvrement doivent être égales à :

- 40 $\phi$  pour les barres situées dans les zones ou le reversement du signe des efforts est possible.
- 20∅ pour les barres situées dans les zones comprimées sous l'action de toutes les

Combinaisons possibles des charges.

Le calcul se fera pour des bandes verticales dont la largeur d est déterminée à partir de :

$$
d \Box \Box \min\left(\frac{he}{2}; \frac{2L'}{3}\right)
$$

Où L' : la longueur de la zone comprimée.

Pour déterminer les armatures verticales, on utilisera la méthode des contraintes.

Pour le ferraillage on a partagé l'ouvrage en deux zones.

#### **a) Ferraillage vertical :**

Nous proposons le calcul détaillé du voile V1  $(L = 4.00 \text{ m})$  du RDC :

# **VII.3.3 Détermination des sollicitations : (0.8 G + E)**

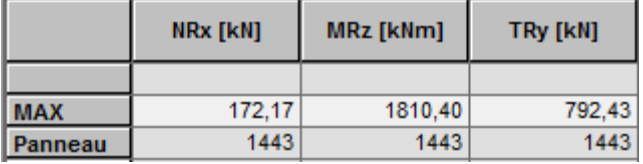

**Mmax = 1810 ,40 KN.m**   $N_{\text{cor}} = 172,17 \text{ KN}$  $I = (0.16 \times 4^3)/12 = 0.85$  m<sup>4</sup>  $V = h/2 = 2.00$  m.  $v = 0.64$  m<sup>2</sup>  $\sigma_1 = \frac{N}{v}$  $\frac{N}{\nu} + \frac{M.V}{I} = \frac{0.17217}{0.64}$  $\frac{17217}{0.64} + \frac{1.81040 \times 2}{0.85}$ 0.85  $σ<sub>1</sub> = 4.52 Mpa.$  $\sigma_2 = \frac{N}{v}$  $\frac{N}{\nu}$  -  $\frac{M.V}{I}$  $\frac{1 \text{ N}}{1} = \frac{0.17217}{0.64}$  $\frac{17217}{0.64} - \frac{1.81040 \times 2}{0.85}$ 0.85

 $σ<sub>2</sub> = -3.99$  Mpa.

$$
L_t = h \cdot \frac{\left|\sigma_2\right|}{\left|\sigma_1\right| + \left|\sigma_2\right|} = 1.87 \, \text{m}
$$

*En à une Section Partiellement Comprimée (S.P.C)* 

#### **Calcul de Lc:**

 $L_c = L - Lt = 4.00 - 1.87 = 2.13$  m

Détermination de l'excentricité e :

$$
e = \frac{M}{N} = \frac{1810.40}{172.17} = 10.33m
$$
  
\nA= (0.337 h – 0.81 c') × b × h ×  $\overline{\sigma}_b$   
\nA = (0.337 × 400 – 0.81 × 5) 16 × 400 × 18.5  
\nA = 15480.80 KN.m  
\nB = N (d - c') - M<sub>ua</sub>  
\nM<sub>ua</sub> = M + N ×(d – h/2) = 1810.40 + 172.17 (3.95 – 2.00) = 2146.13 KN.m  
\nB = 172.17 (3.95 - 0.05) – 2146.13= -1474.66 m  
\nB < A  $\Rightarrow$  done la section est partiellement comprimée.

# **-Vérification de flambement**

$$
\frac{l_f}{h} \le \max(15; \frac{20e}{h})
$$
  

$$
\frac{20 \times e}{h} = \frac{20 \times 10.33}{4.00} = 51.65
$$
  

$$
\frac{l_f}{h} = \frac{0.5 \times 3.06}{4.00} = 0.38 \rightarrow \frac{l_f}{h} = 0.38 \times 51.65 \dots \dots \dots (c.v)
$$

# **- VII.3.4. Calcul de ferraillage**

• **Calcul des armatures à la flexion simple** 

$$
M_A = M + N(d - \frac{h}{2}) = 2146.13KN.m
$$
  

$$
\sigma_b = 18,5MPa \text{ cas accidental}
$$

$$
\sigma_s = \frac{f_e}{\gamma_s} = 400 MPa \ (\gamma_s = 1 \ ; cas \ accidental)
$$

$$
\mu = \frac{M_A}{\sigma_b \cdot b \cdot d^2} = \frac{2146.13 \times 10^3}{18.5 \times 16 \times 395^2} = 0.046 \times \mu_l = 0.392
$$
  
 $\alpha = 0.059$   
 $\beta = 0.976$   
Donc  $A'_f = 0$ 

$$
A_f = \frac{M_A}{\sigma.\beta.d} = \frac{2146.13 \times 10^3}{400 \times 0.976 \times 395} = 13.92 \text{cm}^2
$$

• **Calcul des armatures à la flexion composée**

$$
A_{cal} = A_f - \frac{N}{100\sigma_s} = 13.92 - \frac{172.17 \times 10^3}{100 \times 400} = 9.61 cm^2
$$

**L'armature verticale minimale** 

**-**d'après **(RPA99.version 2003)** 

 $A_{\text{min}}^{RPA} = 0.002 \times L_{t} \times a = 0.002 \times 187 \times 16 = 5.98 cm^{2}$ 

# **Le pourcentage minimum d'armatures verticales est donné comme suit**

• globalement dans la section du voile : 0,15 %

$$
A_{\min}^g = 0.0015 \times b \times h = 0.0015 \times 16 \times 400 = 9.60 \, \text{cm}^2
$$

Donc on prend :

\* Dans la zone tendue :  $A = \max(A_{cal}, A_{min}^{RPA})$ 

Alors en prend  $A=9.61$  cm<sup>2</sup>

En zone courante

h'=h - 2lt > 0 = 4.00 –  $(2 \times 1.87)$  = 0.26 m.

$$
A_{\min 2} = 0.001 \cdot b \cdot h = 0.001 \times 16 \times (26) = 0.41 \cdot cm^2
$$

$$
A_{\text{tot}} = 2 A_{\text{tendu}} + A_{\text{c}} > A_{\text{min}}^{\text{g}}
$$

$$
A_{\text{tot}} = (2 \times 9.61) + 0.41 = 19.63 \text{ cm}^2 > A_{\text{min}}^g = 9.60 \text{ cm}^2
$$

On choisit dans toute la section du voile 30HA10 pour  $A = 23.56$  cm<sup>2</sup>.

**L'espacement**

#### **d'après (RPA99 version 2003)**

 $S \le \min (1.5a ; 30 cm) = \min (1.5 \times 16 ; 30 cm)$ 

On prendre :  $S = 20$  cm

**Dans la zone h/10 :**

$$
D \le \frac{S}{2} = \frac{20}{2} = \min\left\{\frac{1, 5a}{2}; \frac{30}{2}cm\right\} \Rightarrow D = 10 \text{ cm}
$$

On prendre : D=10 cm

Les espacements suivant le(**BAEL**) sont négligés par rapport ceux donnés par le**RPA99** 

# **Choix d'armature**

 $A_{nap1} = A_{nap2} =$ 2 23.56 2  $\frac{A_{adop}}{2} = \frac{23.56}{2} = 11.78$  cm<sup>2</sup>  $\Rightarrow$  Soit : A<sub>nap1</sub> = A<sub>nap2</sub> = 15HA10 = 11.78 cm<sup>2</sup>

# **Vérification des contraintes de cisaillement**

$$
\overline{\tau_{b}} = 0.2 f_{c28} = 5 Mpa
$$

$$
\tau_b = \frac{1.4 \times T_{cal}}{a.d} = \frac{1.4 \times 792.43 \times 10^3}{160 \times 3950} = 1.75 Mpa \dots (C.V)
$$

a : épaisseur du voile (a = 16 cm)

h : langueur totale de la section tout (h = 400 cm)

**VII.3.5Armatures horizontales :**

Le pourcentage minimum d'armatures horizontales pour une bande de 1 m de largeur.

**Globalement dans la section du voile** :(RPA99 version 2003) 7.7.4.3

 $A_{\min}^g = 0.0015 \times a \times 1m = 0.0015 \times 16 \times 100 = 2.4 cm^2$ 

 **En zone courante** 

 $A_{\min}^c = 0.001 \times b \times h = 0.001 \times 16 \times 100 = 1.6$  *cm*<sup>2</sup>

Donc on prend :  $A_{hor} = 8T8 = 4.02 \, \text{cm}^2 / \text{ml}$ 

**- Les Armatures Transversales :**(armatures perpendiculaires aux faces du mur)

-D'après les **RPA99**, les deux nappes d'armatures doivent être reliées avec au moins 4 épingles au mètre carré.

### **VII.3.6.Vérification de contrainte de compression : « à la base du refend»**

-Il faut que  $\sigma_c \leq \overline{\sigma}_{bc} = 18,5 MPa$ 

-La vérification s'effectuera en considération les combinaisons :

 $N = N_g + N_q + N_E$  $M = M_{g} + M_{q} + M_{E}$ 

 -Cette combinaison donne le cas le plus défavorable ou l'effort normal**« N»** est très important.

-Le calcule de « $\sigma_c$ » contrainte de compression se fait conformément à la formule de

 **- VII.3.7. Navier Bernoulli**  6. *N M*

$$
\sigma_c = \sigma_1 = \frac{N}{a.h} + \frac{0.9M}{a.h^2}
$$

- La vérification se fait pour la combinaison suivant : (G+Q+EY)

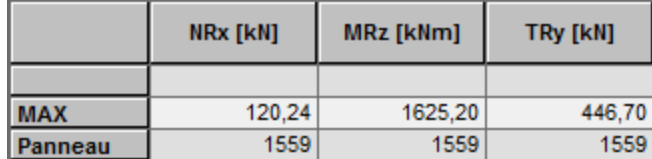

 $N = 120.24$  KN

 $M = 1625.20$  KN.m

 $MPa \leq \sigma_{bc} = 18.5 MPa.....$ vérifié *a h M a h*  $\sigma_c = \sigma_1 = \frac{N}{a \times h} + \frac{6M}{a \times h^2} = \frac{120.24 \times 10^3}{160 \times 4000} + \frac{6 \times 1625.20 \times 10^6}{160 \times (4000)^2} = 5.69 \text{ MPa} \le \overline{\sigma_{bc}} = 18.5 \text{ MPa}...$  $6 \times 1625.20 \times 10$  $160 \times 4000$  $6M$  120.24×10 2 3 6×1625 20×10<sup>6</sup>  $\frac{1}{1} = \frac{1}{ax + b} + \frac{6m}{ax + b^2} = \frac{126.24 \times 10}{160 \times 4000} + \frac{6 \times 1025.26 \times 10}{160 \times (4000)^2} = 5.69 MPa \le \sigma_{bc}$ ×  $+\frac{6\times1625.20\times}{100}$ ×  $=\frac{120.24 \times}{1.58 \times 10^{-4}}$ × + ×  $\sigma_c = \sigma_1 = \frac{N}{I} + \frac{GM}{I} = \frac{120.24 \times 10^{-14} \text{ J}}{1.68 \times 10^{24} \text{ J}} = 5.69 \text{ MPa} \le \sigma$ 

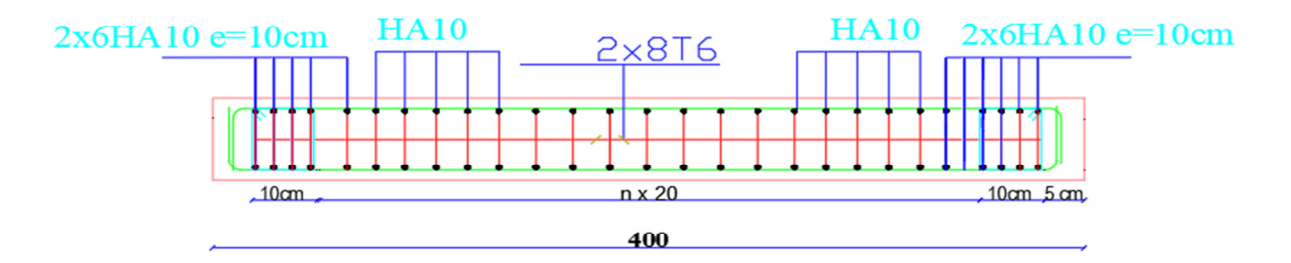

**Figure VII.5.** Ferraillage de voile.

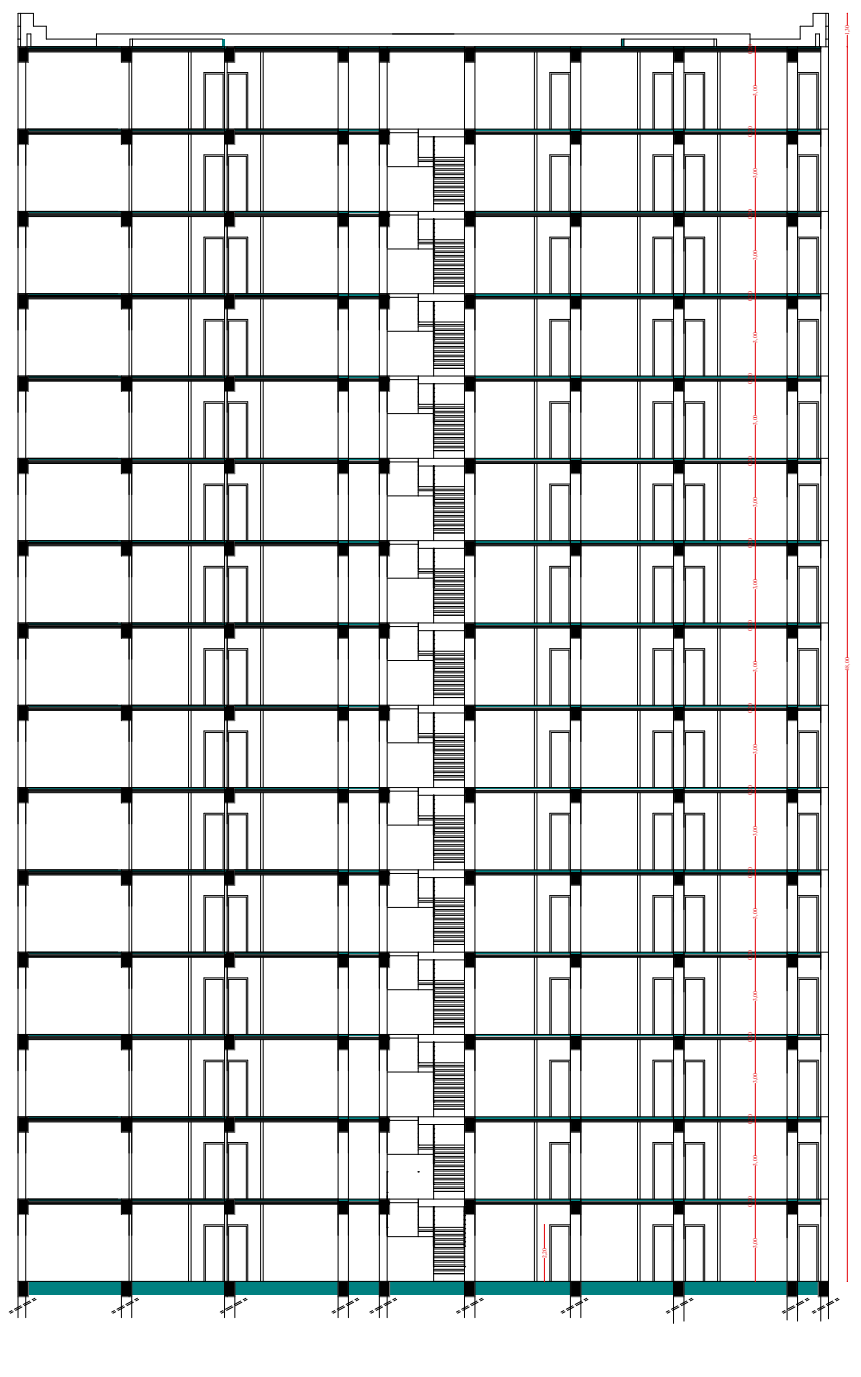

Coupe A-A Ech: 1/100

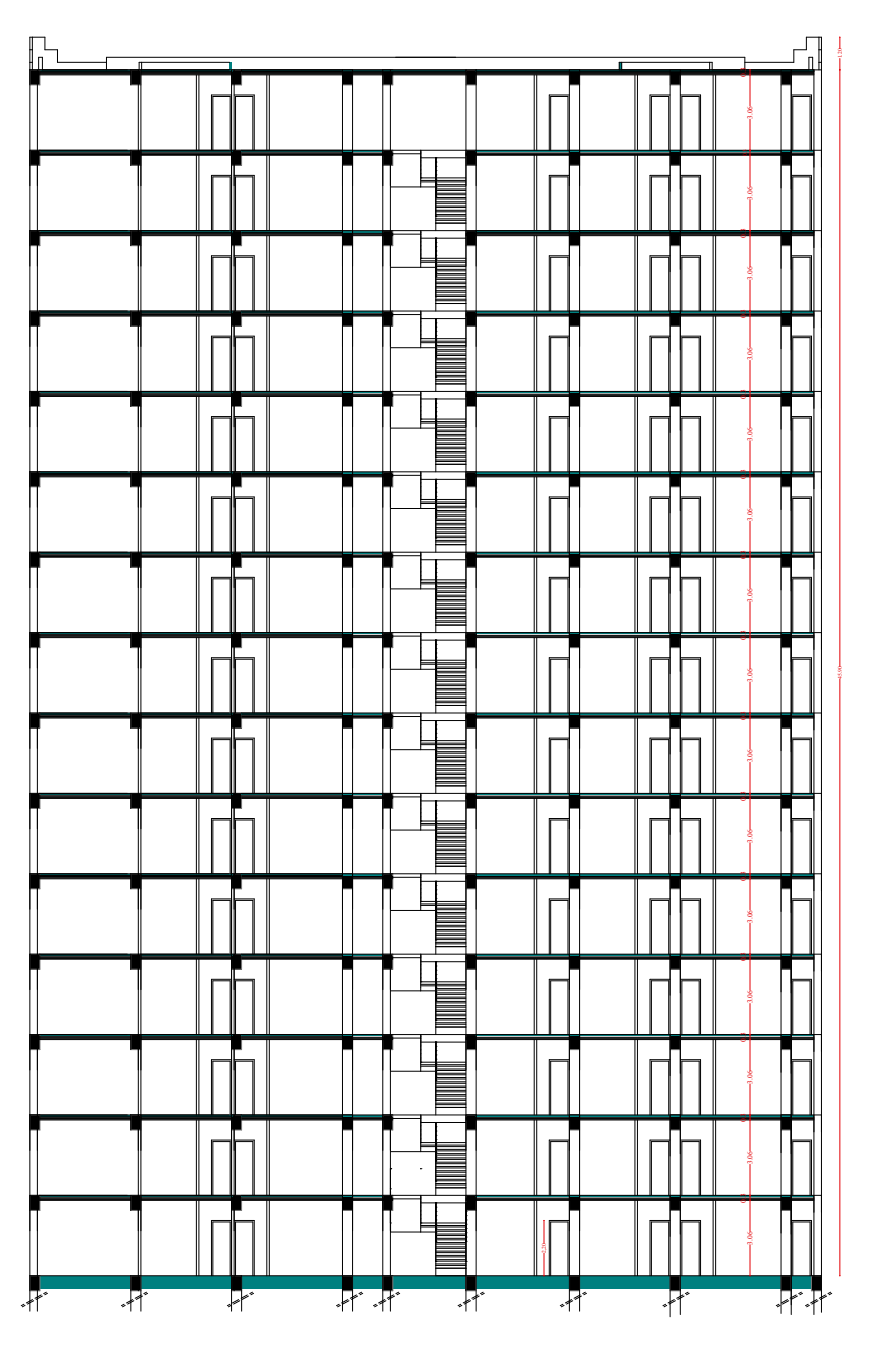

Coupe A-A Ech: 1/100

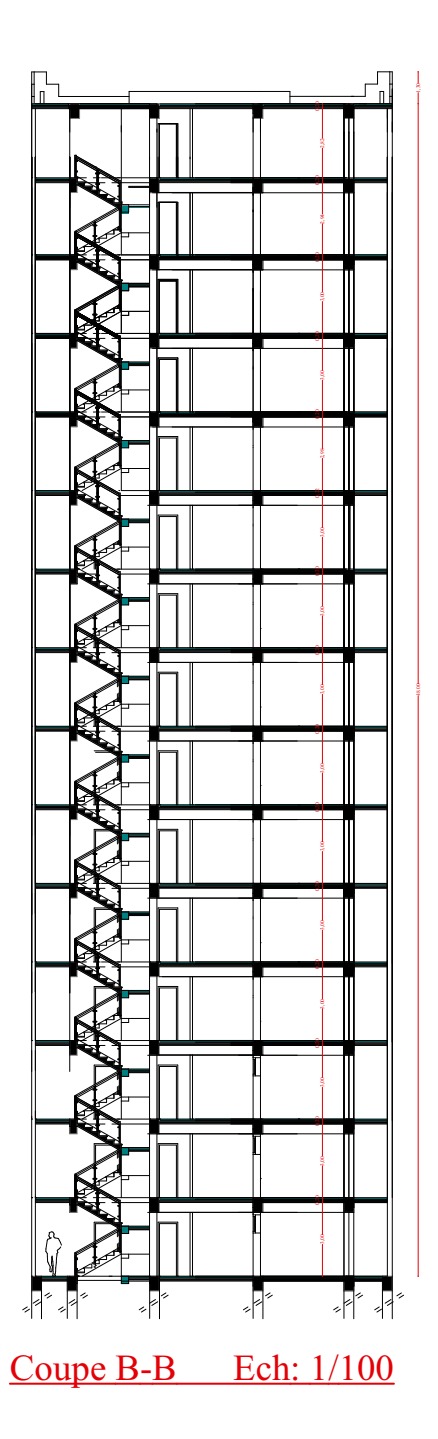

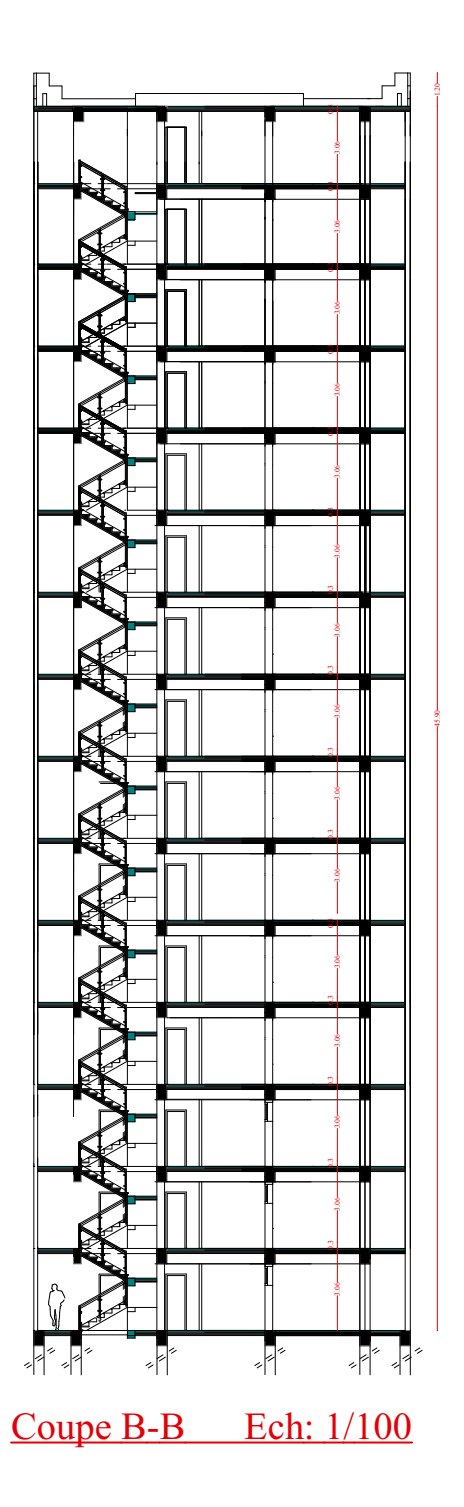

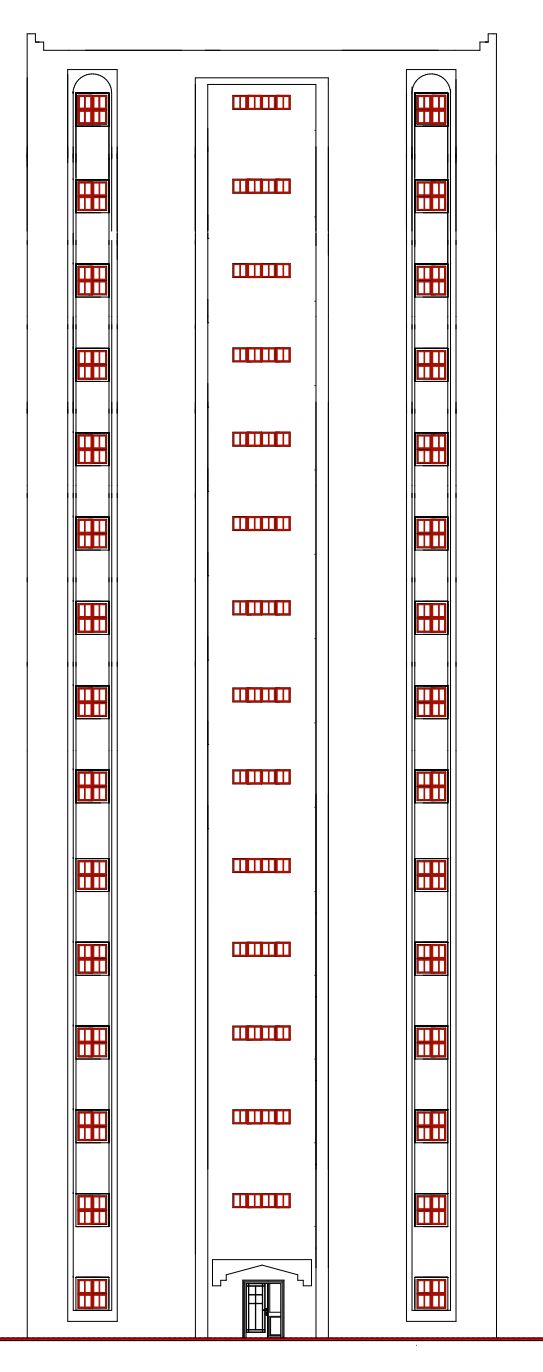

*FACADE PRINCIPALE*

#### **ETUDE DES FONDATIONS**

## **VIII.1.Introduction :**

 Les fondations d'une construction sont constituées par les parties de l'ouvrage qui sont en contact direct avec le sol auquel elles transmettent les charges de la superstructure ; elles constituent donc la partie essentielle de l'ouvrage dont leurs bonnes conceptions et réalisations découlent la bonne tenue de l'ensemble.

 Les éléments de fondation transmettent les charges au sol, soit directement (cas des semelles reposant sur le sol ou cas des radiers) soit par l'intermédiaire des autres organes (cas des semelles sur pieux par exemple).

L'ingénieur doit se baser sur trois préoccupations essentielles pour l'étude des fondations :

- La forme et l'emplacement de la fondation.
- \* La contrainte admissible du sol ne doit en aucun cas être dépassée.
- Le tassement doit être limité pour éviter le basculement ou la ruine de l'ensemble

# **- Différents types de fondations :**

- Fondation superficielle (Semelles isolées, filantes, radiers)
- Semi profondes (les puits)
- Profondes (les pieux)
- Les fondations spéciales (les parois moulées et les cuvelages…)

# **VIII.2.Présentation de rapport de sol :**

Le bâtiment est usage d'habitation dans la wilaya : de skikda

Les données géotechniques préliminaires de l'étude de sol du projet sont :

-contrainte admissible : Q=2 bars pour l'ensemble du site.

-types de sol : classé dans la catégorie S2 (site meuble)

**VIII.3. Calcul des fondations :** 

#### **Choix de type de fondation :**

Fondations superficielles de type :

- Semelle isolée.
- Semelle filante
- Radier général.

#### **Remarque :**

 Nous proposons en premier lieu des semelles isolées sous poteaux et filantes sous murs. pour cela , nous allons procéder à une petite vérification telle que : La surface des semelles doit être inférieure à **50%** de la surface totale du bâtiment :  $(Ss / S<sub>b</sub> < 50 %$ 

# **VIII.4. Définition de type de semelle :**

# **calcul la section des semelles :**

La surface des semelles donne par :

$$
S \ge \frac{N}{\sigma sol}
$$

S : La surface total de la semelle

σ *sol*=2,00bars = 20 T/ m<sup>2</sup>

La somme des réactions des poteaux et voiles sont :

- **A L'ELS** 

Nser=Ng+Nq

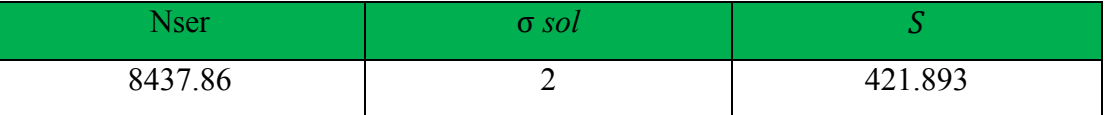

### **Vérification du chevauchement :**

On a la surface totale du bâtiment Sb

Faisant le rapport  $\frac{ss}{s_b}$ 

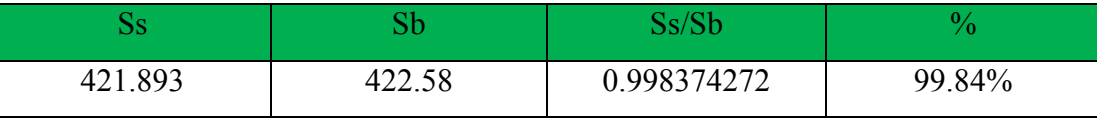

La surface totale de la semelle dépasse 50% de la surface d'emprise du bâtiment, ce qui induit le chevauchement de ces semelles. Pour cela on a opté pour un radier général comme type de Fondation, ce type de fondation présente plusieurs avantages qui sont :

- $\checkmark$  L'augmentation de la surface de la semelle qui minimise la forte pression apportée par la Structure.
- La réduction des tassements différentiels.
- $\checkmark$  La facilité d'exécution

# **VIII.4. Radier général :**

Un radier est une dalle pleine, éventuellement nervurée, constituant l'ensemble des fondations Du bâtiment, il s'étend sur toute la surface de l'ouvrage.

# - **Pré dimensionnement du radier :**

**- Selon la condition d'épaisseur minimale :** 

-La hauteur du radier doit avoir au minimum 25 cm ( $h_{min} \ge 25$  cm)

# **- Selon la condition forfaitaire :**

• *Sous poteaux :* 

### *-La dalle :*

La dalle du radier doit satisfaire aux conditions suivantes :

$$
h \ge \frac{L_{max}}{20}
$$

Avec une hauteur minimale de 25 cm

#### • *La nervure :*

La nervure du radier doit avoir une hauteur  $h_t$  égale à :

$$
h \ge \frac{L_{max}}{10}
$$

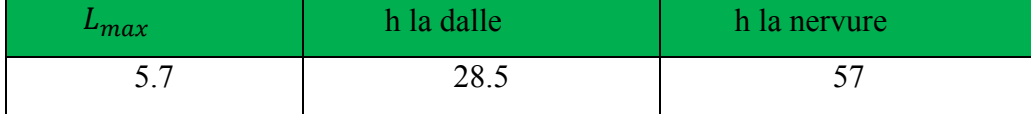

# - **Condition de la rigidité :**

$$
\rm L_e \geq \ \frac{2\,\,L_{\max}}{\pi}
$$

L max : plus grande distance entre deux poteaux :

Le : longueur élastique.

$$
L_e = \sqrt[4]{\frac{4E \times I}{K \times b}}
$$

E : module d'élasticité.

I : inertie d'une bande d'1 m de radier. I = 12  $bh^3$ 

K : coefficient de raideur du sol, pour les sols moyenne résistance il est pris égal à  $(K=40MN/m^3)$ .

b : largeur du radier (bande de 1m). D'où:

$$
h \geq \sqrt[3]{\frac{48 \ KL \frac{4}{\max}}{E \pi^4}}
$$

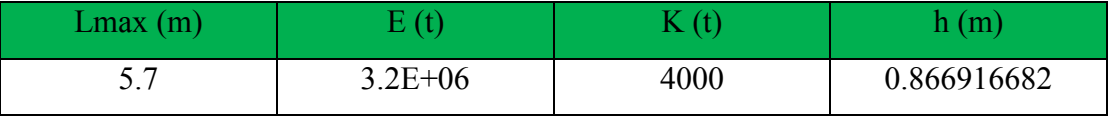

#### • **Conclusion :**

La valeur de l'épaisseur du radier à adopter est :

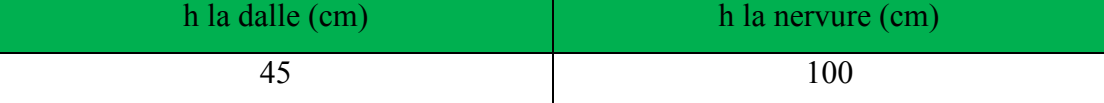

#### **Calcul de surface minimale du radier :**

La surface du radier est déterminé en vérifiant la condition suivante :

$$
\frac{N_{ser}}{S} \leq \overline{\sigma}_{adm} \Leftrightarrow S \geq \frac{N_{ser}}{\overline{\sigma}_{adm}}
$$

 $P_{Longrine}(t) = L \times b \times h \times 2,5$ 

 $P_{\text{Dalle F}}(t) = S \times e \times 2,5$ 

 $h_t(m)=h_{\inf} - h_r$ 

 $V_T(m^3) = h_t \times S$ 

 $V_{\text{Pot}}(m^3)$  = nmbr de poteau×(b×h×h<sub>t</sub>)

 $V_{\text{volle}}(m^3) = \text{nmbr}$  de voile×(b×h×h<sub>t</sub>)

$$
V_{\text{Remblaie}} (m^3) = V_T - (V_{\text{Pot}} + V_{\text{voile}})
$$

$$
P_{\text{Béton}}(t) = (V_{\text{voile}} + V_{\text{Pot}}) \times 2.5
$$

 $P_{\text{Remblaie}}(t) = V_{\text{Remblaie}} \times \gamma_S$ 

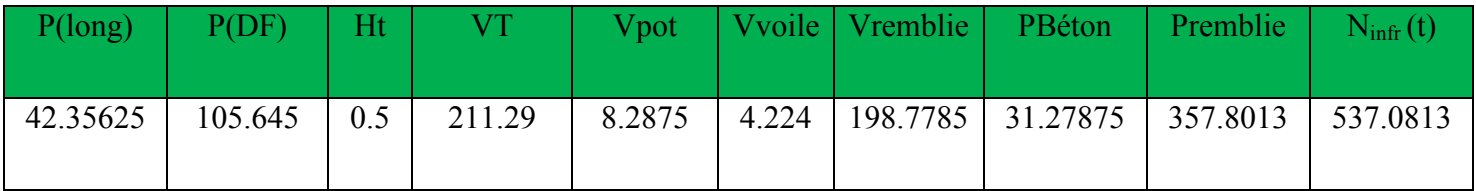

 $Nser = G + Q$  $N_{\text{Tot}} = N_{\text{ser}} + N_{\text{inf}}$  $\sigma_{\rm s}$  = 2bars = 20 T/m<sup>2</sup>  $\Rightarrow$  S<sub>rad</sub>  $=$  $N_{tot}$  $\sigma_{\rm s}$ 

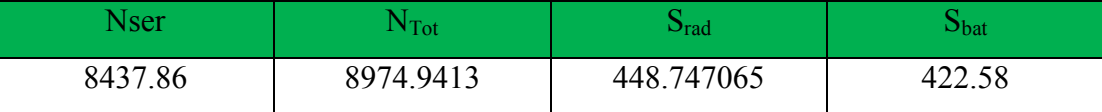

# - **Calcul de débordement D:**

 $D \geq Max (h_r / 2 ; 30 cm)$ . Où:  $h_r = 80 cm \Rightarrow D \geq Max (40; 30 cm)$ .

On prend :

 $D = 0.5$  m alors l'emprise totale avec D est:

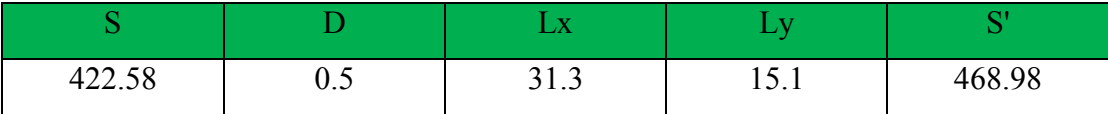

# **Vérification au poinçonnement :**

#### **a-vérification pour les poteaux :**

 Le poinçonnement se manifeste là où il y a une concentration des charges. Pour vérifier le non poinçonnement du radier (dalle) le BAEL 91 propose de vérifier la condition suivante : **(Article A.5.2.42) BAEL 91**

$$
N_u \leq 0.045 \mu_c \, h \, f_{c28} / \gamma_b
$$

Avec ;

*Nu* : Charge revenant au poteau plus chargé.

Dans notre cas le poteau le plus sollicité transmet au radier la charge à l'ELU

µ*<sup>c</sup>* : Périmètre de la surface d'impact projeté sur le plan moyen.

 $\mu_c = 2(a+b+2h_r)$ 

**h** : Epaisseur du radier.

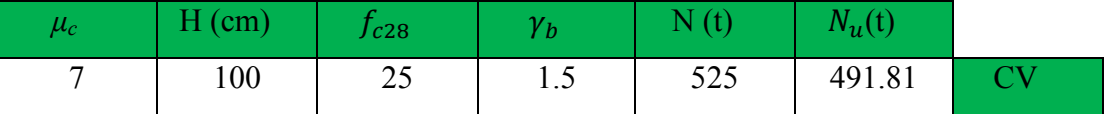

#### **b-vérification pour les voiles :**

il faut vérifier que :

$$
N_u \leq 0.045 \mu_c \cdot h \cdot f_{c28} / \gamma_b
$$

Avec ;

*Nu* : Charge revenant au voile plus chargé.

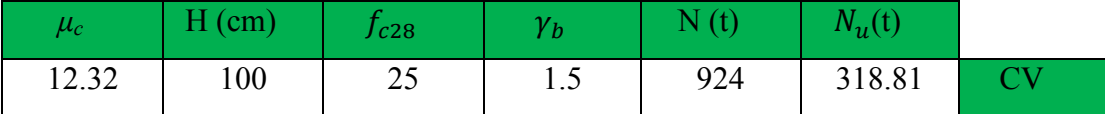

#### **Vérification de la stabilité du radier**:

#### **a. Vérification de la contrainte du sol sous les charges verticales :**

La contrainte du sol sous le radier ne doit pas dépasser la contrainte admissible.

Donc il faut vérifier : *rad T S*  $\sigma = \frac{N_T}{S} \leq \overline{S_S}$ 

 $N_T = N + N_{\text{radier}}$ 

N : effort normal du aux charges verticales

Nradier: effort normal dû au poids propre du radier

Donc ·

**Nradier = S***×***ht***×***25**   $N_T = N + N_{\text{radier}}$ 

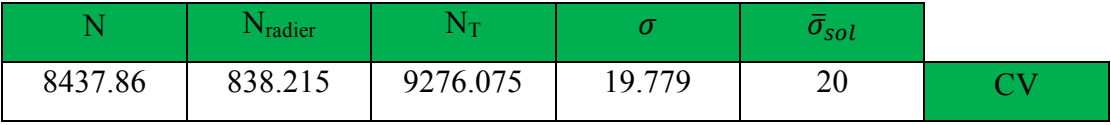

#### **b .Vérification a l'effort de sous pression:**

 Elle est jugée nécessaire pour justifier le non soulèvement du bâtiment sont l'efforts de sous pression hydrostatique on doit vérifier :

$$
W \ge \alpha \cdot \gamma \cdot h \cdot S
$$

avec:

**W**:poids total du bâtiment à la base du radier.

**α:** coefficient de sécurité vis-à-vis du soulèvement ( $α = 1.5$ ).

**γ**: poids volumique de l'eau (γ = 10 KN/ m<sup>3</sup>).

- **h** : profondeur de l'infrastructure.
- **S**: surface de radier.

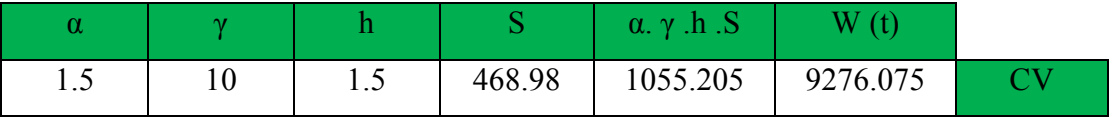

La condition est vérifiée, donc pas de risque de soulèvement.

# **VIII.5. Caractéristiques géométriques du radier:**

- **Centre de gravité des masses du radier (infrastructure) d'après logiciel ROBOT :**

 $X = \sum S_i \times X_i / \sum S_i$ 

 $Y = \sum S_i \times Y_i / \sum S_i$ 

**-Moment d'inertie d'un radier :** 

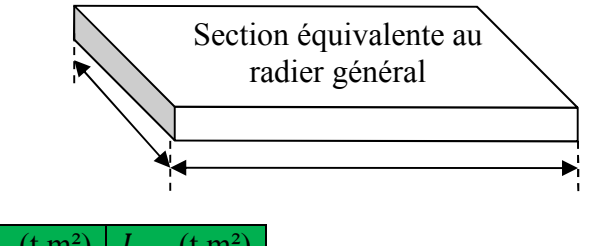

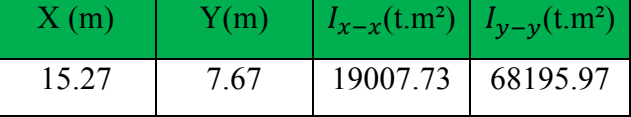

### **VIII.6.Vérification de stabilité :**

# - **Vérification de la stabilité de radier :**

Sous les charges horizontales (forces sismiques) il y'a naissance d'un moment de renversement.

Les extrémités du radier doivent être vérifiées dans les deux sens transversal et longitudinal sous les Combinaisons suivantes :

 $\bullet$  (G+Q+E) pour vérifier le non soulèvement des fondations.

# - **Vérification de la stabilité du radier :**

-Moment de renversement du au séisme pour chaque sens (x, y)

e : l'excentricité de la résultante des charges verticales.

M : moment dû au séisme.

N : charge verticale.

D'après le RPA99/version2003(art10.1.5)le radier reste stable si :

 $e = \frac{M}{N}$ 4 *L* e : l'excentricité de la résultante des charges verticales.  $L = Lx$ ; Ly
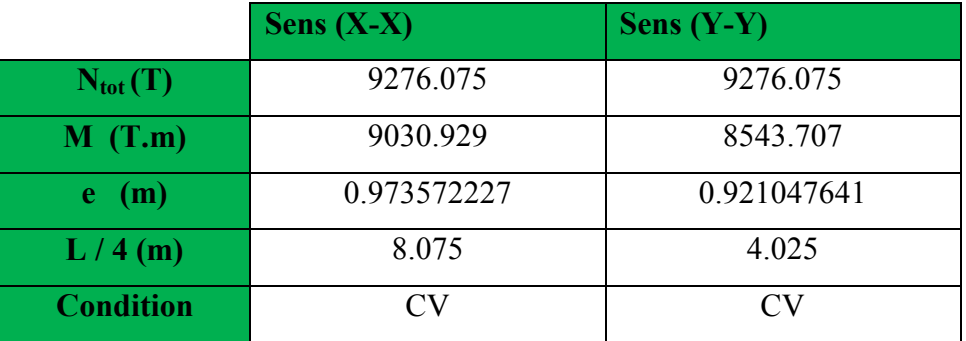

# - **Vérification au non soulèvement des fondations (G+Q+E)**

#### **Sens longitudinal :**

$$
\sigma_{\text{mov}} = \frac{3\sigma_{\text{max}} + \sigma_{\text{min}}}{4} \le \overline{\sigma_{\text{sol}}} \times 1,5
$$

$$
\sigma_{\max} = \frac{N}{A} + \frac{M}{I} X_G \quad ; \sigma_{\min} = \frac{N}{A} - \frac{M}{I} Y_G
$$

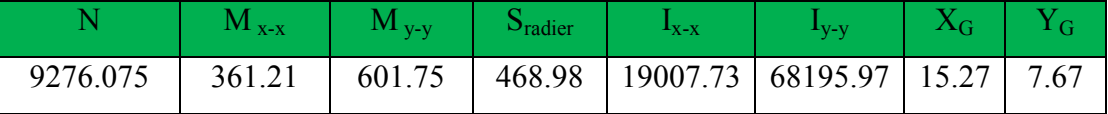

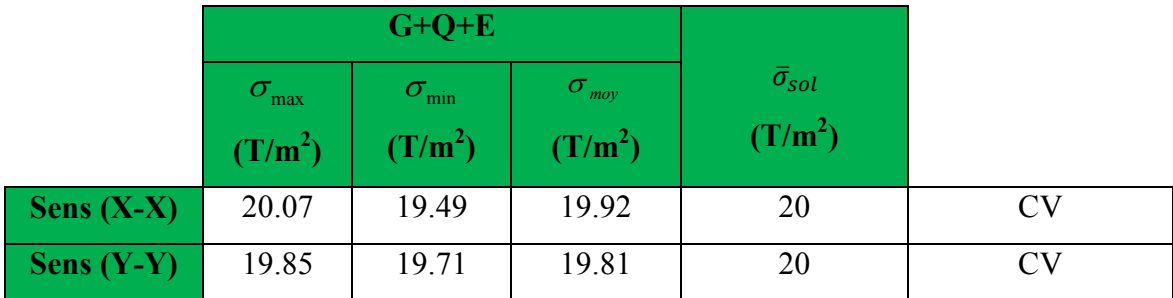

# *VIII.7.Ferraillage du radier :*

• Le radier fonctionne comme un plancher renversé dont les appuis sont constitués par les poteaux et les poutres qui sont soumis à une pression uniforme provenant du poids propre de l'ouvrage et des surcharges.

• Les panneaux constituant le radier sont uniformément chargés et seront calculés comme des dalles appuyées sur quatre cotés et chargées par la contrainte du sol, pour cela on utilise la méthode de BAEL91 annexe E3 pour déterminer les moments unitaires

 $\mu_x$ ,  $\mu_y$  qui dépend du coefficient de POISSON et du rapport :ρ *y x l*  $=\frac{l_x}{l_x}$ 

# - **Méthodes de calcul :**

- Dans le sens de la petite portée : **Mx = µx.qu.lx²** 

- Dans le sens de la grande portée : **My = µy.Mx**

#### Tel que :

**µx ; µy** : sont des coefficients en fonction de **α =lx/ly** et *v* (prend 0.2 à l 'ELS, 0 à l'ELU) Pour le calcul, on suppose que les panneaux sont partiellement encastrés aux niveaux des appuis, d'où on déduit les moments en travée et les moments sur appuis.

En tenant compte des modes de fixation on effectue les ventilations des moments comme suit :

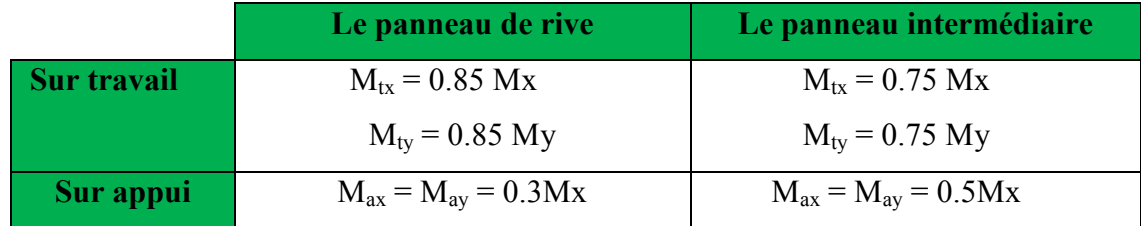

Nous avons utilisé pour le ferraillage des panneaux, la méthode proposée par le règlement BAEL91. La fissuration est considérée comme étant préjudiciable.

# - **Calcul des moments fléchissant :**

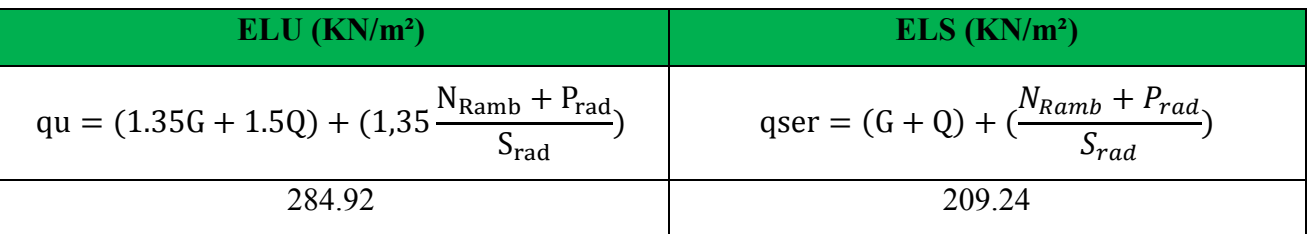

 $l'ELU: v=0$ 

## - **donc les moments sont:**

 $M_x = \mu_x \times q_u \times l_x^2$ .  $M_v = \mu y \times M_x$  $M_{tx} = 0.85 \times M_x$  $M_{tv}$  = 0.85  $\times$  M<sub>v</sub>  $M_{ax} = M_{ay} = 0.3 \times M_{x}$ 

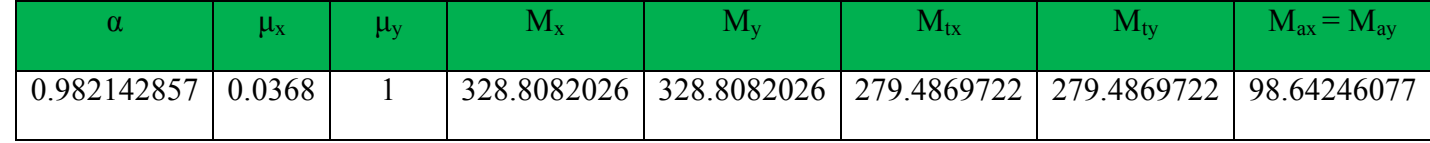

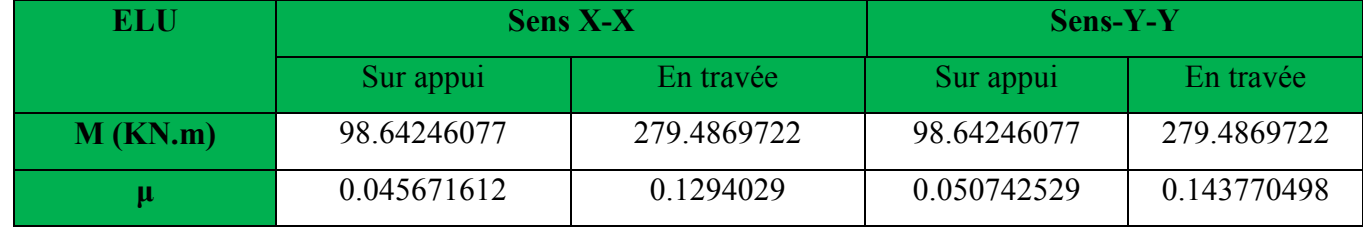

 $\sigma_b = 14.2 Mpa$ 

- **Calcul des armatures :** *s*  $\int_a^b$  *b*  $\times$  *d*  $b \times d^2 \times \sigma_b$  $A_s = \frac{Ms}{a}$ *Ms*  $\beta \times d \times \sigma$  $\mu = \frac{m s}{b \times d^2 \times \sigma}$ =  $\alpha = 1.25(1 - \sqrt{(1 - 2\mu)})$ ,  $\beta = (1 - 0.4\alpha)$ *e t*  $s_{\min}$  –  $f$ *db f*  $A_{\text{smin}} = \frac{0.25 \text{ U u} \cdot J_{t28}}{c}$ min 0.23 =

b= 100cm

$$
dx = h - c - \frac{\varphi_X}{2}
$$

$$
dy = dx - \frac{(\varphi x + \varphi y)}{2}
$$

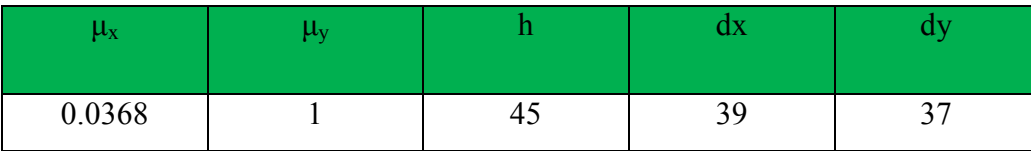

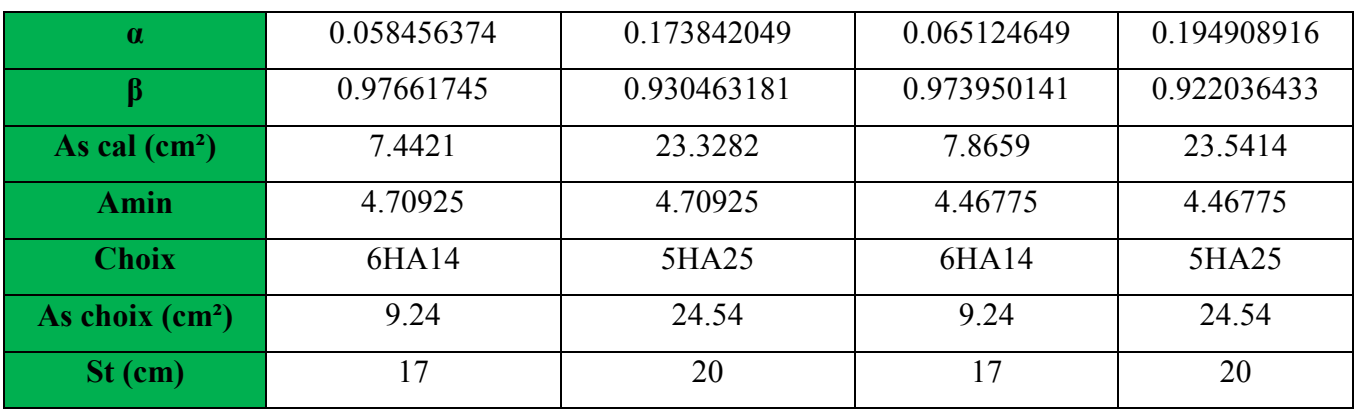

 $L'ELS: v = 0.2$ 

- **A partir du tableau :** 

 $\mu_x = 0.0483$  ;  $\sigma_b = 15 \text{ MPA}$ 

 $\mu_y = 0.923$  ;  $\sigma_s = 201.63 \text{ MPa}$ 

- **donc les moments sont:** 

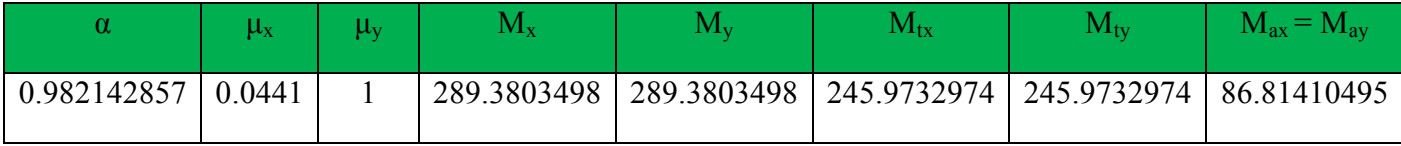

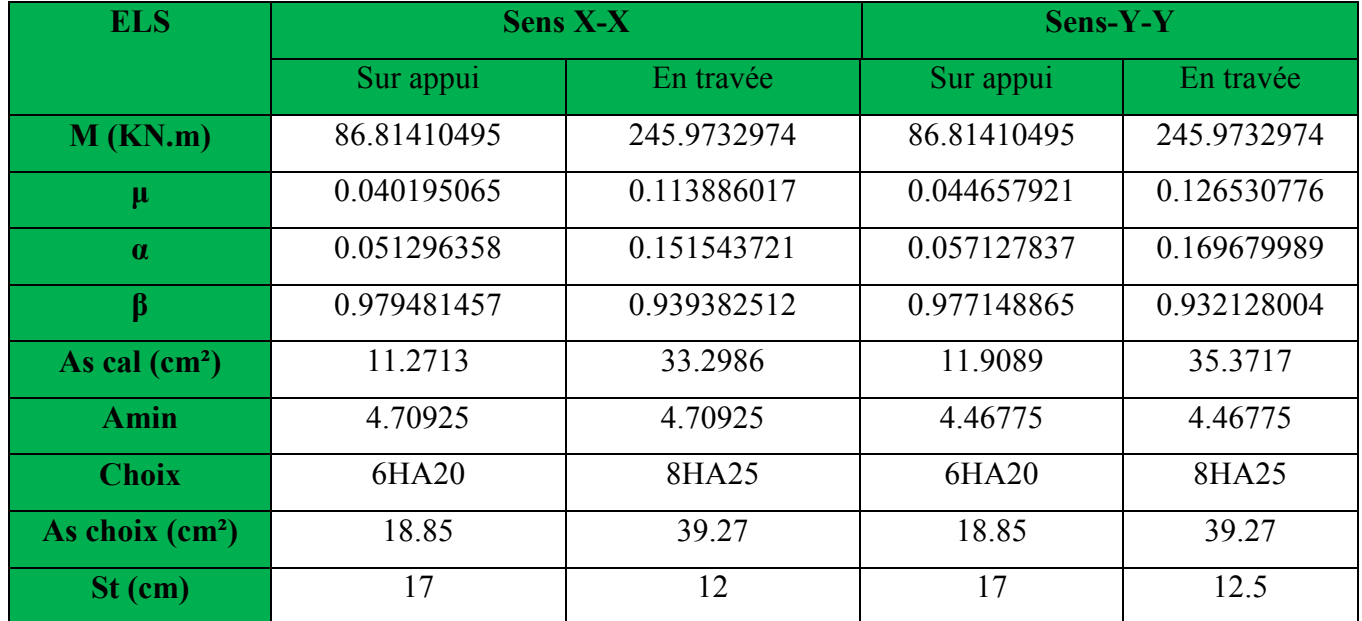

# **Vérification A ELS :**

$$
D = 15 \frac{A}{b}
$$
  
\n
$$
E = 2Dd
$$
  
\n
$$
y_1 = -D + \sqrt{D^2 + E}
$$
  
\n
$$
B_1 = 1 - \frac{\alpha_1}{3}
$$
  
\n
$$
\sigma_s = \frac{M}{A\beta_1 d}
$$
  
\n
$$
E = 2Dd
$$
  
\n
$$
\alpha_1 = \frac{y_1}{d}
$$
  
\n
$$
K_1 = 15 \frac{(1 - \alpha_1)}{\alpha_1}
$$
  
\n
$$
\sigma_b = \frac{2M}{\alpha_1 \beta_1 d^2 b}
$$

# **Sens X-X:**

a.

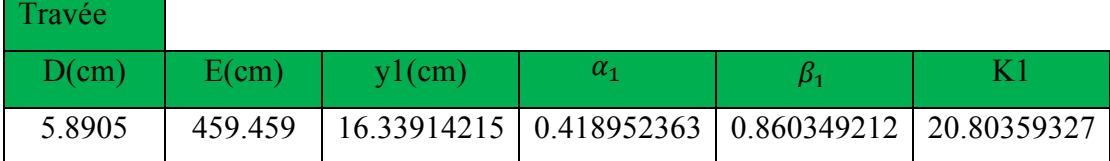

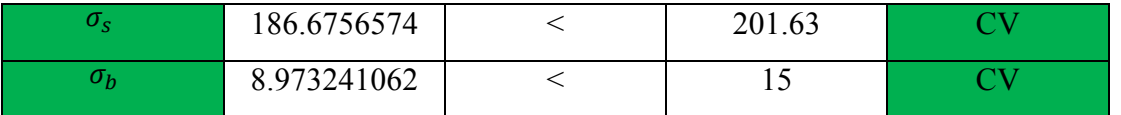

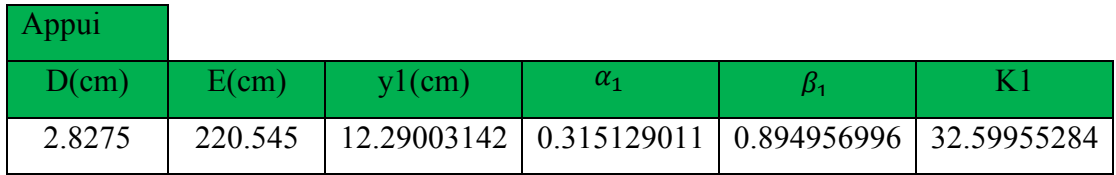

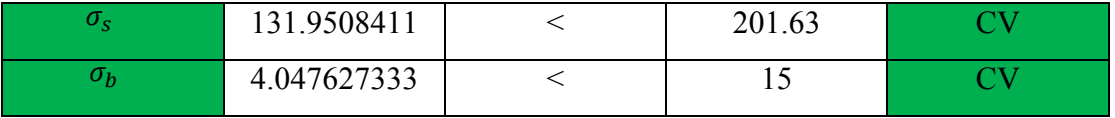

**Sens Y-Y :** 

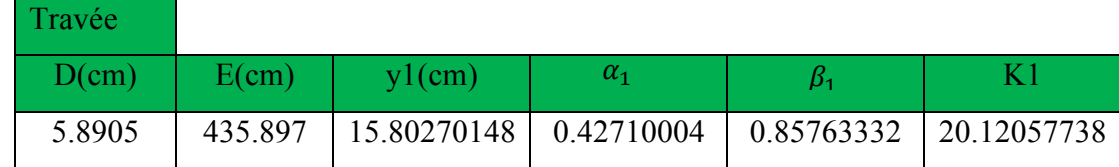

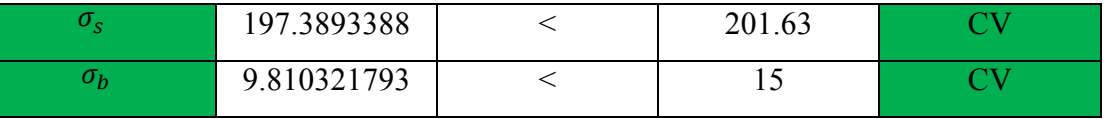

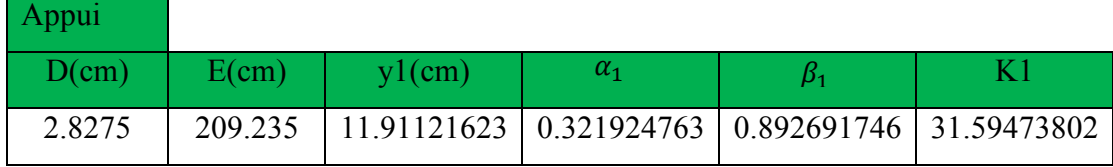

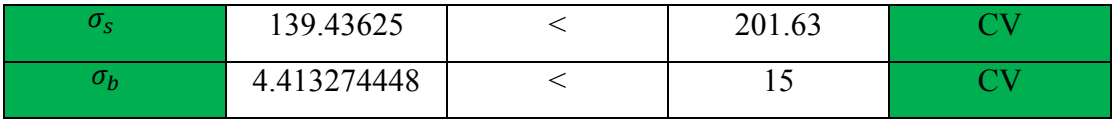

**Vérification au cisaillement : BAEL 91 (A.5.1 ,21)** 

$$
\tau_u = \frac{V_u}{b \cdot d} \qquad V_u = \frac{q_u \cdot l_x \cdot l_y}{2l_y + l_x}
$$

 $\tau = min\left(0, 15. \frac{f_{c28}}{v_b}; 4MPa\right) = min(2,5; 4MPa)$  $\tau_u = 0.959 \, MPa < \tau = 2.5 MPa$ 

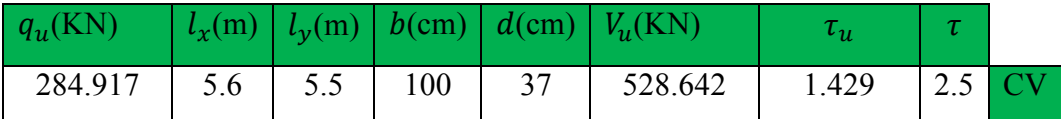

La condition est vérifié n'est pas nécessaire des armatures transversales.

#### **VIII.9. Etude du débord du radier** :

Le débord du radier est assimilé à une console d'une longueur de 50 cm. Le calcul de ferraillage se fera pour une bande de largeur de un mètre .

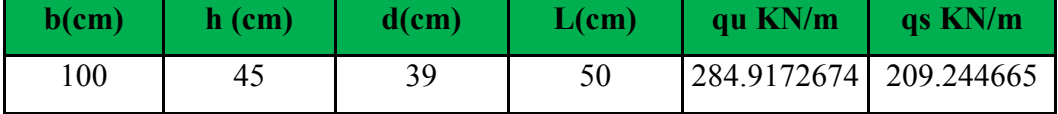

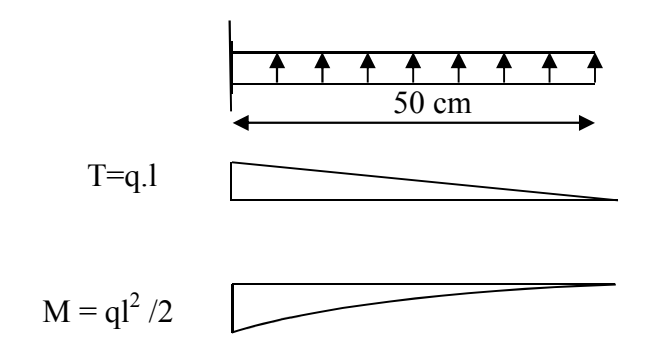

$$
\alpha = 1.25(1 - \sqrt{(1 - 2\mu)} \qquad , \qquad \beta = (1 - 0.4\alpha)
$$
  

$$
A_{s_{\min}} = \frac{0.23bdf_{t_{28}}}{f_e}
$$
  

$$
A^{BAEL} = 0.0025 \times b \times h
$$

#### **L'ELU :**

$$
M_u = q_u \times l^2/2
$$

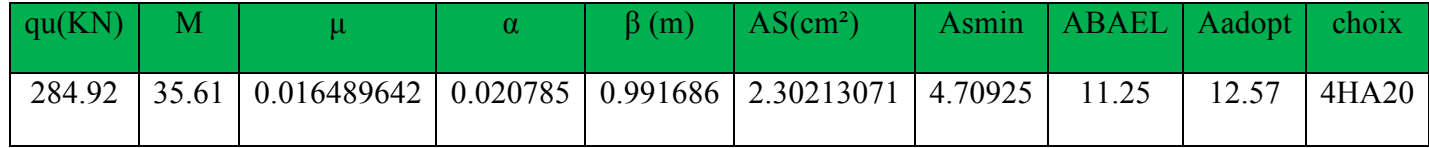

# **Armature de répartition :**

$$
A_r = \frac{A}{4} = 2.01 \, \text{cm}^2
$$

Donc on choisit A=3,14=4HA8 avec un espacement 12 cm.

## **L'ELS :**

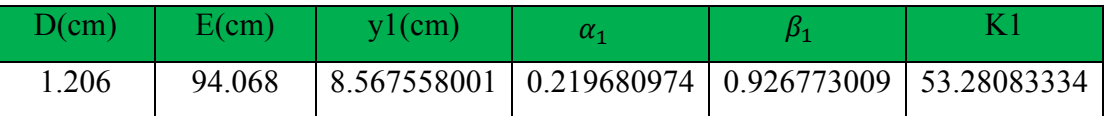

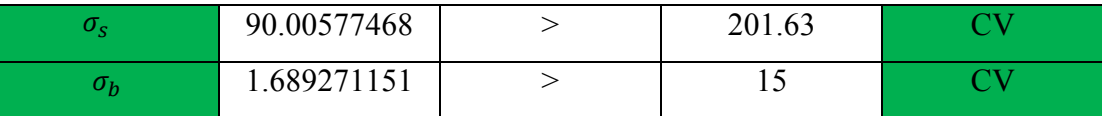

**VIII.10. Les sollicitations sur les nervures :** 

# **Diagrammes des sollicitations** *:*

Le calcul des sollicitations agissant sur le radier sera effectué par le logiciel **ROBOT 2018.** 

# **A L'ELU:**

**Sens (x-x) :** 

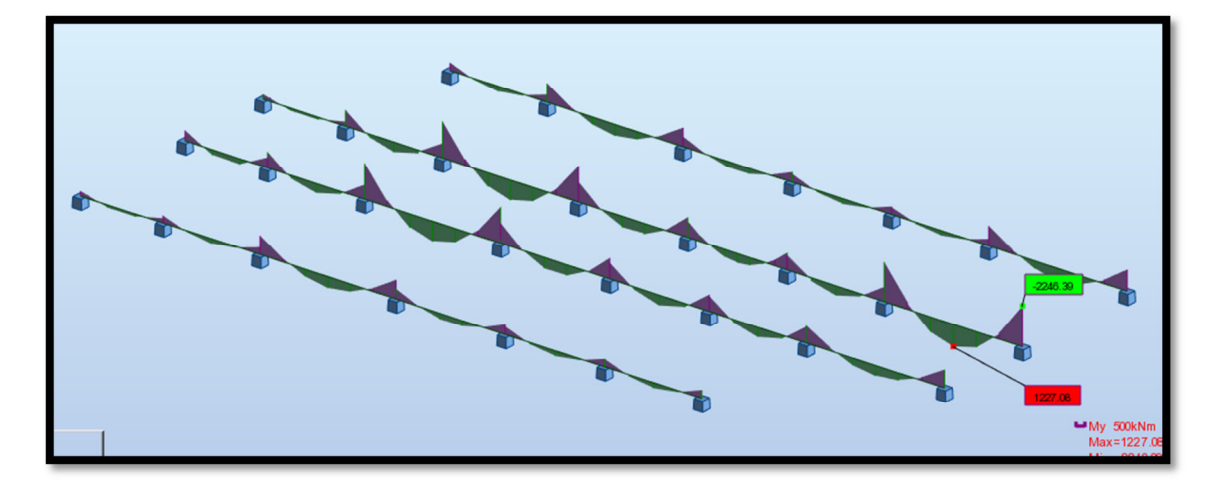

**Fig.VIII.1.Diagramme des moments fléchissant** 

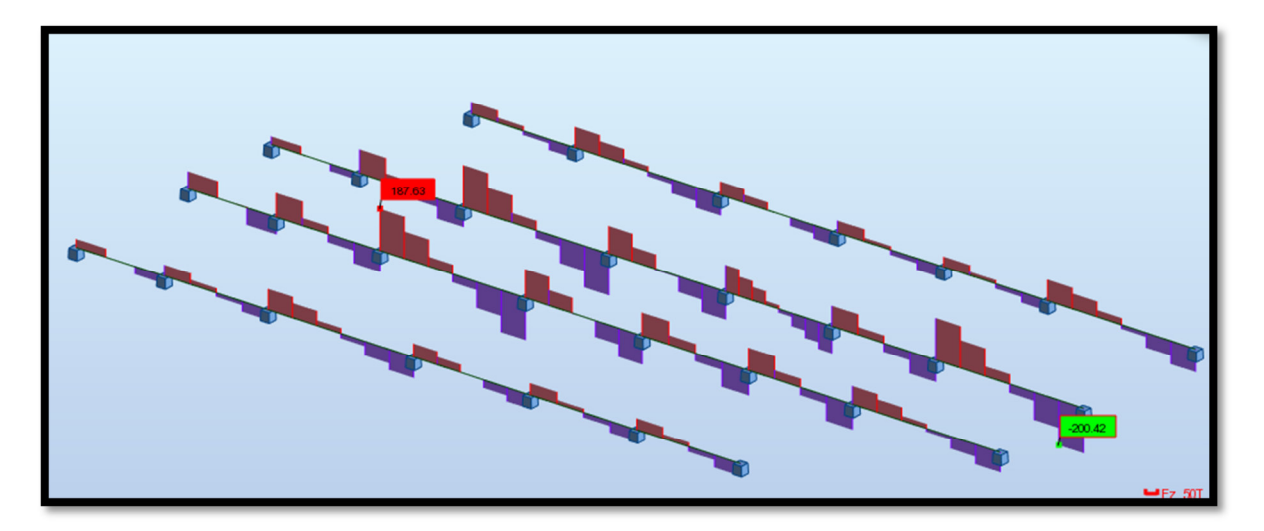

**Fig.VIII.2.Diagramme des efforts tranchant** 

**Sens (y-y) :** 

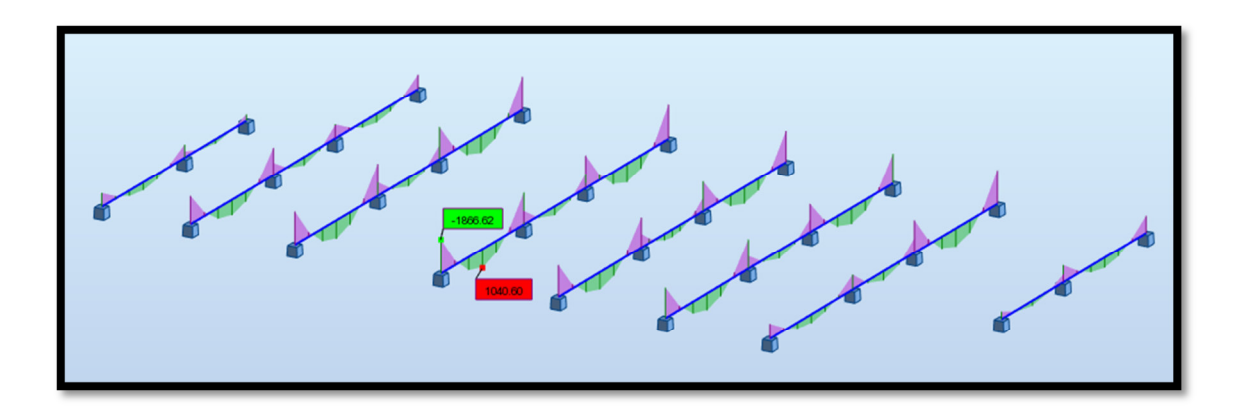

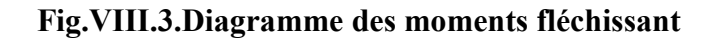

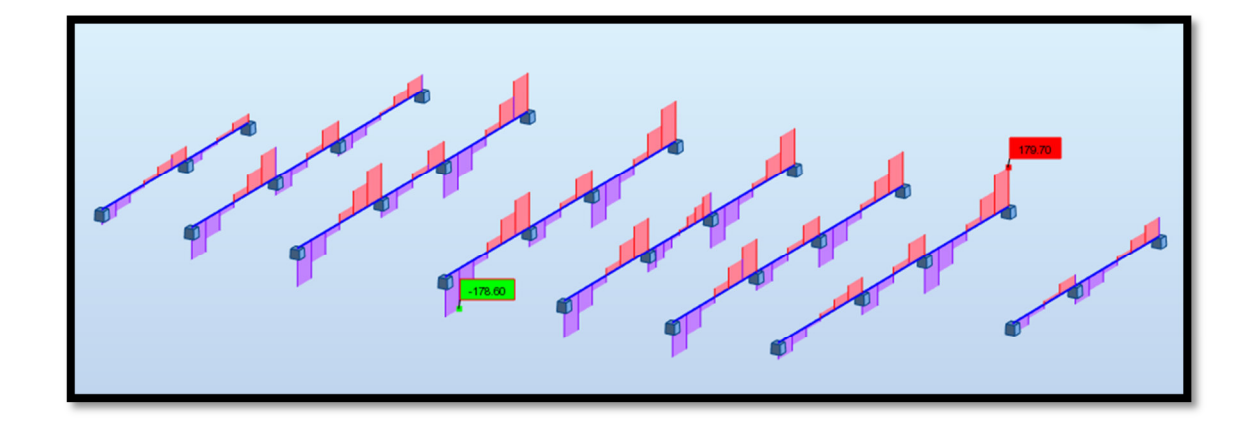

# **Fig.VIII.4.Diagramme des efforts tranchant**

# **A L'ELS**

**Sens (x-x) :** 

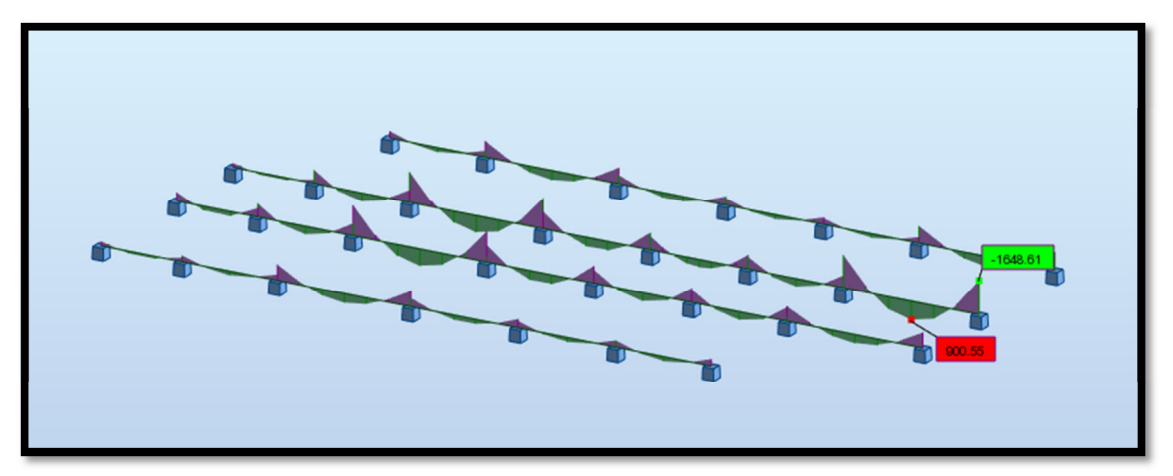

**Fig.VIII.5.Diagramme des moments fléchissant** 

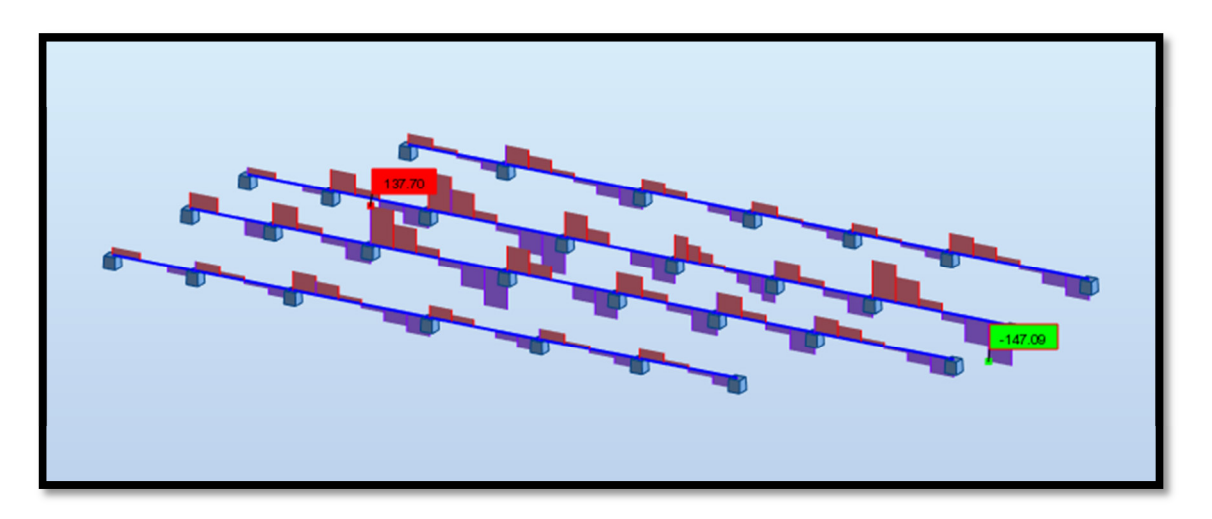

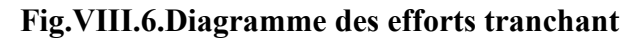

**Sens (y-y) :** 

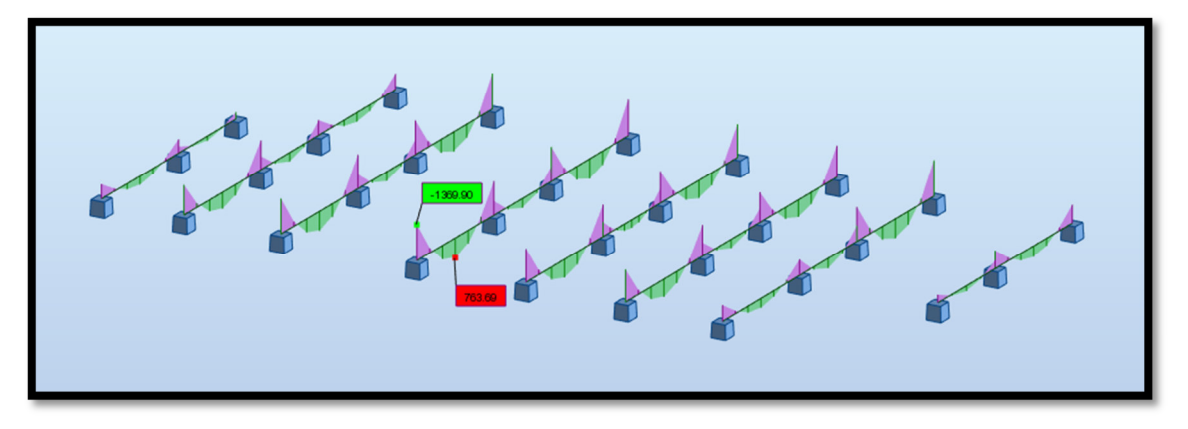

**Fig.VIII.7.Diagramme des moments** 

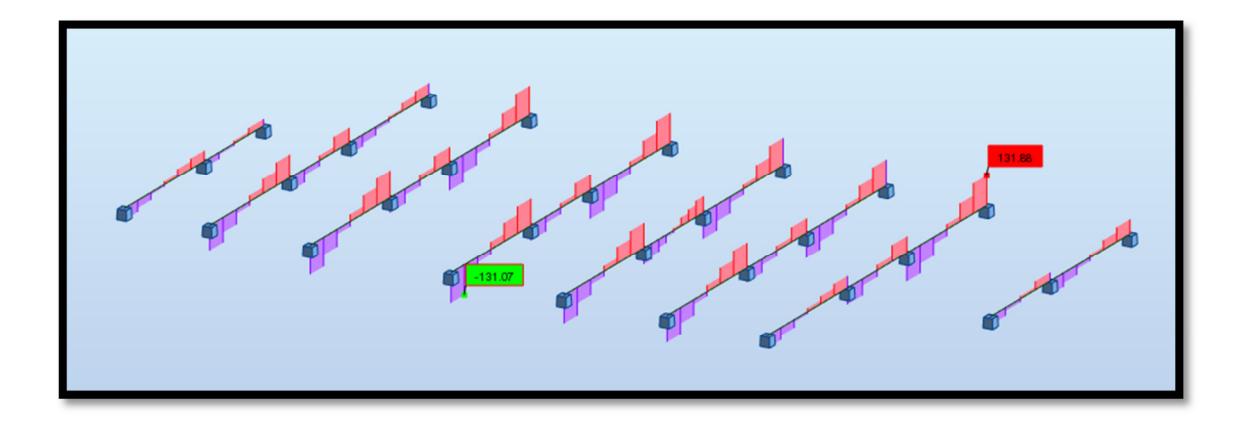

**Fig.VIII.8.Diagramme des efforts tranchant** 

# **VIII.11. Calcul du ferraillage :**

**- L'enrobage :** 

$$
c \ge c_0 + \frac{\emptyset}{2} \ ; \ \emptyset \ge \frac{h}{10}
$$

 $c_0 \geq 1$ cm

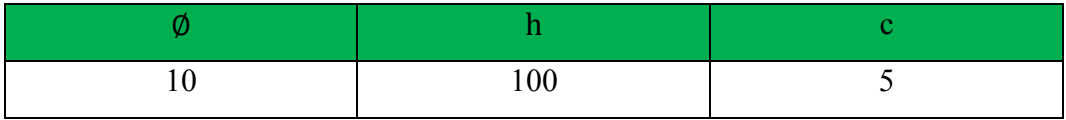

# - **Calcul des armatures longitudinales :**

**ELU :** 

**- Sens (x-x)** 

$$
\mu = \frac{M}{\overline{\sigma}_b b \, d^2}
$$
,  $A = \frac{M}{\sigma_s d \, \beta}$ ,  $\alpha = \frac{1 - \sqrt{1 - 2\mu}}{0.8}$ ,  $\beta = 1 - 0.4\alpha$ 

**- Tableau récapitulatif des résultats :** 

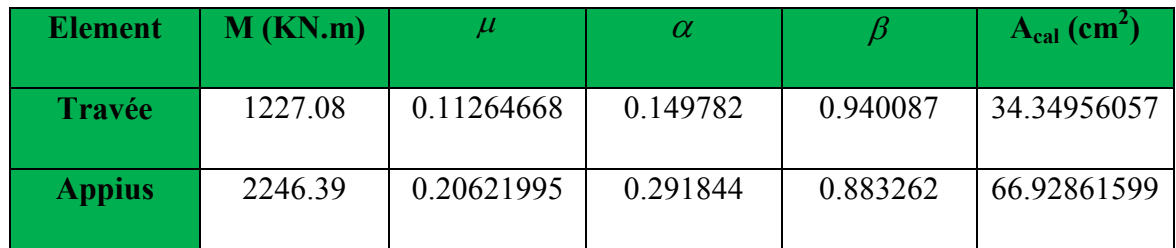

**- Sens (y-y)** 

# **Tableau récapitulatif des résultats :**

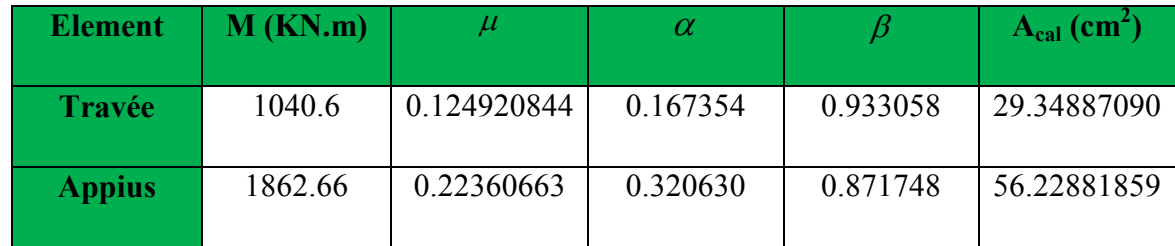

**ELS** 

**- Sens (x-x)** 

**- Tableau récapitulatif des résultats :** 

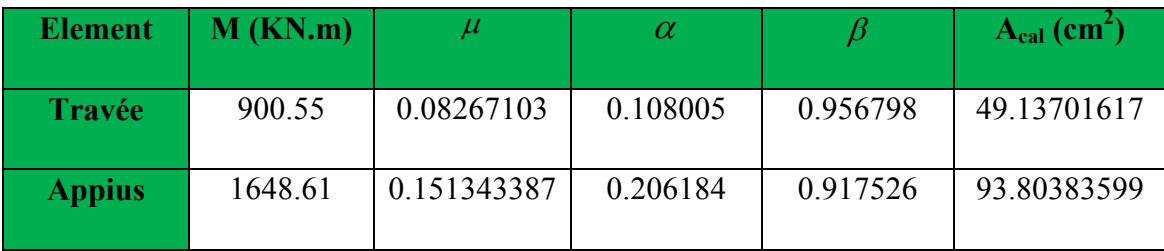

**- Sens (y-y)** 

## **Tableau récapitulatif des résultats :**

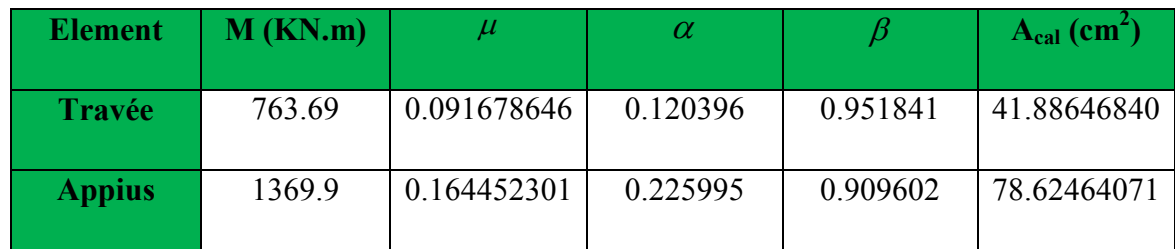

**- Condition de non fragilité** : B.A.E.L (1.4.2.1)

$$
A_{\text{min}} \ge 0.23 \text{ b.d } \frac{f_{t28}}{f_l}
$$

**- Pourcentage minimale** : B.A.E.L 91 (art B.6.4)

 $A_m \geq 0.001 b h$  ;  $A_{m} \ge 0.001 \times 50 \times 80 = 4$  *cm*<sup>2</sup>

#### **- section minimale de RPA :**

 $ARPA = 0.5\%$  b.h

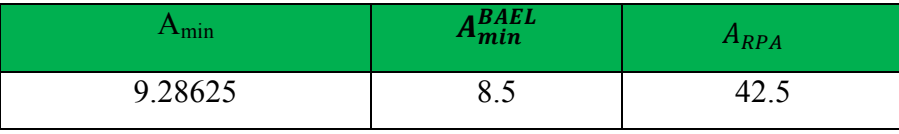

**- Tableau récapitulatif des résultats** :

**- Sens (x-x) :**

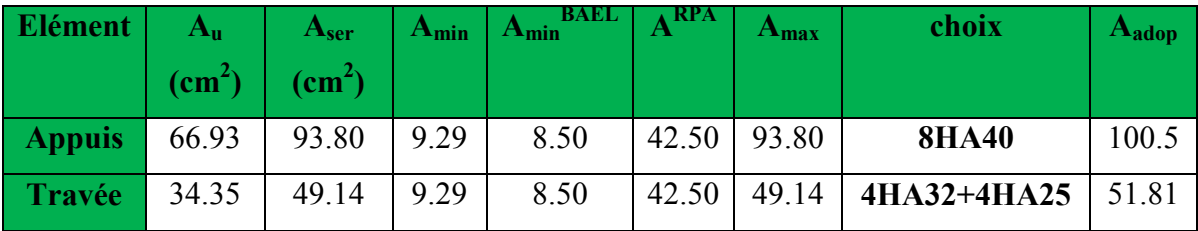

**- Sens (y-y) :** 

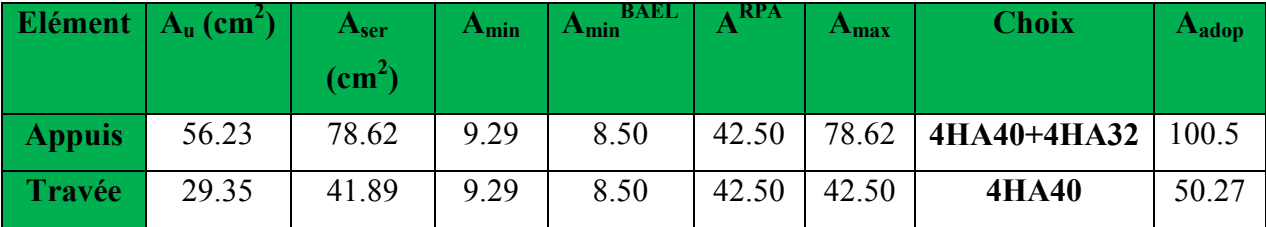

#### $\blacktriangleright$ **Vérification de la Contrainte de Cisaillement :** BAEL91 (art A.5.1)

# **- La fissuration est préjudiciable :**

 $\tau_u \le \min(0.15 f_{c28} / \gamma_b ; 4MPa) = 2.5 MPa$ 

 $\tau_{u} > \overline{\tau}_{u}$   $\rightarrow$  (condition non vérifié)

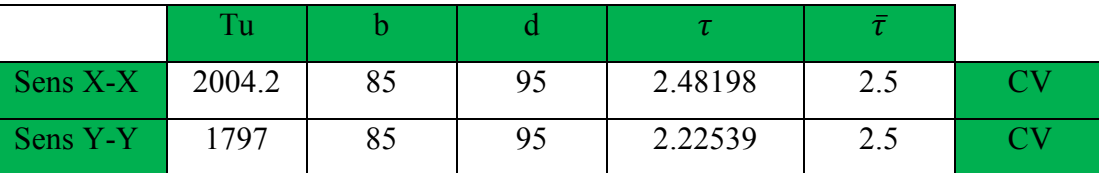

⇒Selon BAEL les armatures transversales ne sont pas nécessaire, et ils font disposer des cadres des armatures minimale :

. 10  $, \phi_{\scriptscriptstyle l}^{\phantom{\dag}},$  $\min\left\{\frac{n}{35}, \phi_l, \frac{n}{10}\right\}$  $\mathcal{L}$  $\overline{\mathcal{L}}$ ₹  $\leq$  min $\left\{\frac{h}{\sqrt{2}}, \phi, \frac{b}{\sqrt{2}}\right\}$  $\phi_t \leq \min\{\frac{n}{2\epsilon}, \phi_t\}$ 

 $\varnothing_t = 8mm$ 

**- Espacement des armatures transversales :** RPA 99.

- dons la zone nodale  $S_t \le \min(\frac{\pi}{2}; 12\phi; 30 \, \text{cm})$ 4  $S_t \le \min\left(\frac{h}{4}, 12\phi\right), 30\,cm$ 

$$
S_t=10cm
$$

- dons la zone courante :

$$
S' \le \frac{h}{2} = 15 \, \text{cm}
$$

- la longueur de la zone nodale :

$$
L'=2h=120cm
$$

- la quantité des armatures transversales : BAEL 91 (art.A.5.1).

$$
At = 0.4 \times b \times \frac{S'}{f_e} = 2.17 \text{ cm}^2
$$

 **RPA 99 :** 

$$
A_{RPA} = 0.003 \times S \times b = 3.83 \text{ cm}^2
$$

$$
A = \max(A^{BAEL}; A^{RPA})
$$

$$
A_t = 6\emptyset 10 = 4.71 \text{ cm}^2
$$

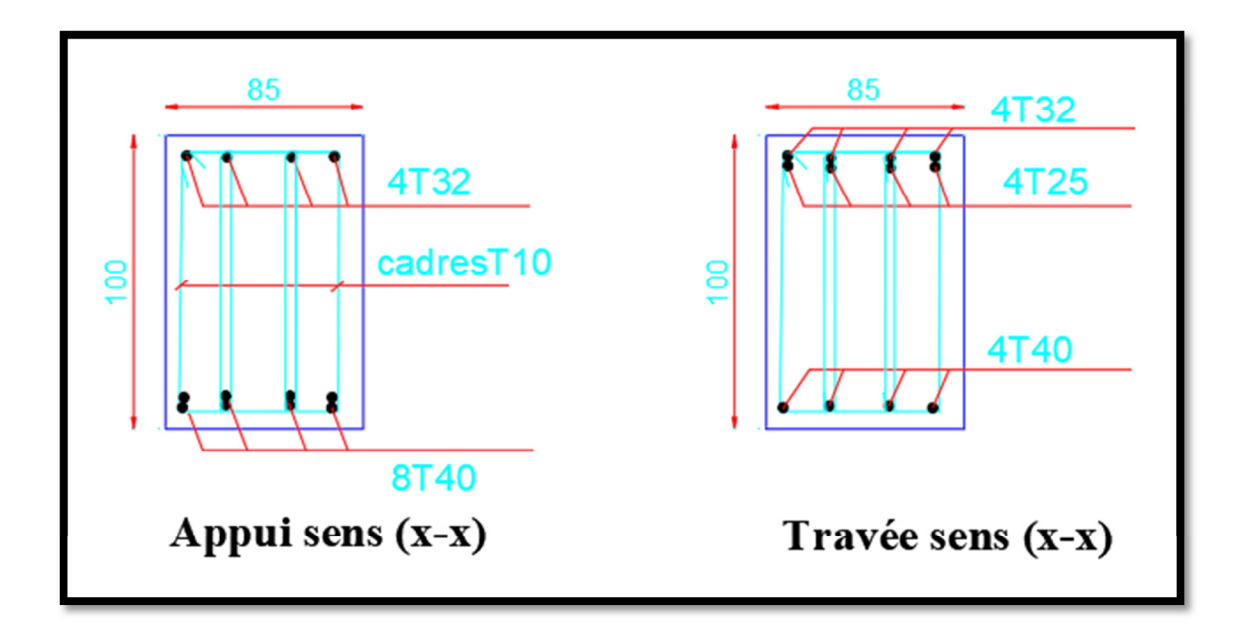

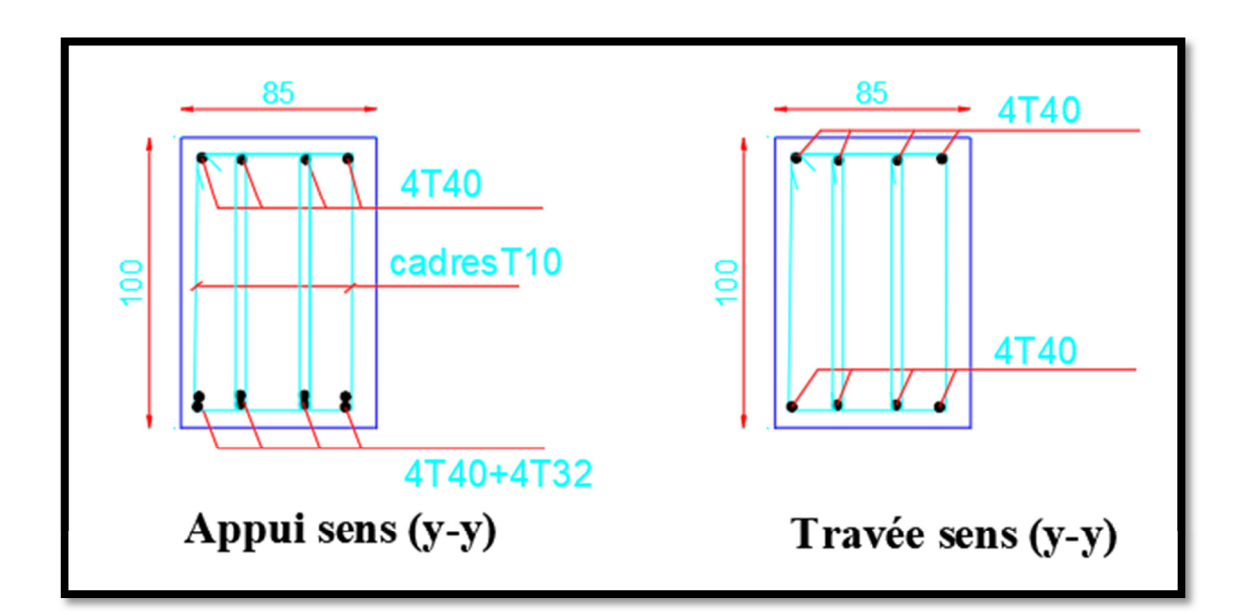

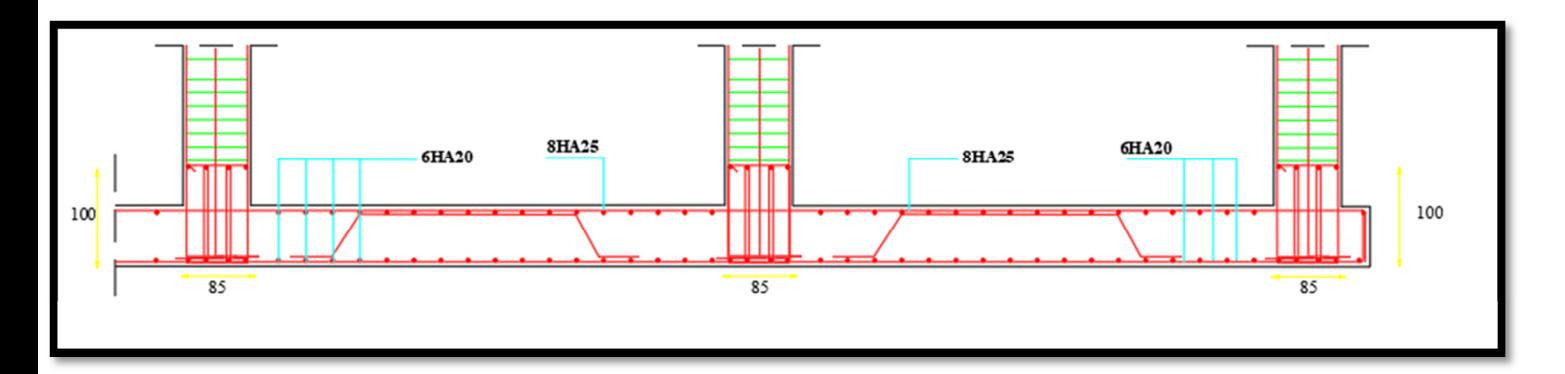

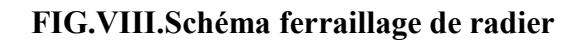

# *CHAPITRE 01 : PRESENTATION DU L'OUVRAGE ET CARACTERISTIQUES DES MATERIAUX*

#### **I.1 : Introduction :**

La conception d'un projet en génie civil s'élabore en tenant compte des aspects fonctionnels; structuraux et formels, ce qui oblige l'ingénieur à tenir compte des données suivantes :

- L'usage.
- La résistance et la stabilité.
- Les exigences architecturales, fonctionnelles et esthétiques.
- Les conditions économiques.

 On propose dans ce projet de fin d'étude, la conception et le calcul des éléments structuraux et non structuraux d'un bâtiment à usage d'habitation (**R+14).** *Les calculs se feront conformément aux règles parasismiques algériennes RPA99 version 2003 .*

**I.2 : Présentation du l'ouvrage :** 

 Mon projet de fin d'étude consiste à étudier un bâtiment (R+14) a usage d'habitation contreventement mixte sera implanté à la wilaya de SKIKDA. Cette région est classée en **(zone IIa)**, **groupe d'usage 2** parce que le bâtiment est considéré comme bâtiment d'usage d'habitation collective dont la hauteur ne dépasse pas 48m Selon le règlement parasismique en vigueur en Algérie (RPA 99/version 2003).

 Cet ouvrage est un bâtiment composé d'un bloc à usage d'habitation, cette structure est composée de :

- Rez de chaussée.
- $\geq 14$  étages.

#### **I.2.1: Dimensions de l'ouvrage :**

*A-* **En plan :**

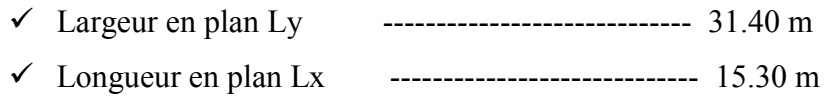

#### **B- En élévation :**

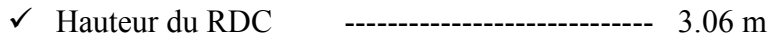

- Hauteur étage courant ----------------------------- 3.06 m

 $\checkmark$  Hauteur totale ------------------------------ 45.90 m

# **I.2.2: Données du site:**

- ❖ Implantation à SKIKDA.
- La zone **IIa .**
- Le groupe d'usage 2.
- Le site est ferme s2.
- La contrainte admissible du sol **Qadm=2.00bar**
- $\bullet$  Profondeur de l'ancrage : 1.50m à partir de terrain naturel (T.N).

# **I.2.3 : Donnée de base :**

# **I.2.3.1 : Règlements et normes utilisées :**

Notre étude sera faite conformément aux règlements suivants :

- **.** RPA 99/version 2003 (**Règles Parasismiques Algériennes**).
- **.** CBA 93 (**Règles de conception et de calcul des structures en béton armé**).
- **.** DTR BC 2.2 (**Charges permanentes et surcharges d'exploitation**).
- **.** DTR BC 2.331 (**Règles de calcul des fondations superficielles**).

# **I.2.3.2 : Hypothèses de calcul :**

 **Dans notre étude les hypothèses de calcul adoptées sont :**

- $\triangleright$  La résistance à la compression du béton à 28 jours : f<sub>c28</sub> = 25Mpa.
- $\triangleright$  La résistance à la traction du béton : f<sub>t28</sub> = 2.1 Mpa.
- $\triangleright$  Module d'élasticité longitudinal différé : E<sub>vi</sub> = 10818 Mpa.
- $\triangleright$  Module d'élasticité longitudinal instantané : E<sub>ij</sub> = 32164 Mpa.
- $\triangleright$  Limite élastique du l'acier : f<sub>e</sub> = 400 MPa.

## **I.3 : Conception de la structure:**

## **a) Ossature de l'ouvrage:**

Le contreventement de la structure est assuré par des voiles et des portiques tout en justifiant l'interaction portiques voiles, pour assurer la stabilité de l'ensemble sous l'effet des actions verticales et des actions horizontales.

## **b) Plancher :**

C'est une aire généralement plane destinée à séparer les niveaux, on distingue :

- Plancher à corps creux.

Le plancher terrasse est inaccessible.

## **c) Escalier** :

Sont des éléments non structuraux, permettant le passage d'un niveau à un autre avec deux volées et un palier inter étage.

## **d) Maçonnerie :**

La maçonnerie la plus utilisée en ALGERIE est en briques creuses pour cet ouvrage nous avons deux types de murs.

• Murs extérieurs :

Le remplissage des façades est en maçonnerie elles sont composées d'une double cloison en briques creuses a 8 trous de 1(0cm et 15cm) d'épaisseur séparées par une âme d'air de 5cm d'épaisseur.

• Murs intérieurs :

Cloison de séparation (seule paroi de brique) de 10cm d'épaisseur.

**e) Revêtement** :

Le revêtement du bâtiment est constitué par :

- Un carrelage de 2cm pour les chambres, les couloirs et les escaliers.
- De l'enduit de plâtre pour les murs intérieurs et plafonds.
- Du mortier de ciment pour crépissages des façades extérieurs.

#### **f) Acrotères** :

La terrasse étant inaccessible, le dernier niveau est entouré d'un acrotère en béton armé d'une hauteur variant entre 60cm et 100cm et de 10cm d'épaisseur.

# **g) Gaine d'ascenseurs :**

Vu la hauteur importante de ce bâtiment, la conception d'un ascenseur est indispensable pour faciliter le déplacement entre les différents étages.

#### **I.4 : Caractéristique mécaniques des matériaux :**

**I.4.1 : BETON :** est un mélange de ciment, de sable, de granulat et d'eau et éventuellement des adjuvants.

soit pas Le béton qu'on va utiliser comprend pour  $1 \text{ m}^3$  : -Ciment 350 kg/m<sup>3</sup> (CPJ42.5) : (HTS42.5 pour l'infrastructure). -Gravier 800 kg/m<sup>3</sup> ( $\Phi \le 25$  mm). -Sable 400 kg/m<sup>3</sup> ( $\Phi \le 5$  mm). -Eau  $175 \text{ L/m}^3$ . **I.4.1.1 :**

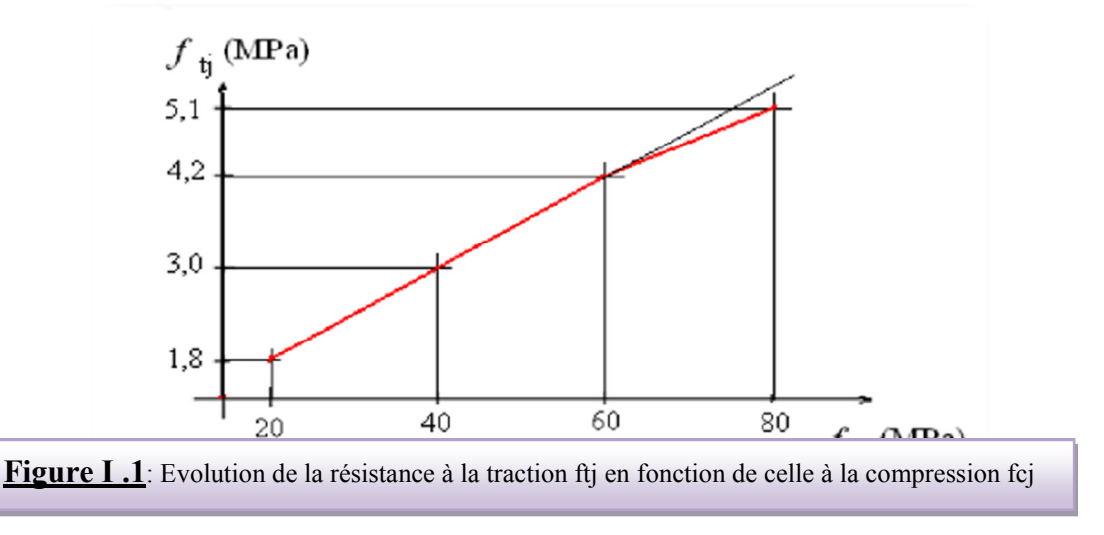

## **Caractéristiques mécanique du béton :**

# **a) résistance à la compression**  $f_{c_j}$  **: CBA 93** (article A 2.1.1.1)

Cette résistance ( $f_{ci}$ en MPa) est obtenue par l'essai d'écrasement des éprouvettes cylindriques en béton normalisées (16\*32) cm<sup>2</sup> dans le laboratoire.

Dans le cas courant le béton est définit du point de vue mécanique par sa résistance à la compression à 28 jours.  $f_{c28}$ 

- $f_{cj} = \frac{J}{4.76 + 1.76}$  $\frac{1}{4.76+0.83}$  f<sub>c28</sub> pour f<sub>c28</sub>  $\leq 40$  Mpa
- $f_{cj} = \frac{J}{1.4 \pm 0.1}$  $\frac{1}{1.4+0.95}$  f<sub>c28</sub> pour f<sub>c28</sub> > 40 Mp
- Pour 28 jours < j < 60 jours …………………..fcj = fc28
- Pour j ≥ 60 jours ……………………………...fcj = 1,1 fc28 (à condition que le béton ne traité thermiquement). A 2.1.1.1 (CBA 93).

Pour 1m<sup>3</sup> de béton courant dosé à 350kg de ciment portland artificiel (CPJ 42.5), la résistance moyenne  $f_{c28}$ .comprise entre 22 et 25 MPa.

On prend : 
$$
f_{c28} = 25 \text{ MPa}
$$

**b) Résistance à la traction**  $f_{ij}$ : La résistance caractéristique à la traction du béton à **j** jours est déduite de celle à la compression par la relation suivante

**ftj= 0,6+0,06.fcj CBA 93 (article A.2.1.1.2)** 

Pour j=28 jours et  $f_{c28}$ . =25Mpa

$$
f_{128} = 2,1 \text{Mpa.}
$$

#### **c) Contrainte ultime de cisaillement (de béton) : CBA 93** (article A.5.1.2.1.1)

min  $(0.2f_{\rm ej}/\gamma_{\rm b}$ ; 5Mpa) pour la fissuration peu préjudiciable.  $\lvert$  min (0.15 $f_{\rm ej}/\gamma_{\rm b}$ ; 4Mpa) pour la fissuration préjudiciable. τ**Adm =**

Dans notre cas on a  $f_{c28}$ =25Mpa donc :

 **3.33Mpa** pour la fissuration peu préjudiciable <sup>2</sup>2.5Mpa pour la fissuration préjudiciable. τ**Adm =**

#### **d) Module déformation longitudinale du béton :** on distingue les

modules de Young instantané Eij et différé  $E_{VI}$ , Le module instantané est utilisé pour les calculs sous chargement instantané dont la durée est inférieure à 24heures, le module instantané est pris égal.

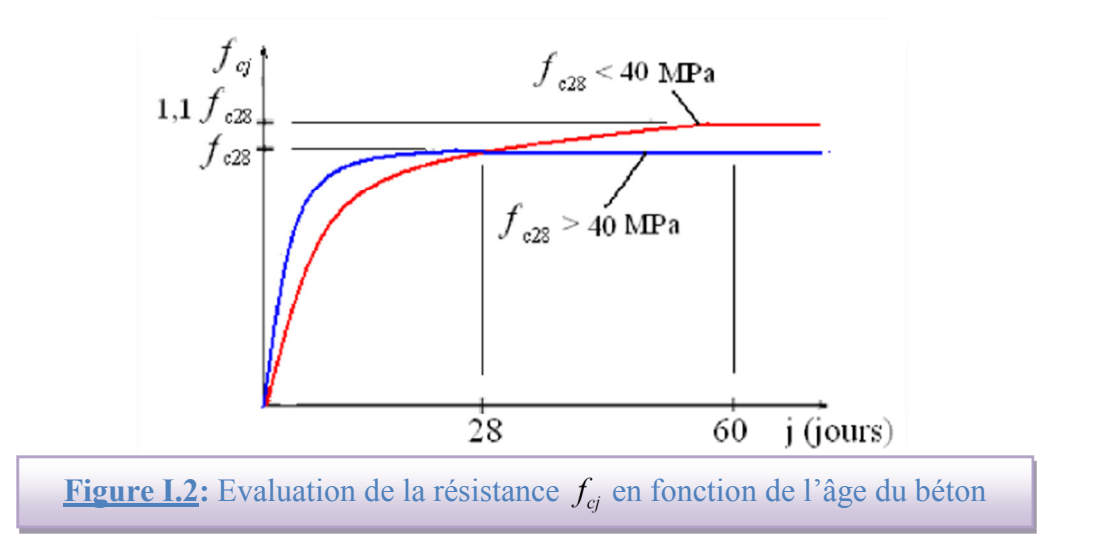

 $\checkmark$  **Module de déformation instantanée :** Sous des contraintes normales d'une durée d'application inférieure à 24h, le module de déformation instantanée  $E_{ij}$  du béton âgé de j jour égal à :

$$
E_{ij} = 11000*(f_{cj})^{1/3}
$$

**CBA93** (article A.2.1.2.1)

- **Module de déformation différée :** les déformations du béton comprennent le retrait et le fluage ; on considère dans les calculs que les effets de ces deux phénomènes s'additionnement sans atténuation.

$$
Evj = 3\,700\,(f\,cj\,1/3)
$$

**CBA93** (article A.2.1.2.2)

Pour :  $f_{c28} = 25Mpa$  on a :

- $\triangleright$  **E**<sub>i28</sub> = 32164.20 MPa
- $\triangleright$  **E**<sub>v28</sub>=10818.90 MPa

#### **e) Module déformation transversale du béton :**

$$
G = \frac{E}{2*(\nu+1)}
$$

Avec : E : module de Young

 <sup>ν</sup> : Coefficient de poisson **CBA93 (article A.2.1.3)**   $\nu =$  Déformation transversale Déformation longitudinale

Pour le calcul des sollicitations, le coefficient de poisson est pris égal à 0 (à l'ELU).

Pour le calcul des déformations, le coefficient de poisson est pris égal à 0,2 (à l'ELS).

$$
\checkmark \quad \underline{\text{ELU}} : v = 0 \text{ et } G = 0.5^*E
$$

 $\sqrt{\text{ELS}}$ :  $v = 0.2$  et G=0,42\*E

#### **f) Diagramme contraintes déformations :**

Diagramme contraintes ( $\sigma_{bc}$ )-déformations relatives ( $\varepsilon_{bc}$ ):

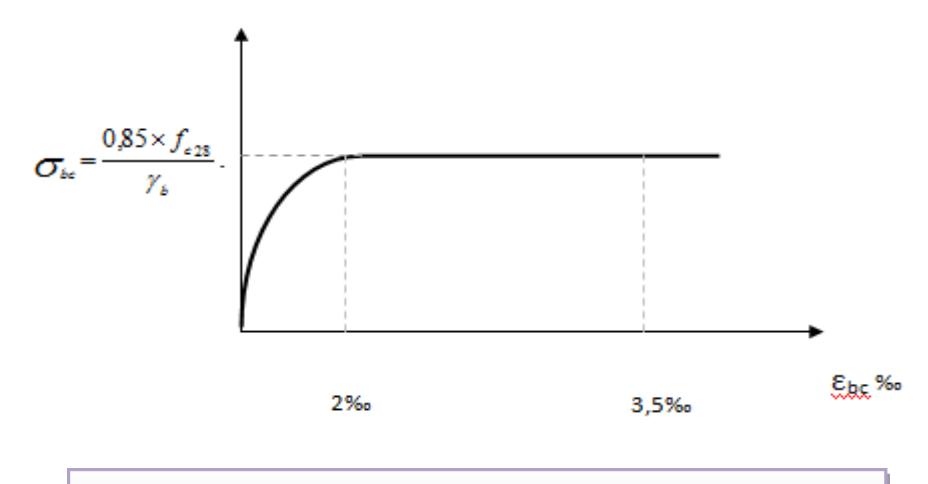

**Figure I. 3** : Diagramme contraintes déformations à L'ELU

Avec :

- **εbc** : Déformation du béton en compression

- $f_{bc}$ : Contrainte de calcul pour 2 ‰ <  $\varepsilon_{bc}$  < 3,5 ‰
- **fcj**: Résistance caractéristique à la compression du béton à **" j "** jours

- 
$$
\gamma_{b}
$$
: Coefficient de sécurité  $\gamma_{b} = 1.5$  : cas générale  $\gamma_{b} = 1.15$  : cas de combinations accidentelles

## **I.4 .2 : L'acier:**

Leurs rôles c'est de reprendre les efforts de traction qui ne peuvent pas être repris par le béton, les armatures longitudinales des éléments structuraux doivent être de haute adhérence avec  $f_e$  ≤ 500 MPA et l'allongement sous charges maximales doit être supérieur à cinq pour cent (5%) pour faire travailler au maximum l'acier.

#### **I.4.2.1 : Résistance caractéristique de l'acier :**

On définit la résistance caractéristique de l'acier comme étant sa limite d'élasticité : *f<sub>e</sub>* 

• **Contraintes limites**  $\sigma_s$  :

- **ELU** 

$$
\sigma_s = \frac{f_e}{\gamma_s} \qquad \gamma_s = \begin{cases} 1.15 & \text{Cas général} \\ 1 & \text{Cas accidental} \end{cases}
$$

 $\gamma_s$  : est le coefficient de sécurité

 $\checkmark$  ELS: **EAEL91** (article A.4.5.32)

La valeur de  $\sigma_s$  est donnée en fonction de la fissuration :

**Cas 1 :** fissuration peu préjudiciable (FPP-intérieur) :

 $\sigma_s = f_e$  [MPa]

**Cas2 :** fissuration préjudiciable (FP-extérieur) :

# **σ**<sub>s</sub>= min (2/3×*f*<sub>ε</sub>, max (240,110( $η$ ×*f*<sub>tj</sub>)<sup>1/2</sup>) [MPa]

 $f_{tj}$ : résistance à la traction du béton à l'âge de j jours.

**Cas 3 :** fissuration très préjudiciable (FP-milieux agressifs):

 $\sigma_s$  = min (0.5 $f_e$ ; 90( $\eta$ × $f_{tj}$ )<sup>1/2</sup>) [MPa].

η : Coefficient de fissuration avec:

η=1 : pour les ronds lisses, treillis soudés.

η=1.6 : pour les hautes adhérences.

## **I.4.2.2 : Principales armatures utilisées :**

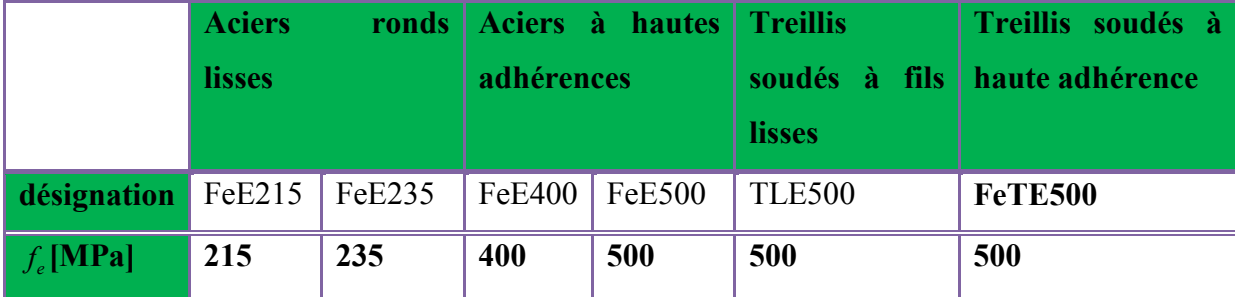

**Tableau I.1** :  $f_e$  en fonction du type d'acier.

 **↓** Le module d'élasticité longitudinal de l'acier  $E_s = 2.1 \times 10^5 \text{MPa}$ .

**I.4.2.3 : Contrainte limite des Aciers :** 

Les caractéristiques mécaniques des aciers d'armature sont données de façon empirique à partir des essais de traction, en déterminant la relation entre σ et la déformation relative ε .

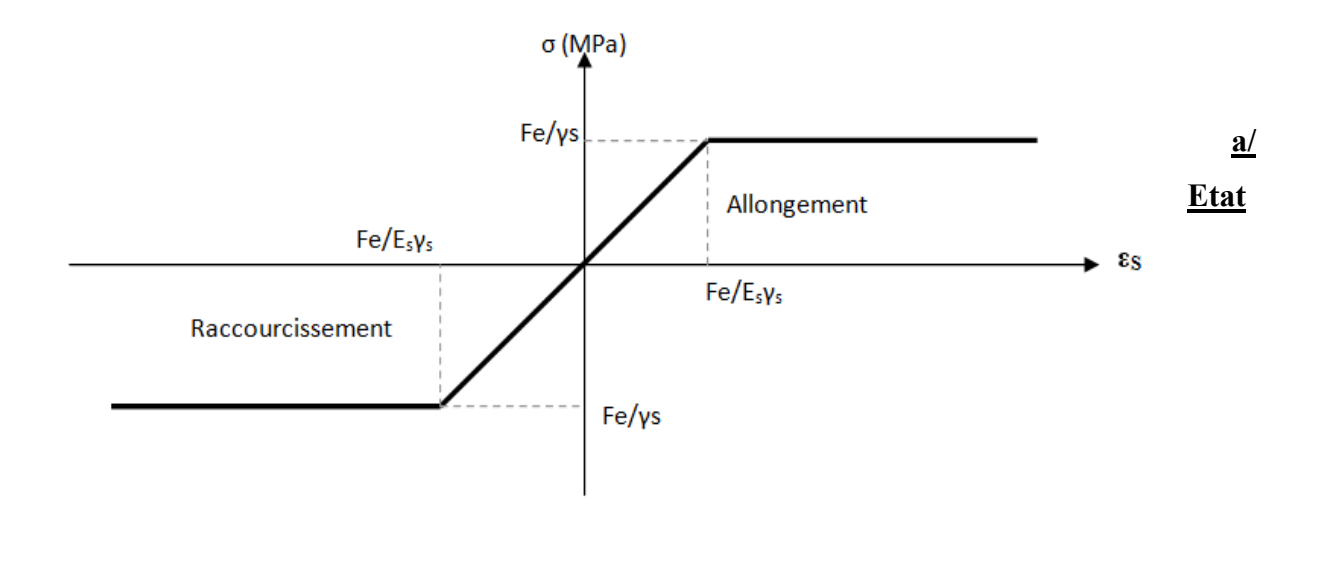

**Figure I.4** : Diagramme des contraintes déformations pour les aciers.

#### **limite ultime :**

Le comportement des aciers pour les calculs à l'ELU vérifie une loi de <sup>22</sup> type

élasto plastique parfait, comme décrit sur le diagramme contrainte -déformation.

Avec :

 $\sigma$ <sub>s</sub> = fe/ γs

 $\epsilon_{es} = \sigma s / Es$  .  $E_s = 2.1 \times 10^5 MPa$ .

**γs** : coefficient de sécurité (=1 cas situation accidentelles; 1.15 cas générale)

**σs**=348 Mpa

#### **b/ Etat limite service :**

On ne limite pas de la contrainte de l'acier sauf en état d'ouverture des fissures :

Peu préjudiciable………  $\overline{\sigma_{st}} \le f_e$  pas de limitation **CBA93 (article A 4.5.3.2)** 

Préjudiciable…  $\overline{\sigma_{st}}$  = min (2/3f<sub>e</sub>; 110.  $\sqrt{\eta f_{it}}$ )Mpa **CBA93 (article A 4.5.3.3)** 

Très préjudiciable...  $\overline{\sigma_{st}}$  = min (0.5f<sub>e</sub>; 90.  $\sqrt{\eta f_{tj}}$ ) Mpa. **CBA93 (article A 4.5.3.4)** 

η : coefficient de fissuration

Pour rond lisse  $\begin{cases} n = 1.6 \end{cases}$  Pour hautes adhérences avec  $\emptyset \ge 6$ m  $\eta = 1,3$  Pour hautes adhérences avec Ø< 6mm  $\left| \right|$  $\left| \right|$  $\left(\eta = 1,3\right)$  $\overline{ }$  $\eta = 1,6$  $\eta = 1$ 

#### **I .5 : Actions et sollicitations :**

#### **I .5.1: Les actions :**

Les actions sont les forces et les couples dues aux charges appliquées à une structure et aux déformations imposées, elles proviennent donc :

-Des charges permanentes,

-Des charges d'exploitations,

-Des charges climatiques.

- Actions permanentes (G) *:* Ce sont des actions dont l'intensité est constante ou peu variable dans le temps, par exemple le poids propre de la structure, le poids des équipements fixes, les forces de poussée des terres et des liquides ou les déformations imposées à la structure.
- Actions variables (Q) *:*Ce sont celles dont l'intensité varie fréquemment de façon importante dan le temps, elles correspondent aux charges d'exploitation, les charges appliquées durant l'exécution, les charges climatiques et les effets dus à la température.
- Actions accidentelles (E) *:* Elles se produisent rarement et leurs durées sont très courtes, (Séismes, incendies, chocs,........etc.

#### **I .5.2 : Les sollicitations :**

On appelle sollicitations les moments de flexion ou de torsion, les efforts normaux et les efforts tranchants provoqués par les actions.

 $\checkmark$  Sollicitations de calcul :

On note par :

**Gmax** : ensemble des actions permanentes défavorables.

**Gmin** : ensemble des actions permanentes favorables.

**Q1** : action variable dite de base.

**Qi** : autres actions variables dites d'accompagnement.

 $\checkmark$  Sollicitation de calcul vis-à-vis l'ÉLU :

Dans le cas d'une vérification à l'ELU on devra justifier :

- **.** La résistance de tous les éléments de construction,
- **.** La stabilité des éléments compte tenu de l'effet de second ordre,
- **.** L'équilibre statique de l'ouvrage.

Les trois types de vérification seront effectués à partir des mêmes combinaisons de charge.

 $\checkmark$  Sollicitation de calcul vis-à-vis l'ELS :

Les vérifications à effectuer dans ce cas sont :

**.** La contrainte maximale de compression du béton.

**.** La fissuration du béton.

**.**La déformation des éléments.

#### **I .5.3 : Les combinaisons d'action : RPA99** (Article V.5.2)

Les combinaisons d'action à considérer sont :

Situation durable:

\n
$$
ELU: \quad \underset{C}{\left.\begin{array}{l} 1.35 \times G + 1.5 \times Q \\ \text{ELS}: \quad \end{array}\right\}} \text{GLU}:
$$
\n
$$
ELS: \quad \underset{C}{\left.\begin{array}{l} G + Q \pm E \\ \quad \text{G} + Q \pm 1.2 \times E \\ \quad 0.8 \times G \pm E \end{array}\right.}
$$

## C**onclusion :**

 Dans ce chapitre on a présenté le bâtiment a étudier, la classification et les caractéristiques

géométriques en élévation et en plan ensuite on a défini les éléments structuraux d'un

bâtiment en général et on a déterminé les caractéristiques mécaniques des matériaux .

Constituants le béton armé. a la fin on a expliqué les hypothèses qu'on a pris en considération

Pour la suite de notre étude.

#### **II.1.Pré dimensionnement**

# **II.1.1.Introduction :**

 Le pré dimensionnement a pour but le pré calcul des différents éléments résistants en respectant les règlements **RPA99/version 2003** et **BAEL91** 

# **II.1.2.Planchers à Corps Creux :**

 Plancher à corps creux : cette solution très communément employée dans les bâtiments d'habitation, elle consiste à utiliser des hourdis creux aux corps creux.Les hourdis doit avoir une épaisseur minimale de 4 cm, selon le BAEL 91 (art B.6.8, 423).

#### **Condition de flèche : BAEL91 (art B.6.8, 424).**

-le rapport h/L est au moins égale 1/22,5.

L : est la plus grande portée parallèle aux poutrelles  $(L= 550 \text{ cm})$ .

$$
\frac{h_i}{L} \ge \frac{1}{22.5} \Rightarrow h_i \ge \frac{L}{22.5} = 24.44 \text{ cm}.
$$

On choisit un plancher à corps creux de type (20+5)

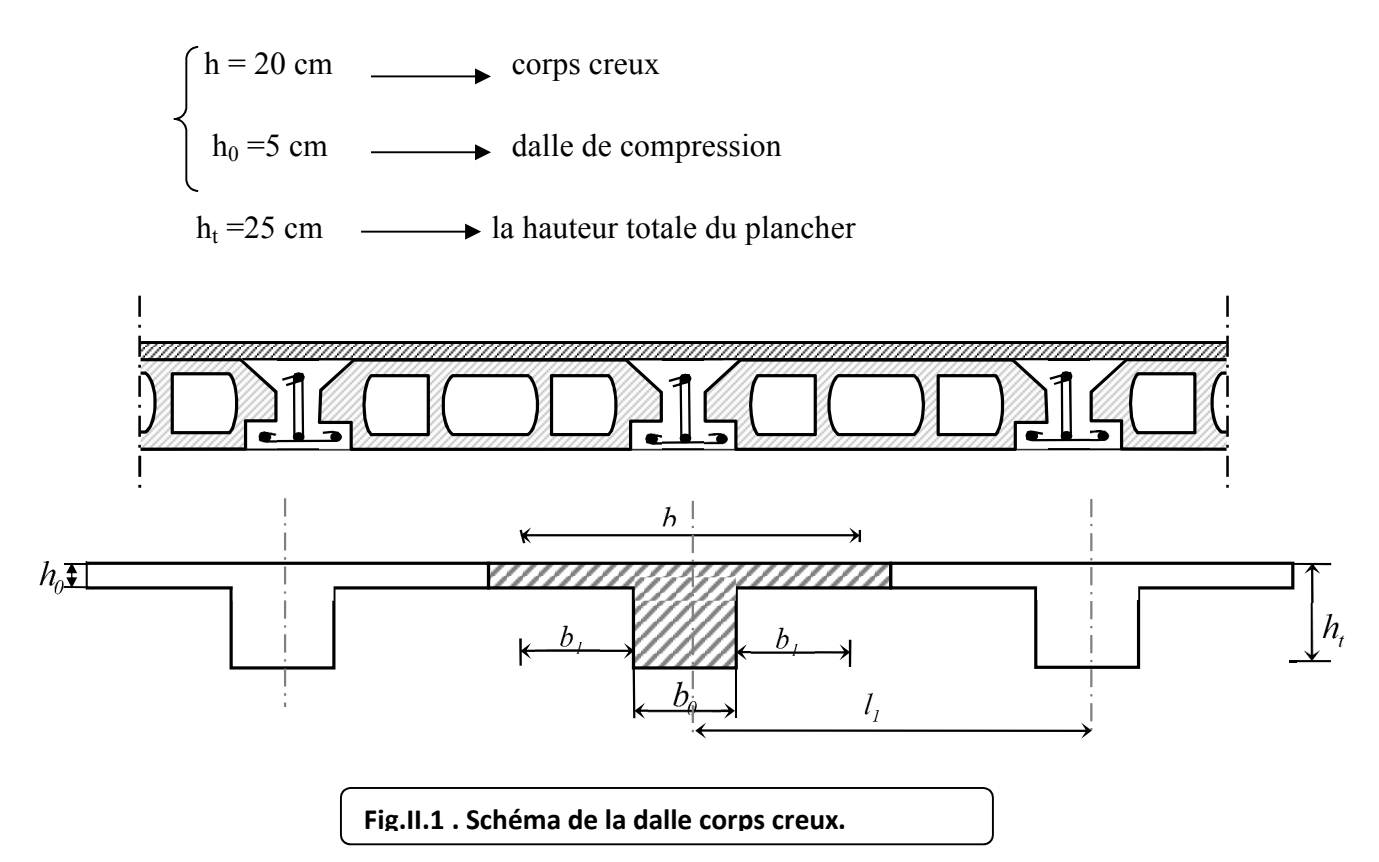

 **Les caractéristiques géométriques des poutrelles :** -Soit  $b_0$  = 12 cm.

-le corps creux choisis est normalisé de hauteur 20cm et de Longueur 55 cm.

-La section en travée à considérer est une section en T.

Tel que la largeur de la table est donnée par les conditions suivantes :

 $b_1 = min\left\{\frac{L_n}{2} \; ; \; \frac{L}{10}\right\}$ 

 $b_1 = min\left\{\frac{L_n}{2}\right\}$ = 55 2  $= 27.5 \; cm$ ; 550  $\frac{1}{10}$  = 55 cm  $\}$ 

Ln : la distance entre nus de deux nervures consécutives.

L : la longueur de la nervure.

Donc on prend  $b_1 = 27.5$  cm.

$$
b = 2.b1 + b0 = 2 \times 27.5 + 10 \Rightarrow b = 65 \text{ cm}.
$$

Soit  $b = 65$  cm.

#### • **Tableau récapitulatifs :**

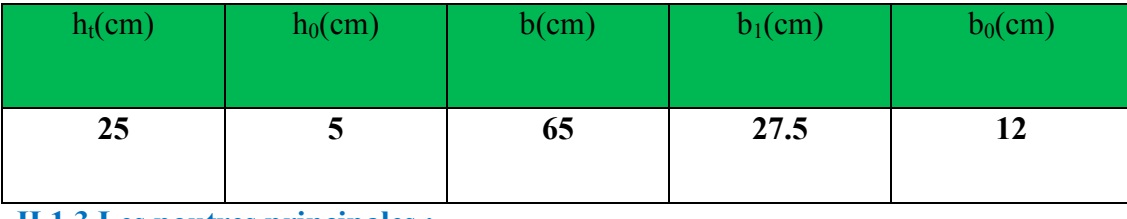

#### **II.1.3.Les poutres principales :**

 Ce sont des éléments porteurs horizontaux en béton armé, elles transmettent les charges aux poteaux suivant leur emplacement dans la construction, conçue pour résister à la flexion.

#### **Condition de la portée :**

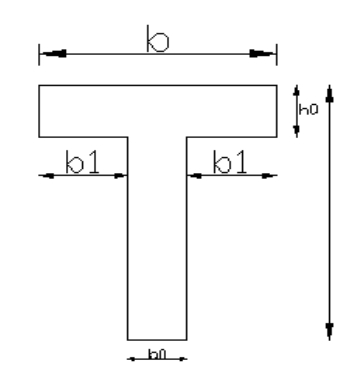

**Fig .II. 2 .Schéma de poutrelle.**

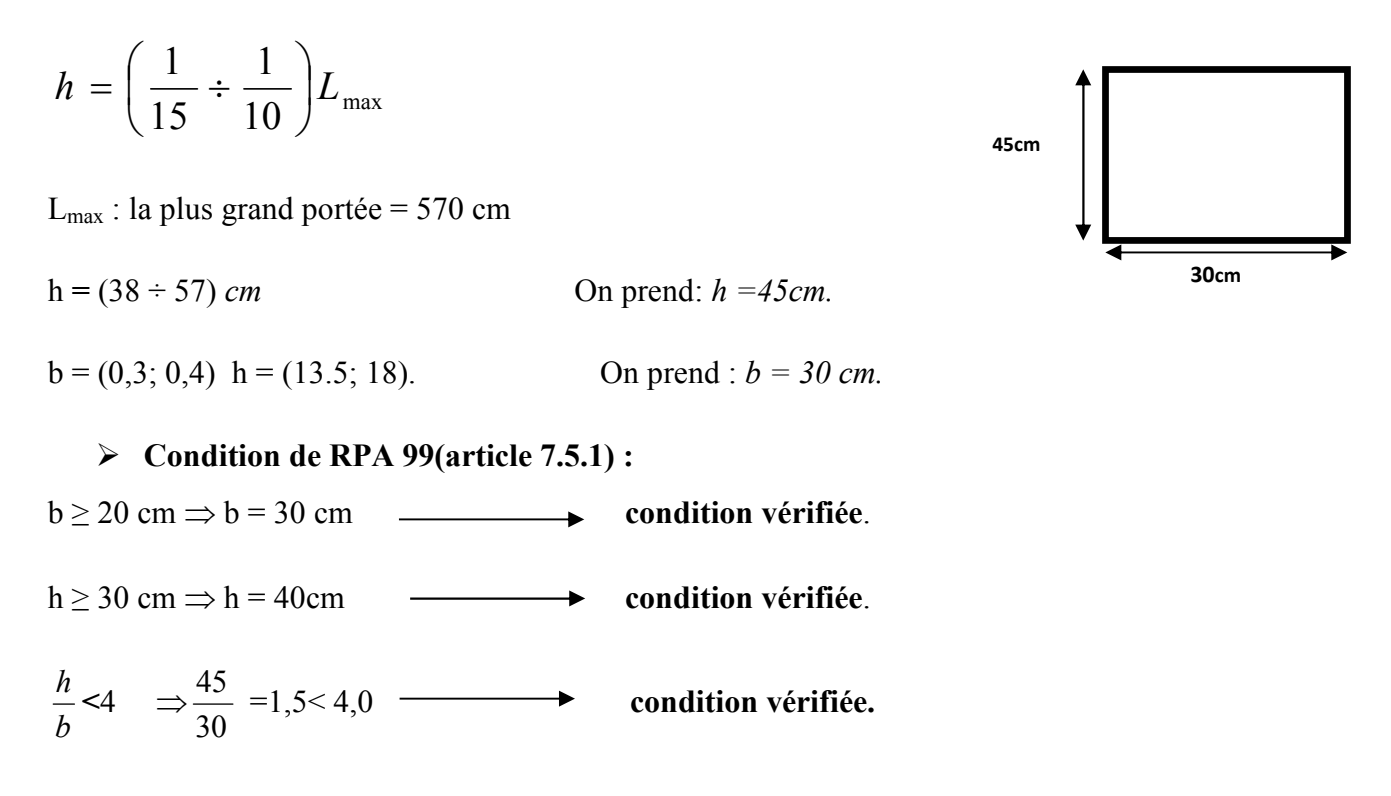

Donc les conditions du BAEL et du RPA sont vérifiées, on prend une section de poutre principale égale à  $(30\times45)$  cm<sup>2</sup>.

#### **II.1.4.Les poutres secondaires :**

## **Condition de portée :**

$$
h = \left(\frac{1}{15} \div \frac{1}{10}\right) L_{\text{max}}
$$

 $L_{\text{max}}$ : la plus grand portée = 550 cm

 $h=(1/15; 1/10)$  550

h=  $(36.66; 55)$  cm. On prend : h = 40cm

 $b = (0,3; 0,4)$  h

 $b=(0,3; 0,4)x40$ 

 $b = (12; 16)$  On prend :  $b = 30$  cm

# **Condition de RPA : (article 7.5.1)**

 $b \ge 20$  cm  $\Rightarrow$  30 cm  $\longrightarrow$  condition vérifiée.

 $h > 30$  cm  $\Rightarrow$  40cm **condition vérifiée.** 

**30cm 30cm**

**Dimensionnement et modélisation d'un bâtiment à usage d'habitation (R+14) à SKIKDA.** [15]

$$
\frac{h}{b} < 4 \implies 40/30 = 1,33 < 4,0 \quad \longrightarrow \quad \text{condition vérifiée.}
$$

Les conditions de BAEL et RPA sont vérifiées, on prend une poutre transversale de section  $(30 \times 40)$  cm<sup>2</sup>.

#### **II.1.5.Les poteaux**

Selon les règles (RPA99/v.2003) art (7.4.1) dans la zone II

- $\div$  Min (bi; hi) ≥ 25cm ⇒40 cm > 25 cm.
- Min (bi; hi)  $\geq \frac{n_e}{20}$   $\Rightarrow \frac{300}{20}$  = 15,3  $\leq 40$ 20 306 20  $\geq \frac{h_e}{2.0}$   $\Rightarrow \frac{306}{2.0}$   $= 15.3 \leq 40$ .
- $\mathbf{\hat{P}}$   $\frac{1}{4} < \frac{b}{11} < 4 \Rightarrow$ 4 1 *hi*  $\frac{bi}{\sqrt{1}}$  < 4  $\Rightarrow$  0.25 < 0.8 < 4 .

On adopte une section de **(50x60).** 

**Remarque:** La section sera adoptée après avoir la descente de charge sur les poteaux par niveau .

#### **II.1.6.Les voiles : RPA99/version2003 (article 7.7.1)**

Sont considérés comme des voiles les éléments satisfaisants la condition  $L \geq 4a$ :

L **:** Longueur du voile.

a **:** Epaisseur du voile.

Dans le cas contraire, ces éléments sont considérés comme des éléments linéaires

L'épaisseur minimale est de 15 Cm. De plus, l'épaisseur doit être déterminée en fonction de

La hauteur d'étage he et des conditions de rigidité aux extrémités comme suit :

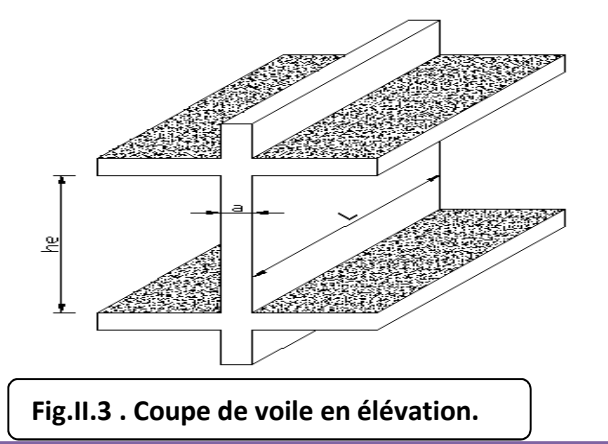

**Dimensionnement et modélisation d'un bâtiment à usage d'habitation (R+14) à SKIKDA.** [16] 16

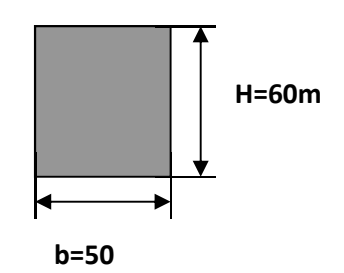

Pour le dimensionnement des voiles on applique la règle préconisée par les RPA99 version 2003 (article 7.7.1)

- **étage courant +RDC**(he=3.06 m)

$$
e \ge \left(\frac{h_e}{20}\right) = \frac{3.06}{20} = 15.3
$$
 cm

On prend **e=16 cm**

**II.1.7. L'escalier :**

- **La marche et la contre marche :**
- $14 \le h \le 18$  cm

 $24 \leq g \leq 32$ cm

h : hauteur de la contre marche

g: largeur de marche.

## **On prend:**

 $h = 17$  cm

 $g = 30$  cm

Formule de BLONDEL :  $59 \leq g+2h \leq 66$ 

 $2h+g = 2 \times 17 + 30 = 64 \implies 59 \le 64 \le 66$  (c .v)

- **Nombre de contre marche: 8**
- **Nombre de la marche: 9**
- **Nombre de contre marche:**

$$
n=\frac{H}{h}
$$

n : nombre de contre marche.

- H : hauteur d'étage.
- h : hauteur de la contre marche

$$
n = \frac{306}{17} = 18
$$

Pour deux volées n =18

Pour une volée n =9

#### • **Longueur de la volée:**

L=  $(n-1)$  g =  $(9-1)$  x30=8x30=270 cm

#### • **Inclinaison de la paillasse:**

$$
\tan \alpha = \frac{H/2}{L} = \frac{153}{240} = 0.6375 \rightarrow \alpha = 32.5
$$

H:hauteur d'étage =3.06 m

L:Longueur de la volée =2.70 m

 $\cos \alpha =$  $\overline{L}$  $\iota$  $\rightarrow l =$  $\overline{L}$  $\cos \alpha$ = 2.70  $\frac{1}{\cos 32.5}$  = 2.85 m

#### • **Épaisseur de la paillasse :**

Pour faciliter l'exécution on prend pour les deux éléments la même épaisseur :

On à  $l = 400$  cm

$$
\frac{l}{40} \le e \le \frac{l}{30}
$$

$$
\frac{400}{40} \le e \le \frac{400}{30} \to 10 \le e \le 13,33 \to e = 15 \, cm
$$

• **Longueur du palier de repos:** 4,20-2.7=1,5 m

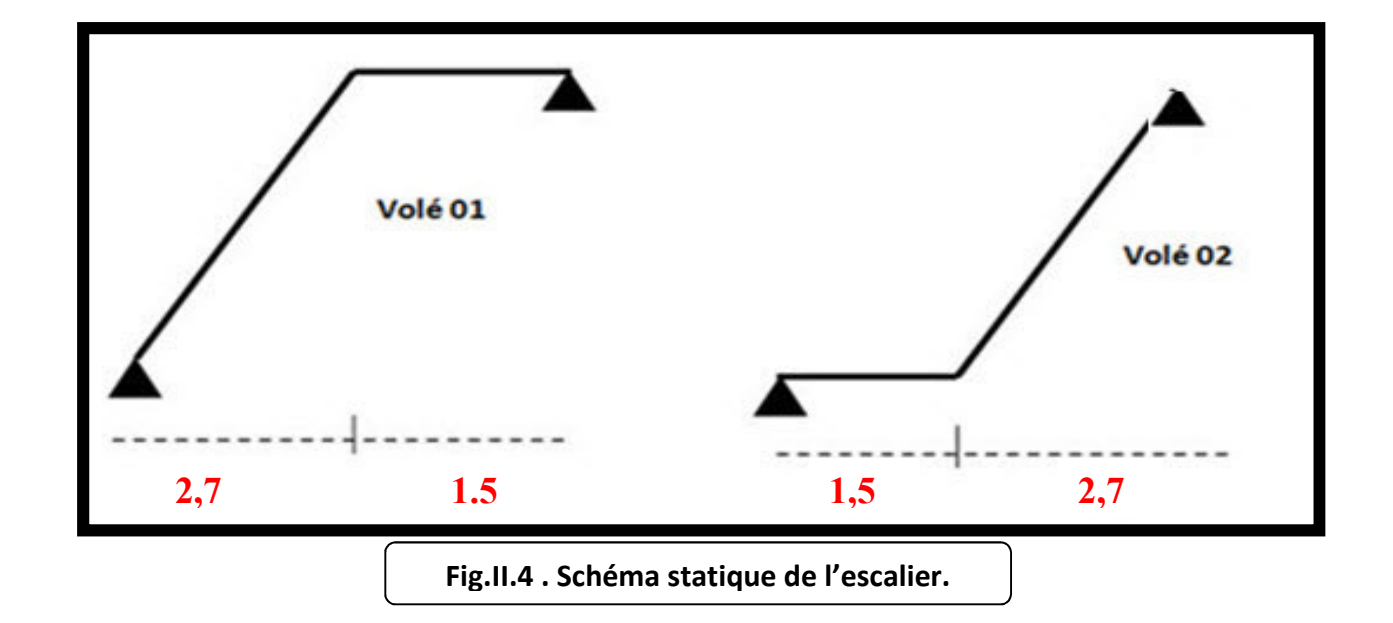

#### **II.2.LA DESCENTE DES CHARGES**

## **II.2.1. Principe :**

 La descente de charge est l'opération qui consiste à calculer toutes les charges qui viennent à un élément porteur depuis le dernier niveau jusqu'à la fondation. Les charges considérées concerne les charges permanentes(le poids propre de l'élément, le poids des planchers, des murs de façades ……. Etc) et les charges d'exploitations.

# **Rôle de descente des charges :**

- Evaluation des charges (G et Q) revenant aux fondations
- Vérification de la section des éléments porteurs (poteaux, voiles).

# **II.2.2.Détermination des charges appliquées** :

#### **II.2.2.1.Plancher terrasse non accessible :**

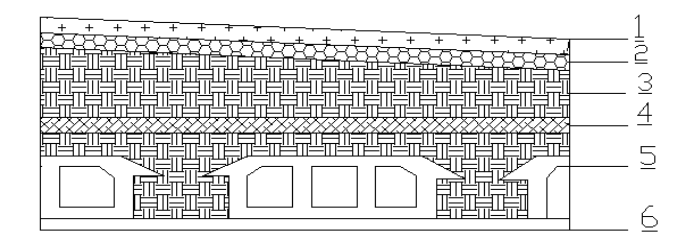

**Fig .II.5 . Planché terrasse.**

**Dimensionnement et modélisation d'un bâtiment à usage d'habitation (R+14) à SKIKDA.** [19]

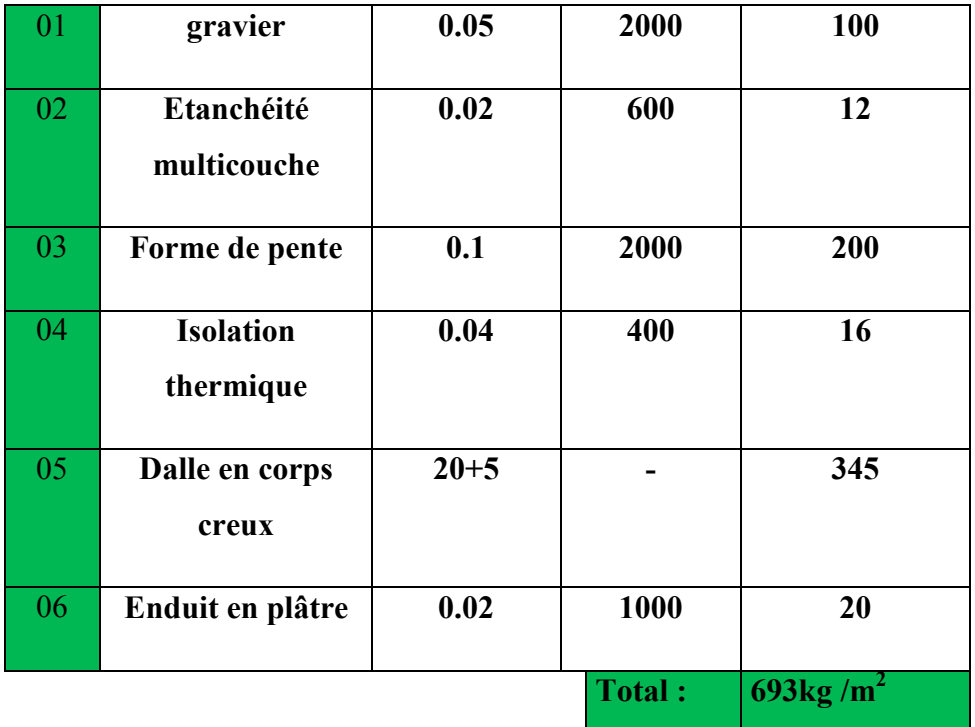

# **Surcharge d'exploitation : (DTR .BC2-2)**

 $Qt=100Kg/m^2 = 100 \times 1m = 100Kg/ml$ 

# **II.2.2.2.Plancher étage courant** :

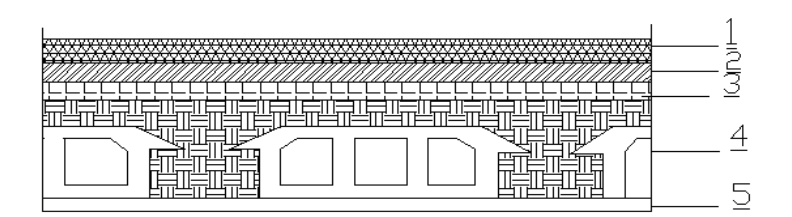

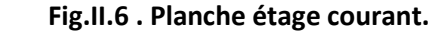

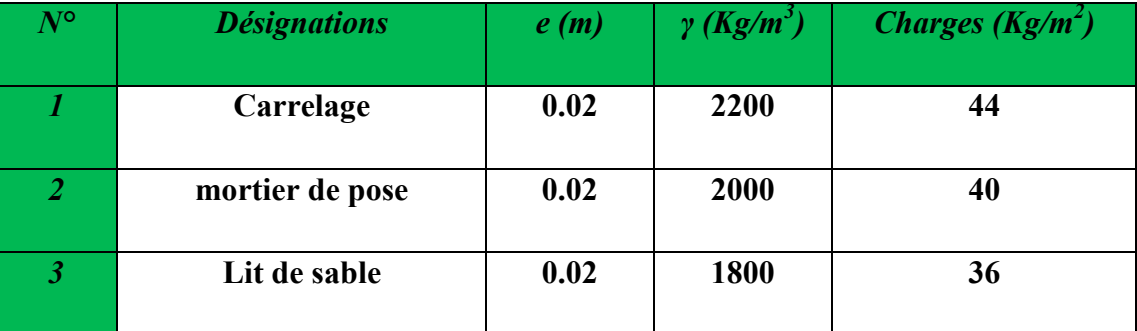

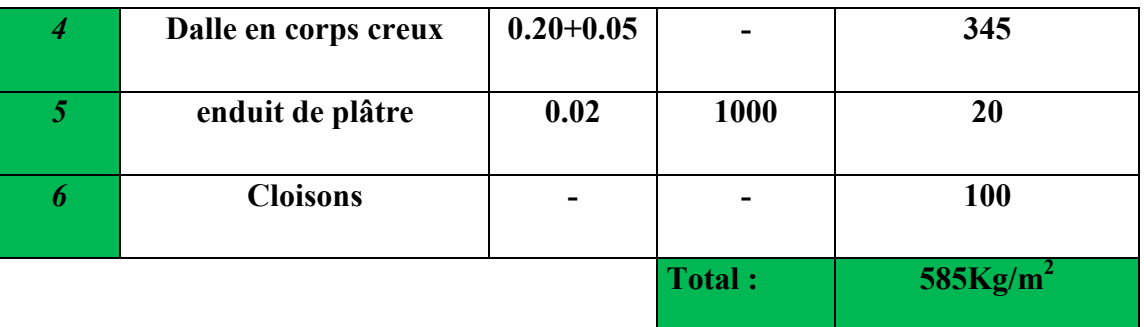

G=585  $Kg/m^2$ 

# **Surcharge d'exploitation : DTR .BC2-2**

 $Q = 150 \text{ Kg/m}^2$ 

**II.2.3.Mur extérieurs en maçonnerie :** 

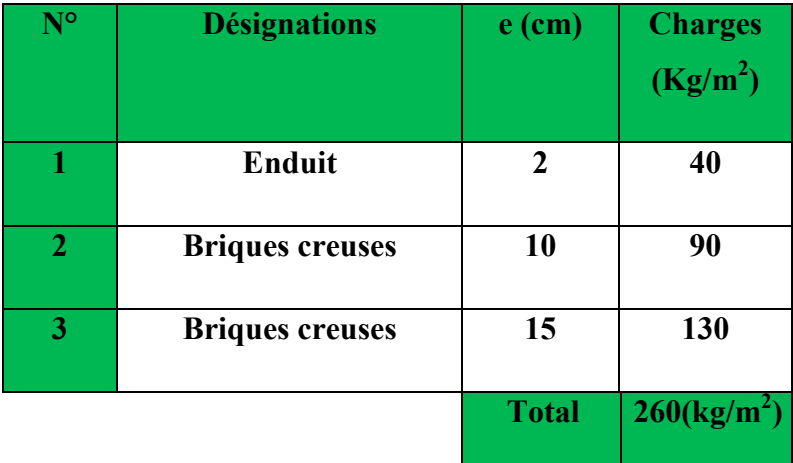

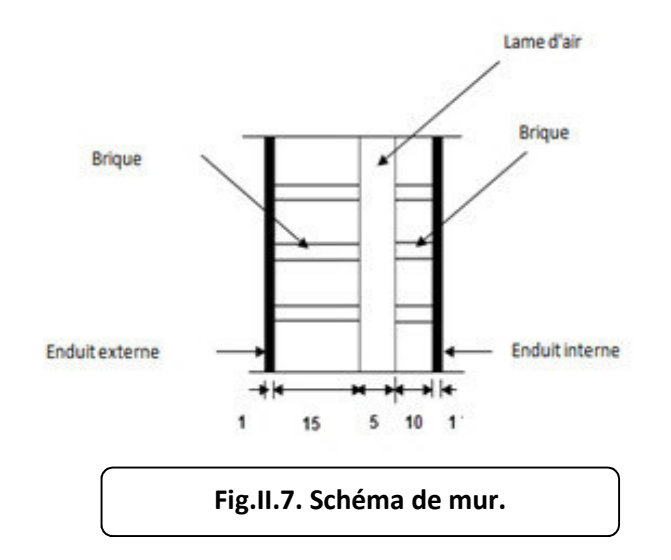

#### *Charge permanente :*

30% D'ouverteur ⇒ **G = 182 kg/m2 UJ.**

#### **II.2.4.Les balcons :**

Le balcon est constitué d'une dalle pleine encastré dans les poutres, l'épaisseur est conditionnée par :

 $8 \le e \le 13$ 

L/15 <  $e$  < L/20 +7  $\Rightarrow$  on a : L = 1,2m  $\Rightarrow$ 

 Avec des considérations pratiques (expérience); on a vu que l'épaisseur ainsi obtenue n'est pas suffisante, alors on doit majorer à  $e = 12$  cm.

## **Balcon accessble:**

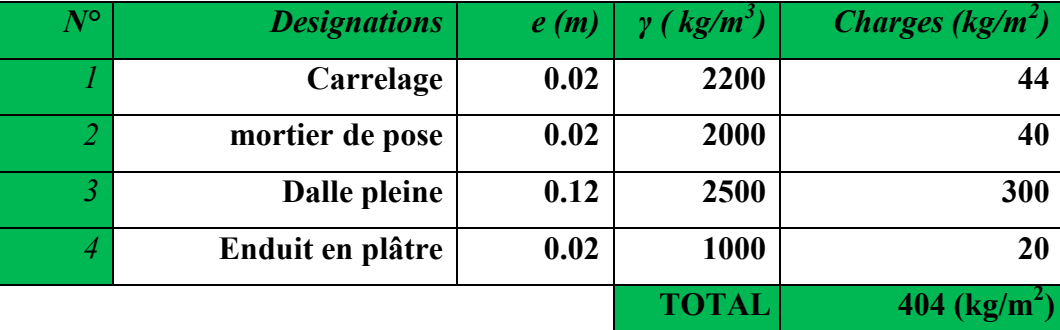

 *Charge permanente G =404Kg/m<sup>2</sup> .* 

 *Charge d'exploitation Q =350 Kg/m<sup>2</sup>*

# **Balcon inaccessible:**

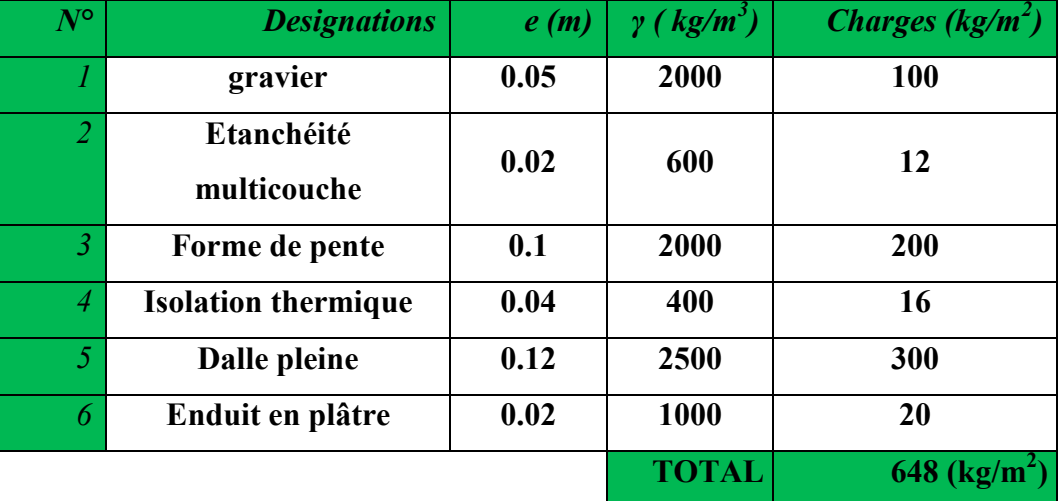
# *Charge permanente G =648Kg/m<sup>2</sup> . Charge d'exploitation Q =100 Kg/m<sup>2</sup>* **II.2.5. L'acrotère :**

 L'acrotère est un mur périphérique qu'on réalise en béton armé pour contourner le bâtiment au niveau de la terrasse, son rôle est d'éviter l'infiltration des eaux pluviales entre la forme de pente et le plancher terrasse par un relevé d'étanchéité en paralume, sert également à retenir la protection lourde sur l'étanchéité comme il peut servir de garde-corps lors des opération d'entretie Ğ

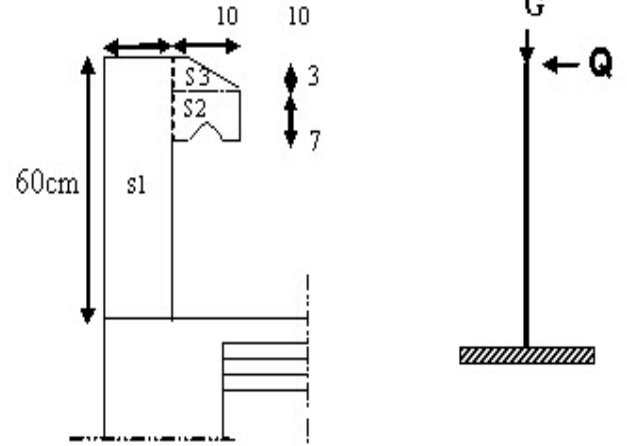

**Fig.II.8. Schéma statique de l'acrotère.**

Le calcul des armatures se fait sur une bande de 1m de largeur

# **Surface:**

$$
S_1 + S_2 + S_3 = (0.1 \times 0.6 + 0.07 \times 0.1 + 0.1 \times 0.03 \times 0.5)
$$

 $S_T = 0.0685$  m<sup>2</sup>

#### **Charge:**

G : poids de L'acrotère par mètre linéaire

G=  $0.0685$  x 2500 x 1 = 171.25 daN

# **Surcharge:**

# **D'après D.T.R.BC.2.2**

Q **:** force horizontale sollicite l'acrotère due à la main courante est 1000 N/m

 $Q \times 1m = 1000$  N

**Charges et surcharges** 

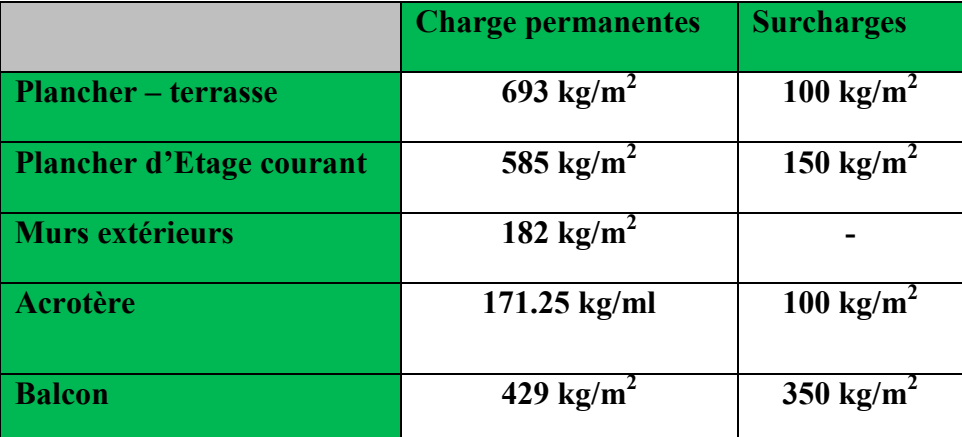

# **II.2.6.Loi de dégression :**

Les charges d'exploitation de chaque étage sont réduites dans les proportions indiquées cidessous :

- $\checkmark$  Pour la toiture ou terrasse :  $Q_0$
- $\checkmark$  Pour le dernier étage : Q
- $\checkmark$  Pour l'étage immédiatement inférieur : 0,9Q
- $\checkmark$  Pour l'étage immédiatement inférieur : 0,8Q

et ainsi de suite réduisant de 10% par étage jusqu'à 0,5Q (valeur conservée pour les étages inférieurs suivants :

# **II.2.7. Descente des charges sur le poteau intermédiaire (C2)**

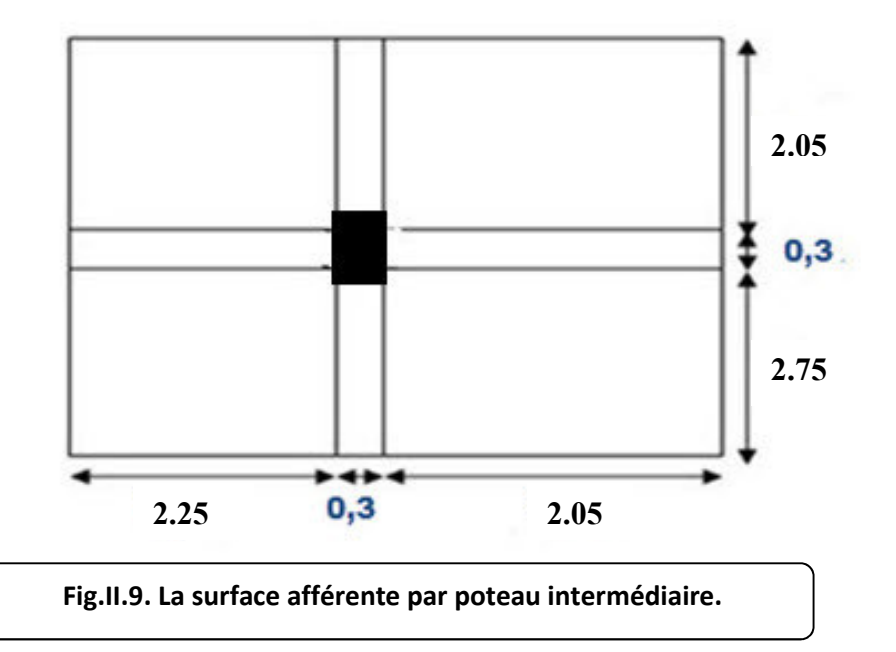

**Dimensionnement et modélisation d'un bâtiment à usage d'habitation (R+14) à SKIKDA.** 24

.

# **Surface afférentes :**

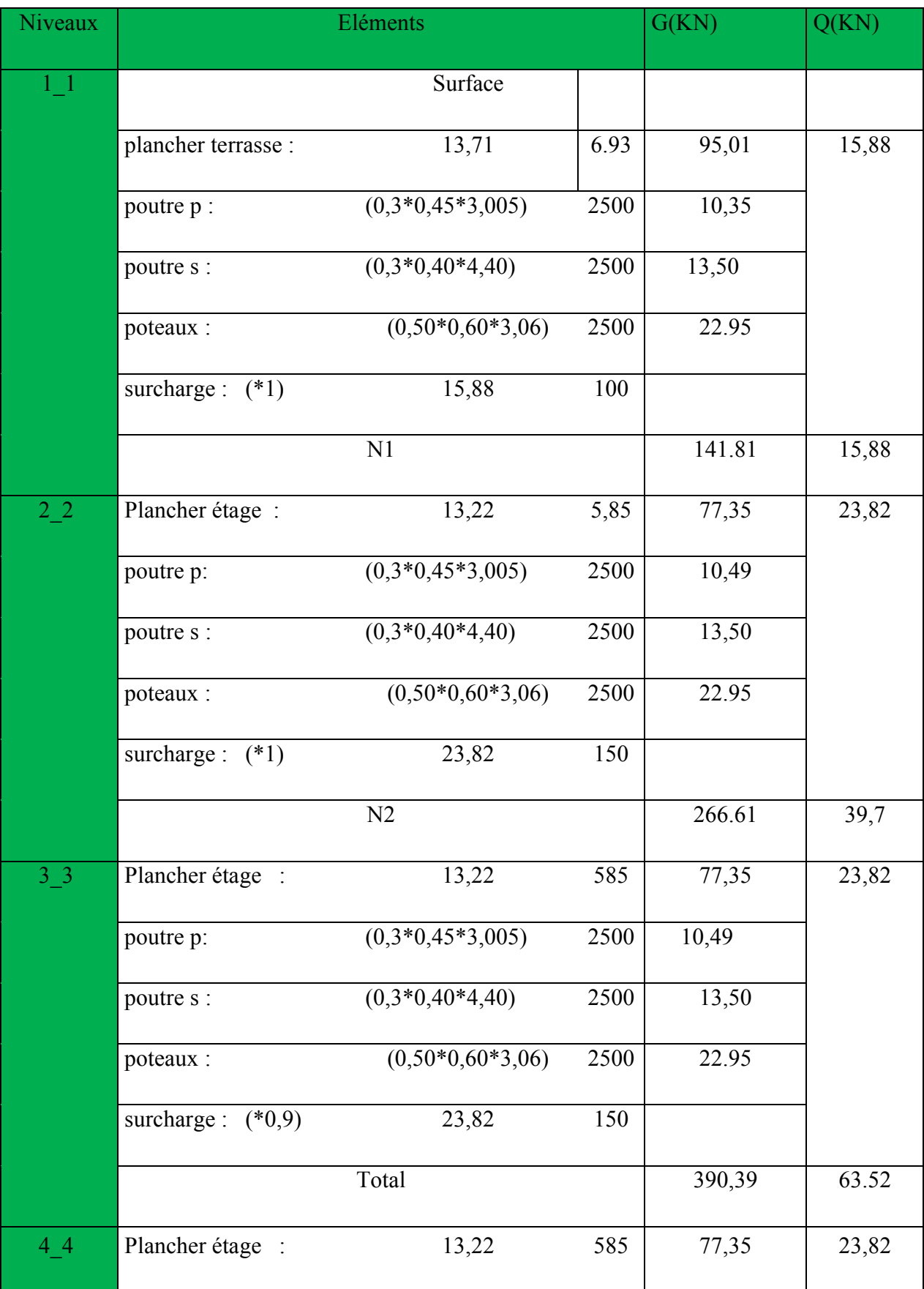

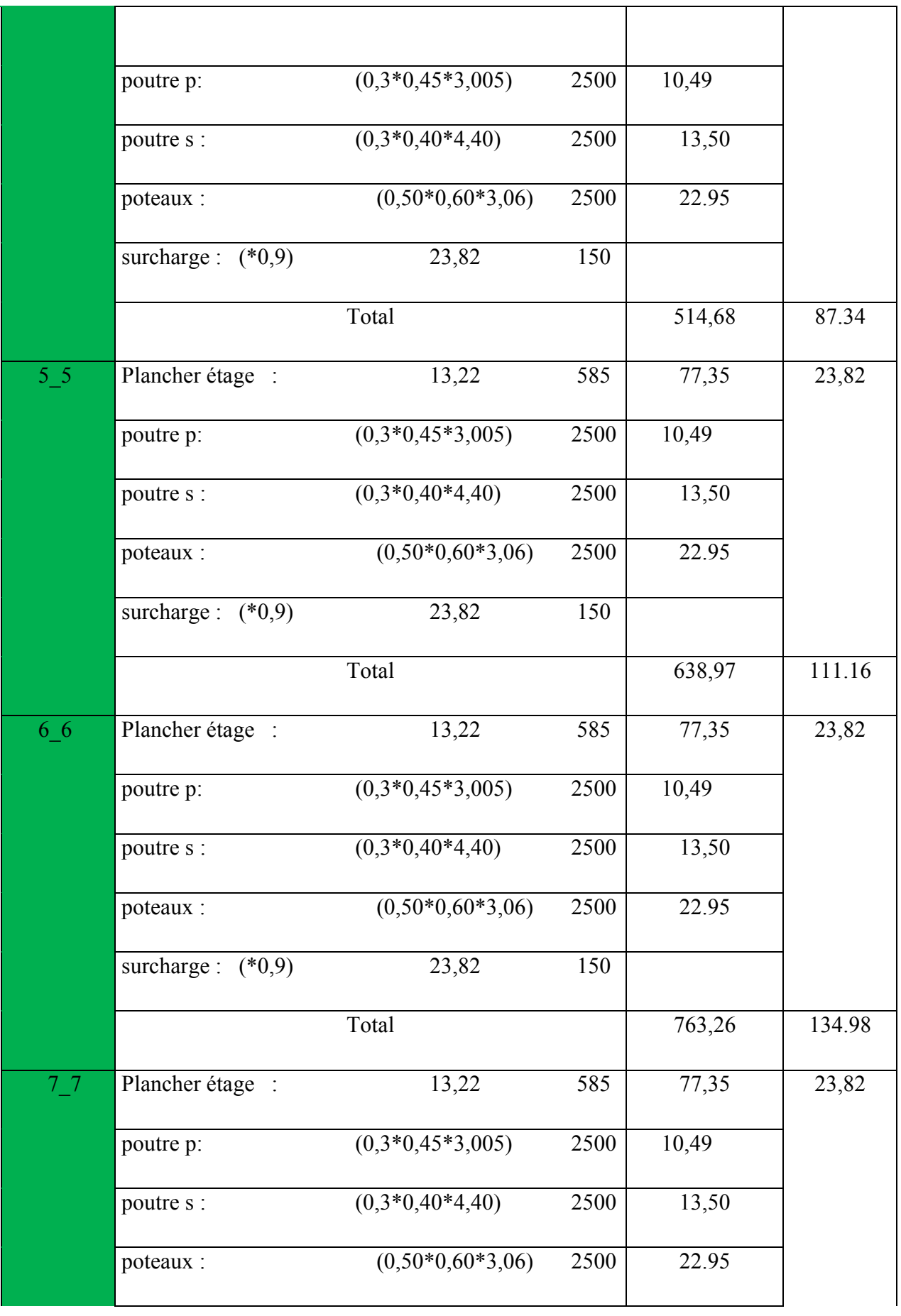

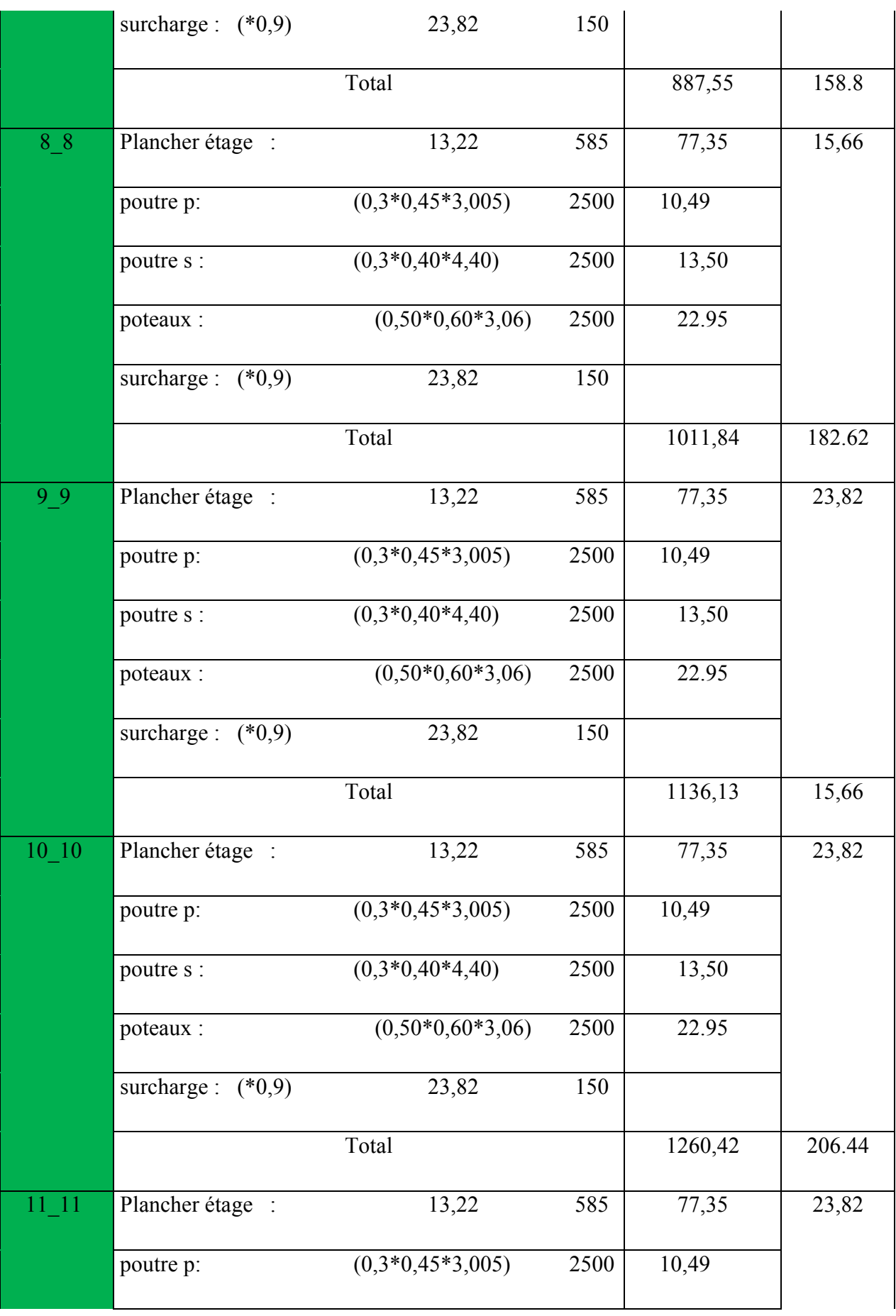

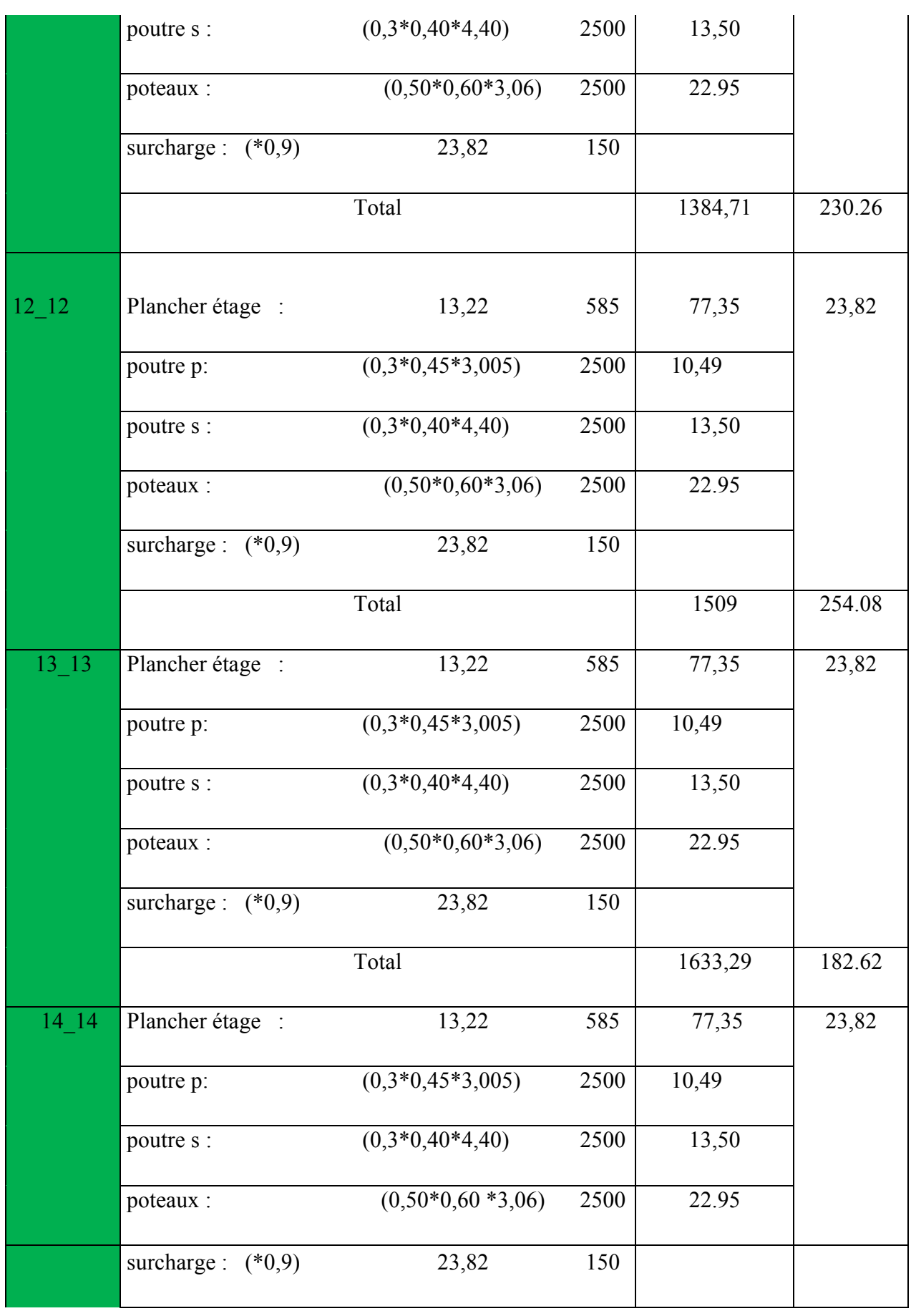

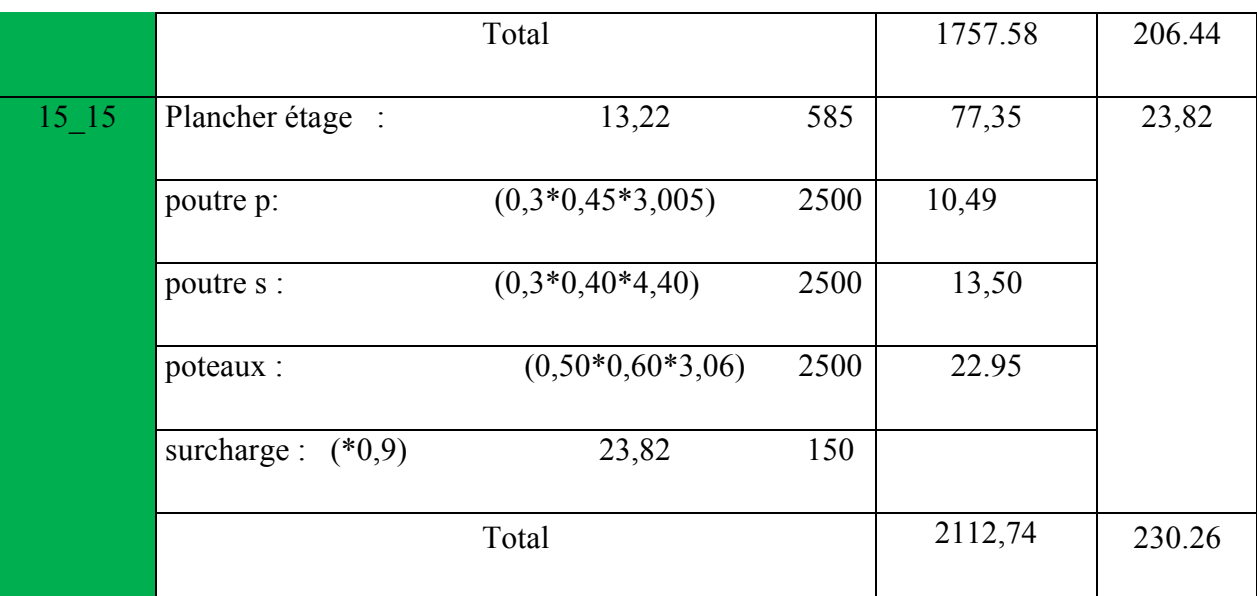

# **II.2.8.Vérification de la section de poteau : BAEL91 (B.8.4,1)**

L'effort normal agissant ultime  $N_u$  d'un poteau doit être au plus égale à la valeur suivante :

$$
N_{u} \leq \overline{N} = \alpha \left[ \frac{B_{r} \cdot f_{c28}}{0.9 \cdot \gamma_{b}} + A \frac{f_{e}}{\gamma_{s}} \right]
$$

 $-N_u = 1,35G+1,5Q$ 

- α : est un coefficient fonction de l'élancement mécanique λ, qui prend les valeurs :

$$
\alpha = \frac{0,85}{1 + 0,2\left(\frac{\lambda}{35}\right)^2} \quad \text{pour} \quad \lambda \leqslant 50;
$$
\n
$$
\alpha = 0,60\left(\frac{50}{\lambda}\right)^2 \quad \text{pour } 50 < \lambda \leqslant 70.
$$

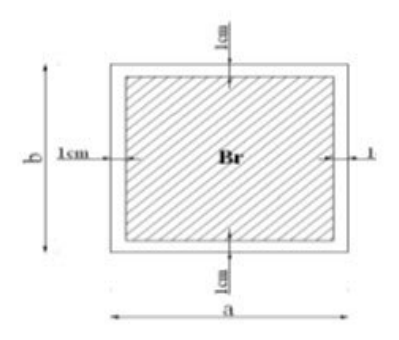

 $\lambda = \max (\lambda_x, \lambda_y)$ 

$$
\lambda_{x} = \sqrt{12} \times \frac{Lf}{b} \qquad ; \quad \lambda_{y} = \sqrt{12} \times \frac{Lf}{h}
$$

$$
L_f = 0.7 L_0
$$

$$
b=h \longrightarrow \lambda_x = \lambda_y
$$

 $\cdot$ **Poteau (50×60) :** 

$$
\lambda_{\chi} = \sqrt{12} \frac{0.7 \times 2,66}{0.5} = 16,12 \qquad \lambda_{\chi} = \sqrt{12} \frac{0.7 \times 2,66}{0.6} = 12,9
$$

$$
\lambda = 12,9 \Rightarrow \alpha = \frac{0.85}{1 + 0.2 \left(\frac{\lambda}{35}\right)^2}
$$

$$
\alpha = 0.827 \prec 50
$$

Pas de risque de flambement.

-Br : est la section réduite du poteau obtenue en déduisant de sa section réelle 1 cm d'épaisseur sur tout son périphérique.

$$
B_r = (h-2)(b-2) = (50-2).(60-2) = 1824 \text{ cm}^2.
$$

$$
-\gamma_b = 1.50
$$
 ;  $\gamma_s = 1.15$ .

- Fc<sub>28</sub>= 28 MPa

-A : est la section d'acier comprimé prise en compte dans le calcul.

$$
A = max ( A_{min}^{BAEL}, A_{min}^{RPA} )
$$

 $A<sub>min</sub><sup>BAEL</sup> = max (4 cm<sup>2</sup>/m de périmètre, 0,2%B)$ 

$$
A_{\min}^{\text{BAEL}} = \max \begin{cases} \frac{0.2bh}{100} = \frac{0.2 \times 500 \times 600}{100} = 400mm^2\\ 8\frac{(b+h)}{100} = 8\frac{(500 + 600)}{100} = 72mm^2 \end{cases}
$$

$$
A_{\min}^{\text{RPA}} = 0.8 \% B \quad \text{(zone Ila)}
$$

$$
A_{\min}^{\text{RPA}} = \frac{0.8}{100} B = \frac{0.8}{100} (500 \times 600) = 1600 \text{ mm}^2
$$

# - **Tableau Récapitulatif :**

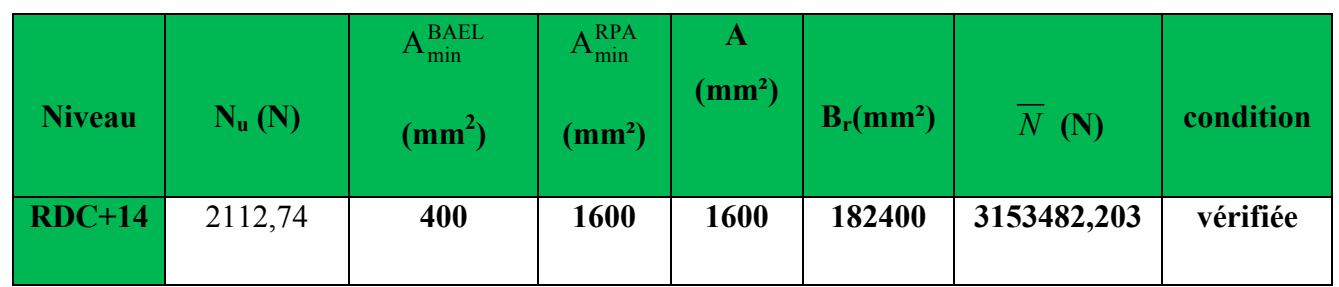

Donc les sections choisies sont suffisantes dans touts les étages (50\*60)

# - **Vérification vis-à-vis du RPA 99 (ART 7.4.3.1 p 76) :**

$$
v = \frac{N_d}{B_c \times f_{c28}} \le 0.3
$$

Où:

N<sub>d</sub>: désigne l'effort normal de calcul s'exerçant sur une section de béton.

Bc: est l'aire (section brute) de cette dernière

Fcj: est la résistance caractéristique du béton

$$
v = \frac{N_d}{B_c \times f_{c28}} \le 0.30
$$
  

$$
v = \frac{N_d}{0.5 \times 0.6 \times f_{c28}} \Rightarrow v = \frac{2,11274}{0.5 \times 0.6 \times 25} = 0.28
$$
  

$$
v = 0,28 \prec 0,30
$$
.................*condition*.*verifice*

**II.2.9. Descente des charges sur le poteau du rive (D2)** 

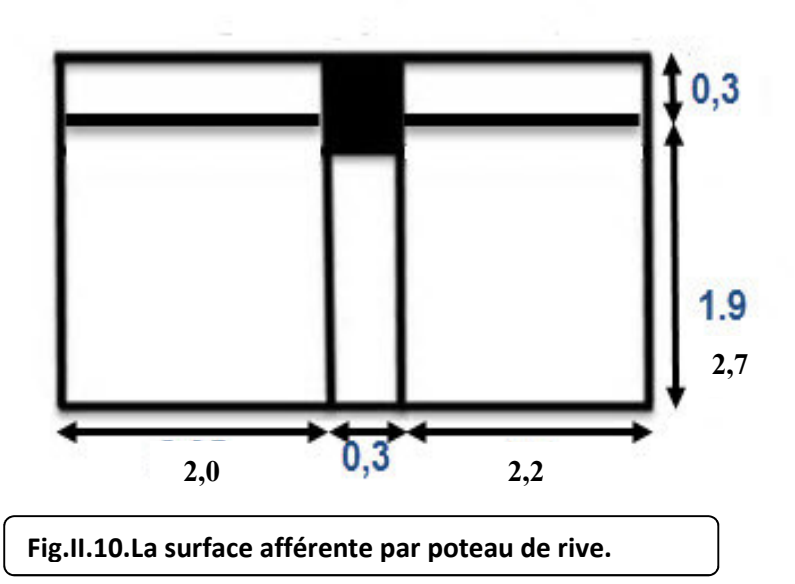

**Dimensionnement et modélisation d'un bâtiment à usage d'habitation (R+14) à SKIKDA.**  $\begin{bmatrix} 31 \end{bmatrix}$  31

# **Surface afférentes :**

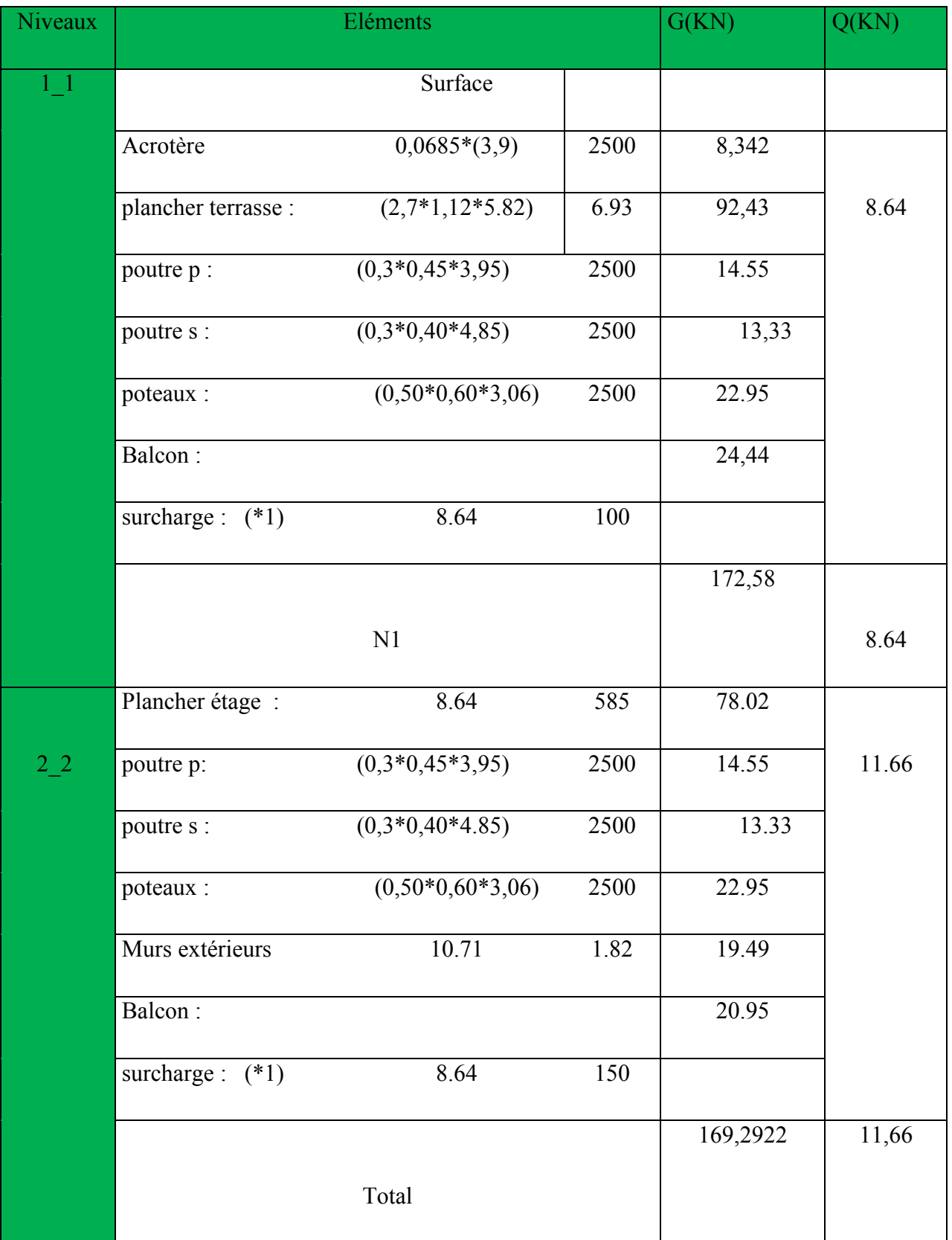

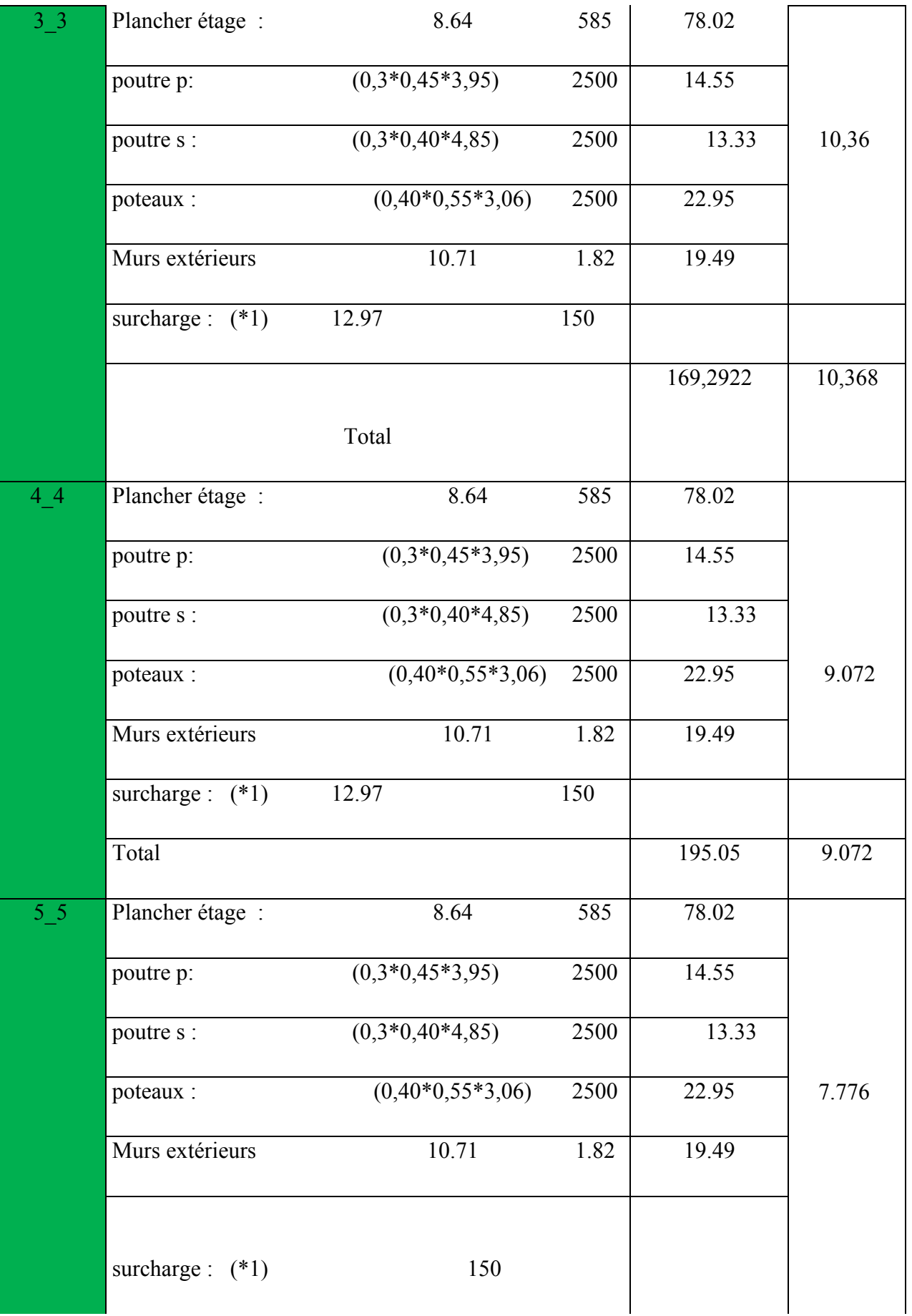

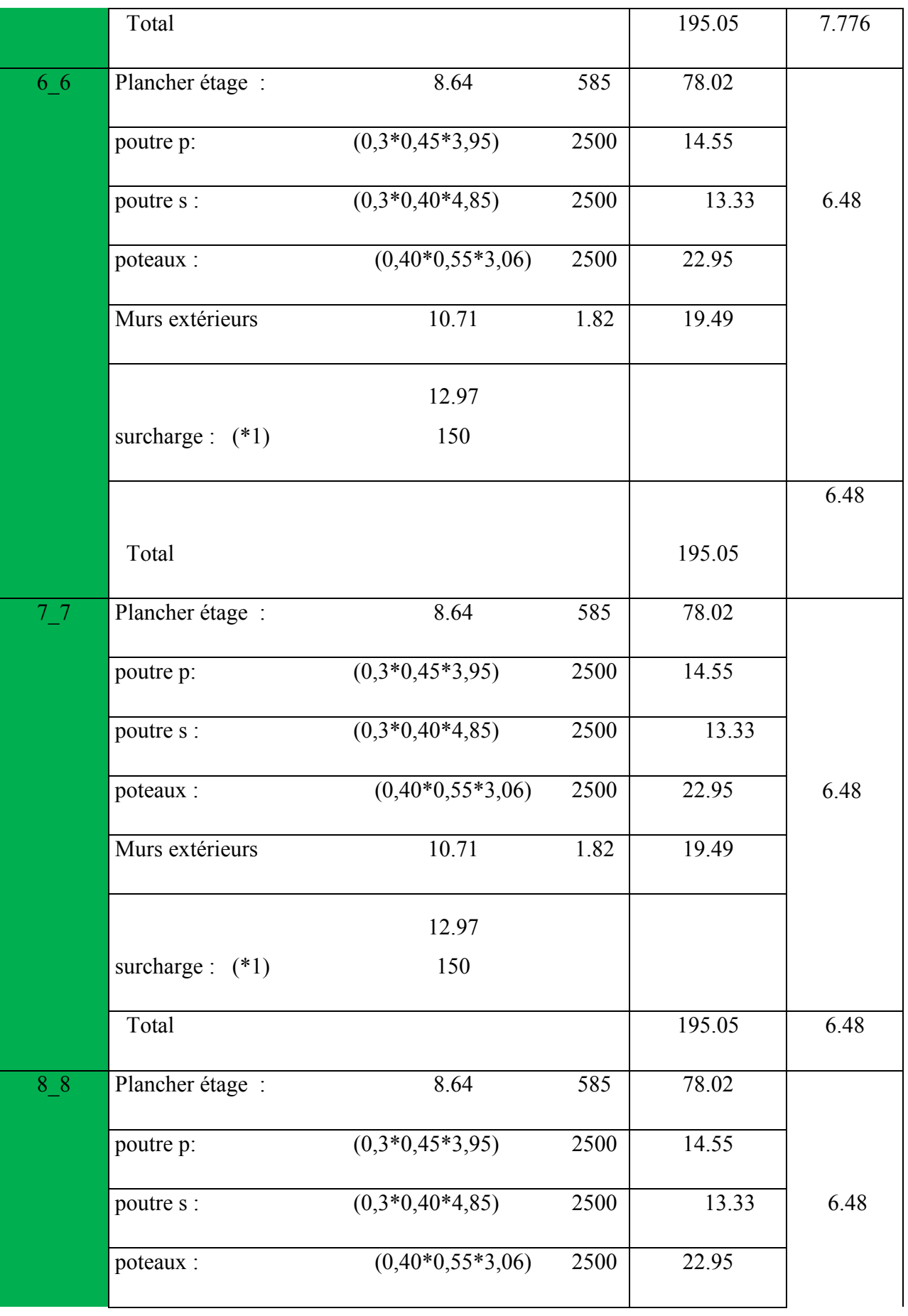

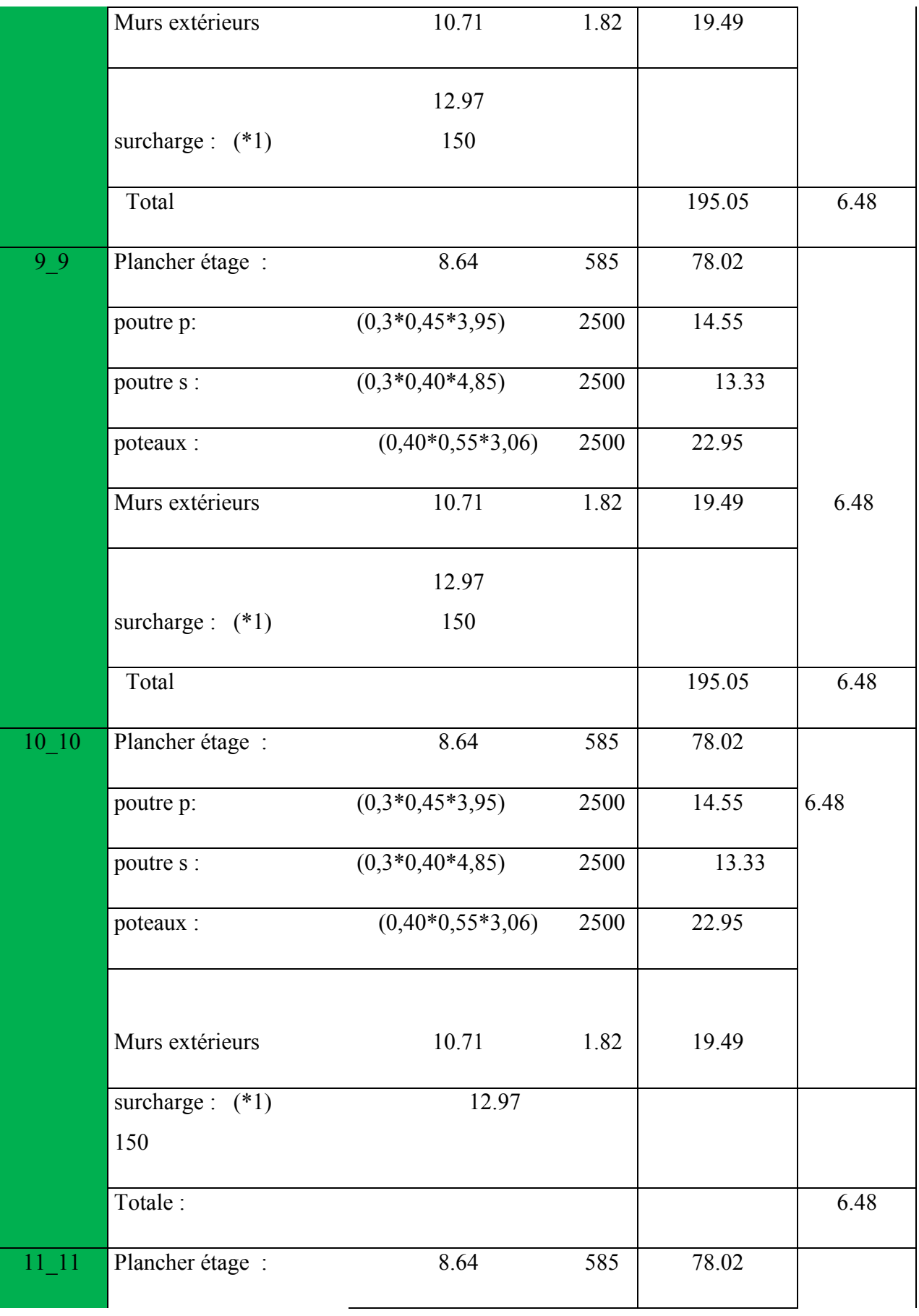

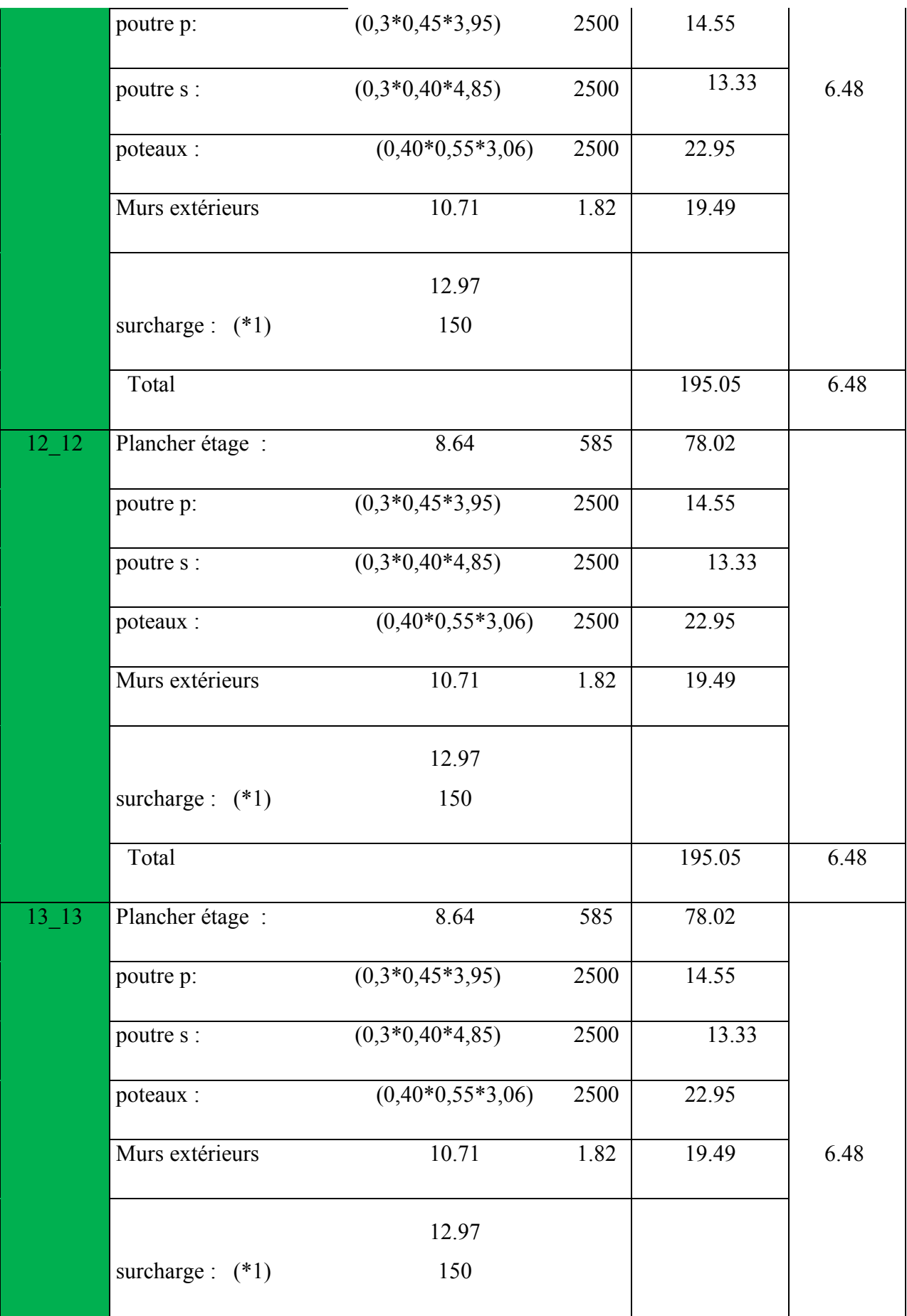

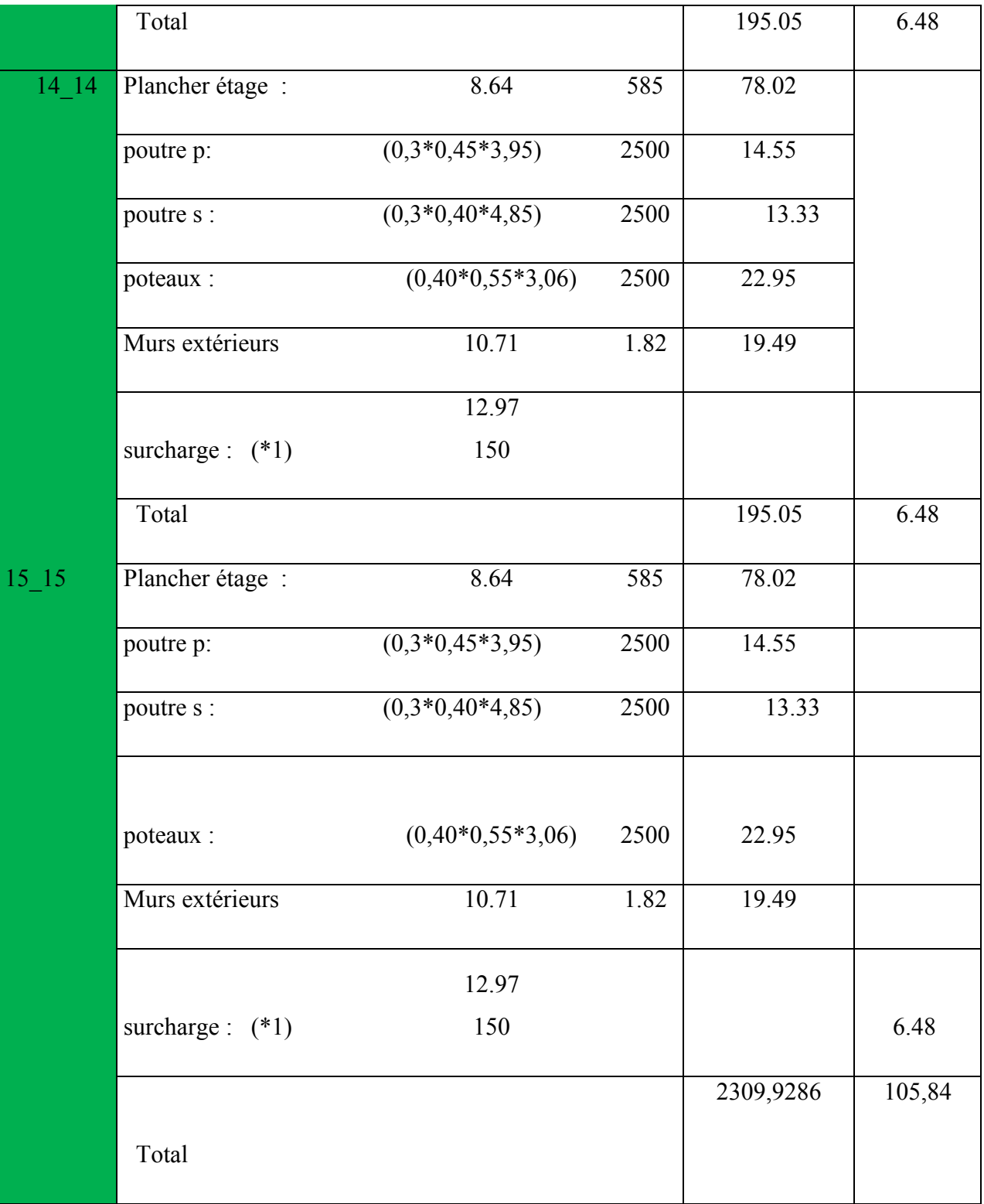

$$
v = \frac{N_d}{B_c \times f_{c28}} \le 0.30
$$
  

$$
v = \frac{N_d}{0.5 \times 0.6 \times f_{c28}} \Rightarrow v = \frac{2,3099268}{0.5 \times 0.6 \times 25} = 0,30
$$
  

$$
v = 0,30 \le 0,30
$$
.................*condition*.*verifice*

# **Remarque:**

 Après l'étude dynamique on a adopté ,pour les poteaux, une section rectangulaire de dimension (50×60) cm<sup>2</sup>

# **III.1.INTRODUCTION:**

 Dans ce calcul on veut assurer la stabilité et la résistance des éléments secondaires de notre ouvrage (acrotère, balcon, escalier, plancher ) vis-à-vis aux effets des actions vertical (permanente et exploitation) par une bonne modélisation suivit d'un calcul correct des sections d'armatures qui respectent le BAEL 91 et RPA99/V2003.

 C'est à partir de la contribution de chaque élément dans la résistance aux actions sismiques ou dans la distribution de ces actions au sein de l'ouvrage qu'on puisse classer les différents éléments structuraux (principaux ou secondaires).

#### **III.1. L'ACROTERE**

# **III.2.1.Mode de réalisation :**

 L'acrotère se comporte comme une console encastrée à sa base au niveau du plancher terrasse, elle est soumise à l'action de :

- 1. L'effet normal dû à son poids propre G.
- 2. La surcharge horizontale due à la main courante Q

Le calcul se fait pour une bande de 1m de largeur dont les dimensions sont les suivantes :

- Largeur b=100cm
- Hauteur H=60cm
- Epaisseur e=10cm

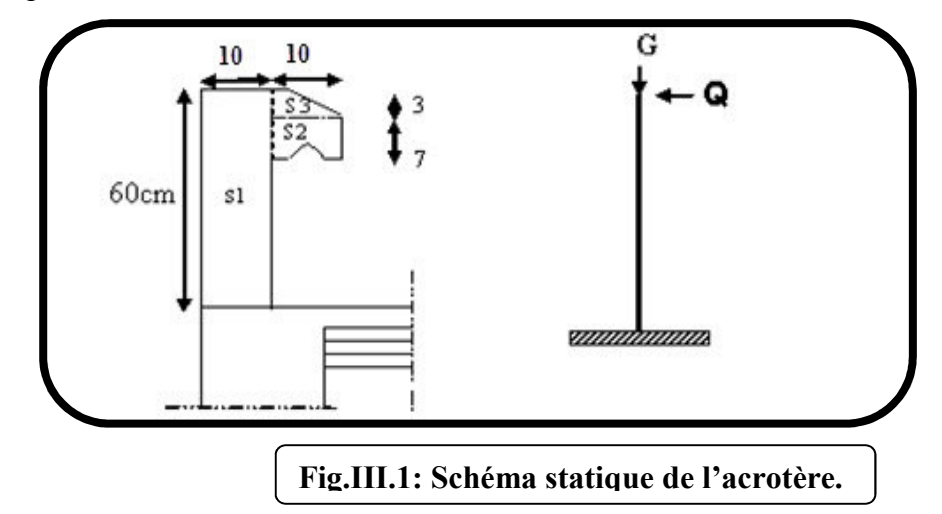

**Surface:**  $S_1 + S_2 + S_3 = (0, 1.0, 6 + 0, 07.0, 1 + 0, 1.0, 03.0, 5)$ 

 $S_T = 0.0670$  m<sup>2</sup>

Les charges G et Q de l'acrotère sont :

G=1712.5 N

Q=1000 N

**D'après RPA 99/ V2003 (art 6.2.3**).

Les forces horizontales de calcule  $F_p$  agissant sur les éléments non structuraux et des équipements ancres a la structure sont calculées suivant la formule :

$$
F_p = 4 \times A \times C_p \times W_p
$$

A : coefficient d'accélération de zone.

 $C_P$ : facteur de force horizontale.

Groupe 2, zone (II) donc :

A =0.15 selon le tableau 4.1(RPA 99/2003)

 $C_P$ =0.80 élément en console tableau 6.1(RPA 99/2003) donc :

 $F_{P} = 4 \times 0.15 \times 0.80 \times 1712.5 \Rightarrow F_{P} = 822$  N/ml.

F= max  $(Q, F_P) \Rightarrow F= Q= 1000$ N/ml.

 $G = 171.25$  da N/ml  $Q=100$  da N/ml.

 $M<sub>O</sub>$  = 1000x 0.6 = 600 N.m

D'une force tranche  $T = Q = 1000N$ .

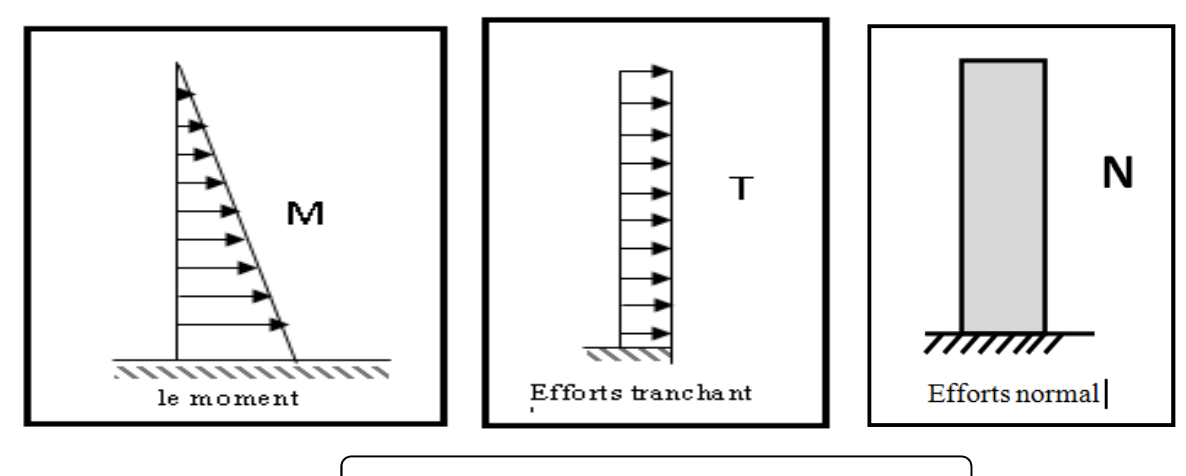

**fig.III.2 : schéma statique de M ,N,T**

#### **III.2.2. Sollicitation:**

La section la plus dangereuse se trouve au niveau d'encastrement (à la base).

 $M_Q = q \times h = 1000 \times 0.6 = 600$  N.m

 $N_G = G = 1712.5$  N.

 $T = q = 1000$  N.

# **Combinaison d'action :**

• **E.L.U :**

 $N_{\rm u} = 1 \times N_{\rm G} = 1712.5$  N/m $\ell$ ;

On ne le majore pas puisque le poids du béton travaille dans le sens favorable.

 $M_u = 1.5 M = 1.5 \times 600 = 900 N.m$ 

 $T_u = 1.5$  T = 1.5 ×1000 = 1500 N/m $\ell$ 

• **E.L.S :**

 $N_{\text{ser}} = N_G = 1712.5 \text{ N/m} \ell$ 

 $M_{\text{ser}} = M = 600 \text{ N.m} \ell$ 

# **III.2.3.Calcul de ferraillage :**

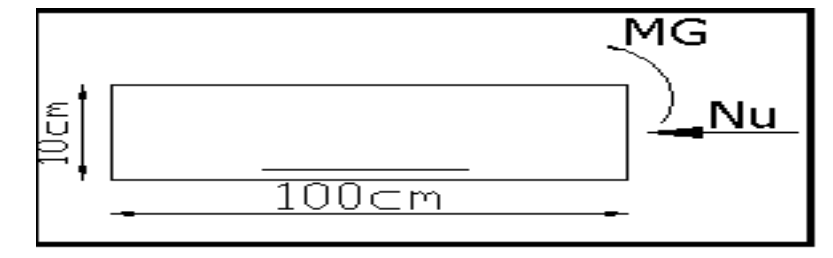

La section de calcule est rectangulaire de largeur  $b = 100$  cm et de hauteur  $h = 10$  cm On adopte l'enrobage des armatures exposé aux intempéries .

- **Armatures longitudinales :**
- **E.L.U :**

# **Détermination de l'excentricité du centre de pression :**

$$
e = \frac{M_u}{N_u} = \frac{900}{1712.5} = 0.52m
$$
  

$$
\frac{h}{2} = \frac{0.10}{2} = 0.05 \ m \implies e_G = 0.52 m > h/2 = 0.05 \ m
$$

Le centre de pression se trouve à l'extérieur de la section.

Donc la section est partiellement comprimée, et par conséquent elle sera calculée en flexion simple soumise à un moment  $M_1$  égale au moment par rapport aux armatures tendues.

# **Détermination de la section des armatures à la flexion simple** :

$$
M_1 = M_u + N_u \left[ \left( \frac{h}{2} - c \right) \right] = 900 + 1712.5 \left( \frac{0.1}{2} - 0.03 \right) = 934.25 N.m
$$
  

$$
\mu = \frac{M_1}{\sigma_b \cdot b \cdot d^2} = \frac{934.25}{14.2 \times 100 \times (7)^2} = 0.01342 < \mu \ell = 0.392 \implies \sigma_b = \frac{0.85}{\gamma b} \times f_{c28}
$$

Donc les armatures comprimées ne sont pas nécessaire  $(A^{\dagger} = 0)$ .

$$
\alpha = 1.25\left[1 - \sqrt{1 - 2\mu}\right] = 0.017
$$

$$
\beta = (1 - 0.4\alpha) = 0.993
$$

$$
A_1^u = \frac{934.25}{348 \times 0.993 \times 7} = 0.386
$$
cm<sup>2</sup>

**Détermination de la section des armatures à la flexion composée :** 

N est un effort de compression 
$$
\Rightarrow A = A_1 - \frac{N}{100\overline{\sigma_s}}
$$
,  $A = A'_1 = 0$ 

$$
A = 0.386 - \frac{1712.5}{100 \times 348} = 0.336 \, \text{cm}^2
$$

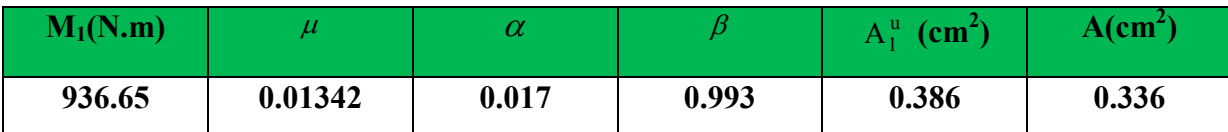

# **III.2.4.Vérification :**

- **E.L.U :**
- **Condition De Non Fragilité :**

$$
A^{\min} \ge 0.23 \times b \times d \times \frac{f_{t_{28}}}{f_e} \times \left[ \frac{e_G - 0.455 \times d}{e_G - 0.185 \times d} \right]
$$
  

$$
A^{\min} \ge 0.23 \times 100 \times 7 \times \frac{2.1}{400} \times \left[ \frac{52 - 0.455 \times 7}{52 - 0.185 \times 7} \right] = 0.813 cm^2
$$

- $A^{\min} = 0.813$  *cm*
- **E.L.S :**

**La contrainte de traction d'armature** : BAEL91 A.4.5,33)

Fissurations Préjudiciables :  $\sigma_s \leq \min(\frac{2}{\sigma_c}, 110 \sqrt{\eta_{128}})$ 3  $\overline{\sigma_s} \le \min(\frac{2}{2} f_e; 110\sqrt{\eta f_{128}})$ 

 $\eta$ : coeff.de fissuration = 1.6 pour les barres HA.

$$
\overline{\sigma_s} \le \min(\frac{2}{3} \times 400; 110 \times \sqrt{1.6 \times 2.1}) \implies \overline{\sigma_s} \le \min(266.66; 201.63)
$$
  

$$
\Rightarrow \overline{\sigma_s} = 201.63 Mpa
$$

**Détermination du centre de pression :** 

$$
G_b c = \frac{M_{ser}}{N_{ser}} = \frac{600}{1712.5} = 0.350 \ m
$$

La section est partiellement comprimée.

**Calcul de la section a la flexion simple:** 

$$
M_1 = M_{ser} + N_{ser} \left[ \left( \frac{h}{2} - c \right) \right] = 600 + 1712.5 \left( \frac{0.1}{2} - 0.03 \right) = 634.25 N.m
$$
  

$$
\mu = \frac{M_1}{\sigma_b \cdot b \cdot d^2} = \frac{634.25}{15 \times 100 \times (7)^2} = 0,00862 < \mu \ell = 0,392
$$

Donc les armatures comprimées ne sont pas nécessaire  $(A<sup>2</sup> = 0)$ .

$$
\alpha = 1,25[1 - \sqrt{1 - 2\mu}] = 0,0108
$$
  

$$
\beta = (1 - 0,4\alpha) = 0,995
$$
  

$$
A_1^u = \frac{634.25}{201,63 \times 0,995 \times 7} = 0,451 \text{ cm}^2
$$

 $\overline{a}$ 

 $\mathbf{r}$ 

**Condition De Non Fragilité** : **BAEL (A.4.2.1)** 

$$
A^{\min} \ge 0, 23 \times b \times d \times \frac{f_{t28}}{f_e}
$$
  

$$
A^{\min} \ge 0, 23 \times 100 \times 7 \times \frac{2,1}{400} = 0,845 cm^2
$$
  

$$
A^{\min} = 0,845 cm^2
$$

# **Pourcentage minimal d'armature longitudinale :BAEL(B.5.3.1)**

 $A_L \ge 0,0025 b.h = 0,0025.100.10 = 2,5 cm^2$ 

Donc : A = max  $(A^{cal}$ ;  $A^{min}$ ;  $A_l$ )  $\Rightarrow$  A =  $A_l$  = 2.5  $cm^2$ 

On adopte :  $A_l = 5 \text{ } \text{O} \text{ } 8 = 2.51 \text{ cm}^2$ .

**III.2.5.Vérification de l'effort tranchant :** BAEL (A.5.1,1)

$$
\tau_u = \frac{v_u}{b_0 \times d} \dots \dots \dots Ou : b_0 = b
$$
  

$$
v_u = F \times 1.5 = 1000 \times 1.5 = 1500N
$$
  

$$
\tau_u = \frac{1500}{1000 \times 70} = 0.0214 Mpa
$$

La fissuration est préjudiciable, alors :

$$
\overline{\tau}_u = \min\left(0, 15 \cdot \frac{f_{cj}}{r_b}; 4Mpa\right) \Rightarrow \overline{\tau}_u = 0, 21Mpa
$$
  
\n
$$
\tau_u = 0, 0214 \le \overline{\tau}_u = 0, 21Mpa
$$
...(condition.verifier)

Donc les armatures transversales ne sont pas nécessaires

#### **a. Armatures de répartition : BAEL(A.8.2.41)**

$$
A_r = \left(\frac{1}{4} \div \frac{1}{2}\right) A^1 = (0.625 \div 1.25)
$$

On adopte ;  $A_r = 3\phi$  6=0,85 cm<sup>2</sup>

# **b. Espacement des armatures :** BAEL**(B.5.3.3)**

 $S_L \le \min (3.h ; 33 cm) = \min (30 ; 33) cm$ .

$$
A_1 = 5\emptyset 8 \longrightarrow S_t = \frac{100}{5} = 20 \text{ cm}
$$
  

$$
A_r = 3\emptyset 6 \longrightarrow S_t = \frac{54}{2} = 27 \text{ cm}
$$

**III.2.7.présentation du ferraillage :** 

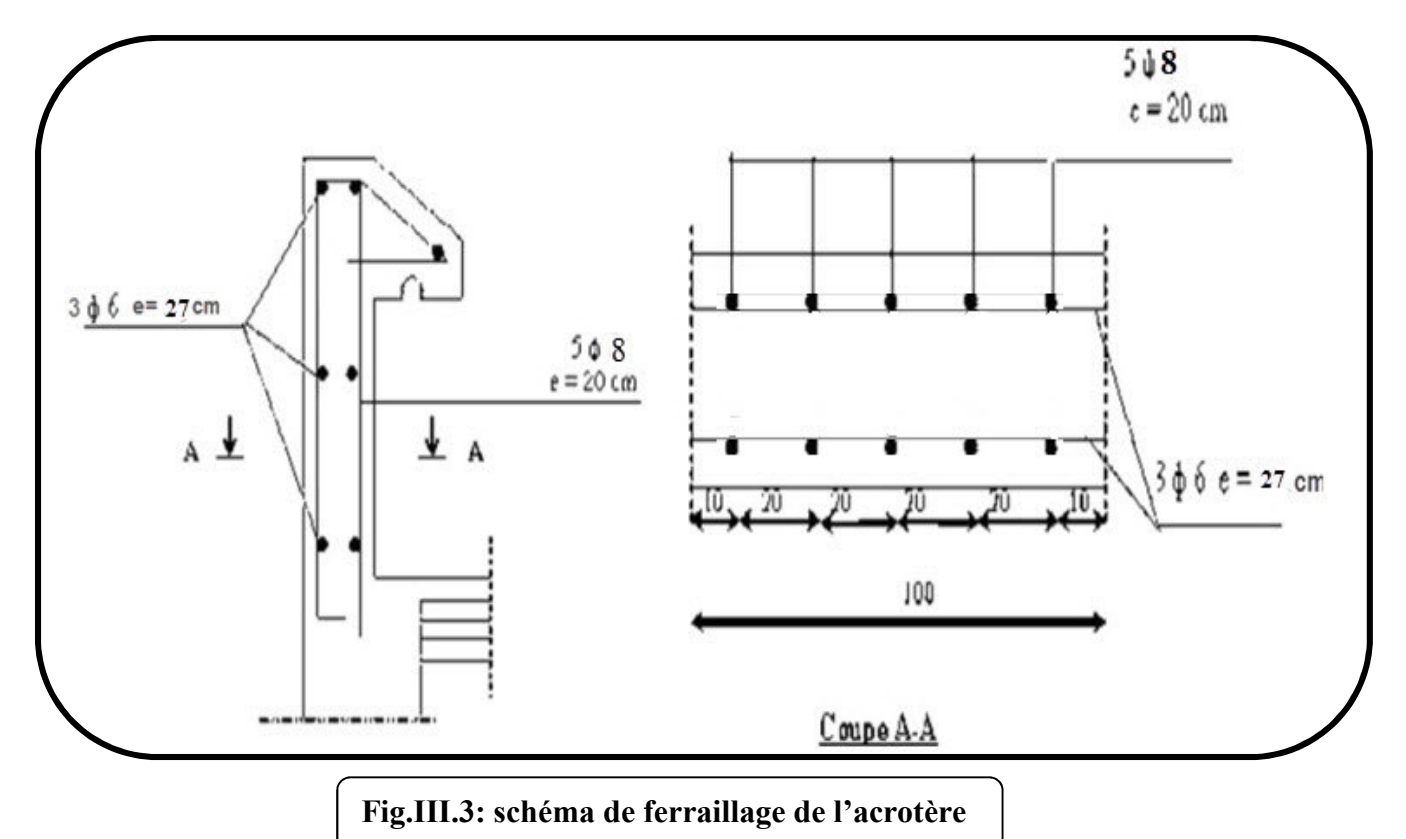

# **II.2.LES BALCONS**

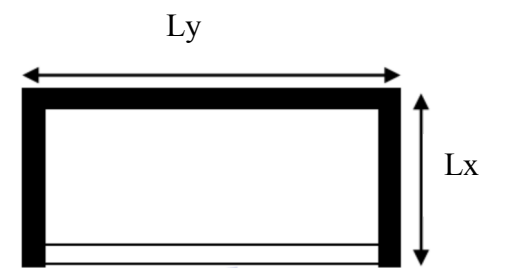

On utilise pour ce cas le théorème des lignes de rupture

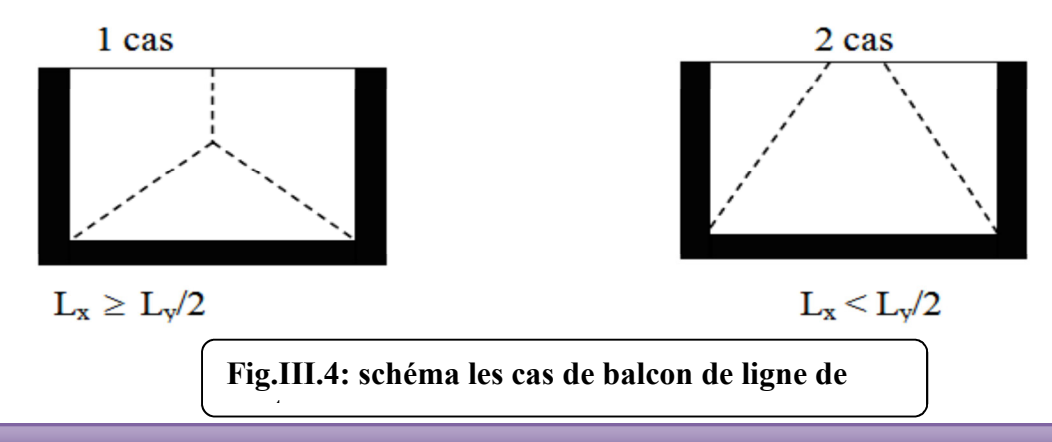

**Dimensionnement et modélisation d'un bâtiment à usage d'habitation (R+14) à SKIKDA.**  $\parallel$  45

 $\text{Cas}: Lx \leq Ly/2$  $Lx \leq \frac{Ly}{2}$  $\frac{Ly}{2}$  = 1.2  $\leq \frac{5.7}{2}$  = 2.85 **On choisi le 2eme cas : II.2.1calcul des sollicitations : Charge permanente:** On a : G=4040 N/m<sup>2</sup> **Surcharge d'exploitation:**  $Q = 3500 \text{ N/m}^2$ On prend une bande de 1 m. La hauteur du mur :  $h = 3.06 - 0.12 = 2.94$ m. P=1820×2,94=7540N/m  $Q=(1,35\times G+1,5\times O)+1,35,p$  $Q=(1,35\times4040 + 1,5\times3500) + 7540\times1,10$ Q=18998 N/m  $M_u = (1,35 \times G + 1,5 \times Q) \times L^2 / 2 + 1,35. p.L$  $= (1,35\times4040 + 1,5\times3500) \times \frac{1,10^{2}}{2}$  $\frac{10}{2}$  +1,35×7540×1,10  $\rightarrow$  M<sub>u</sub>=17672,82 N.m.  $T_u = (1,35 \times G + 1,5 \times Q) \times L + 1,35 \times p$  $=$  (1,35×4040 + 1,5×3500) ×1,10+ 1,35×7540  $\rightarrow$  T<sub>u</sub>=21953.4 N.m M  $_{\text{ser}} = (G+Q) \times L^2/2 + p \times L$  $=(4040+3500) \times \frac{1,10^2}{2}$  $\frac{10}{2}$  +7540×1.10  $\rightarrow$  M ser =12855,7 N.m

On est dans le deuxième cas donc :

$$
\begin{cases}\nM_y^0 = q * \frac{L_x^3}{6} \\
M_x^0 = \frac{q * L_x^2 * L_y}{2} - \frac{2 * q * L_x^3}{3} \\
V_u = \frac{q_u \times lx}{2} \times \frac{ly^4}{ly^4 + lx^4}\n\end{cases}
$$

$$
My = 18998 \times \frac{1.10^3}{6} = 4214.39 \text{ N/m}^2
$$
  

$$
Mx = \frac{18998 \times 1.10^2 \times 5.7}{2} = \frac{2 \times 18998 \times 1.10^3}{3} = 48657.04 \text{ N/m}^2
$$

$$
Vu = \frac{18998 \times 1.10}{2} \times \frac{5.7^4}{5.7^4 \times 1.10^4} = 7136,73
$$

**II.2.2Vérification du diamètre des barres :** 

**Vérification à l'ELU :**

# **Condition de non fragilité :**

$$
A_{\min} = 0.23 \times b \times d \times \frac{ft_{28}}{fe}
$$

A<sub>min =</sub>  $0.23 \times 100 \times 10 \times \frac{2.1}{400} = 1.20$ 

**II.2.3Vérification à l'ELS :**

- **La contrainte dans le béton** 

$$
\sigma_{bc} = \frac{M_{ser}}{I} y
$$
  
\n
$$
M_{ser} = \frac{q_s \times lx^2 \times ly}{2} - \frac{2 \times q_s \times lx^3}{3}
$$
  
\n
$$
\frac{b}{2} \times y^2 + 15 \times A \times y - 15 \times A \times d = 0
$$
  
\n
$$
Y = 4.18
$$
  
\n
$$
I = b \times \frac{y^3}{3} + 15 \times A \times (d - y)^2
$$

$$
I=8531,51 \text{ cm}^4
$$

 $\Box_{bc} = \frac{12588.7}{5531.51}$  $\frac{12,300,7}{5531,51} \times 4.18 = 9.71$ 

# **La contrainte dans l'acier:**

$$
\sigma_{\rm s}<\sigma_{\rm s}...
$$

Fissuration nuisible  $\rightarrow \quad \overline{\sigma_s} = \min \left[ \frac{2}{3} \times f e; \left( 110 \sqrt{\eta \times f_y} \right) \right]$ 

 $\overline{\sigma s} = min(266.66; 201.3) = 201.3$ 

Tapez une équation ici.

$$
\sigma_s = \frac{15 \times M_{ser}}{I} \times (d-y)
$$

 $\sigma$ <sub>s</sub>= 198,67

$$
A_{st} = \frac{M_{ser}}{d\left(1 - \frac{\alpha}{3}\right)} \overline{\sigma_{st}}
$$

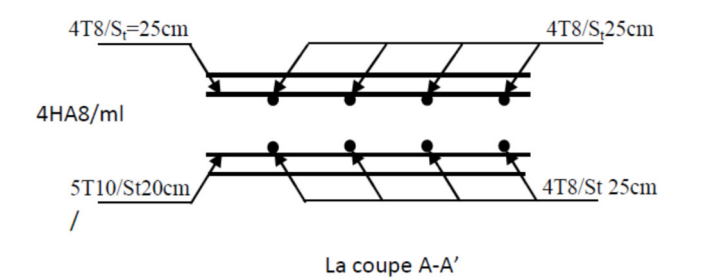

 $A_{st} = \frac{12588.7}{12588.7}$  $\frac{10(1-\frac{0.16}{3})}{201.3}$  = 6,60

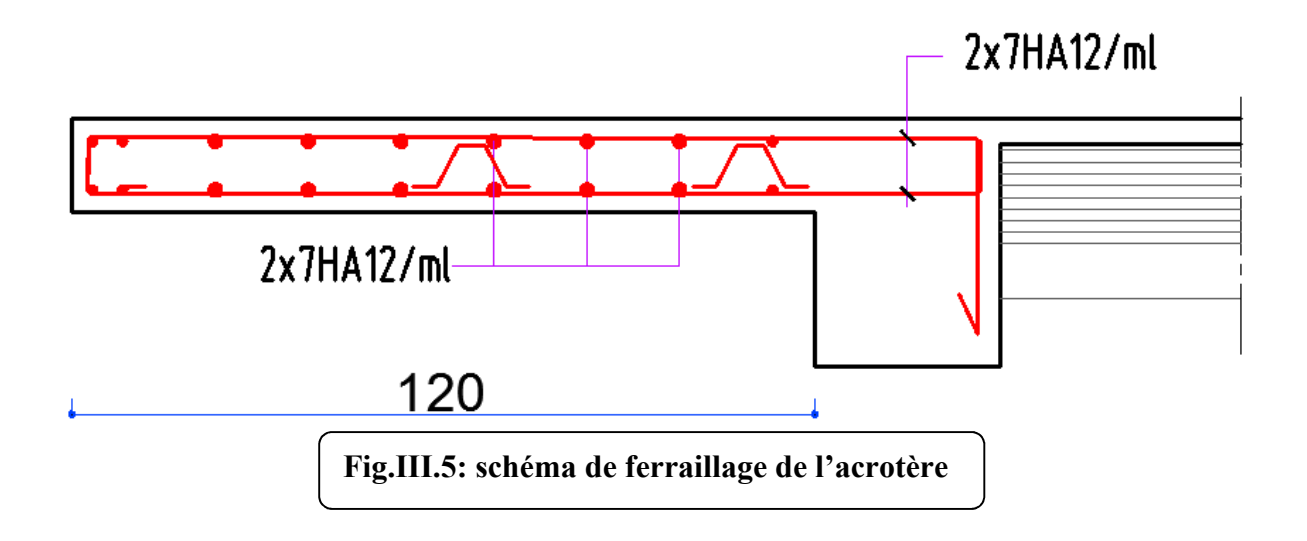

# **III.3. L'ESCALIER**

# **III.3.1.Introduction:**

 Les escaliers sont des éléments constitués d'une succession de gradins, ils permettent le passage à pied entre différents niveaux du bâtiment.

Notre bâtiment comporte un seul type d'escalier.

# **III.3.2.Définition les éléments d'un escalier :**

On appelle « marche » la partie horizontale (M) des gradins constituant l'escalier, et « contre marche » la partie verticale (C.M) de ces gradins.

- h : Hauteur de la marche.
- g : Largeur de la marche.
- L : Longueur horizontale de la paillasse.
- H : Hauteur verticale de la paillasse.

# **III.3.3.Evaluation des charges :**

♦ Charges permanentes **:** DTR(B.C2.2)

# • **Charges et surcharges des escaliers :**

**A. Palier:** 

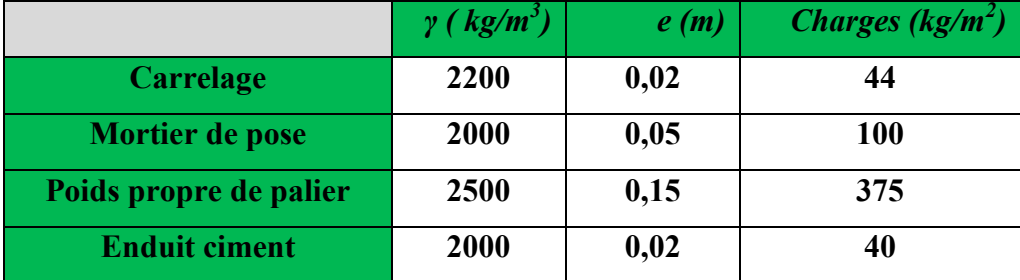

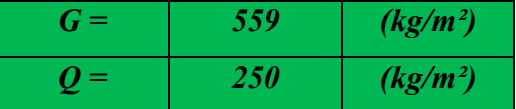

#### **B. Paillasse:**

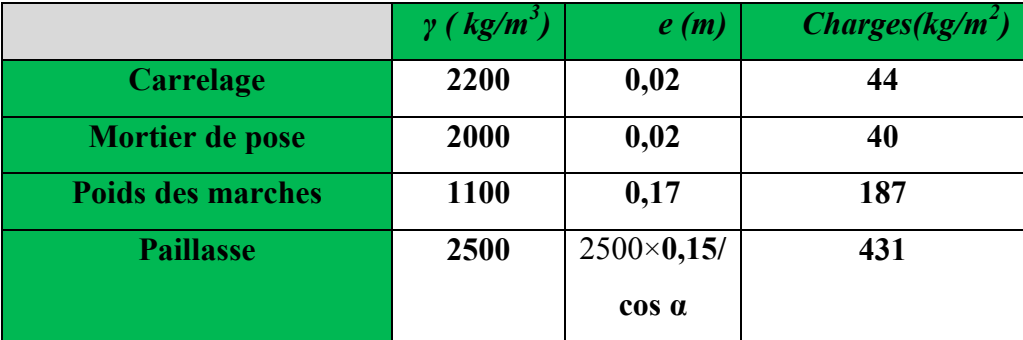

# **Chapitre III: Les éléments secondaires**

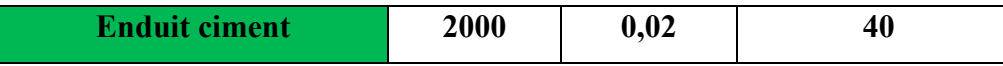

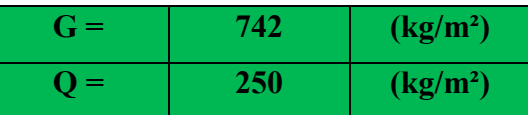

 $\triangleleft$  Surcharge d'exploitation :  $q = Q \times 1$ m=2500×1 = 2500 N/ml

# **Combinaisons d'action :**

- **E.L.U** :  $P_u = 1,35G + 1,5Q$
- **ELS** :  $P_{\text{ser}} = G + Q$

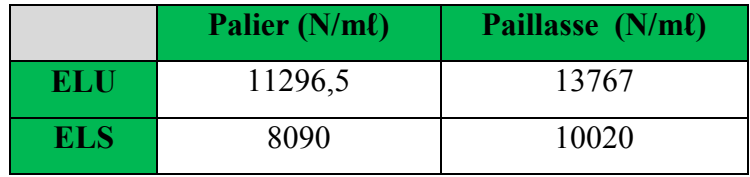

**La charge équivalente :** 

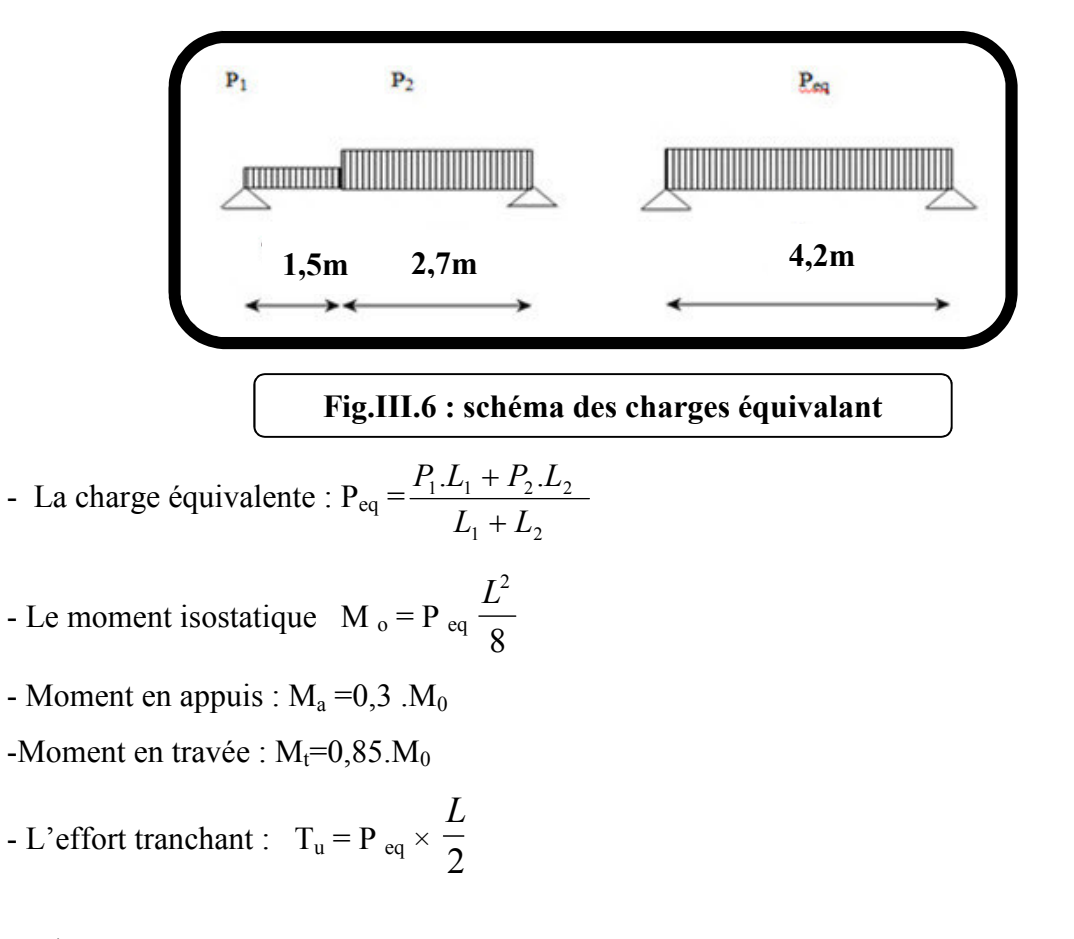

**tableau recapitulatif :**

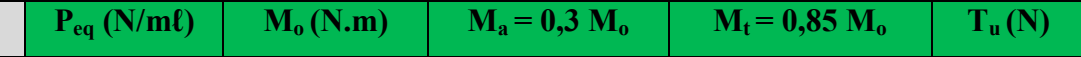

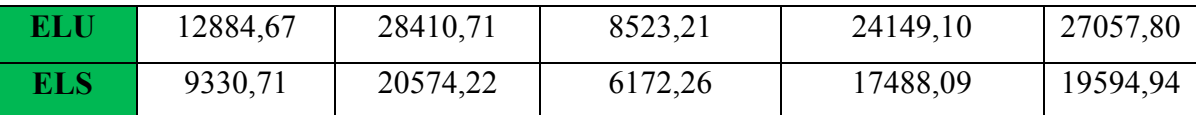

**III.3.4.Calcul de ferraillage :** 

**III.4.3.1.Armatures longitudinales:** 

 **- E.L.U :** 

 $f_e = 400$  MPa,  $\sigma_s = 348$  MPa,  $\overline{\sigma}_b = 14.2$  MPa

$$
\mu_{\ell} = 0.392
$$
,  $\mu < \mu \ell \Rightarrow \dot{A} = 0$ ; avec :  $\mu = \frac{M_{\mu}}{\sigma_{b} \cdot b \cdot d^{2}}$ 

L'enrobage :  $c = 2 \rightarrow e=15$  cm  $d = 13$ cm  $b = 1.0$  m

$$
\beta = (1 - 0.4 \alpha)
$$
,  $\alpha = 1.25 (1 - \sqrt{1 - 2\mu})$ ,  $A = \frac{M_{\nu}}{\beta \cdot d \cdot \sigma_{s}}$ 

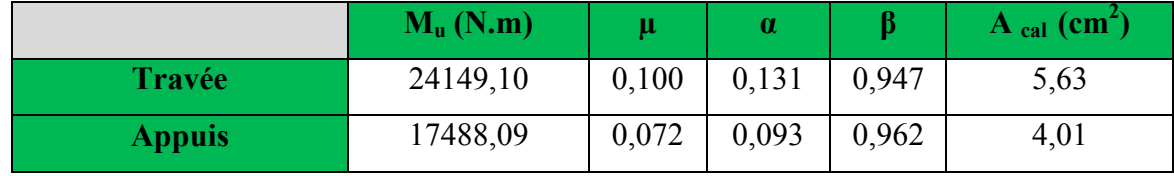

**- E.L.S :** 

- La fissuration est considérée comme peut nuisible, donc il n'y a aucune vérification concernant  $σ<sub>s</sub>$ .
- la vérification de la contrainte max du béton n'est pas nécessaire si l'inégalité suivante est vérifiée :

$$
\alpha \leq \overline{\alpha} = \frac{\gamma - 1}{2} + \frac{f_{c28}}{100}
$$
, avec :  $\gamma = \frac{M_u}{M_s}$ 

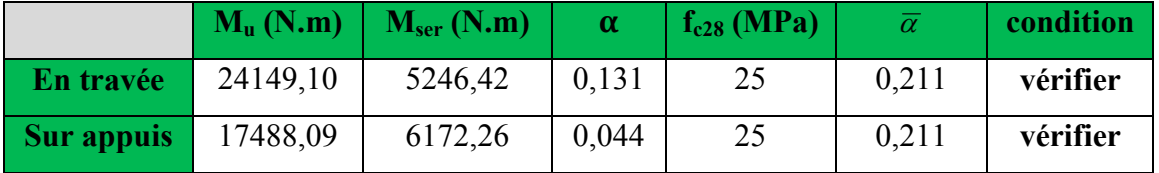

**condition de non fragilité :** BAEL91 (art A.4.2,1)

 $\triangleright$  Section minimal d'armatures :

- 
$$
A^1_{min} \ge 0,23.b.d. \frac{f_{t28}}{f_e}
$$

# **Chapitre III: Les éléments secondaires**

- *A* <sup>1</sup><sub>min</sub> ≥ 0,23 × 100×13 ×  $\frac{2,1}{2}$ 400  $= 1,569$  cm<sup>2</sup>
	- $\triangleright$  Pourcentage minimal : BAEL 91 (art B.6.4)
- $A^2$ <sup>nin</sup>  $\geq 0,001$ .b.h

$$
A^2_{min} \ge 0,001.100.15 = 1.5 \text{ cm}
$$

 $n^2$  Donc : A = max (A <sub>u ;</sub> A <sub>min</sub>)

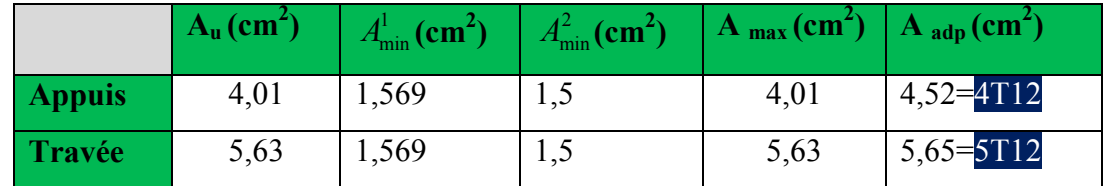

# **III.3.4.2.les armatures de répartitions :**

 $A_t = A_l / 4$ 

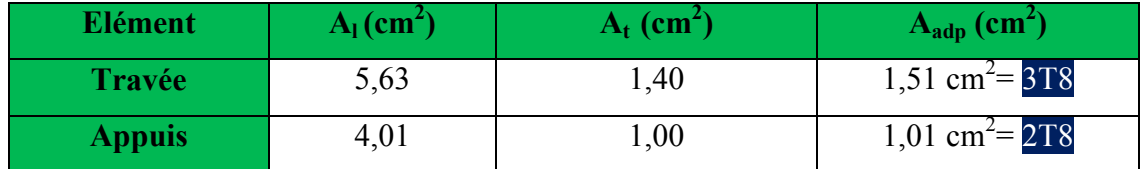

**III.3.5.Espacement entre les armatures :** BAEL91 (art A.8.2, 4.2)

# **a- Armatures longitudinale :**

 $S_1 \le \text{min}(3h; 33 \text{ cm}) = \text{min}(3 \times 15; 33 \text{ cm}) = \text{min}(45; 33) = 33 \text{ cm}$ 

-Appuis: 
$$
S_t = \frac{100}{4} = 25 \text{cm}
$$
  
-Travée: 
$$
S_t = \frac{100}{5} = 20 \text{cm}
$$

# **b-Armatures répartition :**

 $S_1 \le \text{min} (4h; 45 \text{ cm}) = \text{min} (4 \times 15; 33 \text{ cm}) = \text{min} (60; 33) = 33 \text{ cm}$ 

- Appuis: 
$$
St = \frac{100}{2} = 50 \text{ cm}
$$

-
$$
-\text{Travée: } \text{St} = \frac{100}{3} = 33 \text{ cm}
$$

**III.3.6.vérification de l'effort tranchant :**

La contrainte tangente  $\tau_{\rm u}$ : BAEL91 (art A.5.1,1)

$$
\tau_{\rm u} = \frac{V_{u}}{b_{0}.d} = \frac{27057,80}{1000 \times 130} = 0,208
$$

$$
= 0,208 MPa.
$$

J Les armatures d'âme sont droites et les fissurations peu nuisibles, donc :

$$
\overline{\tau}_u = \min\left(\frac{0.2f_{c28}}{\gamma_b} \right); 5 MPa \longrightarrow \text{(BAEL91 art A.5.1,211)}
$$
\n
$$
\overline{\tau}_u = \min(3,33; 5) \implies \overline{\tau}_u = 3,33 MPa
$$
\n
$$
\tau_u = 0,198 MPa < \overline{\tau}_u = 3,33 MPa
$$
\n...(condition veirfice)\n  
\nIII.3.7.Veirification de la flèche: BAEL91 (art B.6.5, 1)\n
$$
\mu \quad Mt \rightarrow 15
$$

$$
1/\frac{n}{L} \ge \frac{m}{10M0} \Rightarrow \frac{15}{420} = 0,0357 > 0,0498
$$
...(condition verifiée)  

$$
2/\frac{A}{b.d} \le \frac{4,00}{Fe} \Rightarrow \frac{5,63}{100*13} = 0,00433 < \frac{4,00}{400} = 0,01
$$
...(Condition verifiée)  

$$
2/\frac{h}{c} \ge \frac{1}{100*13} = 0.0257 < 0.0625
$$
 (condition nor vérifice)

3/ *<sup>L</sup>* ≥ ⇒ 16 420 =0.0357 < ,0 0625 ……….………...…... (condition non vérifiee)

Comme les conditions (1) et (3) ne sont pas vérifiées, donc on doit vérifier la condition :  $\Delta f_t = f_g^{\mathbf{v}} - f_j^{\mathbf{i}}$  f<sub>g</sub><sup>i</sup> + f<sub>p</sub><sup>i</sup> < f<sub>adm</sub>

Avec :  $f_{adm} = L / 500$ , pour les éléments supports reposant sur 2 appuis et la portée L au plus égale à 5m (BAEL 91(art B.6.5, 3).

**III.3.8.Evaluation des charges :** BAEL 91 (art B.6.5,2)

# - **Position du l'axe neutre :**

$$
\frac{(b \times y2)}{2} - 15A(d-y) \longrightarrow \frac{(100 \times y2)}{2} - 15 \times 5,63(13-y)
$$

 $50y^2 + 84,45$  y-  $1097,85 = 0$ 

La racine positive donne  $y=3.91$  cm

- **Moment d'inertie** 

$$
I = \frac{(b \cdot y3)}{12} + 15A(d - y2)
$$
  
I = (100× 3,91<sup>3</sup>)/12 +15× 5,63(13-3,91)  
I= 1265,78 cm<sup>4</sup>

- **Déformations instantanées :** 

$$
\lambda i = \frac{0.05 \times f_{.28}}{\left(2 + 3\frac{b_0}{b}\right) \times \rho}
$$
\n
$$
\rho = \frac{A}{b_0.d} = \frac{5.63}{100 * 13} = 0,00433
$$
\n
$$
\lambda i = \frac{0.05 \times 2.1}{(2.10 \times 10^{-3} \text{ m})} = 4.85
$$

$$
\lambda i = \frac{0.05 \times 2.1}{(2+3) \times 0.00433} = 4.85
$$

# - **Déformations de longue durée :**

$$
\lambda_{\rm v} = \frac{0.02 \times f_{t28}}{(2 + 3 \times \frac{b_0}{b})\rho} \implies \lambda_{\rm v} = 2/5 \lambda_{\rm i} \longrightarrow \lambda_{\rm v} = 1.94
$$

# **III.3.9.Calcul des moment fléchissant à E.L.S :**

**g:** C'est l'ensemble des charges permanentes.

**j :** Les charges permanentes appliquées au moment de la mise en œuvre des revêtements.

**P:** C'est l'ensemble des charges permanentes et d'exploitations supportées par l'élément considéré.

$$
g_{eq} = \frac{(G_{\text{palier}} \times L_{\text{palier}}) + (G_{\text{paillasse}} \times L_{\text{paillasse}})}{L_{\text{palier}} + L_{\text{paillasse}}}
$$

$$
g_{eq} = \frac{(5590 \times 1,5) + (7420 \times 2,7)}{1,5+2,7} = 676642N/ml
$$
  

$$
j_{eq} = \frac{(G_{\text{dalle},\text{pleine}} \times L_{\text{palier}}) + [(poids.de.paillasse + poids.de.marche)] \times L_{\text{paillasse}}}{L_{\text{palier}} + L_{\text{paillasse}}}
$$

$$
j_{eq} = \frac{(4450 + 1870 \times 2,7) + (3750 \times 1.5)}{2,7 + 1.5} = 3600,95N / ml
$$
  
\nP = g<sub>eq</sub> + q = 6766,42 + 2500 = 9266,42 N/ml  
\n
$$
M_g = \frac{g_{eq} \cdot \ell^2}{8} = \frac{6766,42 \times (4.2)^2}{8} = 14919,95N.m
$$
  
\n
$$
M_j = \frac{j_{eq} \cdot \ell^2}{8} = \frac{3600,95 \times (4.2)^2}{8} = 7940,09N.m
$$
  
\n
$$
M_P = \frac{P \cdot \ell^2}{8} = \frac{9266,42 \times (4.2)^2}{8} = 20432,45N.m
$$

-*Calcul des contraintes de traction effective de l'armature :* 

$$
\sigma_{g}^{s} = \frac{(d-y)}{I} \times 15Mg = \frac{(13-3.91)}{1265.78} \times 15 \times 14919.95 = 1607.17Mpa
$$
  
\n
$$
\sigma_{j}^{s} = \frac{(d-y)}{I} \times 15Mj = \frac{(13-3.91)}{1265.78} \times 15 \times 7940.09 = 855.30Mpa
$$
  
\n
$$
\sigma_{p}^{s} = \frac{(d-y)}{I} \times 15Mp = \frac{(13-3.91)}{1265.78} \times 15 \times 20432.45 = 2200.98Mpa
$$
  
\n• **Calcul du coefficient**  $\mu$ :  
\n
$$
\rho = A/(b_{0} \times d) = 0.00390
$$

$$
\mu_{\rm g} = 1 - \frac{1,75 \times \text{ft28}}{4 \times \text{p} \times \text{og} + \text{ft28}} = 1 - \frac{1,75 \times 2,1}{4 \times 0,00433 \times 1607,17 + 2,1} = 0,87772
$$

$$
\mu_j = 1 - \frac{1,75 \times f \cdot 28}{4 \times \rho \times \sigma j + f \cdot 28} = 1 - \frac{1,75 \times 2,1}{4 \times 0,00433 \times 855,30 + 2,1} = 0,78272
$$

$$
\mu_{p} = 1 - \frac{1,75 \times \text{ft28}}{4 \times \text{p} \times \text{cp} + \text{ft28}} = 1 - \frac{1,75 \times 2,1}{4 \times 0,00433 \times 2200,98 + 2,1} = 0,90862
$$

Donc :

$$
I_{fv}^g = (1,1 I_0) / (1 + \lambda_v \times \mu g) = (1,1 \times 1265,78) / (1 + 1,94 \times 0,87772) = 515,158 \text{cm}^2
$$

$$
I_{fi}^{g} = (1,1 I_0) / (1 + \lambda_i \times \mu g) = (1,1 \times 1265,78) / (1 + 4,85 \times 0,87772) = 264,860 \text{ cm}^2
$$

$$
I_{\rm fv}^{\rm j} = (1,1\,\rm I_0) / (1 + \lambda_i \times \mu_j) = (1,1 \times 1265,78) / (1 + 4,85 \times 0,78272) = 290,304 \, \text{cm}^2
$$

- - $I_{fv}^{p} = (1,1 I_0) / (1 + \lambda_i \times \mu_P) = (1,1 \times 1265,78) / (1 + 4,85 \times 0,90860) = 257,519 \text{ cm}^2$
- **Calcule de la flèche**:

$$
E_{ij} = 11000 \sqrt[3]{f_{c28}} = 11000 \times \sqrt[3]{25} = 32164.2 \text{ MPa}
$$

$$
E_v = \frac{E_{ij}}{3} = 3700 \times \sqrt[3]{f_{c28}} = 10818.87 \text{ MPa}
$$

g  $f_{\rm v}^{\rm g} = M_{\rm g} \ell^2 / 10$ Ev. I<sub>fv</sub>  $^{\rm g}$  = 14919,95  $\times (420)^2 / 10 \times 10818$ , 87×515,158= 9,4091 mm. g  $f_i^g = M_g \ell^2 / 10E$ i. I<sub>fi</sub> <sup>g</sup> = 14919,95 ×(420)<sup>2</sup> / 10×32164,2×264,860 =5,1658 mm.  $f_{v}^{j} = M_{j} \ell^{2} / 10$ Ei. I<sub>fv</sub>  $j = 7940,09 \times (420)^{2} / 10 \times 32164,2 \times 290,304 = 3,8404$  mm.

p  $f_i^p = M_P \ell^2 / 10E$ i. I<sub>fv</sub><sup>p</sup> = 20432,45 ×(420)<sup>2</sup> / 10×32164,2 ×257,519= 6,0256 mm.

# - **La flèche totale** :

 $\Delta f_t = f_{v}^g - f_{v}^g - f_{v}^j + f_{v}^p = 9,4091 - 5,1658 - 3,8404 + 6,0256 = 6,4285$  mm  $\Delta f_t = 6{,}4285$  mm <  $f = L / 500 = 4000 / 500 = 8{,}00$  mm.

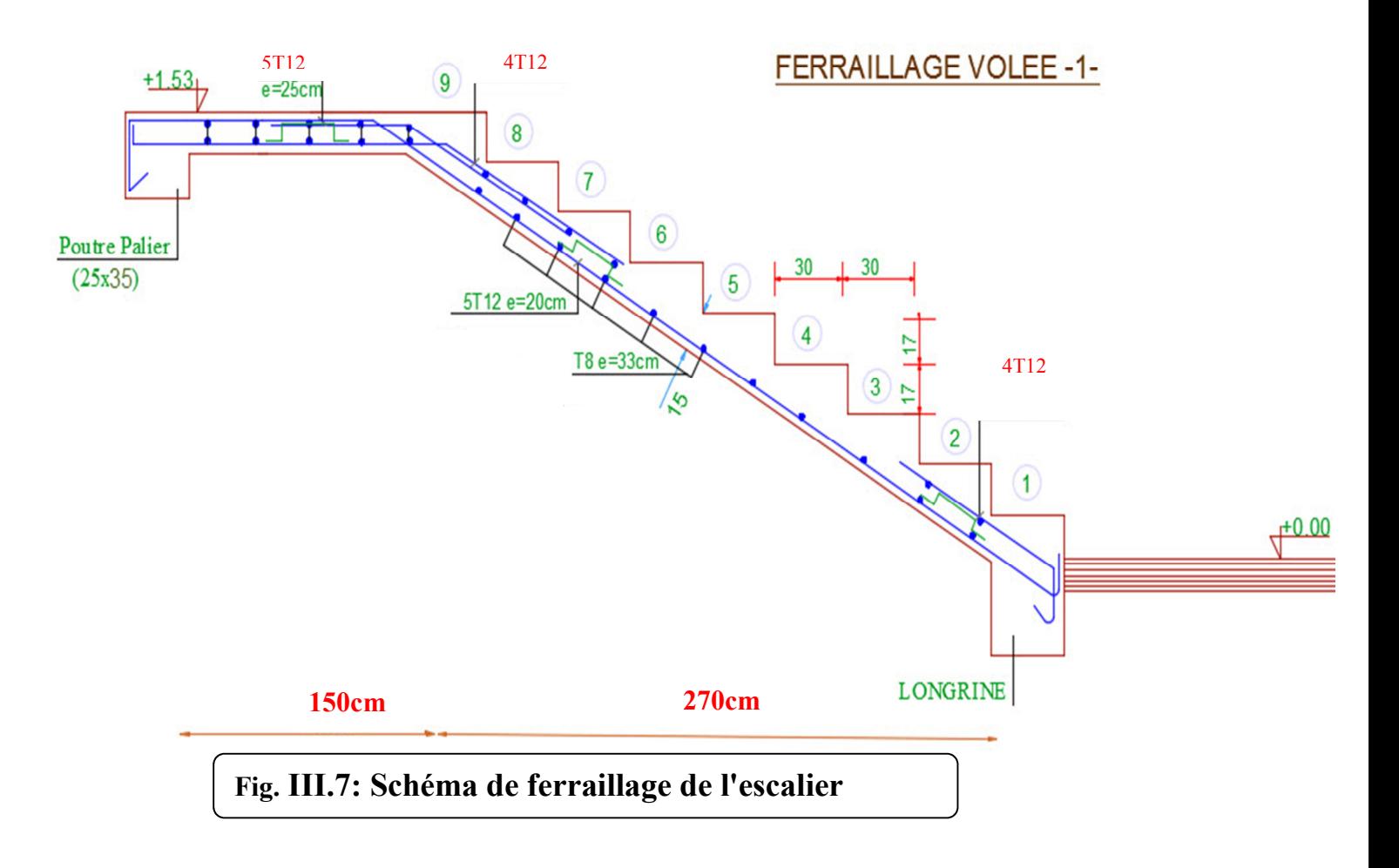

Donc la condition de la flèche est vérifiée.

# **IIII.4.POUTRE PALIERE**

# **IIII.4.1.Définition :**

 La poutre palière est un élément qui est soumis à la torsion droite peuvent être réduite à un couple situé sur la section lorsque les forces agissent sur elle y comprit la réaction d'appuis sont située à gauche d'une section.

 **IIII.4.2.Pré-dimensionnement:**

D'après le RPA *h* ≥ 30*cm* ; Donc on prend *h* = 35*cm*

 $0.4h \le b \le 0.8h \Rightarrow 14 \le h \le 28$ ; On prend  $b = 30cm$ 

D'après le RPA : - *b* ≥ 20*cm*(vérifie)

$$
rac{h}{b} = \frac{35}{30} = 1,2 \prec 4 \text{ vérifie}
$$

- Donc la section de la poutre palière est  $(30 \times 35)$ cm<sup>2</sup>

# **IIII.4.3.Evaluation des charges :**

- Poids propre de la poutre :  $0.25 \times 0.35 \times 25 = 2.18$ *KN* / *ml*
- poids du mur : 2,66×1,82=4,84 KN/ml
- Poids de plier:

G=5.59KN/m²

- Poids de la paillasse

$$
G_p=7,56KN/m^2
$$

On prend une largeur d'escalier qui est:  $b = 1m$  donc les charges sont

 $q_{du} = 5,59 \times 1 = 5,59 KN/ml$ 

$$
q_{Pu} = 7,56 \times 1 = 7,56KN/ml
$$

Done 
$$
q_u = \frac{5,59 \times 1,5 + 7,56 \times 2,7}{2} + 2,18 + 4,84 = 20,65 KN / ml
$$

#### **Combinaison d'action :**

 $Q=2,5KN/m^2$ 

- $\text{A}$  1'ELU :  $P_U = 1,35 \times 20,65 + 1,5 \times 2,5 = 31,63KN/ml$
- $\hat{A}$  l'ELS :  $P_{\text{ser}} = 20,65 + 2,5 = 23,15$ KN / ml

#### **IIII.4.4.Ferraillage (ELU) :**

- En través : 
$$
M_t = \frac{P \times L^2}{24} = \frac{31,63 \times 4.00^2}{24} \Rightarrow 21,09KN.m
$$

- En appui : 
$$
M_a = \frac{P \times L^2}{12} = \frac{31,63 \times 4.00^2}{12} \Rightarrow 42,17KN.m
$$

$$
T = \frac{P \times L}{2} = \frac{31,63 \times 4.00}{2} \Rightarrow 63,26KN.m
$$

# **- En travée :**

$$
\mu = \frac{M_{Ut}}{b \times d^2 \times \sigma_{bc}} = \frac{21090}{25 \times 33^2 \times 14,2} = 0,054 < \mu_{lu} = 0,392 ;
$$

On n'a pas besoin d'armatures comprimées.

$$
\alpha = 1,25(1 - \sqrt{1 - 2x0,054}) = 0,069
$$

$$
\beta = 1 - 0,4 \times \alpha = 0,972
$$

$$
A = \frac{Mut}{\overline{\sigma s} \cdot \beta \cdot d} = \frac{21090}{348 \times 0.972 \times 33} = 1,89 \text{ cm}^2.
$$

4T12 avec  $A_s = 4{,}52 \, \text{cm}^2$ 

# **- En appui :**

$$
\mu = \frac{M_{Ut}}{b \times d \times \sigma_{bc}} = \frac{42170}{25 \times 33^{2} \times 14, 2} = 0,109
$$
  
\n
$$
\alpha = 1,25(1 - \sqrt{1 - 2x0,109}) = 0,144
$$
  
\n
$$
\beta = 1 - 0, 4 \times \alpha = 0,942
$$
  
\n
$$
A = \frac{Mut}{\overline{\sigma s} \cdot \beta \cdot d} = \frac{42170}{348 \times 0,942 \times 33} = 3,89 \text{ cm}^{2}
$$
  
\n-Verification à ELS :

.

$$
M_{ser} = \frac{P_{ser}L^2}{8} = 23,15 \, \text{KN} \, \text{m}
$$

# **-En travée :**

Aucune vérification à l'ELS si : 2 100  $\alpha \prec \frac{\gamma-1}{2} + \frac{F_{C28}}{100}$ 

$$
\gamma = \frac{M_u}{M_{ser}} = \frac{50}{36,448} = 1,37
$$

$$
\alpha = 0,069 \prec \frac{\gamma - 1}{2} + \frac{F_{C28}}{100} = 0,435
$$

**-** Fissuration peut préjudiciable

Donc aucune vérification à l'ELS.

# **-En appui :**

$$
\alpha = 0.144 \times \frac{\gamma - 1}{2} + \frac{F_{C28}}{100} = 0.435
$$

**-**Section rectangulaire **-**Fissuration peut préjudiciable

Donc pas de vérification à l'ELS.

# -**Vérification :**

$$
A \ge 0,23 \times b \times d \times \frac{F_{i28}}{F_e} = 0,996 \text{cm}^2 \le 3,89 \text{cm}^2 \text{ (BAEL 91 (art A.4.2))}
$$
\n
$$
A_s \ge 0,5\% \times b \times h = 0,005 \times 25 \times 35 = 4,375 \text{cm}^2 \text{ (RPA (art 7.5.1.2))}
$$
\n
$$
A_s = 4,52 \text{cm}^2 > A_{\text{min}} \text{ (RPA)} = 4,375 \text{cm}^2
$$
\n
$$
A_s = \max (4,375; 3,89) \Rightarrow A_s = 4,375 \text{ cm}^2
$$
\nDonc on adopte; 3T14 = 4,62 cm<sup>2</sup>

# **IIII.4.5.Vérification :**

# **-Vérification de l'effort tranchant :**

$$
\tau_U = \frac{V_U}{b \times d} = \frac{63,26}{0,25 \times 0,33} \Rightarrow \tau_U = 766,78 \, KN \, / \, m^2 = 0,767 \, Mpa
$$
\n
$$
\overline{\tau}_U = \min \left\{ 0,2 \frac{F_{C28}}{Y_b},5Mpa \right\} = 3,33Mpa \succ \tau_U = 0,767 \, Mpa
$$

**Exigence du RPA :**

# **armatures transversales :**

D'après le RPA (art. 7.5.2.2) :  $A_t = 0,003 S b$ 

$$
S = \min\left(\frac{h}{4}, 12\phi_L\right) = \min\left(\frac{35}{4}, 12\phi_L\right) \Rightarrow S = 8,75cm
$$

 $A_t = 0.003 \times 8.75 \times 35 = 0.9187 \, \text{cm}^2$ , dans la zone nodale on adopte 2T8 (1.01  $\text{cm}^2$ )

$$
S \le \frac{h}{2} = 17,5cm
$$
, Dans la zone courante  
 $A_t = 0,003 \times 17,5 \times 35 = 1,83cm^2$ , donc on adopte 4T8 (2,01 cm<sup>2</sup>).
### - **vérification de la flèche :**

D'après le BAEL 91 on doit vérifier les 3 conditions suivent :

$$
\frac{h}{L} \ge \frac{1}{16} \Rightarrow \frac{35}{400} = 0,0875 \ge 0,0625
$$
\n
$$
\frac{h}{L} \ge \frac{M_t}{10M_0} \Rightarrow 0,0875 > 0,033
$$
\n
$$
\frac{1}{L} \ge \frac{M_t}{10M_0} \Rightarrow 0,0875 > 0,033
$$
\n
$$
\frac{1}{L} \ge \frac{M_t}{10M_0} \Rightarrow 0,0875 > 0,033
$$

$$
4.0 \frac{b \times d}{f_e} \succ A_s \Rightarrow 4.0 \frac{30 \times 33}{400} = 8.25 \succ A_s = 4.37
$$
 **-----** condition verifyée.

Donc la flèche est vérifiée.

### **IIII.4.6.Calcul de la poutre palière a la torsion :**

La contrainte tangente de torsion est donnée par la formule de RAUSCH (BAEL91 (art  $(A.5.4)$ :

$$
\tau_U = \frac{M_{TOR}}{2\Omega e}
$$

- e : épaisseur de la paroi au point considérée.
- Ω : L'air du contour tracé à mi- épaisseur de la paroi fictive

$$
\Omega = (b-e)(h-e)
$$

$$
e = \frac{b}{6} = \frac{30}{6} = 4,16cm \Rightarrow \Omega = (30 - 4,16)(35 - 4,16) = 642,70cm^2
$$

Le moment de torsion est :  $M_{TOR} = M_{APUIS} = 7735,32N.m$ 

Donc 
$$
τ_U = \frac{7735,32}{2 \times 642,26 \times 4,16}
$$
 ⇒  $τ_t = 1,447MPa \times τ_u = 2,5MPa$ 

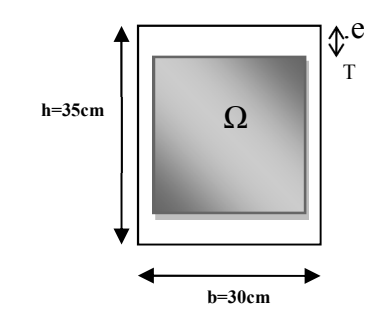

*Fig.: Coupe Poutre palière*

#### **-Armatures longitudinales :**

$$
A_{l} = \frac{U \times M_{TOR}}{2 \times \Omega \times \sigma_{S}}; \qquad \text{Avec} \qquad U: \text{périmère } \Omega
$$

$$
U = 2[(b - e) + (h - e)] = 2[(30 - 4.16) + (35 - 4.16)] = 103,36cm
$$

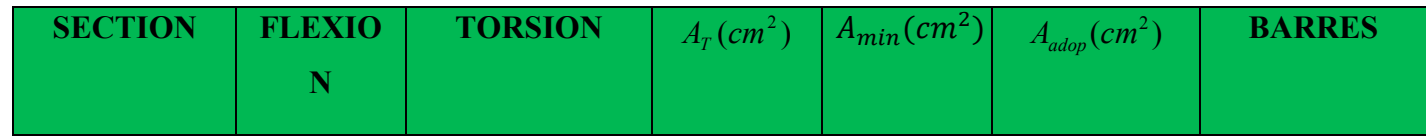

Dimensionnement et modélisation d'un bâtiment à usage d'habitation (R+14) à SKIKDA. 
$$
\|\|
$$
 60

### **Chapitre III: Les éléments secondaires**

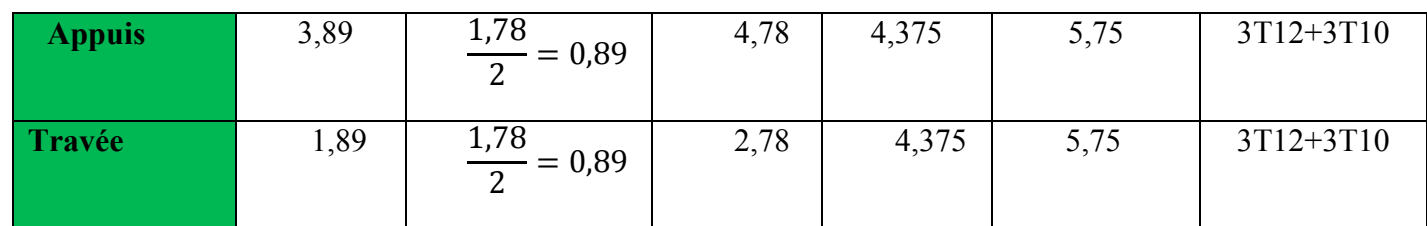

$$
A_{l} = \frac{103,36 \times 7735,32}{2 \times 642,26 \times 348} = 1,78 cm^{2}
$$

Tenant compte des aciers de flexion :  $A_T = A_t + A_S$ 

### **Armatures transversales :**

$$
\frac{A_t}{S_t} = \frac{M_t}{2\Omega\sigma_s} \Rightarrow \frac{A_t}{S_t} = \frac{791277}{2 \times 64226 \times 347,8} = 0.018 \text{cm}^2
$$

*At* : Section d'armature transversale.

*t S* : L'espacement d'armature.

On prend un espacement de 15cm Soit :  $3\phi$  8 = 1,51 cm<sup>2</sup>

**IIII.4.7.dessin de ferraillage de la poutre palière :**

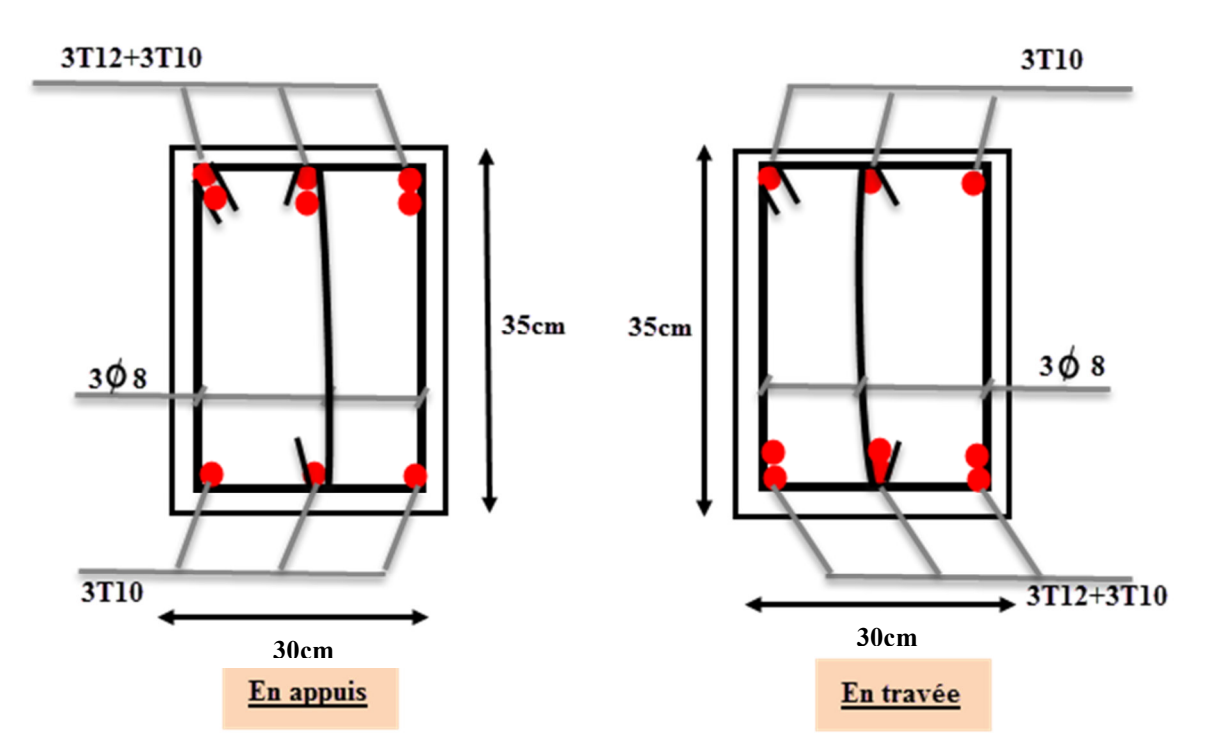

**Fig. III 8: Schéma de ferraillage de la poutre palière.**

**Dimensionnement et modélisation d'un bâtiment à usage d'habitation (R+14) à SKIKDA.**  $\begin{bmatrix} 62 \end{bmatrix}$ 

### **ETUDES DES PLANCHERS**

### **IV.1.Introduction :**

Les plancher sont des éléments plans horizontaux supposes infiniment rigides dans leur plan. Ils ont pour rôle :

- Cheminement des charges aux éléments porteurs.
- Assure l'isolation des différents étages du point de la vue thermique et acoustique.

### **IV.2.Méthode de calcul:**

 Plusieurs méthodes peuvent être utilisé dans le calcul des éléments secondaires d'un bâtiment, nous citerons comme exemple la méthode forfaitaire et la méthode exacte et de caquot.

 Le bon choix de la méthode de calcul permet d'aboutir de bon résultats c'est-à-dire la détermination de la section nécessaire d'armature pour chaque élément secondaire

### **Plancher à corps creux :**

Il est constitué de :

• Hourdis portant sur les poutrelles et éventuellement sur les poutres principales.

• Poutrelles transmettant aux poutres principales les efforts en provenance de l'hourdis.

• Poutre principale recevant les poutrelles et reposant.

### **IV.3.Calcul des poutrelles :**

### **a-méthode forfaitaire**

Pour la détermination des efforts (M) et (T) on utilise la méthode forfaitaire si :

- La fissuration n'est pas préjudiciable.
- Les charges d'exploitation sont modérées  $Q \leq 2G$
- Les moments d'inertie des sections transversales sont les même dans les différents

travées

• Les portées successives sont comprises entre  $(0.8 \text{ et } 1.25)$ :

$$
0.8 \leq \frac{L_i}{L_{i+1}} \leq 1.25
$$

### **b- Méthode de Caquot :**

### **Condition d'application :**

- $Q > 2G$  et  $Q > 500$  Kg/m<sup>2</sup>
- Les charges permanentes et d'exploitations sont élevées.
- •Les moments d'inertie de la section des poutres ne sont pas constants **.**

Dans le cas de notre projet on a deux types de poutrelles:

### **Type 1 :**

### **- poutre repose sur 8 appuis :**

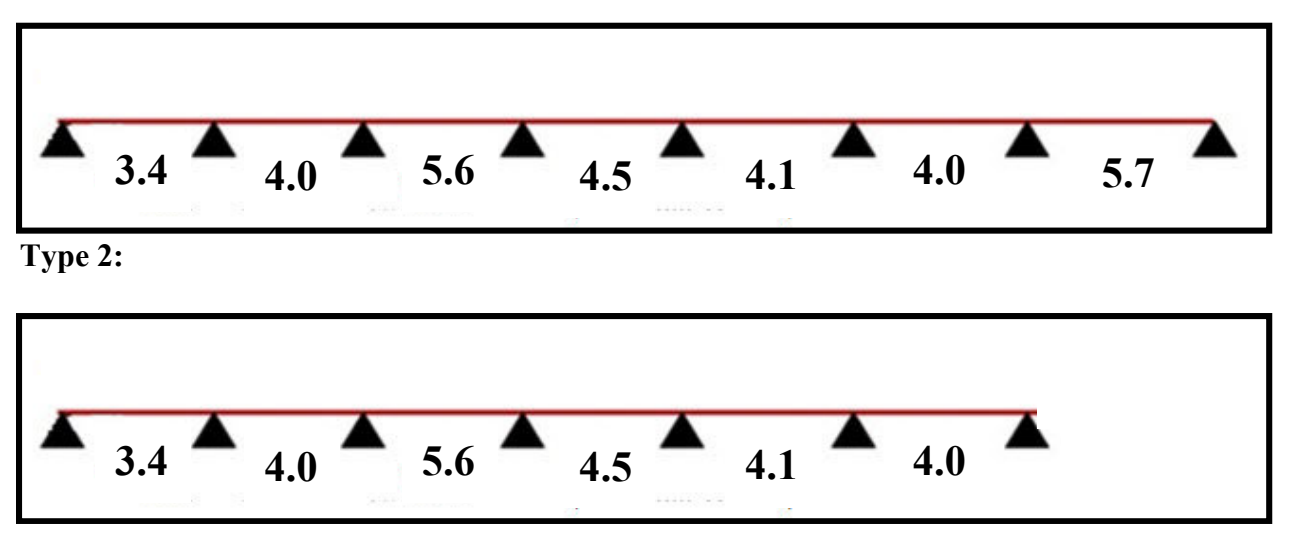

### **IV.4.** *Méthode de calcul des poutrelles :*

*La méthode de Caquot :* 

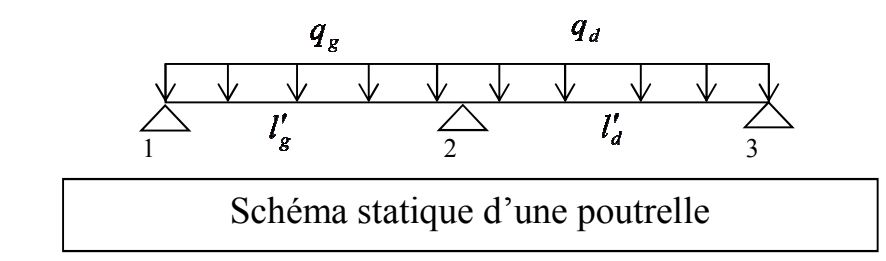

$$
M_0 = \frac{ql^2}{8}
$$
: Moment isostatique

$$
M_{app} = \frac{p_u \times l'^3{}_g + p_u \times l'^3{}_d}{8.5 \times (l'_g + l'_d)}
$$

 $M_2$ : Moment à l'appui 2.

 $l'_{g}$  et  $l'_{d}$ : Longueurs fictives à gauche et à droite respectivement.

*g q* et *q<sup>d</sup>* : Charges uniformes à gauche et à droite respectivement.

Avec :  $l' = 0.8 \times l$  Pour une travée intermédiaire.

*l'* = *l* Pour une travée de rive.

Moment en travée :

$$
M_t = \frac{q.x_{tm}^2}{2} + M_w
$$

$$
x_{\scriptscriptstyle tm} = \frac{L}{2} - \frac{M_{\scriptscriptstyle w} - M_e}{qL}
$$

$$
V = \pm \frac{qL}{2} + \frac{(M_e - M_{\scriptscriptstyle w})}{L}
$$

**Vérification vis-à-vis les Conditions d'applications de la méthode forfaitaire** 

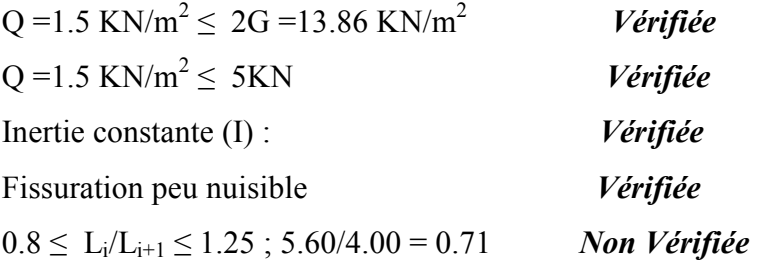

**Alors la méthode forfaitaire n'est pas applicable. On applique la méthode de Caquot parce que toutes les conditions sont vérifiées.** 

### **IV.5.Calcul des planchers :**

Les résultats obtenue par méthode de Caquot (M, T).

Calcul des moments et efforts tranchant des poutrelles :

Calcul des sollicitations

à l'ELU :  $q_u = 1.35 \times G + 1.5 \times Q$  et  $p_u = 0.65 \times q_u$ 

 $\hat{a}$  l'ELS :  $q_s = G + Q$  et  $p_s = 0.65 \times q_s$ 

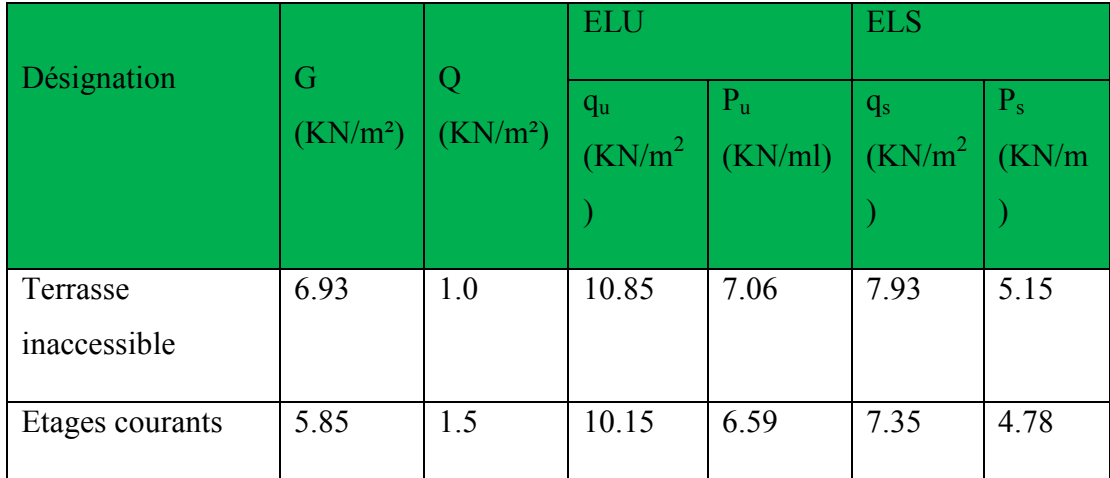

-Charges et surcharges d'exploitation

*Poutrelles du Plancher terrasse inaccessible* 1<sup>*er*</sup> type 1*: ELU :* 

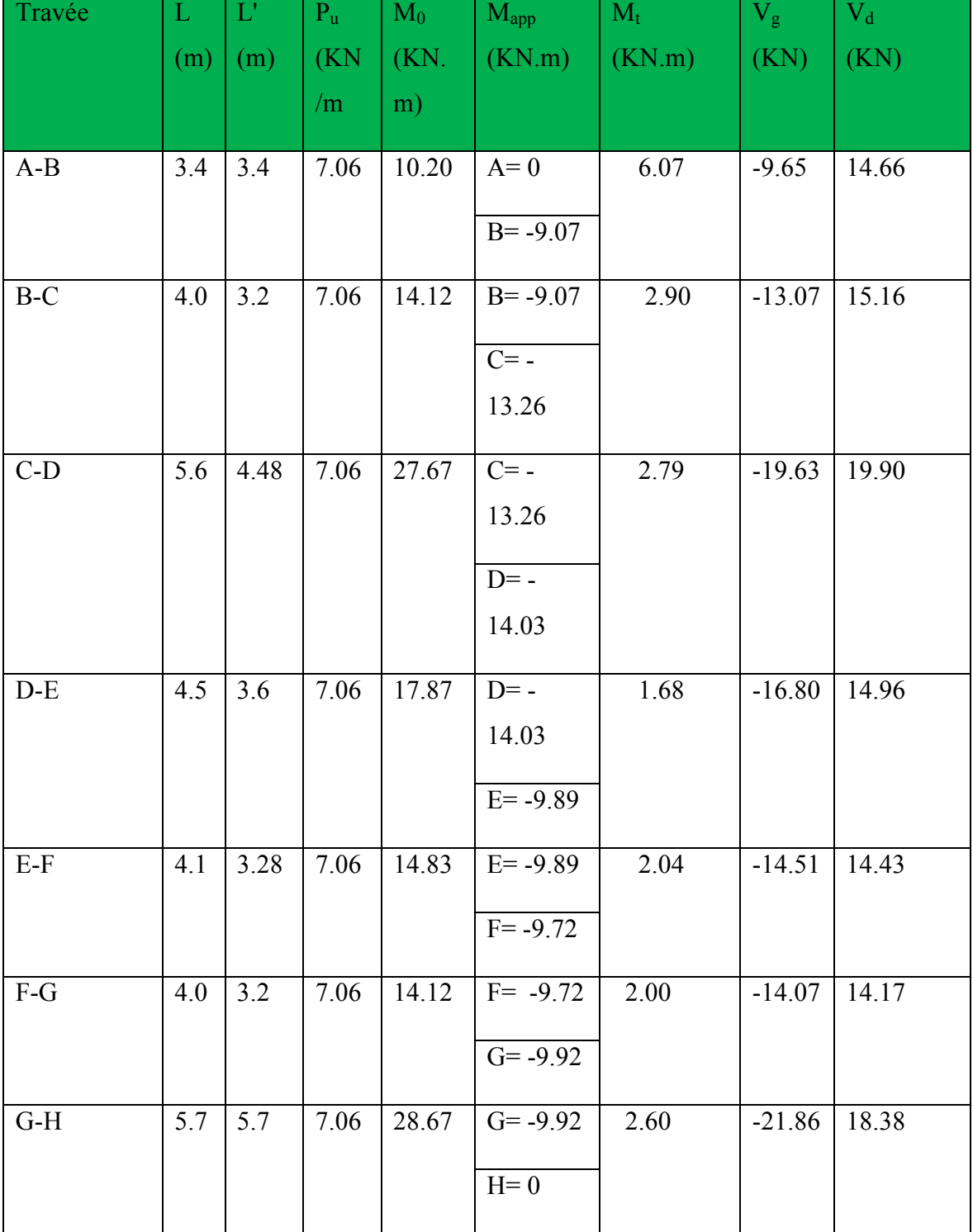

Sollicitations à l'ELU des poutrelles du plancher terrasse inaccessible

*ELS :* 

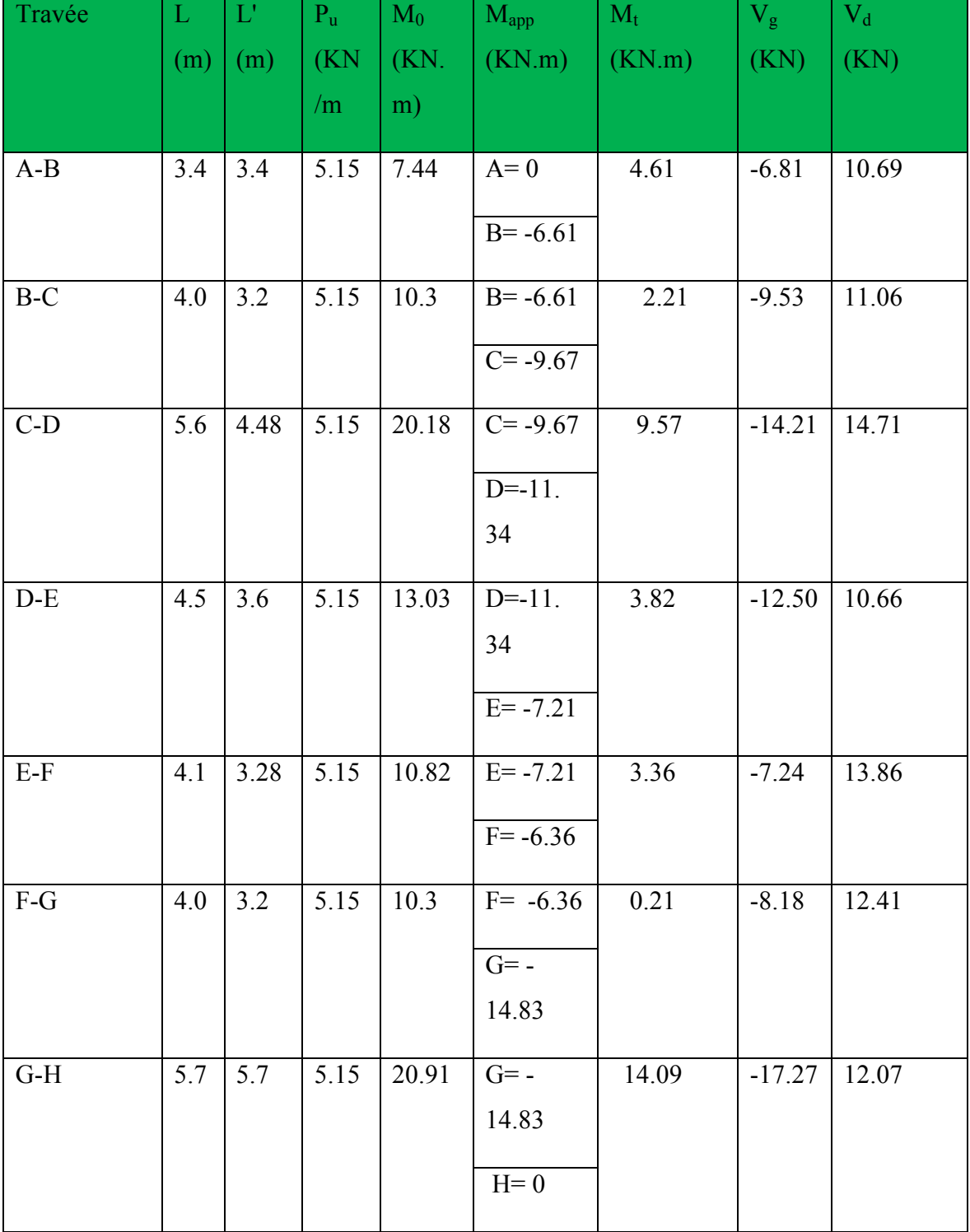

\* *Poutrelles du plancher* etages courants :

ELU :

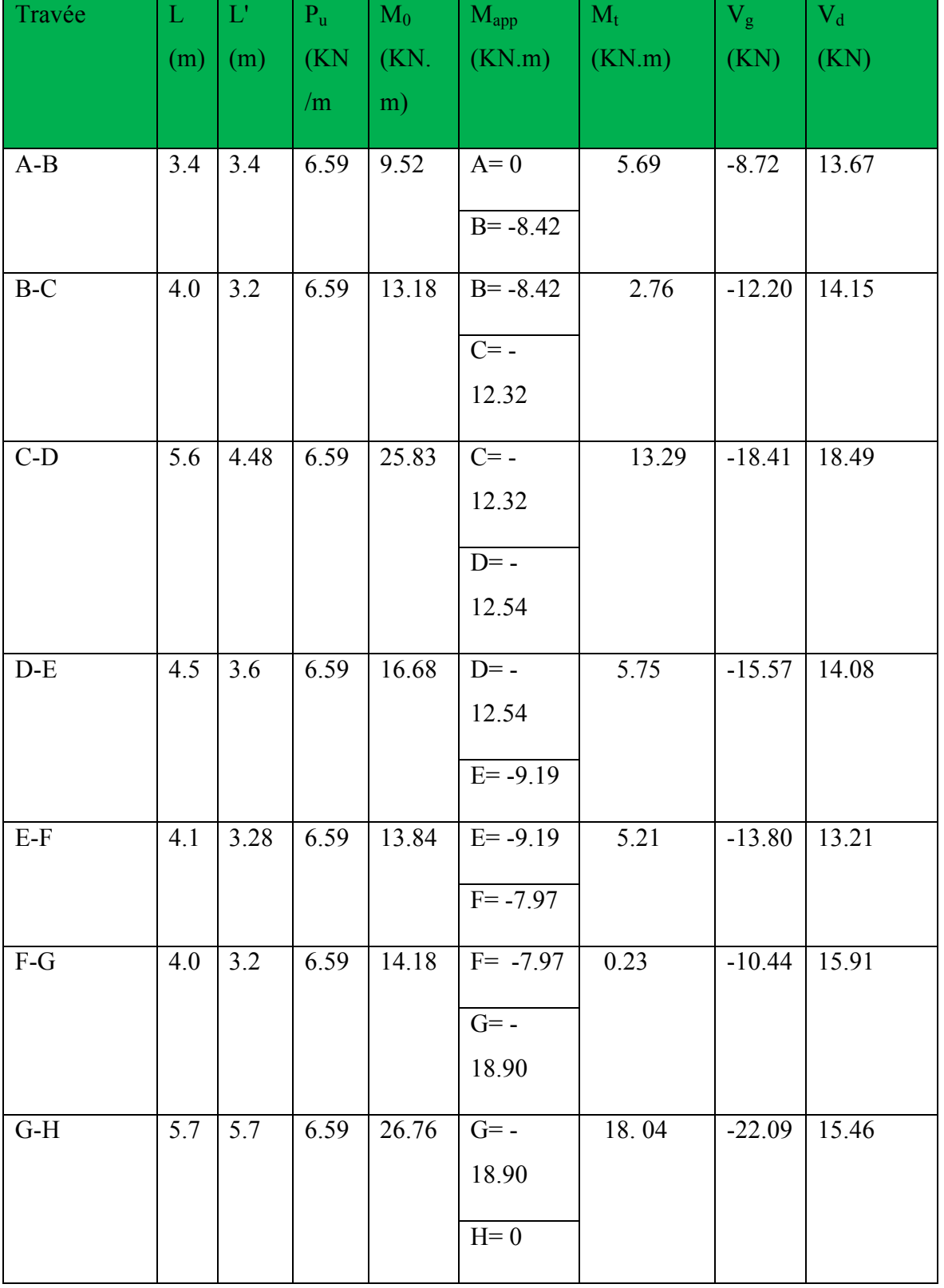

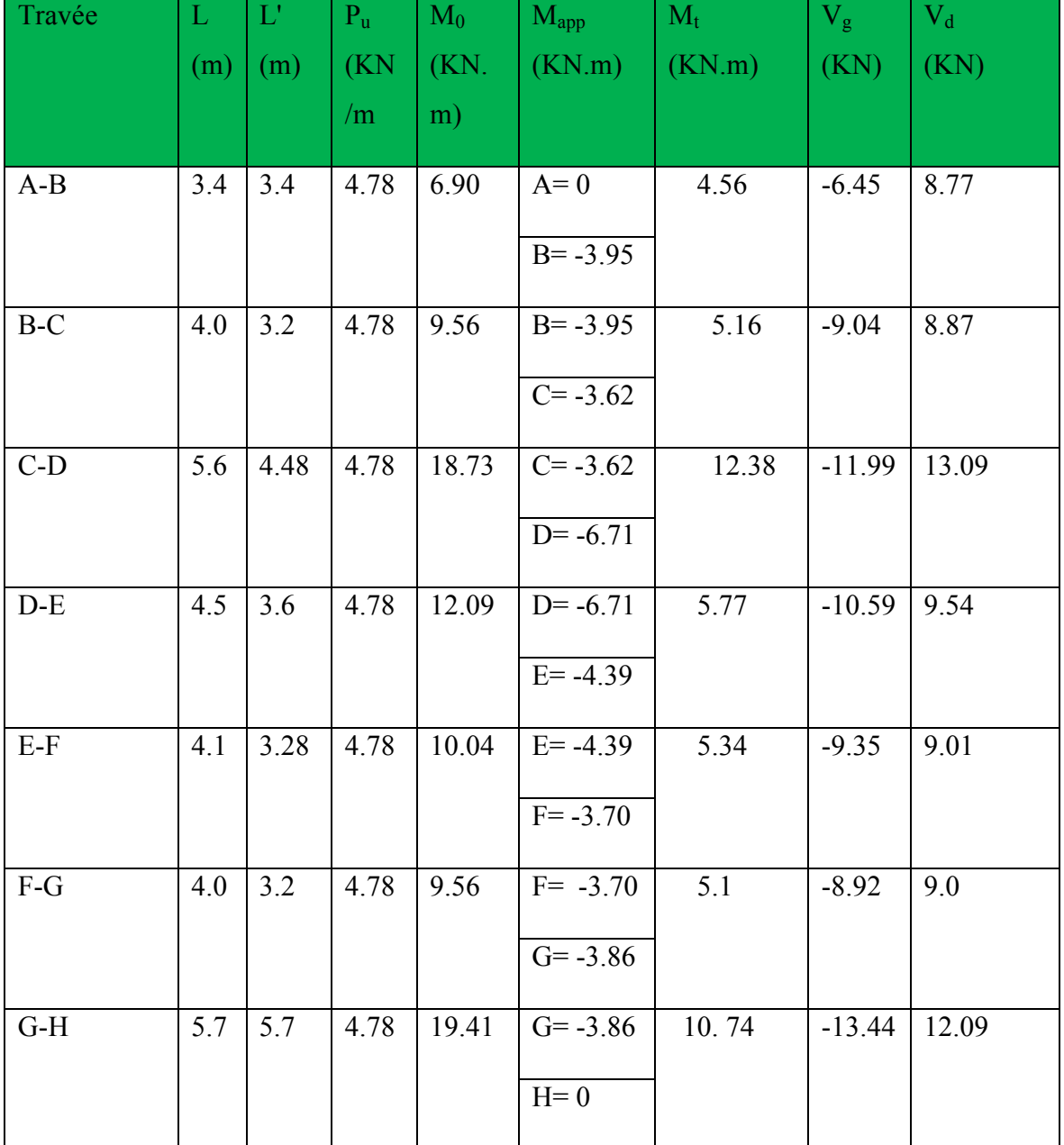

*Poutrelles du Plancher terrasse inaccessible* type 2 *: ELU :* 

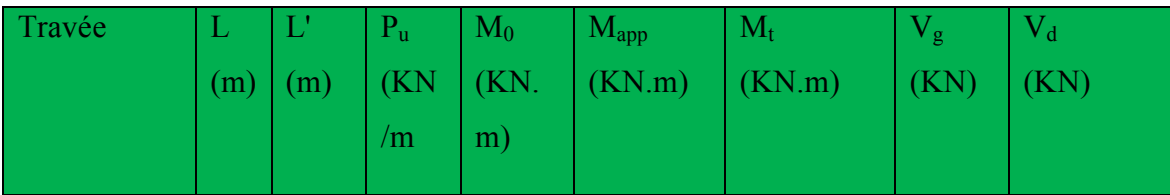

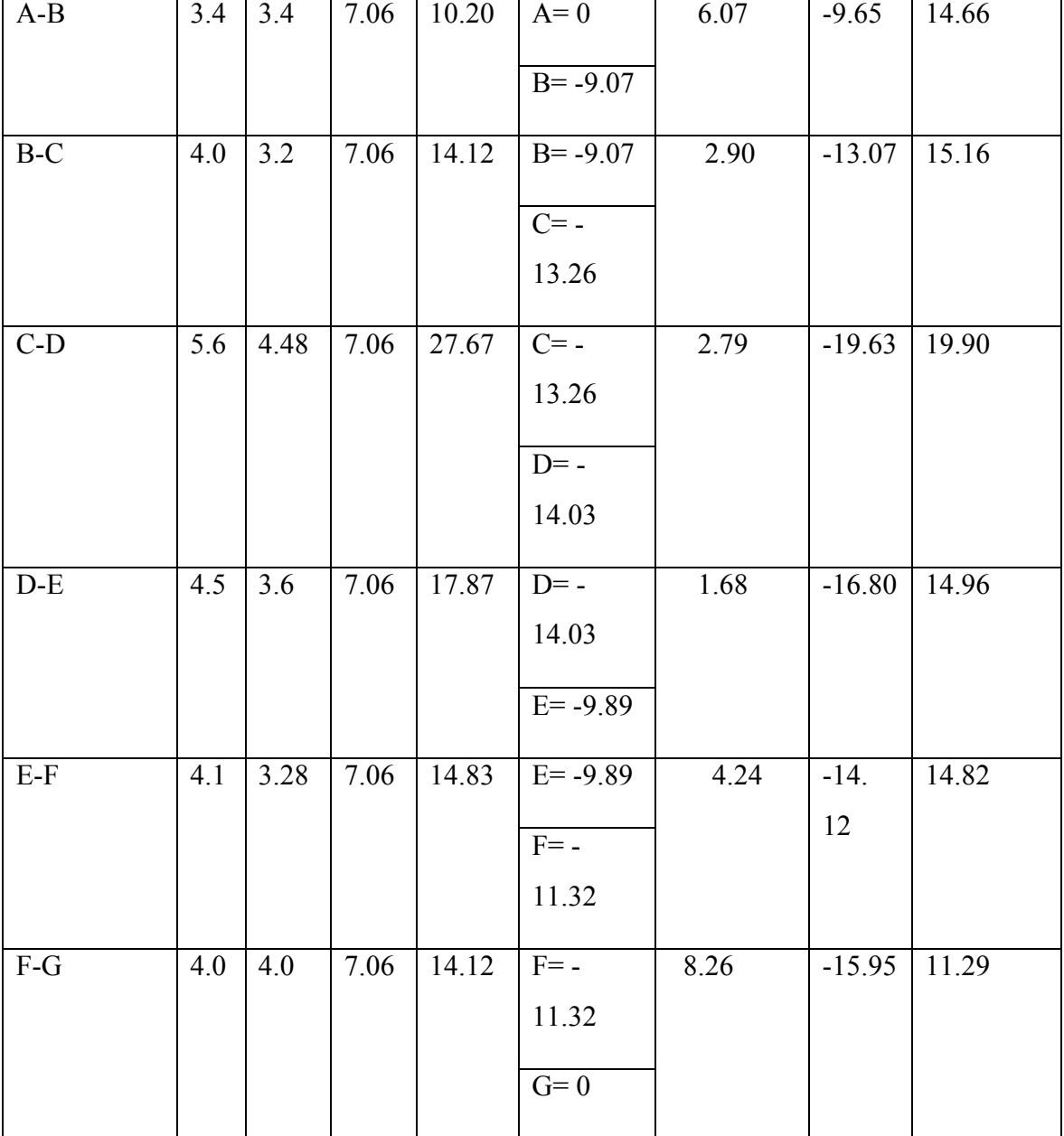

Sollicitations à l'ELU des poutrelles du plancher terrasse inaccessible

*ELS :* 

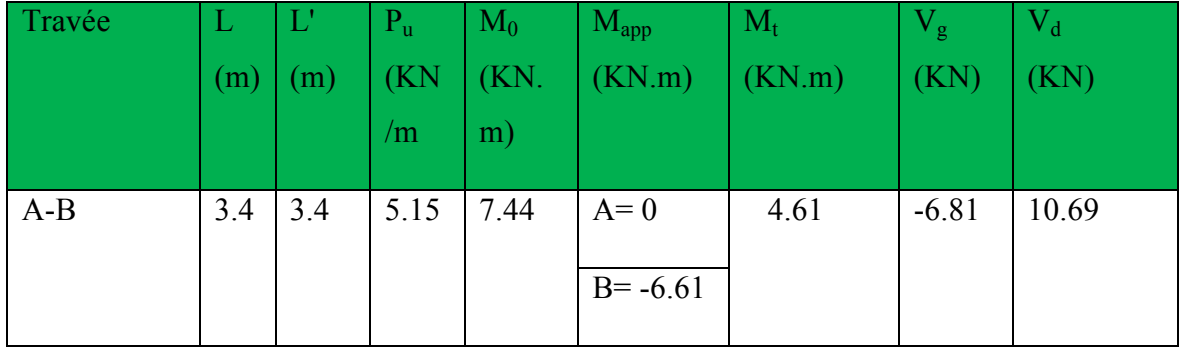

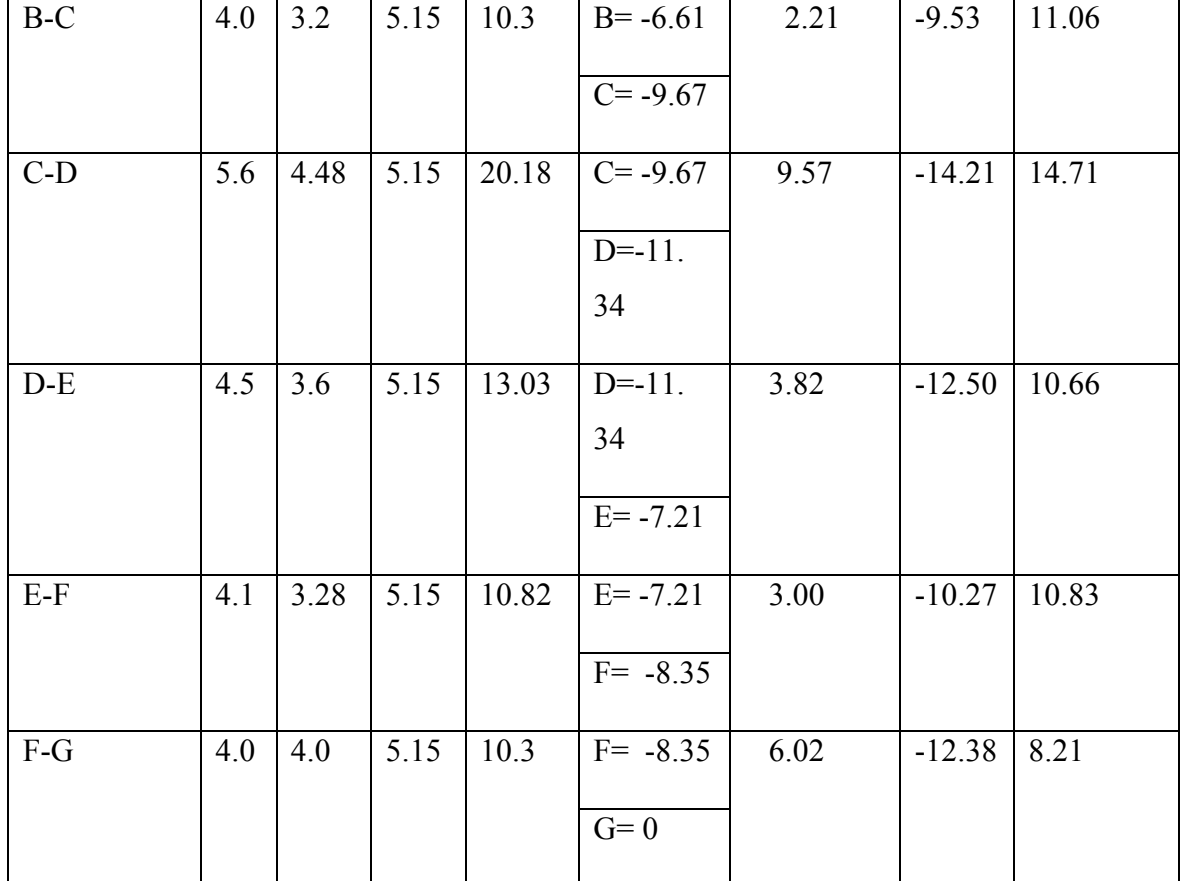

\* *Poutrelles du plancher* etages courants :

ELU :

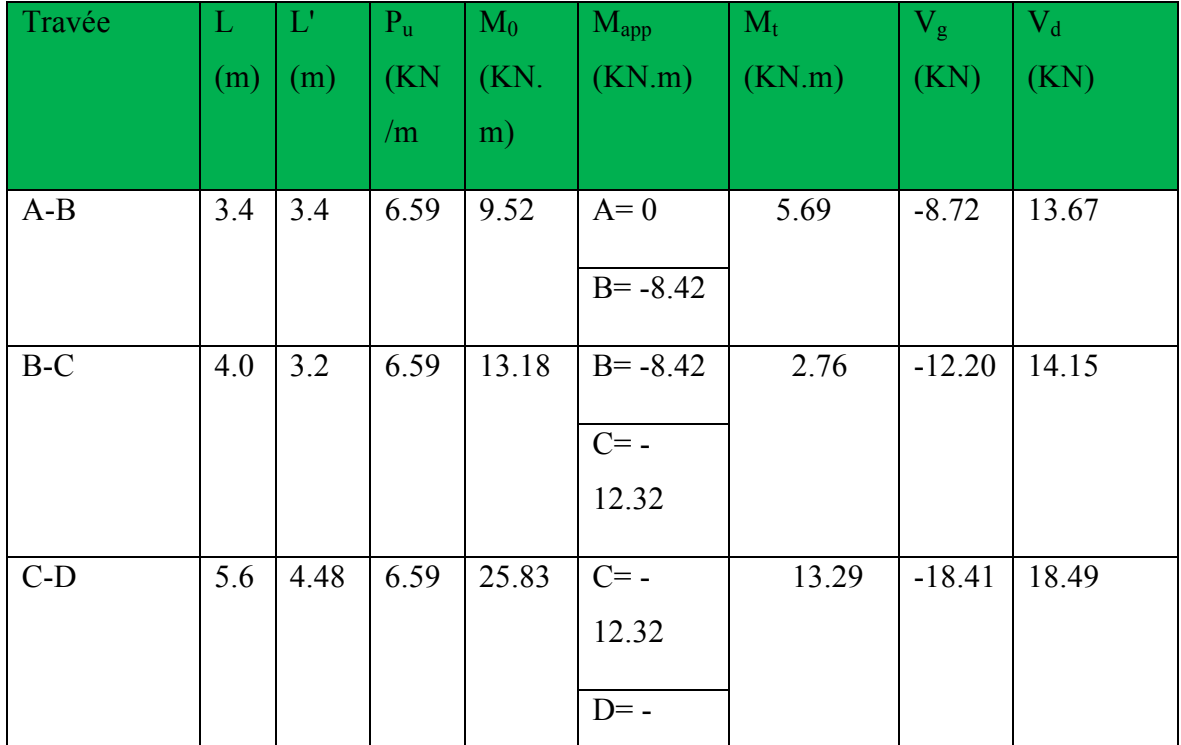

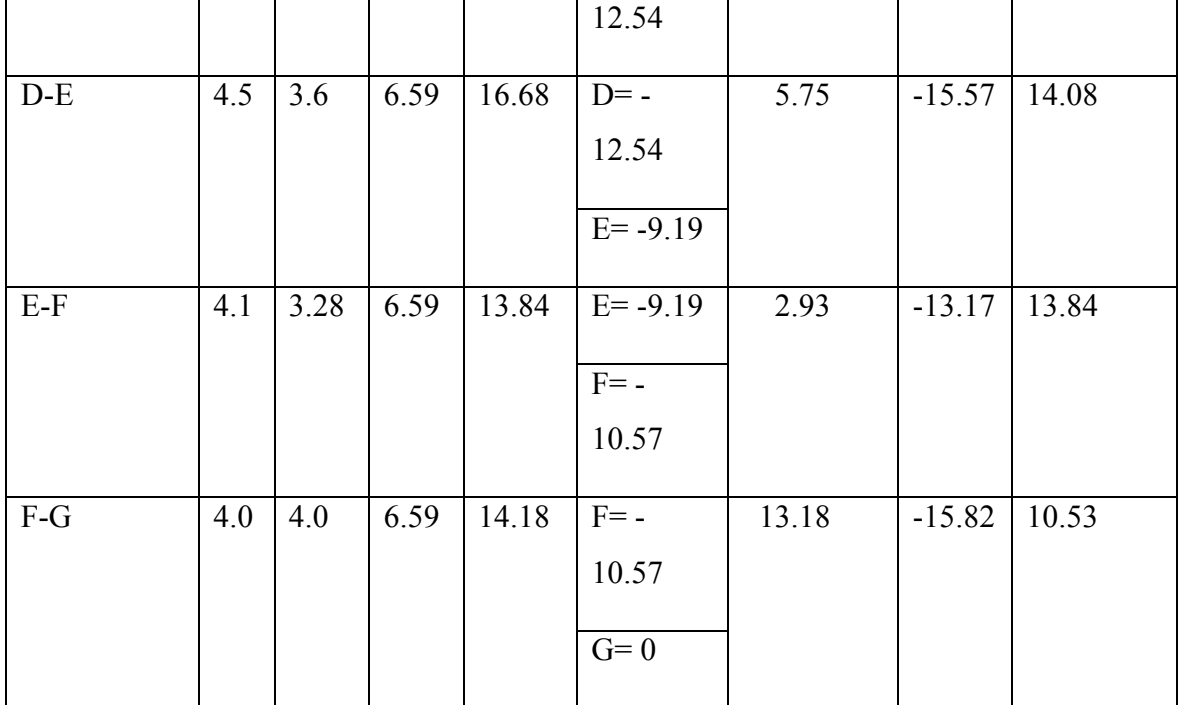

# ELS :

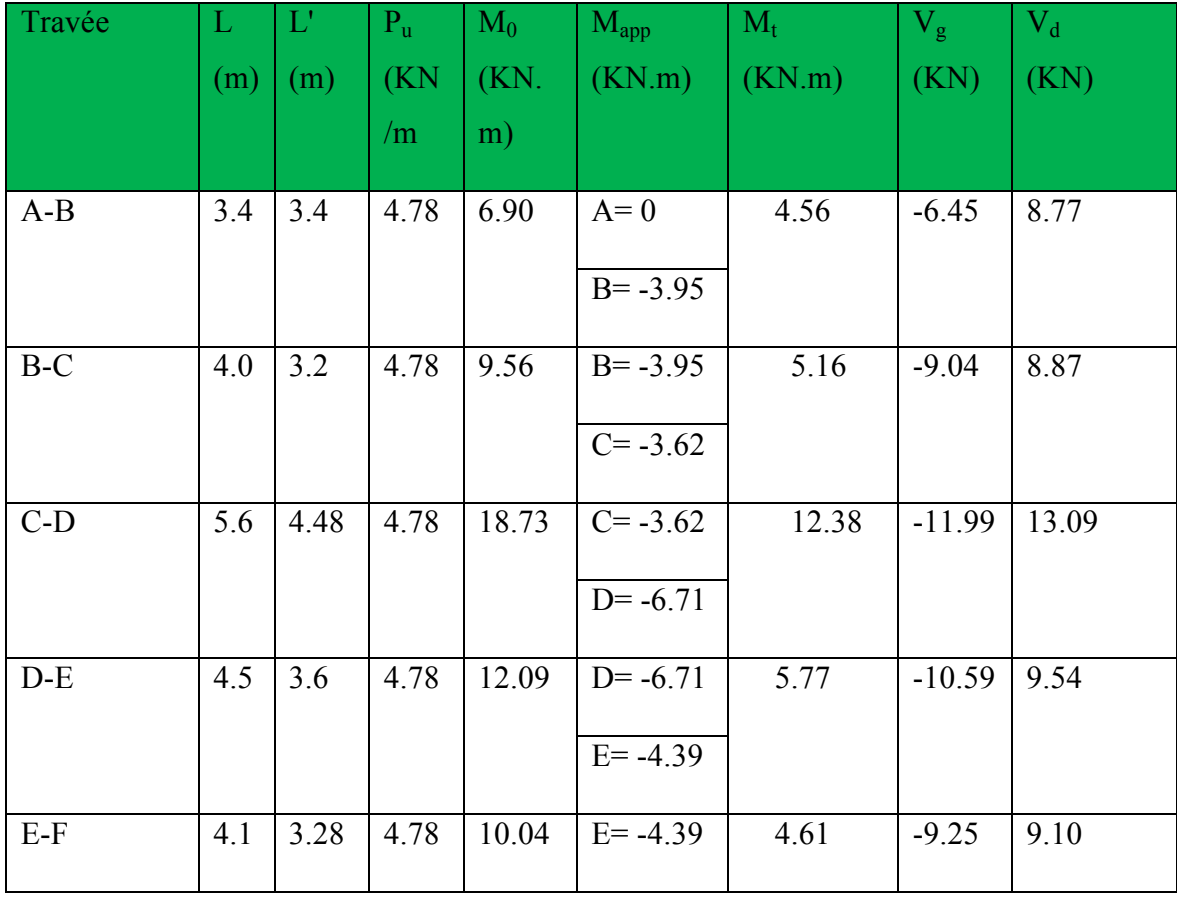

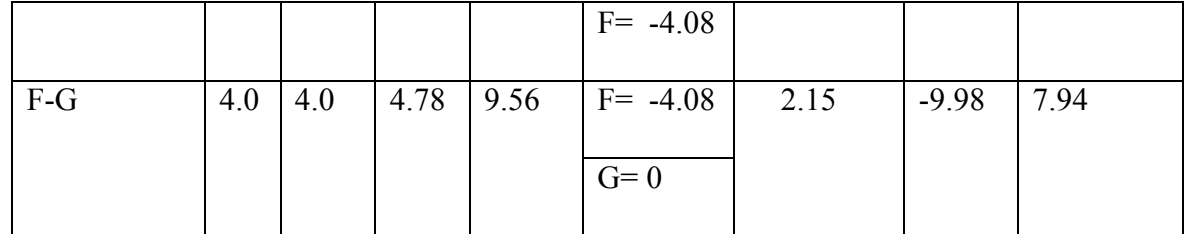

### **IV.6.Ferraillage des poutrelles :**

#### **a)- En travées :**

On ferraille toutes les poutrelles avec les sollicitations maximales à l'ELU.

 $M_t = 18.90$  KN.m Ma=18. 04 KN.m

 $V_{\text{u}}$ =22.09 KN

Mais le CBA93 exige une quantité d'acier équilibrant un moment égal à 0,15. $M_{\rm o}$ .

M0=28,67 KN.m  $M<sup>rive</sup>=0.15 M<sub>0</sub>=4,30 KN.m$  $M_{tu}$ =bxh<sub>0</sub>xf<sub>bu</sub>(d-(h<sub>0</sub>/2))= 65x5x14.2(23-(5/2))= 94,607 KN.m =94607,5 N.m  $M_t^{\text{max}} = 18900 \text{ N.m}$ 

 $M_{tu} > M_{t}^{max}$   $\Rightarrow$  La table de compression n'est pas entièrement comprimée donc l'axe neutre passe par la table de compression ce qui nous emmène à faire un calcul d'une section rectangulaire  $b \times h$ .

# - **Calcul des armatures :**

$$
\mu_{bu} = \frac{M_t}{f_{bu}d^2b} = \frac{18900}{14.2 \times 65 \times 23^2} = 0.0387 < 0.392
$$

Alors Les armatures comprimées ne sont pas nécessaires.

β=0.980

$$
A_t = \frac{18900}{348x0.98x23} = 2.40 \text{ cm}^2
$$

**b)-En appuis :** 

#### • **appuis intermédiaires :**

Le moment sur appui est négatif, donc le béton de la dalle se trouve dans la partie tendue, alors nous considérons une section rectangulaire de largeur  $b0 = 10$  cm.

 $M_{tu} = 94,607$  KN.m  $M_a = 18.04$  KN.m  $M_{tu} > M_a$ 

# **Chapitre IV : Les Planchers**

$$
u_{bu} = 4690/14.2 \times 10 \times 18^{2} \frac{18040}{14.2 \times 10 \times 23^{2}} = 0.240 < 0.392
$$

Alors Les armatures comprimées ne sont pas nécessaires.

$$
A=0.383
$$

 $β=0.846$ 

$$
A_t = \frac{18040}{348x0.846x23} = 2.66
$$
 cm<sup>2</sup>

**ELS :** D'après le BAEL91

La fissuration est peu nuisible, donc il n'y a aucune vérification concernant  $\sigma_s$ .

La vérification de la contrainte max du béton n'est pas nécessaire si l'inégalité suivante est vérifiée :

$$
\gamma = M_u / M_{ser} \frac{18.04}{14.09} = 1.30
$$
  

$$
\alpha \leq \overline{\alpha} = \frac{\gamma - 1}{2} + \frac{f_{c28}}{100} = \frac{1.30 - 1}{2} + \frac{25}{100} = 0.39
$$

$$
\alpha \leq \overline{\alpha} = 0.39
$$

Condition de non fragilité : BAEL (A.4.2, 1)

 $A<sub>t min</sub> \geq 0.23 \times b \times d \times f<sub>t28</sub>/f<sub>e</sub>$ 

En Travée : A<sub>t min</sub> > 0.23x65x23x2.1/400=1.80 cm<sup>2</sup>

Sur Appuis :  $A_{\text{t min}} > 0.23 \times 10 \times 23 \times 2.1/400 = 0.27$  cm<sup>2</sup>

Pourcentage minimal : BAEL91 (art B.6.4)

 $A_m \geq 0.001$  xb xh

En Travée :  $A_m > 0.001x65x25=1.62cm^2$ 

Sur Appuis :  $A_m > 0.001x10x25=0.25$  cm<sup>2</sup>

Tableau Récapitulatif :  $A = max (A_{cal} ; A_{min} ; A_m)$ 

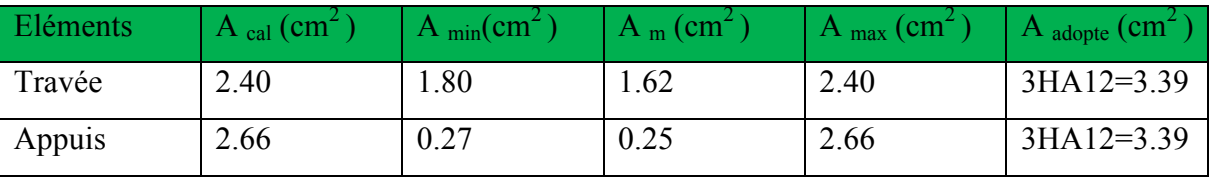

Calcul des armatures transversales:: BAEL91 (A.7.2, 2)

 $\phi_t$ : Diamètre minimale des armatures longitudinales.

 $\phi_t$ :min(h<sub>t</sub>/35;  $\phi_1$ ;b<sub>0</sub>/10)= (250/35;  $\phi_1$ ;100/10)=

 $\Rightarrow$   $\phi_t = \min (7, 14; 10)$ 

Soit  $\phi_t = 6$  mm

A=3.  $14/4=0.78$  cm<sup>2</sup>

## **Chapitre IV : Les Planchers**

Donc en adopte des cadres $\phi$ 6 d'où : At=2  $\phi$ 6 =0.57cm<sup>2</sup> de nuance FeE235. Espacement des cadres St: BAEL91 (A.5.1, 22)  $S_{t1} \le \text{min} (0.9d; 40 \text{cm}) = \text{min} (20.7; 40) \text{cm}$  $S_{t1} = 20,7$ cm  $S_{t2} < A_t \times f_e / 0.4 \times b_0 = 0.57 \times 235 / 0.4 \times 10 = 33.49$  cm  $S_{t3} \leq [0.9 \times f_e (cos\alpha + sin\alpha) A_t] / [10 \times \gamma s (\tau_u - 0.3 f_{t28} \times k)]$  $k = 1 \rightarrow$  flexion simples  $S_{13} \le (0.9 \times 235 \times 1 \times 0.57) / [10 \times 1.15(3.14 - 0.3 \times 2.1 \times 1)] = 21.84$  cm Suit: St ≤ min  $(S_{t1}; S_{t2}; S_{t3})$  $St \le \min(20.7; 33.49; 21.84) \rightarrow S_t = 15$ Alors en prend :  $S_t=15$  cm On dispose nos armatures transversales avec un espacement de 15 cm avec un premier espacement auprès de l'appui de 10 cm. Vérification de l'effort tranchant : BAEL91 (art A.5.1) La contrainte tangente :  $\tau_{\text{u}} = T_U / (b_0 \times d)$ …….BAEL91 (A.5.1, 1) Tu : La valeur de calcul de l'effort tranchant vis-à-vis d'E.L.U.

b<sub>0</sub> : Désigne la largeur de l'âme.

d : La hauteur utile de la nervure.

 $T_U = 22090$  N

 $\tau_u$  = 22090/ 100×230 = 0,960Mpa

Les armatures d'âme sont droites (c'est-à-dire perpendiculaires à la fibre moyenne), donc  $\tau_u$ doit être au plus égale à la plus basse des deux valeurs :

 $\tau_u$  =min(0.2×f<sub>cj</sub>/ $\gamma_b$ ;5 MPa) Fissuration peu nuisible (BAEL91 (A.5.1, 211)).

 $=$  min (3,333 ; 5Mpa) =3,333 Mpa.

τu =0,960≤ τ <sup>µ</sup> ' =3,333 Mpa ……………….condition vérifiée

Influence de l'effort tranchant au voisinage des appuis : BAEL91 (A.5.1,31)

Sur un appui de rive ou intermédiaire on vérifier que L'on a :

 $T_{u} \leq 267 \times a \times b_0 \times f_{c28}$ Au maximum  $a = 0.9$ .d = 20.7 cm  $T_u = 22090$  N T<sup>u</sup> =22090 ≤ 0.267×20.7 ×10×100× 25 =55260,9......... …….condition vérifiée  $A \geq \gamma_s T_u/f_e$ A=2HA14=3.08cm<sup>2</sup>=308 mm<sup>2</sup>

A≥1.15×22090/400=63.508

A=308 mm<sup>2</sup> > 63.508 ...... (C.V) Vérification de la flèche : BAEL91 (B.6.8, 424) 1/ h/l ≥1/22.5 25/550=0.045>0.044 …………… (C.V) 2/ h/l ≥Mt/15×M0 25/550=0. 045>0.018 …………… (C.V) 3/  $A/b_0 \times d \le 3.6/f_e$  3.08/(65×23)=0.002<0.009 …… (C.V)

Les 3 conditions sont vérifiées, donc le calcul de la flèche ne s'impose pas. Présentation de ferraillage:

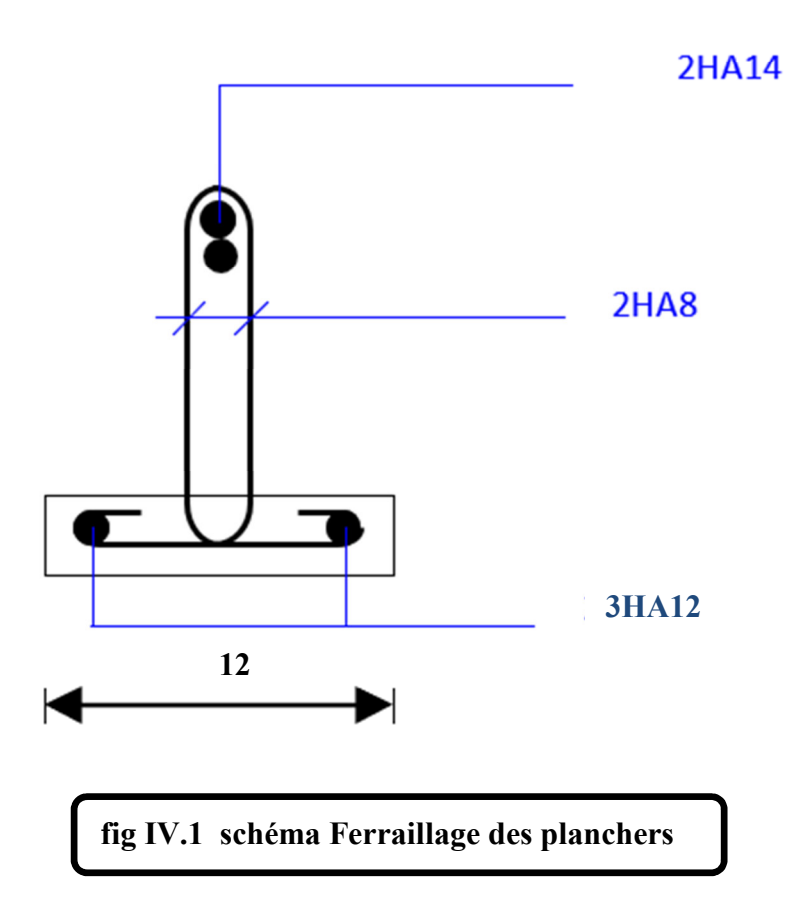

### **Etude de sismique :**

### **V.1.Introduction :**

 Le risque des tremblements de terre a longtemps été jugé inéluctable. Autrefois, on se contentait d'admettre que les constructions devaient parfois subir les séquelles de mouvements du sol. Aussi les mesures de protection contre ce phénomène se sont-elles d'abord concentrées sur la gestion des catastrophes. Certes, des propositions relatives au mode de construction avaient déjà été émises au début du 20e siècle, mais c'est au cours des dernières décennies que des recherches toujours plus nombreuses et pointues ont révélé comment réduire efficacement la vulnérabilité des ouvrages aux séismes.

 Ces mouvements du sol excitent les ouvrages par déplacement de leurs appuis et sont plus ou moins amplifiés dans la structure. Le niveau d'amplification dépend essentiellement de la période de la structure et de la nature du sol.

 Ceci implique de faire une étude pour essayer de mettre en évidence le comportement dynamique de l'ouvrage.

 Les tremblements de terre sont généralement provoqués par des ondes sismiques naissant lors de déplacements brusques de la croûte terrestre dans une zone de rupture (faille active). Des ondes de diverses natures et vitesses parcourent différents chemins avant d'atteindre un site et de soumettre le sol à divers mouvements.

### **VI.1.1.Modélisation de la structure :**

La modélisation consiste à rechercher un modèle simplifié qui nous rapproche le plus possible du comportement réel de la structure en tenant compte le plus correctement possible de la masse et de la rigidité du système d'origine, en se basant sur les hypothèses suivantes :

la structure est considérée comme une console encastrée à la base et les masses sont considérées concentrées à chaque niveau de la structure.

- Chaque masse sera considérée avec un seul degré de liberté correspondant au déplacement horizontal  $(x_k)$ .

Les planchers sont supposés infiniment rigides dans leurs plans

#### **V.2.Choix de la méthode de calcul :** RPA 99 (Art.1.1)

 L'étude sismique a pour but de calculer les forces sismiques ; ces forces peuvent être déterminées par trois méthodes qui sont les suivantes :

- $\rightarrow$  la méthode statique équivalente ;
- $\rightarrow$  la méthode d'analyse modale spectrale ;
- $\rightarrow$  la méthode d'analyse dynamique par accélérogrammes.

#### **V.2.1.Méthode statique équivalente :**

#### • **Principe de la méthode :**

 Les forces réelles dynamiques qui se développent dans la construction sont remplacées par un système de forces statiques fictives dont les effets sont considérés équivalents à ceux de l'action sismique. Le mouvement du sol peut se faire dans une direction quelconque dans le plan horizontal. Les forces sismiques horizontales équivalentes seront considérées appliquées successivement suivant deux directions orthogonales caractéristiques choisies par le projeteur.

#### • **Domaine d'application :**

 Les conditions d'application de la méthode statique équivalente sont citées dans L'article 4.1.2 du RPA 99. Ces conditions sont restées inchangées dans l'ADDENDA 2003.

#### **V.2.2.méthode d'analyse modale spectrale :**

 La méthode d'analyse modale spectrale peut être utilisée dans tous les cas, et en particulier, dans le cas où la méthode statique équivalente n'est pas permise

### **-méthode d'analyse dynamique par accélérogrammes :**

 La méthode d'analyse dynamique par accélérogrammes peut être utilisée au cas par cas par un personnel qualifié, ayant justifié auparavant les choix des séismes de calcul et des lois de comportement utilisées ainsi que la méthode d'interprétation des résultats et les critères de sécurité à satisfaire.

 Notre structure ne répond pas aux conditions exigées par le RPA99/version2003 pouvoir utiliser la méthode statique équivalente, donc le calcul sismique se fera par la méthode d'analyse modale spectrale.

#### **V.2.3.Classification de l'ouvrage selon les RPA99 / Version 2003:**

Notre ouvrage étant un bâtiment à usage d'habitation, implanté dans la wilaya De SETIF

**(Zone IIa)**, et ayant une hauteur totale de **45.90 m**, il sera classé au groupe d'usage **2.**

 Selon le rapport géotechnique relatif à notre ouvrage, on est en présence d'un sol ferme de catégorie S2.

#### **Principe de la méthode :**

Pour cette méthode, il est recherché pour chaque mode de vibration le maximum des efforts engendrés dans la structure par des forces sismiques représenté par un spectre de réponse de calcul, ces efforts sont par la suite combinés pour obtenir la réponse de la structure.

#### **Buts de l'analyse dynamique:**

- Détermination des caractéristiques dynamiques propres de la structure.

- Déterminer les modes et les périodes propres.

-La masse des planchers est calculée de manière à inclure une partie des surcharges d'exploitation Q ;  $\beta$  = 0,2 est le coefficient réducteur des charges Q (soit 20%).

**Données de l***'***ouvrage :** 

- Notre ouvrage étant un bâtiment à usage d'habitation, implanté dans la wilaya de SKIKDA

**(Zone IIa)**, et ayant une hauteur totale de **45.90 m**,il sera classé au groupe d'usage **2.**

- La catégorie du site est **S2** (site ferme).

#### **Spectre de calcul :**

### **Spectre de calcul :**

Cette analyse compte essentiellement à représenter l'action sismique par un spectre de calcul comme il est indiqué dans **L'article 4.3.3 du RPA 99 / version 2003**

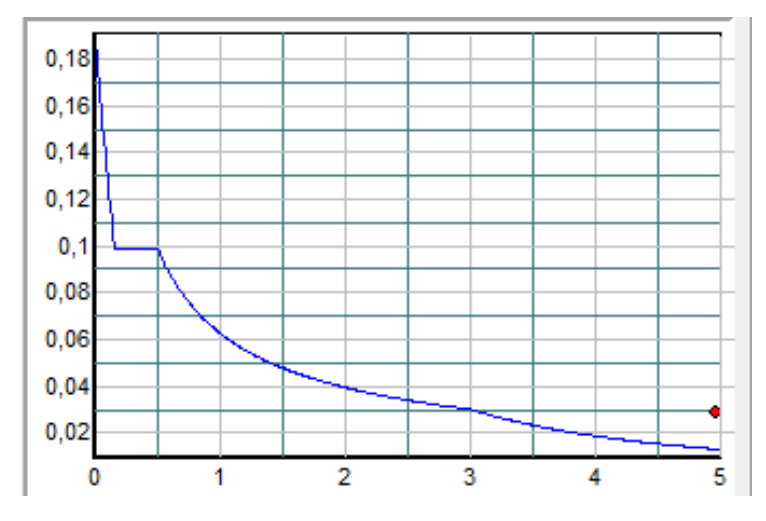

**Fig.V.14.Spectre de calcul** 

$$
\frac{S_a}{g} = \begin{cases} 1.25 \times A \times \left(1 + \frac{T}{T_1} \left(2.5\eta \frac{Q}{R} - 1\right)\right) & 0 \le T \le T_1 \\ 2.5 \times \eta \times (1.25A) \times \left(\frac{Q}{R}\right) & T_1 \le T \le T_2 \\ 2.5 \times \eta \times (1.25A) \times \left(\frac{Q}{R}\right) \times \left(\frac{T_2}{T}\right)^{2/3} & T_2 \le T \le 3.0 \text{ s} \\ 2.5 \times \eta \times (1.25A) \times \left(\frac{T_2}{3}\right)^{2/3} \times \left(\frac{3}{T}\right)^{5/3} \times \left(\frac{Q}{R}\right) & T > 3.0 \text{ s} \end{cases}
$$

#### **V.2.4.Analyse de la structure Initiale:**

#### **Description du logiciel (ROBOT):**

 Le système « **Robot Structural Analyses 2018 »** est un logiciel destiné à modéliser, analyser et dimensionner les différents types de structures. Robot Structural analysis permet de modéliser les structure, les calculer, vérifier les résultats obtenus, dimensionner les éléments spécifiques de la structure ; la dernière étape gérée par Robot est la création de la documentation pour la structure calculée et dimensionnée.

Les caractéristiques principales du logiciel Robot Structural analyse sont les suivantes :

 - Définition de la structure réalisée en mode entièrement graphique dans l'éditeur conçu à cet effet,

 - Possibilité de présentation graphique de la structure étudiée et de représentation à l'écran des différents types de résultats de calcul (efforts internes, déplacements, travail simultané en plusieurs fenêtres ouvertes etc.),

- Possibilité d'effectuer l'analyse statique et dynamique de la structure,

 - Possibilité de composer librement les impressions (note de calcul, captures d'écran, composition de l'impression, copie des objets vers d'autres logiciels).

### **V.2.4.1.Modélisation de la structure initiale :**

 Les caractéristiques dynamiques de la structure (modes propres et formes propres) sont déterminées en utilisant le logiciel de calcule (Robot 2018) qui fera l'objet d'une présentation détaillé ci-après.

La figure montre la structure initiale.

 Le système de contreventement de la structure est considéré comme mixte (portiques et voiles) avec interaction. Les périodes propres et les formes propres de la structure seront analysés et commentées dans ce chapitre

#### **V.2.4.2Modélisation des éléments structuraux :**

La modélisation des éléments structuraux est effectuée comme suit :

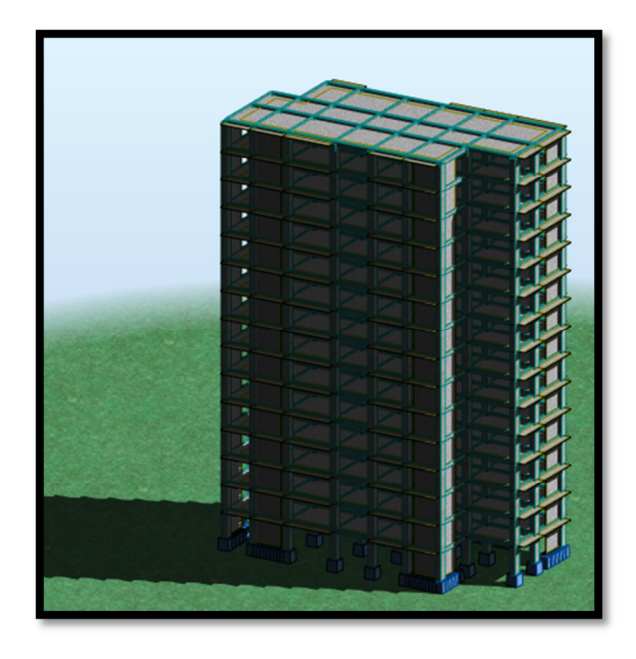

**Fig.V.15.** Vue en plan en 3D dans notre bâtiment

### **V.2.4.3Modélisation de masse :**

 La masse des planchers est calculée de manière à inclure la quantité βQ exigée par le RPA99 version 2003. Dans notre cas β= 0,2 correspondant à la surcharge d'exploitation modérée.

 La masse des éléments modélisés est introduite de façon implicite, par la prise en compte du poids volumique correspondant à celui du béton armé à savoir 2,5t/m3.

### **Spectre de réponse :**

 Les sollicitations peuvent être obtenues en introduisant la notion du spectre de réponse. En général, deux directions d'excitation sismique perpendiculaires sont considérées, par la suite, les résultats sont combinés selon la méthode SRSS pour obtenir l'enveloppe des efforts internes (M, N, T) et faire les vérifications nécessaires. Toutes ces phases sont générées automatiquement par le logiciel. Pour tenir compte de l'effet de torsion du aux excentricités involontaires des masses, les chargements en torsion de la méthode des forces de remplacement sont automatiquement utilisés.

### **V.3.Analyse de la structure :**

**(Variante initiale) :** 

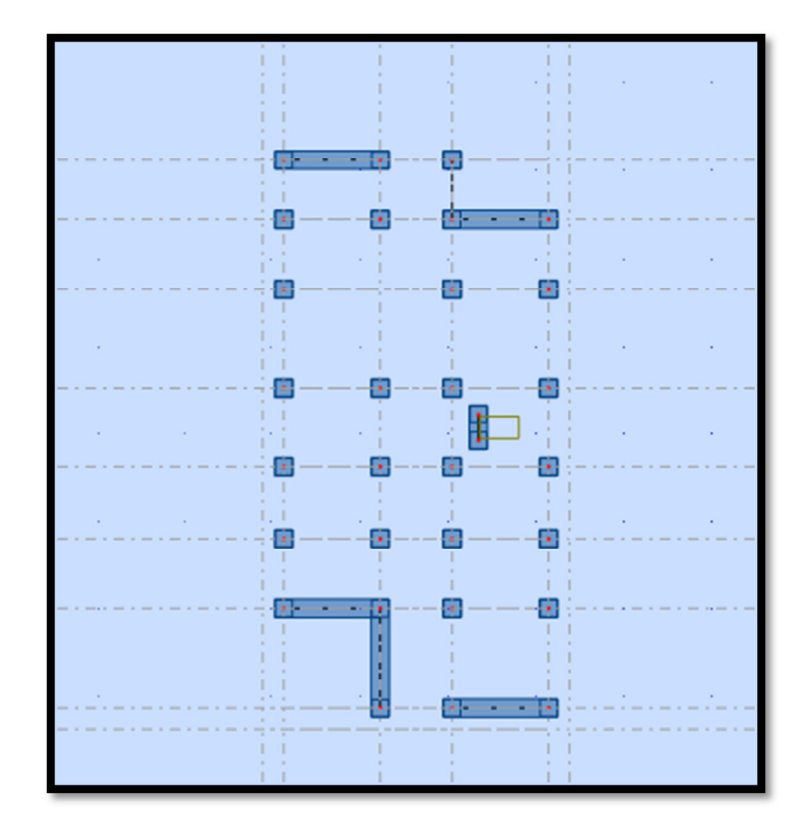

**Fig.V.16.**La vue en plan de la structure de la première

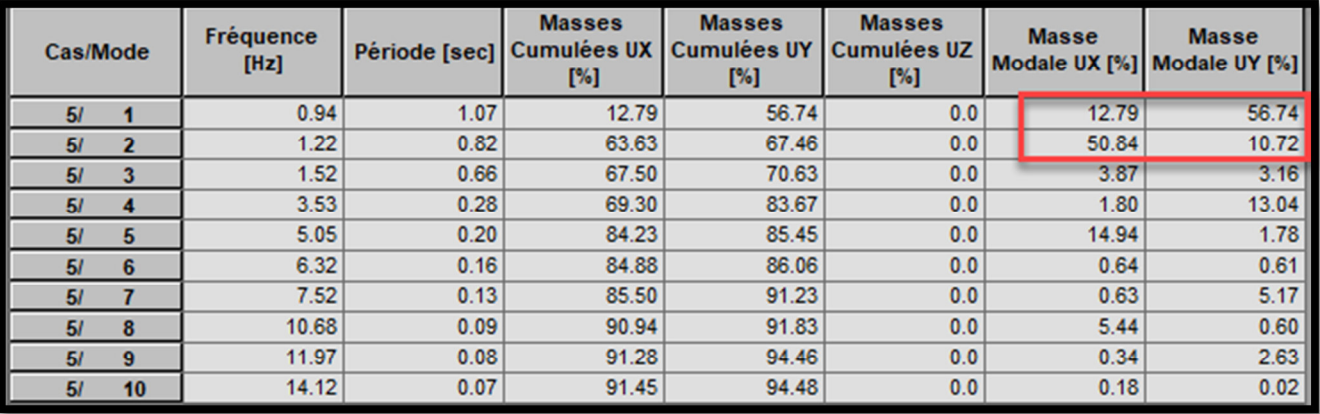

**Fig.V.17.**Périodes et coefficients de participation

## **Interprétation:**

- La période fondamentale T  $_{\rm v}$  = 1,07sec.

modaux

variante

- Le  $1<sup>er</sup>$  et le 2émè mode sont des modes de translation couplée avec la torsion.
- Il faut7 mode pour attendre les 90% de participation de masse modale pour le RPA 2003 art,,
- Le  $3<sup>eme</sup>$  mode est mode de Torsion (translation + torsion)

Il faut 8 modes pour attendre les 90% de participation de masse modale pour le RPA 2003.

### **Conclusion :**

 La structure présente une instabilité vis-à-vis de la torsion et pour cette torsion ou change disposition et le nombre des viols pour parer à cette modifier

## **Variante 1 :**

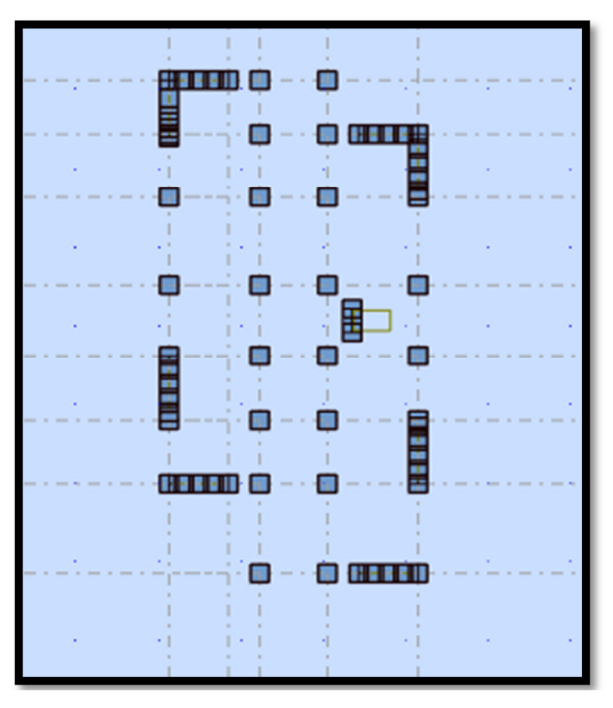

**Fig.V.18.**La vue en plan de la structure de la première

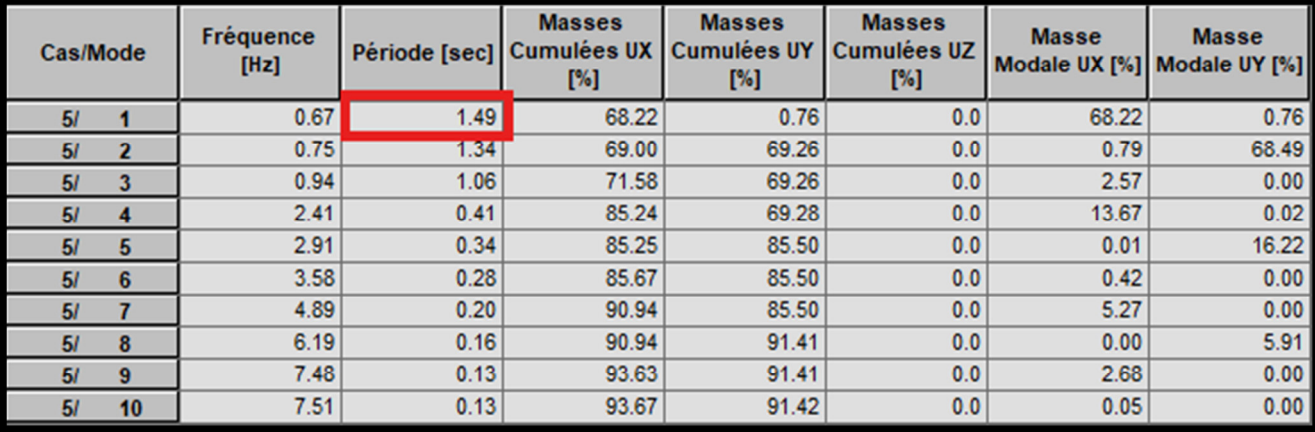

**Fig.V.19.**Périodes et coefficients de participation modaux.

### **Interprétation:**

- La période fondamentale T  $_{\text{y}=1,49}$  sec.
- Le  $1<sup>er</sup>$  mode est un mode de translation selon l'axe inbilistion 68,22 % de masse modale.
- Le  $2^{\text{eme}}$  mode est un mode de translation Ux=69,00% coupée avec la torsion.
- Le  $3^{\text{eme}}$  mode est mode de Torsion (translation + torsion)
- Il faut 8 modes pour attendre les 90% de participation de masse modale pour le RPA 2003.

### **Conclusion :**

La présence de la torsion présente dans la structure et pour cette raison on propose une nouvelle variante avec une nouvelle disposition de voiles

#### **Variante 2 :**

### **Conception et analyse de la nouvelle variante:**

#### **Introduction :**

 Suite à l'analyse de la structure initiale, plusieurs variantes ont été analysées pour pouvoir obtenir une structure ayant un système de contreventement optimal.

Nous présenterons dans ce qui suivra une (01) proposition.

### **proposition :**

 Pour cette raison, on propose de minimisé certains voiles et augmenté la section de Poteau et changer la disposition de certain voiles afin d'améliorer le comportement de la structure en particulier vis-à-vis de la torsion, Système de contreventement se présente comme suit :

- $\checkmark$ 04 voiles transversaux (sens-y) de 16 cm.
- $\checkmark$ 04 voiles longitudinaux (sens-x) de 16cm.
- $\checkmark$ Section des poteaux  $(65x85)$  cm<sup>2</sup>.

# **Chapitre V : etude sismique**

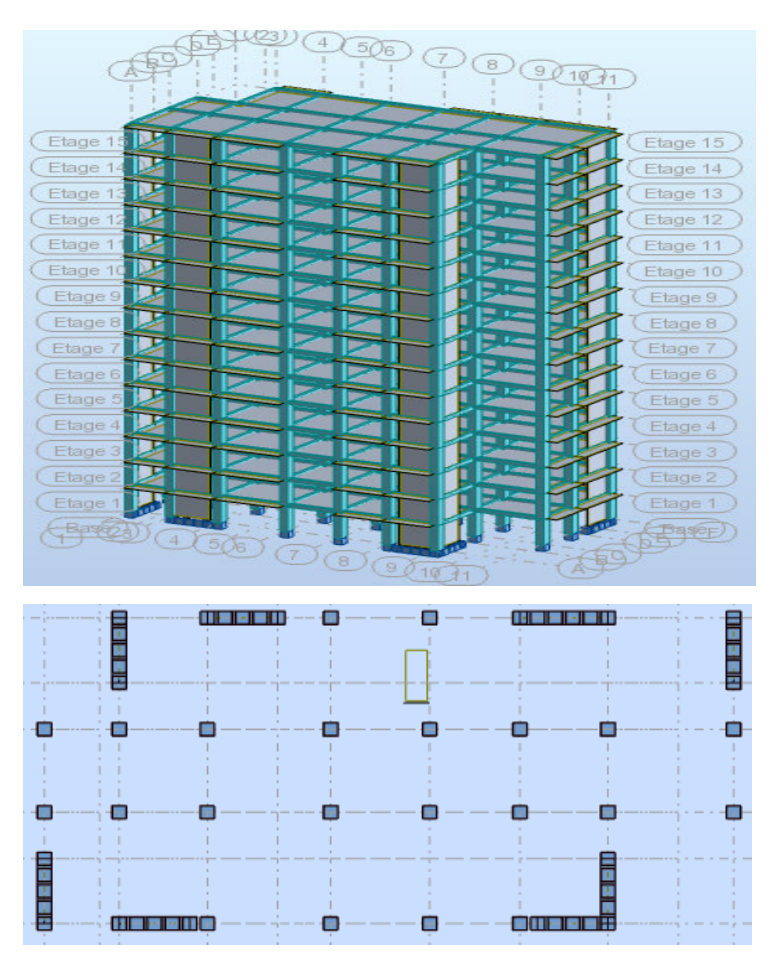

 **Fig.V.20** Vue en plan et en élévation de la proposition.

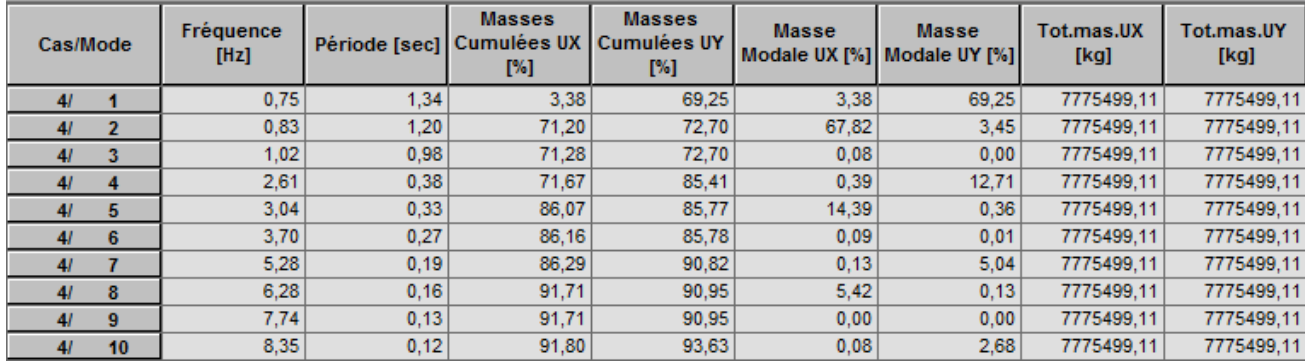

### **V.4.1. Périodes et coefficients de participation modaux :**

**Fig.V.21** Périodes et facteurs de participation modaux (1ér proposition).

### **Interprétations des résultats :**

 on constate qu'il faut 8 modes pour atteindre 90% de participation des masses modales exigée

par le RPA 99 VERSION 2003 ART 4.3.4.a.

 $\checkmark$  le 1<sup>er</sup> mode est un mode translation pure selon l'axe Y avec 69.25 %.

 $\checkmark$  le 2<sup>éme</sup> mode est un mode translation pure selon l'axe X avec 67.82 %.

- $\checkmark$  le 3<sup>éme</sup> mode est mode torsion pure.
- $\checkmark$  le 3<sup>eme</sup> période fondamentale T <sub>y =</sub> 1.34 sec.

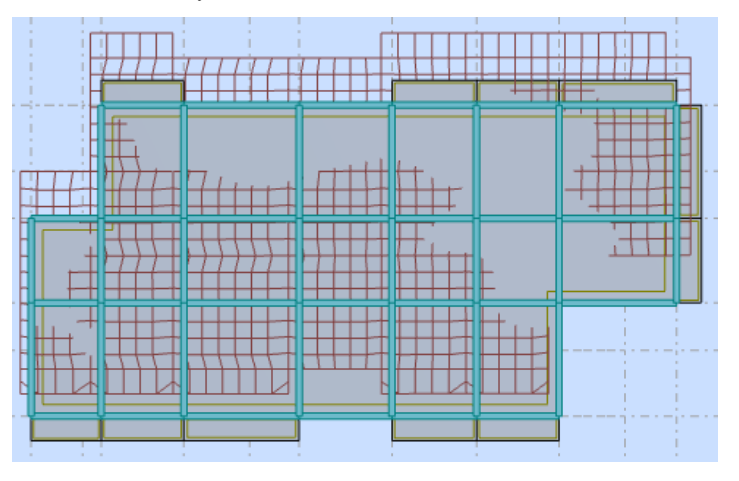

 **Fig.V.22** Premier mode de vibration. Vue en plan.

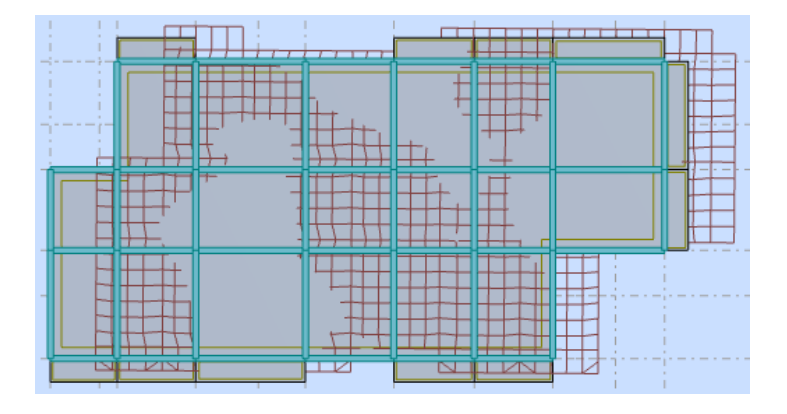

 **Fig.V.23** Deuxième mode de vibration. Vue en plan.

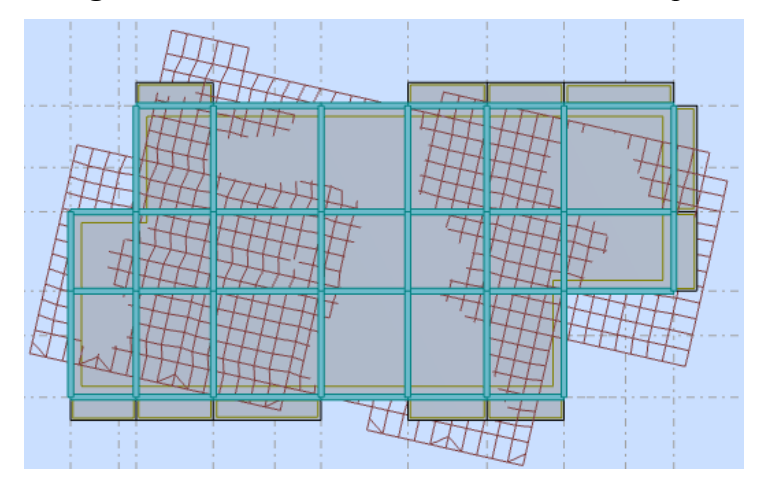

 **Fig.V.24** Troisième mode de vibration. Vue en plan.

### **Conclusion :**

Pour cette raison, on adopte cette conception structurale qui nous donne un meilleur comportement de notre structure vis-à-vis du séisme.

#### **V.4.2.Vérification de l'effort tranchnat :**

Dans notre cas (structure mixte) la période fondamentale correspond à la plus petite valeur obtenue par les **formules 4-6 et 4-7** du **RPA99, version2003** 

$$
T = \min \left\{ C_T h_N^{3/4}; \frac{0.09 \times h_N}{\sqrt{D}} \right\}
$$

Avec:

**hN**: hauteur mesurée en mètres à partir de la base de la structure jusqu'aux derniers niveaux (N).

 $C_T$ : Coefficient, fonction du système de contreventement, du type de remplissage et donnée par le **tableau (4,6)** du **RPA99, version2003**  $p31 \rightarrow C_T = 0,050$ 

D : la dimension du bâtiment mesuré à sa base dans la direction de calcul considérée Donc T

$$
= 0.05 \times 45.90^{3/4} = 0.88 \text{ sec}
$$

On peut également utiliser aussi la formule :

$$
T_x = \frac{0.09 \times h_y}{\sqrt{L_x}} = \frac{0.09 \times 45.90}{\sqrt{31.30}} = 0.74 \text{ sec}
$$

$$
T_y = \frac{0.09 \times h_y}{\sqrt{L_y}} = \frac{0.09 \times 45.90}{\sqrt{15.10}} = 1.06 \text{ sec}
$$

#### **L***'***effort tranchant de niveau pour l'étage :**

Les résultats sont donnés dans les tableaux V-3 et V-4 pour les deux directions principales

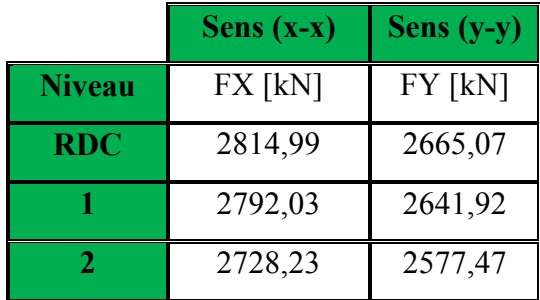

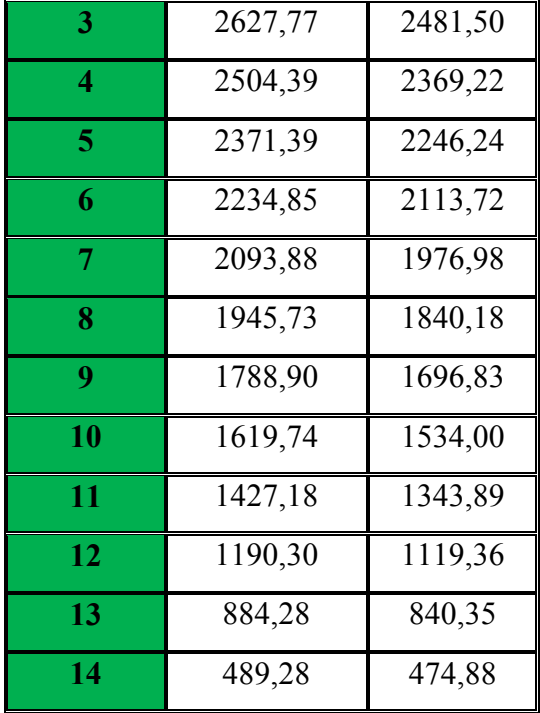

**Tableau.1.**.Efforts tranchants à chaque niveau.

# **V.4.5.Vérification de la résultante des forces sismiques par rapport à la méthode statique équivalente**

#### **Résultante des effort tranchant à la base :**

Cette dernière est obtenue par la combinaison des valeurs modales et elle ne doit pas être Inférieure à 80 % de la résultante des forces sismiques déterminée par la méthode statique équivalente V,

soit :  $V_{\text{dyn}} > 0.8 V_{\text{sta}}$ 

Suite à l'application du spectre de calcul dans les deux sens de la structure, les résultats sont

Comme suit :

- $\triangleright$  Effort tranchants dans le sens X, V<sup>x</sup> <sub>dyn</sub>= 2814,99 KN
- $\triangleright$  Effort tranchants dans le sens Y, V<sup>y</sup> <sub>dyn</sub>= 2665,07 KN
- Calcul de effort tranchant par la méthode statique

$$
V=[(A.D.Q)/R].W
$$

**A** : Coefficient d'accélération de zone. C'est un coefficient numérique dépendant de la zone sismique ainsi que le groupe d'usage.

**D**: Facteur d'amplification dynamique moyen de site, un facteur de correction d'amortissement (n) et de la période fondamentale de la structure (T).

**Q** : Facteur de qualité.

**R** : Coefficient de comportement global de la structure, fonctin du système de contreventement.

**W** : La charge (le poids) prise en compte dans le calcul sismique. Il joue un rôle important dans le calcul de la force sismique, logiquement ce poids doit être le poids du bâtiment durant le séisme.

**W=** 78283.20 KN

#### **Détermination des coefficients :**

```
 a- Le coefficient" A" :
```
Du fait que l'ouvrage est courant d'importance moyenne (bâtiment à usage d'habitation et burea

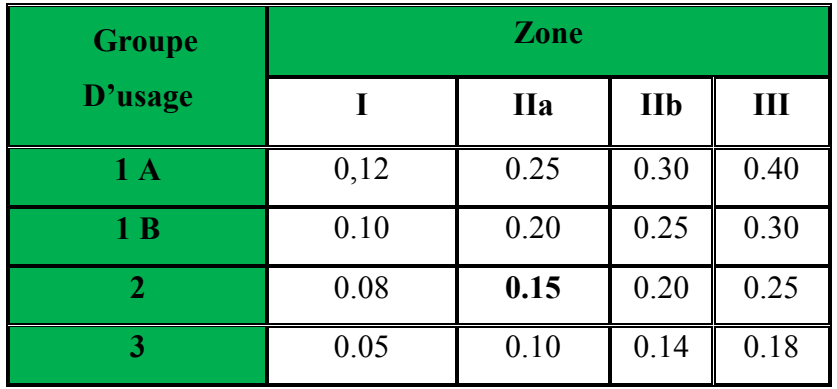

#### **Tableau**2.de coefficient d'accélération

Donc il a un groupe d'usage (2) et la zone IIa, donc :

A= 0.15 (d'après le R.P.A.99)

### **b- Le facteur "D" : il est**

Fonction de la catégorie de site, du facteur de correction d'amortissement (η) et de la période fondamentale de la structure (T)

$$
D = \begin{cases} 2,5 \text{ } \eta & 0 \leq T \leq T_2 \\ 2,5 \text{ } \eta \text{ } (T_2/T)^{2/3} & T_2 \leq T \leq 3,0 \text{ } s \end{cases}
$$

$$
2.5 \, \eta \, \left(T_2/3, 0\right)^{2/3} \cdot \left(3, 0/T\right)^{5/3} \qquad T > 3.0 \, \text{s}
$$

T2 : Période caractéristique associée à la catégorie du site et donnée par le tableau (4.1).

η : Facteur de correction d'amortissement donnée par la formule :

 $\eta = \sqrt{\frac{7}{(2 + \xi)}} \ge 0.7$  Où  $\xi(\%)$  est le pourcentage d'amortissement critique fonction du

matériau constitutif, du type de structure et de l'importance des remplissages structure

### **T.A.B.4.2. R.P.A 99 :**

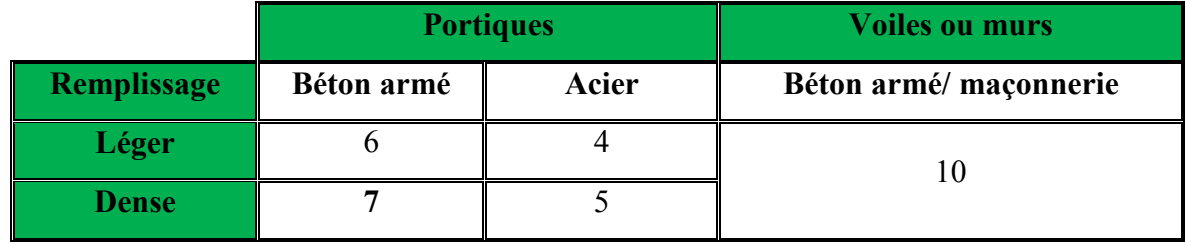

**Tableau3.** valeur de ξ.

 $\rightarrow \xi = 7 \%$ 

Donc : 
$$
η = \sqrt{\frac{7}{2 + 7}} = 0.88 ≥ 0.7
$$

### $\mathbf{\hat{F}}$  T.A.B.4.7 RPA99 p34 (valeurs de T<sub>1</sub> et T<sub>2</sub>):

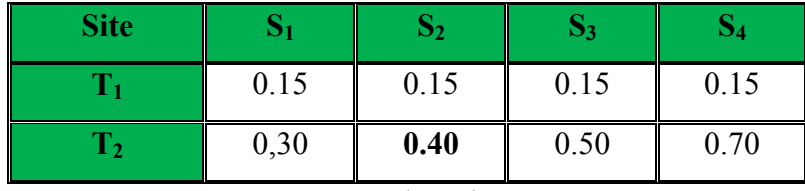

 **Tableau4.**valeur de T1 et T2.

site ferme  $(S_2) \rightarrow T_2 = 0,40$  sec

#### **D'après l'article (4.2.4) de RPA99/version2003** :

Il y a lieu de retenir dans chaque direction considérée la plus petite des deux

Valeurs, d'où :

Tx=0.74 sec.

Ty=1.06 sec.

 $Tx = min(0.74 \div 0.88) = 0.74$  sec

 $Ty = min(1.06; 0.88) = 0.88$  sec

# **Chapitre V : etude sismique**

- la période fondamentale

$$
Tx_{\text{dynamicque}} = 1.20 \text{ sec}
$$
  
\n
$$
Ty_{\text{dynamicque}} = 1.34 \text{ sec}
$$
  
\n
$$
\check{T}_{\text{str}} = \frac{1.20}{0.74} = 1.62 \text{ sec} > 1.3
$$
  
\n
$$
\check{T}_{\text{str}} = \frac{1.34}{0.88} = 1.52 \text{ sec} > 1.3
$$

Alors en va calculé le facteur D 1.3Temp dans chaque direction

On a : T<sub>2</sub>≤Tx≤ 3,0 sec  $\Rightarrow$ Dx =2,5 η (T<sub>2</sub>/T<sub>(x)</sub>)<sup>2/3</sup>

Dy = 2,5 η 
$$
(T_2/T(x))^{2/3}
$$

Donc :

Dx = 2.5 η (T2/Tx) 2/3 = 1.23 Dy = 2.5 η (T2/Ty) 2/3 = 1.10

#### **c-Coefficient " R ":**

R : coefficient de comportement global de la structure donnée par le tableau (4.3)

→ Contreventement mixte⇒**R = 5** 

# **d-Coefficient "Q ":**

$$
Q = 1 + \sum_{q=1}^{6} P_q
$$

Pq : la pénalité qui dépend de l'observation ou non du critère « q » d'après le T.A.B 4.4

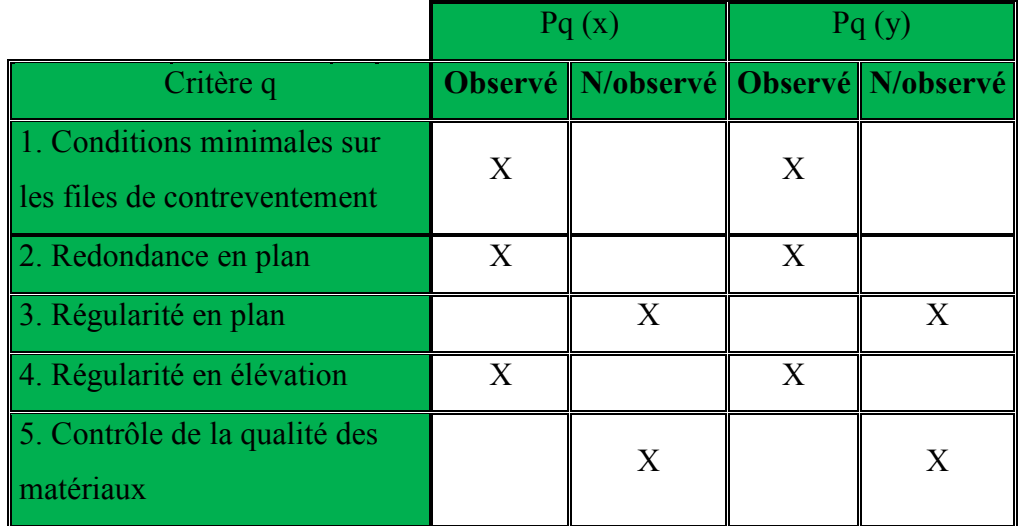

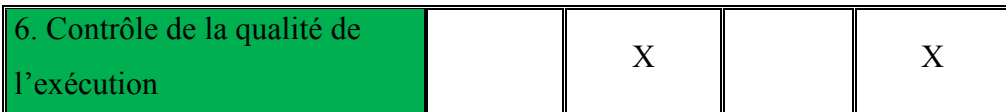

### **Tableau5.** Valeur de Pq

 $Q_x = 1.20$ 

$$
Q_y = 1.20
$$

#### **e-Calcul du poids (W):**

La valeur de W comprend la totalité des charges permanentes.

Pour les habitations, il faut prendre en considération 20% des surcharges d'exploitations.  $β=0.20$ 

$$
W = Wi
$$
 *w*ec  $Wi = WGi + \beta WQi$ 

**WGi** : poids dû aux charges permanentes.

**WQi** : la charge d'exploitation.

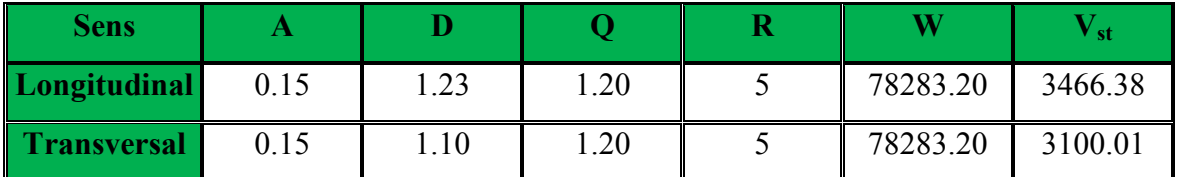

**Tableau6 .** Résultat de coefficient.

### **Vérifications :**

 $V_{\text{dyn}}/V_{\text{stat}}$ ≥0.8

$$
\triangleright
$$
 Sens longitudinal : V<sub>dyn</sub><sup>x</sup> = 2814.99 KN

2814.99 / 3466.38= 0.81 > 0.8………… Vérifié

**Vstat=** 3466,38KN

Sens transversal :  $V_{dyn}^y = 2665.07$  KN

 $2665.07 / 3100.01 = 0.86 > 0.8$ ............... Vérifié

**Vstat=** 3100,01 KN

# **Vérifications de l'interaction Portiques-Voiles: selon RPA 99 version 2003 (art 3.4.4.a) p 19**

Que les voiles de contreventement doivent reprendre au plus 20% des sollicitations dues aux charges verticales (de logiciel ROBOT).

#### **Charges verticales: voiles≤20%**

- Les sollicitations verticales totales de la structure: 82747.12 KN
- Les sollicitations verticales reprises par les voiles: 13081.37 KN

15 .80  $\%$  < 20  $\%$ 82747.12  $=\frac{13081.37}{22545.33}$  = 15 .80 % *Ftotal F voiles <sup>Z</sup>* Condition vérifiée

### **Charges horizontales : portiques ≥ 25%**

Que les portiques doivent reprendre au moins 25% de l'effort tranchant de l'étage.

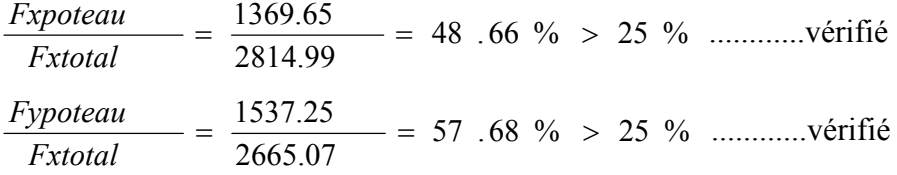

#### **V.4.5.Calcul des déplacements relatifs horizontaux :**

L'article 4.4.3 du RPA99/version2003  $\cdot$ 

**Le déplacement absolu horizontal** a chaque niveau « k » de la structure est calculé comme suit :

$$
\delta \mathbf{k} = \mathbf{R} \; \delta \mathbf{e} \mathbf{k}
$$

Avec :

δek : déplacement du aux forces sismique Fi (y compris l'effort de torsion).

R : coefficient de comportement.

· *le déplacement relatif* au niveau «k » par rapport au niveau « k-1 »est égal à :

 $Δk = δk - δk-1$ 

L'article 5.10 du RPA99/version2003 préconise que les déplacements relatifs inter étages ne doivent pas dépasser 1% de la hauteur de l'étage considéré, il faut vérifier alors que :

∆**k ≤1% hi**.

Avec :

Hi : étant la hauteur de l'étage considéré.

Les différents résultats sont résumés dans les tableaux V-8 et V-9

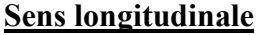

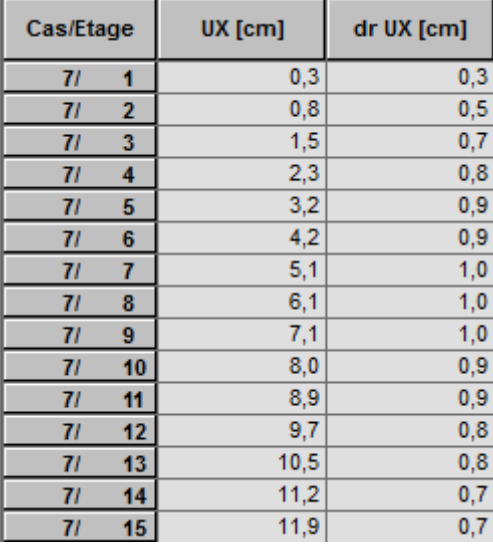

 **Tableau7.** Déplacements relatifs inter étage pour la direction (x-x)

# **Sens transversale**

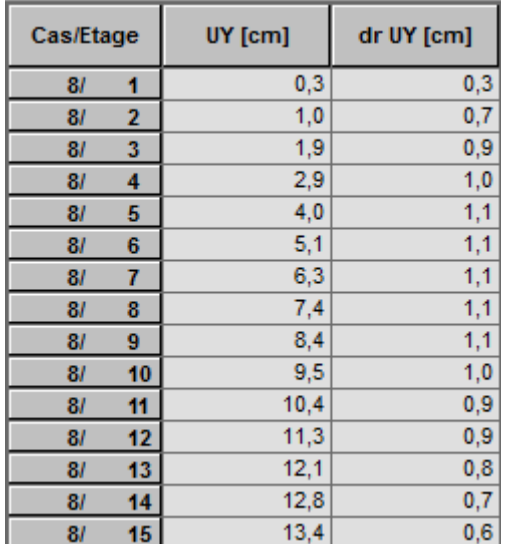

 **Tableau.8.** Déplacements relatifs inter étage pour la directions (y-y)

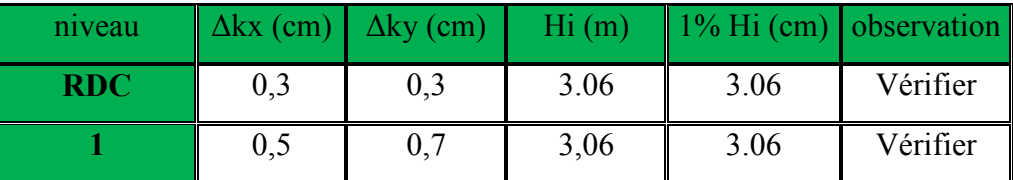

| $\overline{2}$          | 0,7 | 0,9 | 3,06 | 3.06 | Vérifier |
|-------------------------|-----|-----|------|------|----------|
| 3                       | 0,8 | 1,0 | 3,06 | 3.06 | Vérifier |
| $\overline{\mathbf{4}}$ | 0,9 | 1,1 | 3,06 | 3.06 | Vérifier |
| $\overline{5}$          | 0,9 | 1,1 | 3,06 | 3.06 | Vérifier |
| 6                       | 1,0 | 1,1 | 3,06 | 3.06 | Vérifier |
| $\overline{7}$          | 1,0 | 1,1 | 3,06 | 3.06 | Vérifier |
| 8                       | 1,0 | 1,1 | 3,06 | 3.06 | Vérifier |
| 9                       | 0,9 | 1,0 | 3,06 | 3.06 | Vérifier |
| 10                      | 0,9 | 0,9 | 3,06 | 3.06 | Vérifier |
| 11                      | 0,8 | 0,9 | 3,06 | 3.06 | Vérifier |
| 12                      | 0,8 | 0,8 | 3,06 | 3.06 | Vérifier |
| 13                      | 0,7 | 0,7 | 3,06 | 3.06 | Vérifier |
| 14                      | 0,7 | 0,6 | 3,06 | 3.06 | Vérifier |

 **Tableau.9.** Déplacements relatifs inter étage pour les deux directions principales

### **V.4.6. Justification de l'effet P-∆ :**

L'effet du second ordre (ou effet de P-∆) peut être négligé lorsque la condition suivante est satisfaire à tous les niveaux :

L'article 5.9 du RPA99/version2003

$$
\Theta = \text{Pk} \Delta k / \text{Vk} \text{ hk} \leq 0.10
$$

Avec :

Pk :poids total de la structure et des charges d'exploitation associée au dessus de niveau k :

$$
P_{K} = \sum_{i=k}^{n} \left( W_{Gi} + \beta W_{qi} \right)
$$

**V<sup>k</sup>** : effort tranchant d'étage au niveau k.

**∆k** : déplacement relatif du niveau k par rapport au niveau k-1.

**h<sup>k</sup>** : hauteur de l'étage k.

Le tableau V-11 résume l'ensemble des résultats dans le sens longitudinal (sens x-x)

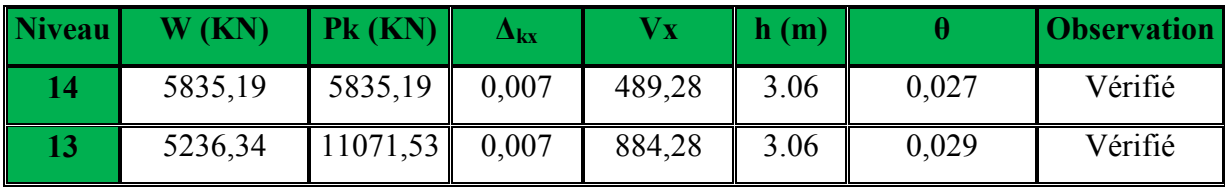
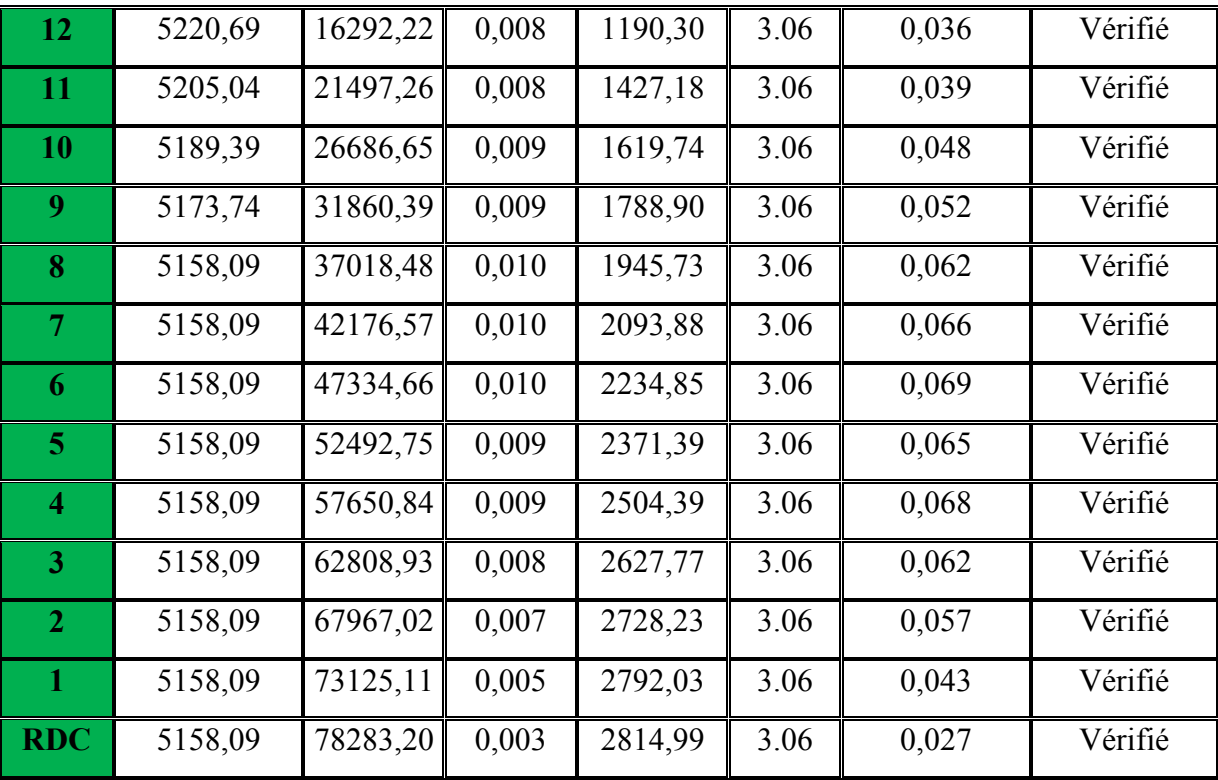

**Tableau.10.** Vérification de l'effet P-∆ pour le sens longitudinal.

Le tableau V-10 résume l'ensemble des résultats dans le sens transversal (ses y - y)

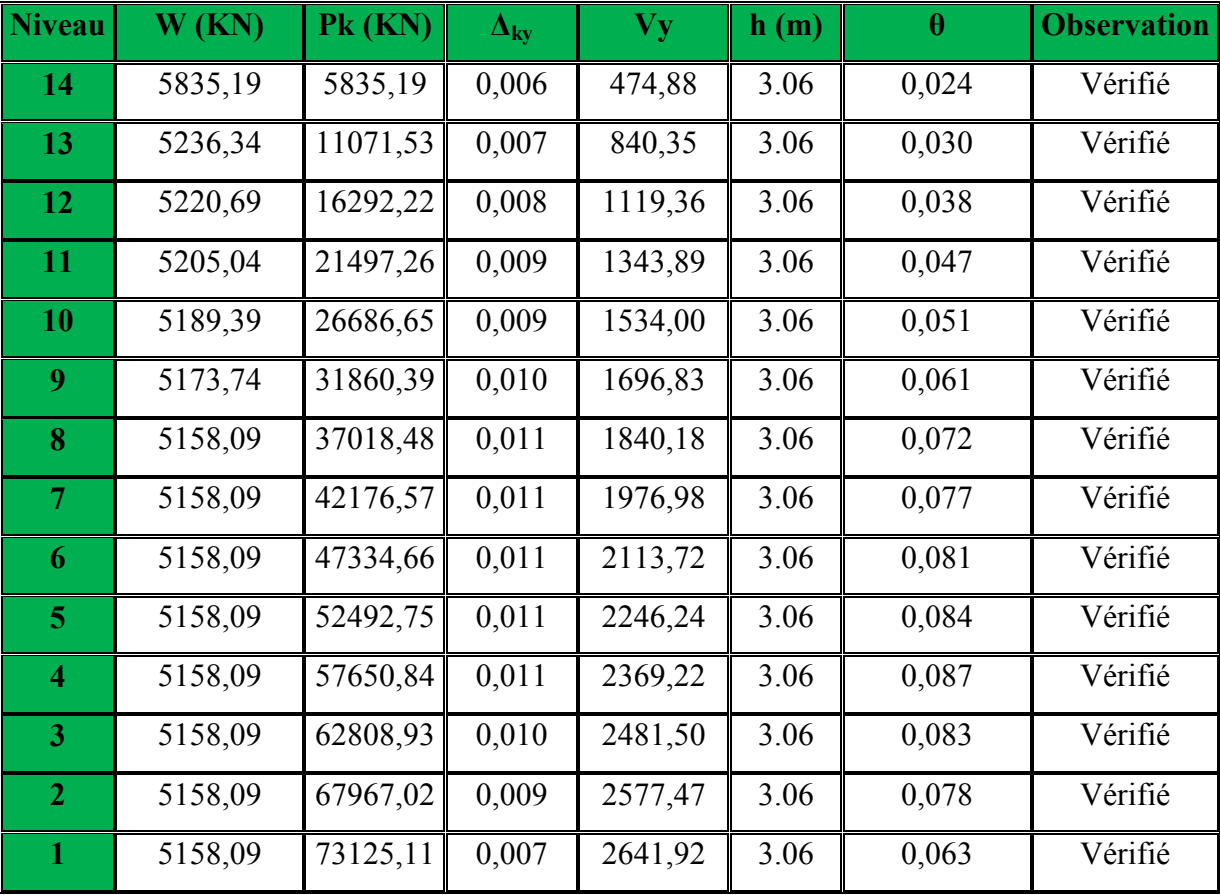

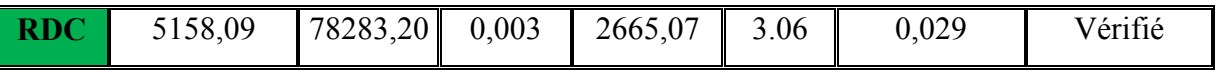

**Tableau.11.** Vérification de l'effet P-∆ pour le sens transversal.

## **Remarque :**

Puisque tous les coefficients θk sont inférieurs à 0.10, donc l'effet P-∆ peut être négligé pour les deux sens.

## **V.4.7. Justification vis-à-vis de l'équilibre d'ensemble :**

La vérification se fera pour les deux sens (longitudinal est transversal) avec la relation suivante :

## $Ms / Mr ≥ 1,5$

Mr : moment de renversement provoqué par les charges horizontales.

## **Mr=∑Fi×h<sup>i</sup>**

Ms : moment stabilisateur provoqué par les charges verticales.

## $Ms = W \times L/2$

W : le poids total de la structure

# **Sens X**

Forces sismique par niveau (KN) Efforts tranchants par niveaux (KN)

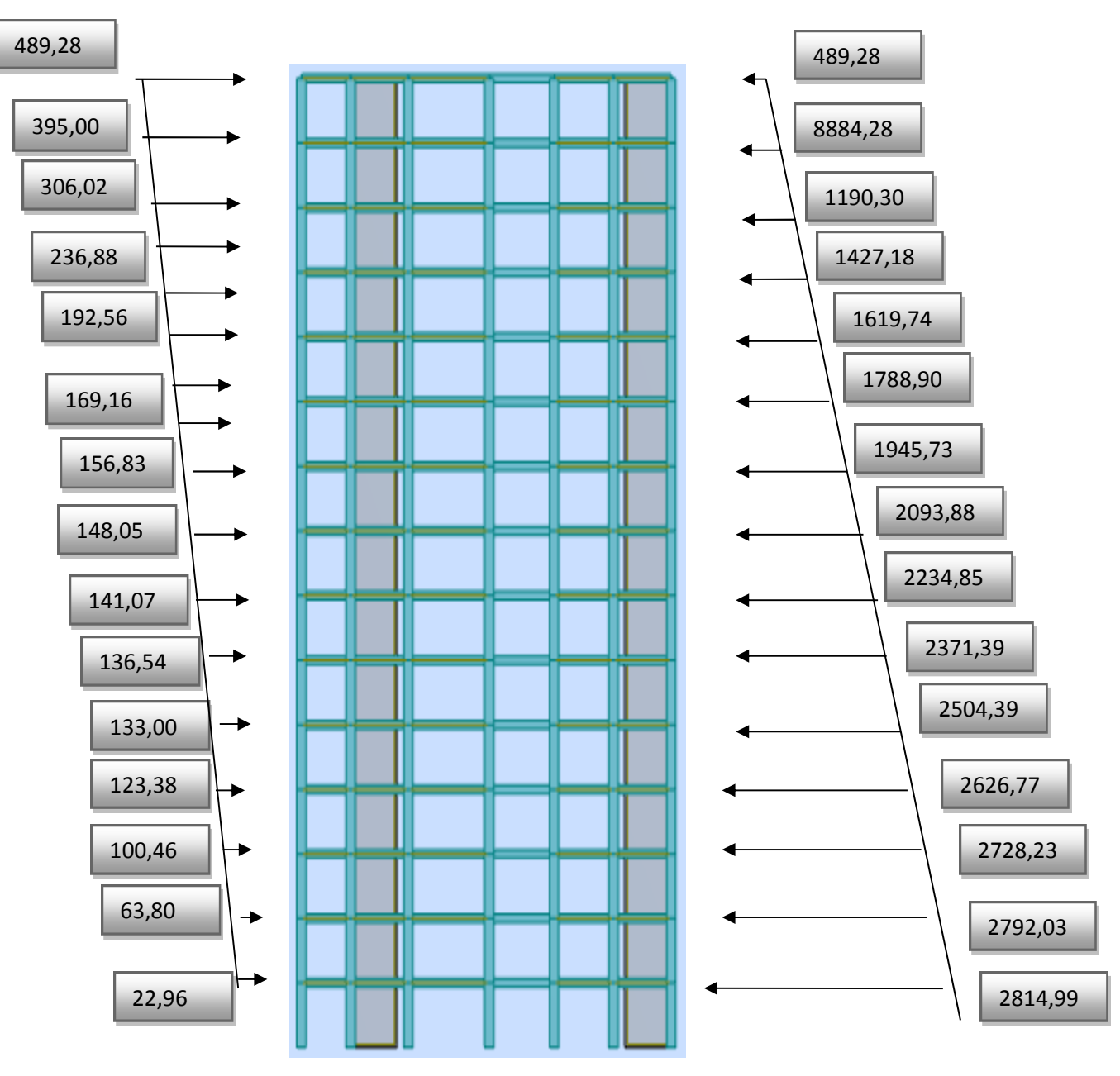

**Fig.V.25 Distribution de l'effort sismique et l'effort tranchant en élévation** 

## **Sens Y**

Forces sismique par niveau (KN) Efforts tranchants par niveaux (KN)

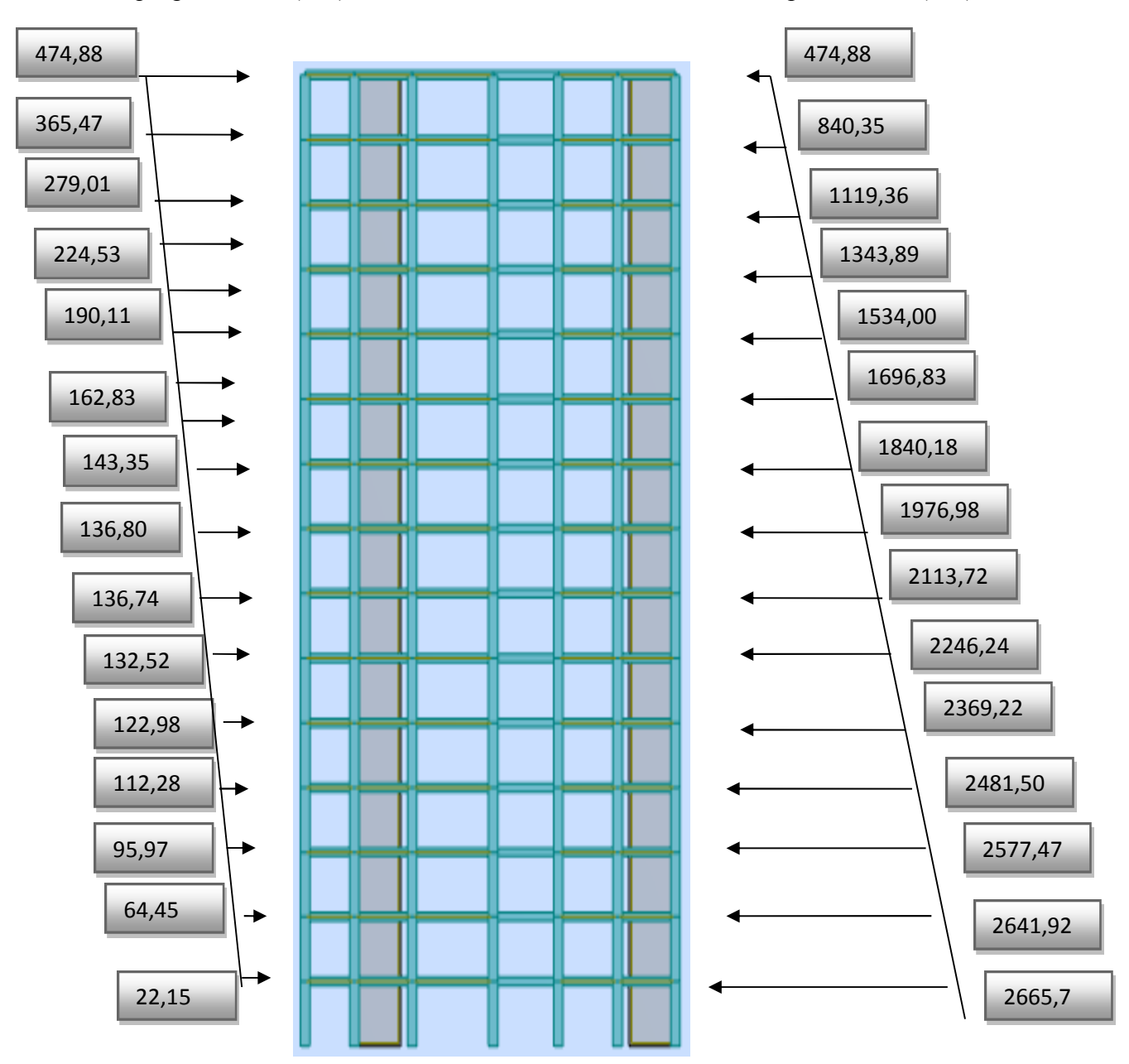

**Fig.V.26 Distribution de l'effort sismique et l'effort tranchant en élévation** 

#### **V.4.8.Renversement :**

## **Sens longitudinal :**

 $M_{sx}$  = 78283.20  $\times$  (31.30/2) = 1225132.08 KN.m

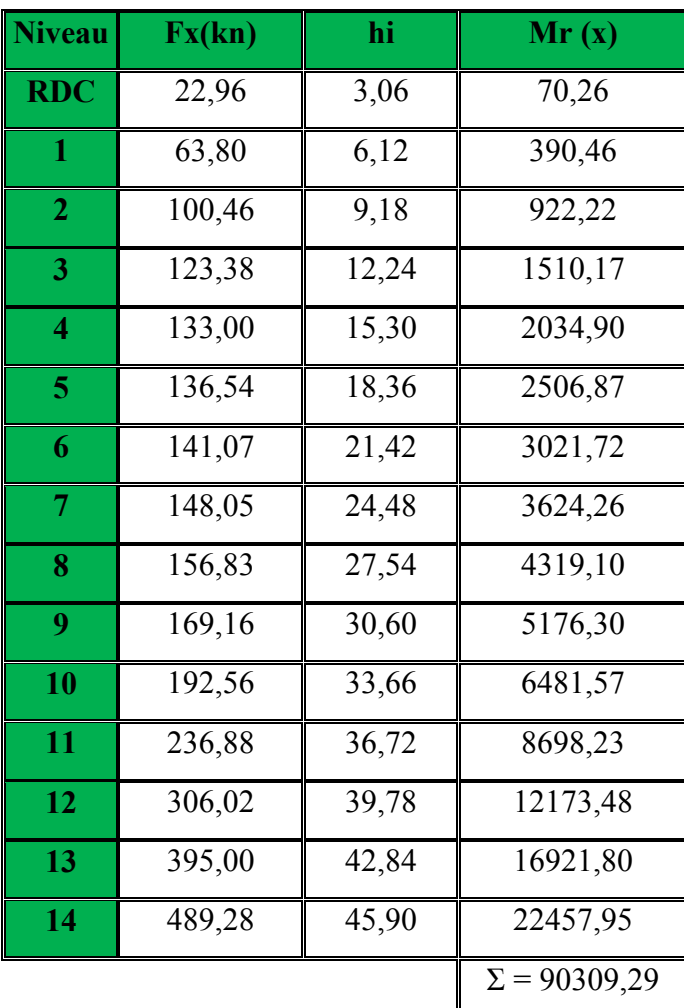

 **Tableau.12.** Moment de renversement provoqué par les charges horizontales sens (x).

 $M_{Rx}$  = 90309.29 KN.m

 $\checkmark$ **Vérifications:** 

**Ms/MRx=** 13.57 **˃ 1.5……….vérifié** 

## **Sens transversal :**

 $Ms = 78283.20 \times (15.10/2) = 591038.16$  KN.m

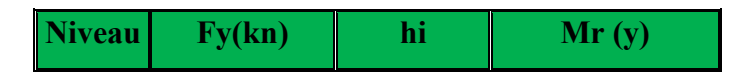

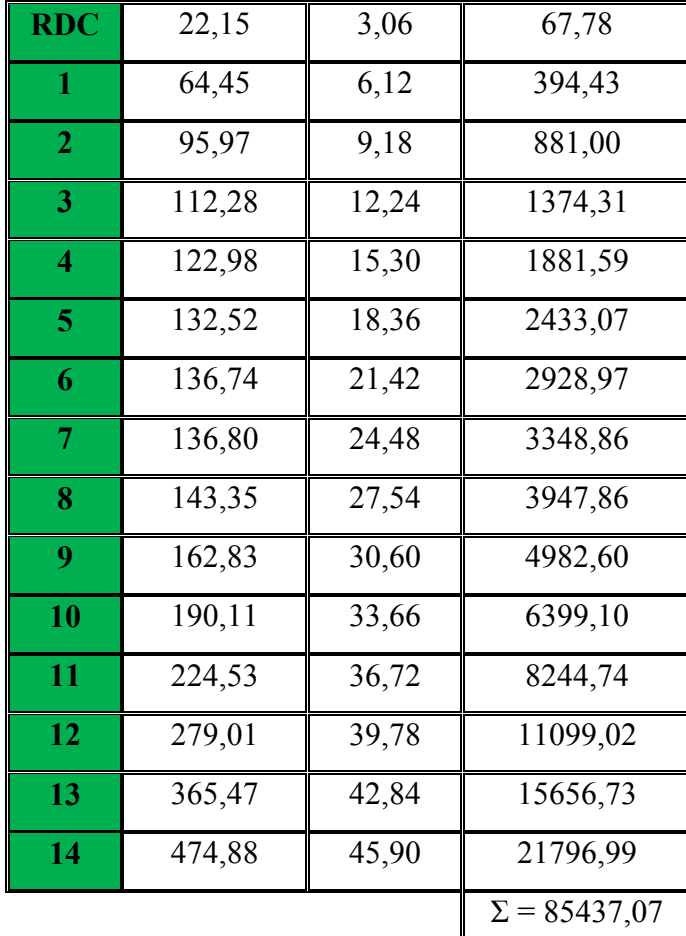

 **Tableau.13.** Moment de renversement provoqué par les charges horizontales sens (y).

 $M_{\text{Ry}}$  = 85437.07 KN.m

 $\checkmark$ **Vérifications:** 

 **Ms/MRy= 6.92 ˃ 1.5……….vérifié** 

### **V.4.9. Caractéristiques géométriques et massiques de la structure :**

1) Détermination de centre de gravité des masses et le centre des rigidités :

ų. **Centre de gravité des masses : « G »** 

La détermination du centre de gravité des masses est basée sur le calcul des centres des masses de chaque élément de la structure (acrotère, poteaux, poutres, plancher, escalier, voiles, balcons, maçonnerie extérieur, …etc.), Les coordonnées du centre de gravité des masses et données par :

$$
X_{G} = \frac{\sum M_{i} X_{i}}{\sum M_{i}} \qquad \qquad \text{et} \qquad \qquad Y_{G} = \frac{\sum M_{i} Y_{i}}{\sum M_{i}}
$$

Avec :

Mi : la masse de l'élément i.

Xi, Yi : les coordonné du centre de gravité de l'élément i par rapport à un repère global.

#### ÷ **Centre des rigidités : « C »**

Les coordonnés du centre des rigidités peut être déterminé par les formules ci-après Avec :

$$
X_{cj} = \sum I_{jy} X_j / \sum I_{jy}
$$

$$
Y_{cj} = \sum I_{jx} Y_j / \sum I_{jx}
$$

Iyi : Rigidité de l'élément i dans le sens y.

Xi : Abscisse de l'élément Iyi.

Ixi : Rigidité de l'élément i dans le sens x.

Yi : Ordonnée de l'élément Ixi.

Le tableau ci-après résume les résultats des différents centres de rigidité. « C »

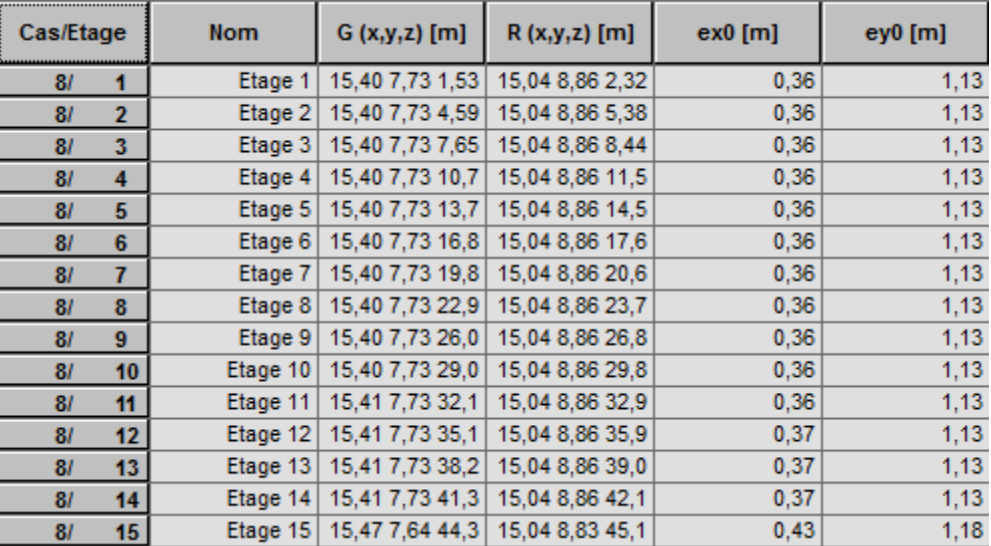

 **Tableau14.** Centre de gravité des masses et centres de rigidité.

- ex : excentricité théorique suivant x.
- ey : excentricité théorique suivant y.
- 2) Excentricité accidentelle :

 L'article 4.3.7 du RPA99/version2003 impose dans le cas où il est procédé a une analyse tridimensionnelle, en plus de l'excentricité théorique calculé, une excentricité accidentelle (additionnelle) égale a  $\pm 0.05$ L (L étant la dimension de plancher perpendiculaire à la direction de l'action sismique) doit être appliquée au niveau du plancher considéré et suivant chaque direction.

Nous aurons alors :

ex totale = ex théorique  $\pm$  5% Lx = Xg – Xc  $\pm$  5% Lx ey totale = ey théorique  $\pm$  5% Ly = Yg – Yc  $\pm$  5% Ly

L'excentricité accidentelle est fixée par RPA99/version2003 à 5% de la longueur L en plan, d'où :

ex (acc) =  $0.05$ Lx avec Lx =  $31.30$  m  $\rightarrow$  ex (acc) = 1.57 m

ey (acc) =  $0.05$ Ly avec Ly = 15.10 m  $\rightarrow$  ey (acc) = 0.76 m

### **Conclusion :**

 Par suite des résultats calculés obtenus dans cette étude dynamique et sismique, on peut dire que notre structure est bien dimensionné et peut résister aux différents chocs extérieurs.

# **CONCLUSION GENERALE**

 Ce projet de fin d'études a été l'occasion d'appréhender la complexité du domaine du génie civil, notamment par la découverte des multiples notions mises en jeu, du règlement parasismique et de son application. Cette expérience nous a aidés à mieux connaître les étapes nécessaires dans l'étude d'un bâtiment en béton armé et de bien comprendre le comportement des différents éléments de l'ouvrage afin de pouvoir appliquer les règlements en vigueur.

 Il nous a également permis de comprendre plusieurs facettes du métier d'ingénieur. En particulier la capacité à émettre un regard critique et à essayer d'aller dans le détail quand les choses ne sont pas claires. Même si le travail effectué lors de ce Projet de Fin d'Etude n'a pas répondu à toutes les questions que nous sommes posées, il nous a néanmoins permis de mettre en application les connaissances acquises durant notre formation et d'engager des échanges avec des ingénieurs de bureaux d'études ou des bureaux de contrôle car par la mise en commun des connaissances et des expériences que l'on arrivera à avancer.

 On souhaite que ce modeste travail soit à la hauteur et qu'il serve pour les promotions futures.